การเปรียบเทียบผลลัพธ์จากการคำนวณปรับแก้ด้วยหลักลีสท์สแควร์ โดยอัลกอริทึมแบบตางๆ ในโปรแกรม MATHEMATICA

นายชยุตม อยูเล็ก

วิทยานิพนธ์นี้เป็นส่วนหนึ่งของการศึกษาตามหลักสูตรปริญญาวิศวกรรมศาสตรมหาบัณฑิต ึ่ สาขาวิชาวิศวกรรมสํารวจ ภาควิชาวิศวกรรมสํารวจ คณะวิศวกรรมศาสตร จุฬาลงกรณมหาวิทยาลัย ปการศึกษา 2545 ISBN 974-17-2183-8 ลิขสิทธ ของจุฬาลงกรณมหาวิทยาลัยิ์

A COMPARISON ON THE RESULTS FROM COMPUTATION OF LEAST SQUARES ADJUSTMENT BY VARIOUS ALGORITHMS IN MATHEMATICA PROGRAM PACKAGE

Mr.Chayut Yulek

A Thesis Submitted in Partial Fulfillment of the Requirements for the Degree of Master of Engineering in Survey Engineering Department of Survey Engineering Faculty of Engineering Chulalongkorn University Academic Year 2002 ISBN 974-17-2183-8

หัวข้อวิทยานิพนธ์ การเปรียบเทียบผลลัพธ์จากการคำนวณปรับแก้ด้วยหลักลีสท์สแควร์ โดยอัลกอริทึมแบบตางๆในโปรแกรม MATHEMATICA โดย นายชยุตม อยูเล็ก สาขาวิชา วิศวกรรมสํารวจ อาจารยที่ปรึกษา รองศาสตราจารยสวัสดิ์ชัย เกรียงไกรเพชร

คณะวิศวกรรมศาสตร์ จุฬาลงกรณ์มหาวิทยาลัย อนุมัติให้นับวิทยานิพนธ์ฉบับนี้เป็น สวนหน งของการศึกษาตามหลักสูตรปริญญามหาบัณฑิต ึ่

………………… คณบดี คณะวิศวกรรมศาสตร์

้ (ศาสตราจารย์ ดร.สมศักดิ์ ปัญญาแก้ว)

คณะกรรมการสอบวิทยานิพนธ

…………………………………………… ประธานกรรมการสอบ

(รองศาสตราจารย์ ดร.ชูเกียรติ วิเชียรเจริญ)

…………………………………………... อาจารยที่ปรึกษา

(รองศาสตราจารยสวัสดิ์ชัย เกรียงไกรเพชร)

…………………………………………… กรรมการ

(ผูชวยศาสตราจารยดร.ไพศาล สันติธรรมนนท)

…………………………………………… กรรมการ

(อาจารยดร.อิทธิ ตริสิริสัตยวงศ)

ชยุตม์ อยู่เล็ก : การเปรียบเทียบผลลัพธ์จากการคำนวณปรับแก้ด้วยหลักลีสท์สแควร์โดย อัลกอริทึมแบบตางๆ ในโปรแกรม MATHEMATICA. (A COMPARISON ON THE RESULTS FROM COMPUTATION OF LEAST SQUARES ADJUSTMENT BY VARIOUS ALGORITHMS IN MATHEMATICA PROGRAM PACKAGE) อ. ที่ปรึกษา : รศ.สวัสดิ์ชัย เกรียงไกรเพชร, 172 หน้า. ISBN 974-17-2183-8.

การวิจัยนี้มีวัตถุประสงค์เพื่อศึกษาผลลัพธ์ที่ได้จากการใช้อัลกอริทึมที่แตกต่างกันในการ ื่  $\mathcal{L}^{\mathcal{L}}(\mathcal{L}^{\mathcal{L}})$  and  $\mathcal{L}^{\mathcal{L}}(\mathcal{L}^{\mathcal{L}})$  and  $\mathcal{L}^{\mathcal{L}}(\mathcal{L}^{\mathcal{L}})$ ปรับแก้ด้วยหลักลีสท์สแควร์โดยใช้วิธีสมการค่าสังเกต เพื่อศึกษาความแตกต่างของคุณสมบัติในด้าน ื่ การใช้เวลาในการคำนวณปรับแก้ การใช้หน่วยความจำ และความละเอียดของผลลัพธ์ ื่ อศึกษา ผลลัพธ์ที่ได้ในการปรับแก้ค่าทางด้านวิศวกรรมสำรวจโดยใช้ วิธี Cholesky Decomposition วิธี OR Decomposition และวิธี Singular Value Decomposition การทดสอบใช้ตัวอย่างโครงข่าย สามเหลี่ยม 2 มิติแบบ Triangulation ซึ่งแบ่งการปรับแก้ออกเป็นสภาวะต่างๆ คือ สภาวะปกติ ี่ ึ่ สภาวะ ill–conditioned และสภาวะซิงกูลาร

จากผลการทดสอบพบวาวิธี Cholesky Decomposition ใชเวลาและหนวยความจําในการ ้คำนวณน้อยที่สุด และสามารถใช้งานได้ดีในสภาพที่มีค่า condition number ในระดับที่สูงมากได้โดย ไม่กระทบต่อผลการปรับแก้ที่ได้ ส่วนในสภาวะซิงกล่าร์วิธี Cholesky Decomposition ไม่สามารถ ปรับแก้ค่าได้ วิธี QR Decomposition เป็นวิธีที่ใช้เวลาและหน่วยความจำในการคำนวณผลลัพธ์มาก กว่า วิธี Cholesky Decomposition แต่ให้ค่าที่ไม่แตกต่างกันและไม่สามารถปรับแก้ในสภาวะซิงกูล่าร์ ได วิธี Singular Value Decomposition เปนวิธีที่สามารถใชปรับแกไดในทุกสภาวะ ผลการปรับแก ที่ได้ไม่แตกต่างจากวิธี QR Decomposition และวิธี Cholesky Decomposition แต่ใช้หน่วยความจำ และเวลาการคำนวณมากที่สุดในบรรดาวิธีที่ทดสอบ ซึ่งจากการทดสอบในสภาวะที่มี ค่า condition number และใช้วิธีการที่แตกต่างกัน พบว่าทุกวิธีให้ค่าพารามิเตอร์ และค่าสังเกตหลังการปรับแก้ที่ ี่ ไมแตกตางกัน

ภาควิชา................................................. ลายมือช อนิสิต......................................................... วิศวกรรมสํารวจื่ สาขาวิชา................................................ ลายมือช ออาจารยที่ปรึกษา........................................ วิศวกรรมสํารวจ ื่ ปการศึกษา 2545

##4270268721 : MAJOR SURVEY ENGINEERING

KEY WORD: ADJUSTMENT / NETWORK / ALGORITHMS / LEAST SQUARES / MATHEMATICA

CHAYUT YULEK : A COMPARISON ON THE RESULTS FROM COMPUTATION OF LEAST SQUARES ADJUSTMENT BY VARIOUS ALGORITHMS IN MATHEMATICA PROGRAM PACKAGE.

THESIS ADVISOR : ASSOC. PROF. SWATCHAI KRIENGKRAIPET,

172 pp. ISBN 974-17-2183-8.

 The objective of this research for thesis is to undertake a comparative study on CPU time usage, memory usage, and precision of results for the least-squares adjustment of triangular networks using three different algorithms, namely, Cholesky Decomposition, QR Decomposition, and Singular Value Decomposition. The triangulation networks involved in this study were simulated to have certain characteristics needed for investigation, and are divided into three groups:- normal, ill-conditioned ,and singular or rank-deficient states. Mathematica software package was used to handle all the relevant computation.

 According to the finding, Cholesky Decomposition was found to be the most efficient algorithm for normal state networks, it performed the computation with minimum CPU time and memory usage as compared with the other two algorithms. However, Cholesky Decomposition was unable to handle the rank-deficient network adjustment as expected. QR and Singular Value Decomposition algorithms yielded comparable results for normal and ill-conditioned network adjustment, QR results showed slight advantages over Singular Value Decomposition's, but the differences were not significant. Singular Value Decomposition was the only algorithm that can handle singular system or rank-deficient network adjustment in this study. Singular Value Decomposition was found to be the only algorithm that can handle all kinds of network adjustment, however, it always required the most CPU time and memory storage for the processing.

Department .............................................. Student's signature.............................................. Survey Engineering Field of study ....................................... Advisor's signature.............................................. Survey Engineering Academic year 2002

#### **กิตติกรรมประกาศ**

การเขียนวิทยานิพนธเร ื่ "การเปรียบเทียบผลลัพธ์จากการคำนวณปรับแก้ด้วย หลักลีสท์สแควร์โดยอัลกอริทึมแบบต่างๆ ในโปรแกรม MATHEMATICA" ผู้เขียนสามารถดำเนินงาน ไปได้ด้วยความเรียบร้อย ั้ งน ี้ไดความกรุณาจาก คณะกรรมการและคณาจารยภาควิชาสํารวจ ที่เปิดโอกาสให้ผู้เขียนได้นำเสนอแนวความคิดเกี่ยวกับการดำเนินการวิจัยครั้งนี้ ซึ่งผู้เขียนได้รับแนว ี่ ั้ ึ่ ความคิดมาจากบทความและงานวิจัยในหลากหลายสาขา ิ่ มมีความสนใจ และมีความ ต้องการที่จะศึกษาและทดสอบการใช้งานใน<mark>สาขาที่</mark>ศึกษา ในลำดับต่อมาผู้เขียนได้รับความกรุณา จากรองศาสตราจารย์ สวัสดิ์ชัย เกรียงไกรเพชร ในการเพิ่มเติมแนวคิด การวางโครงเรื่อง ตลอดจน ้ แนะนำแนวทางในการการแก้ปัญหา และตรวจแก้ไขวิทยานิพนธ์จนบรรลุเป้าหมาย ผู้เขียนจึงขอ ึกราบขอบพระคุณไว้ ณ โอกาส นี้ด้วย

ท้ายสุดประโยชน์จากการทำวิทยานิพนธ์เล่มนี้ขอมอบให้แด่ ผู้มีพระคุณในการแนะนำ แนวทาง รวมทั้งบิดา ม<mark>าร</mark>ดา ที่ค<sub>ิ</sub>อยให้กำลังและช่วยเหลือตลอดระยะเวลาการดำเนินงานจนสำเร็จ ั้ ลุลวง

นายชยุตม อยูเล็ก

# สารบัญ

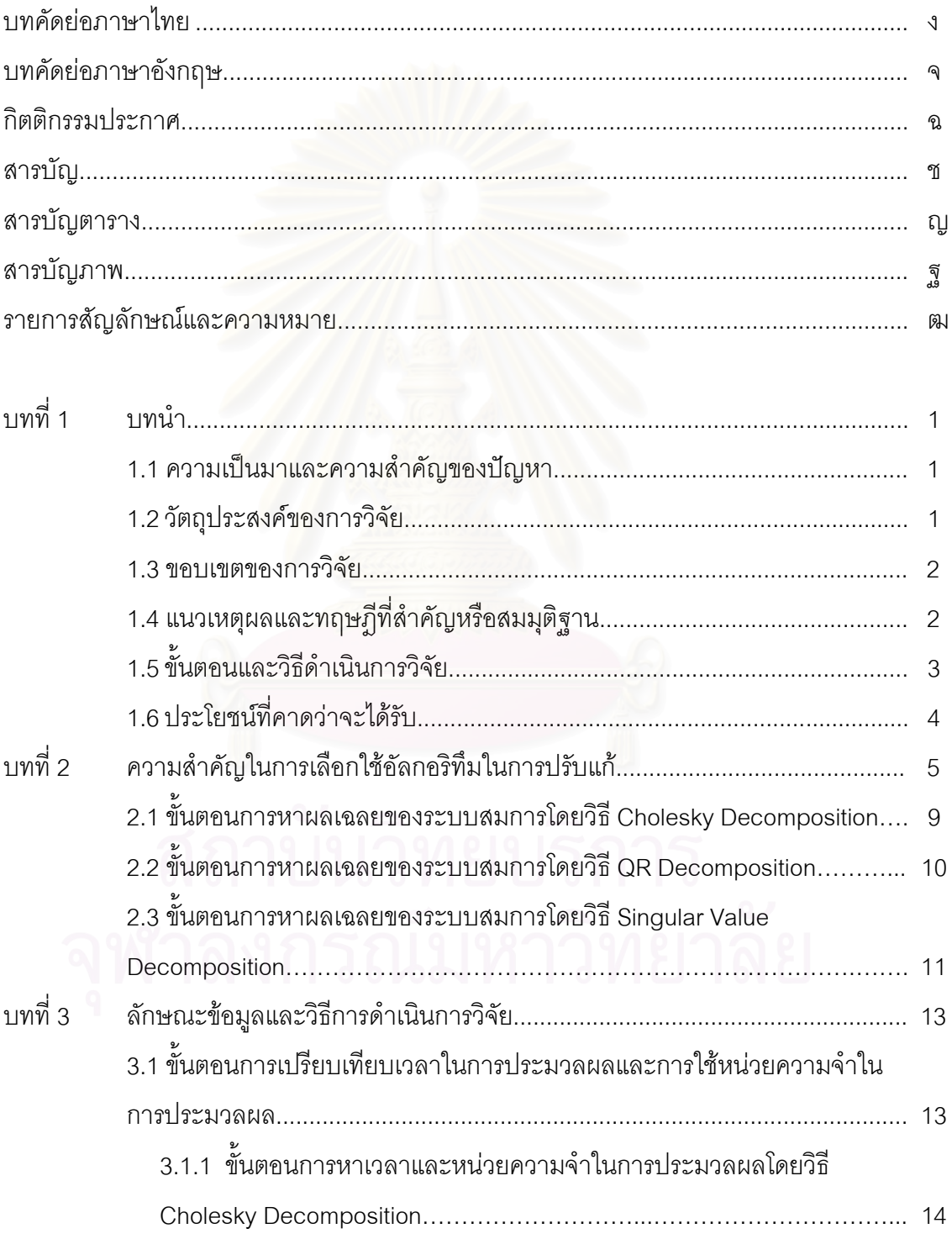

# **สารบัญ (ตอ)**

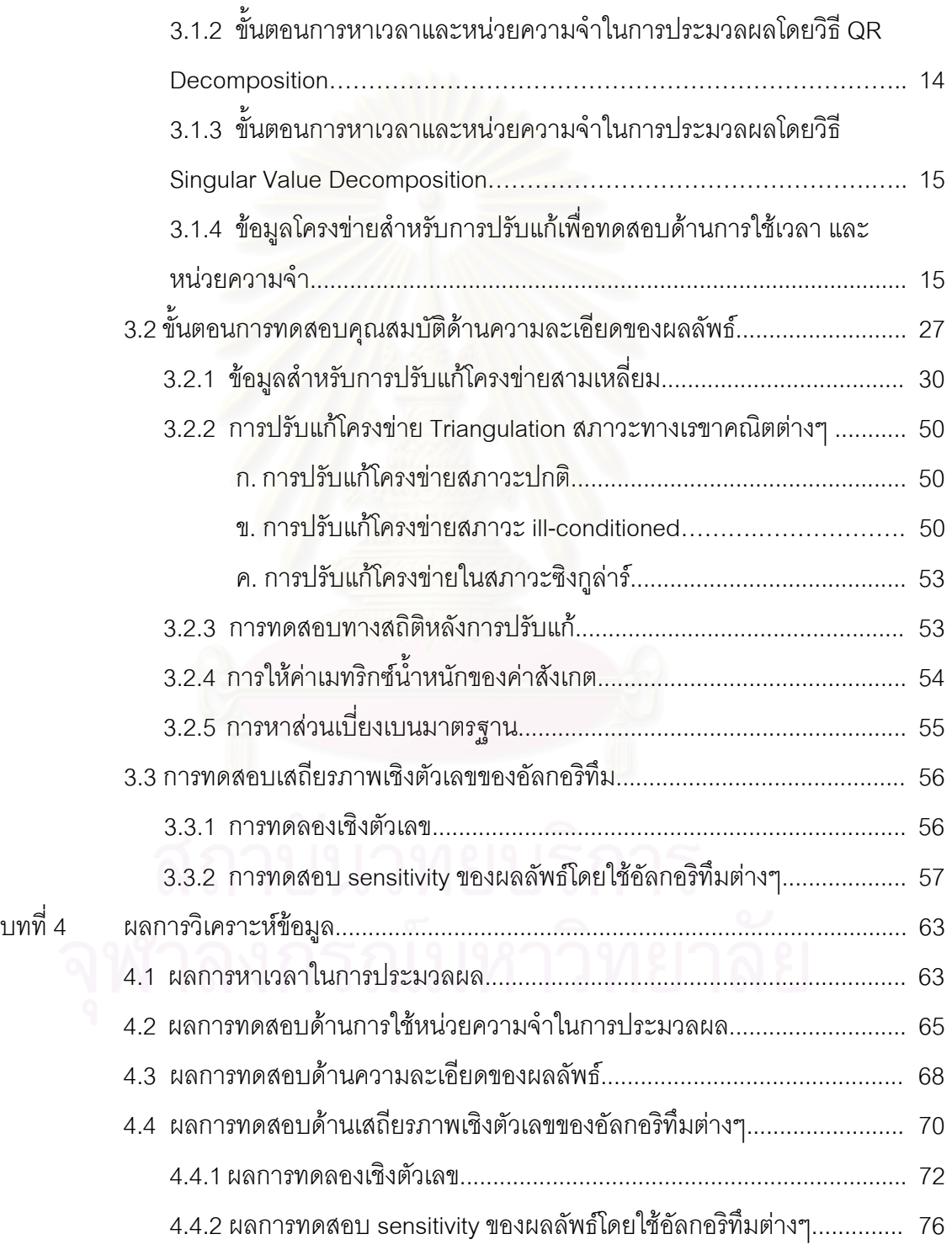

บทท

ซ

# **สารบัญ (ตอ)**

หน้า จะมีการเข้ามา จะมีการเข้ามา จะมีการเข้ามา จะมีการเข้ามา จะมีการเข้ามา จะมีการเข้ามา จะมีการเข้ามา จะมีการ

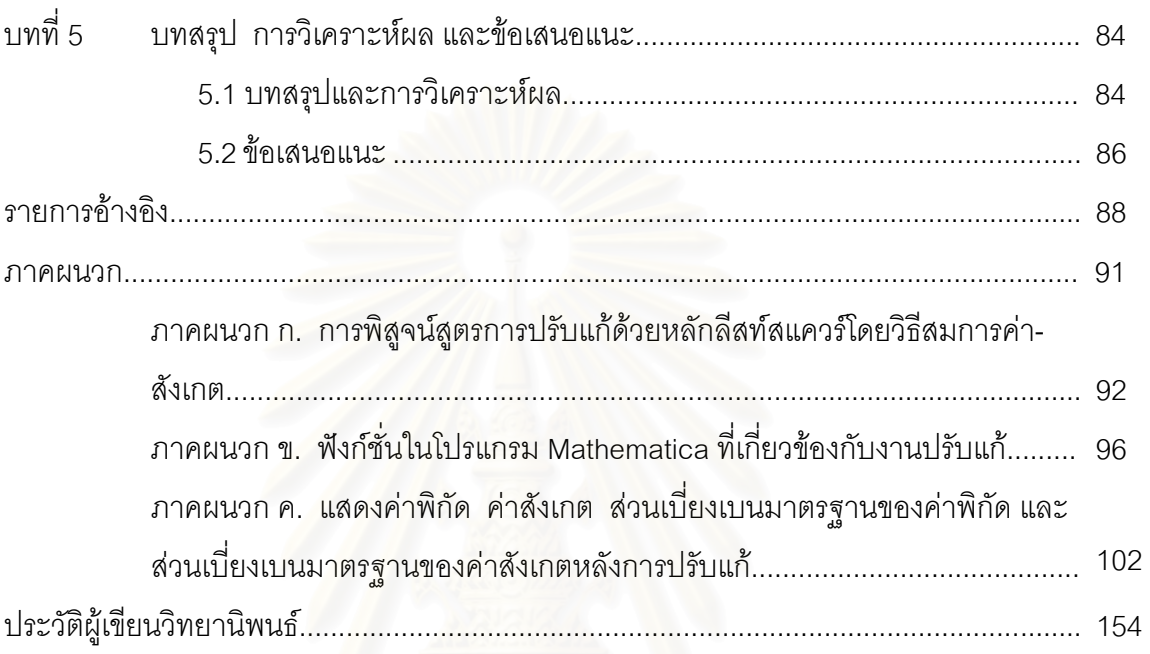

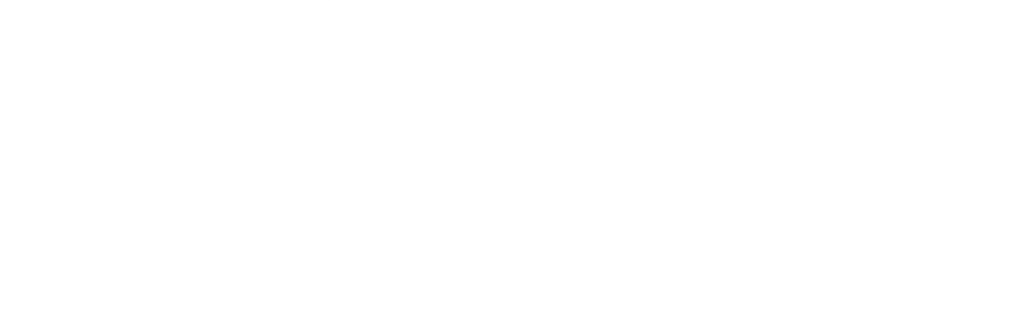

# **สารบัญตาราง**

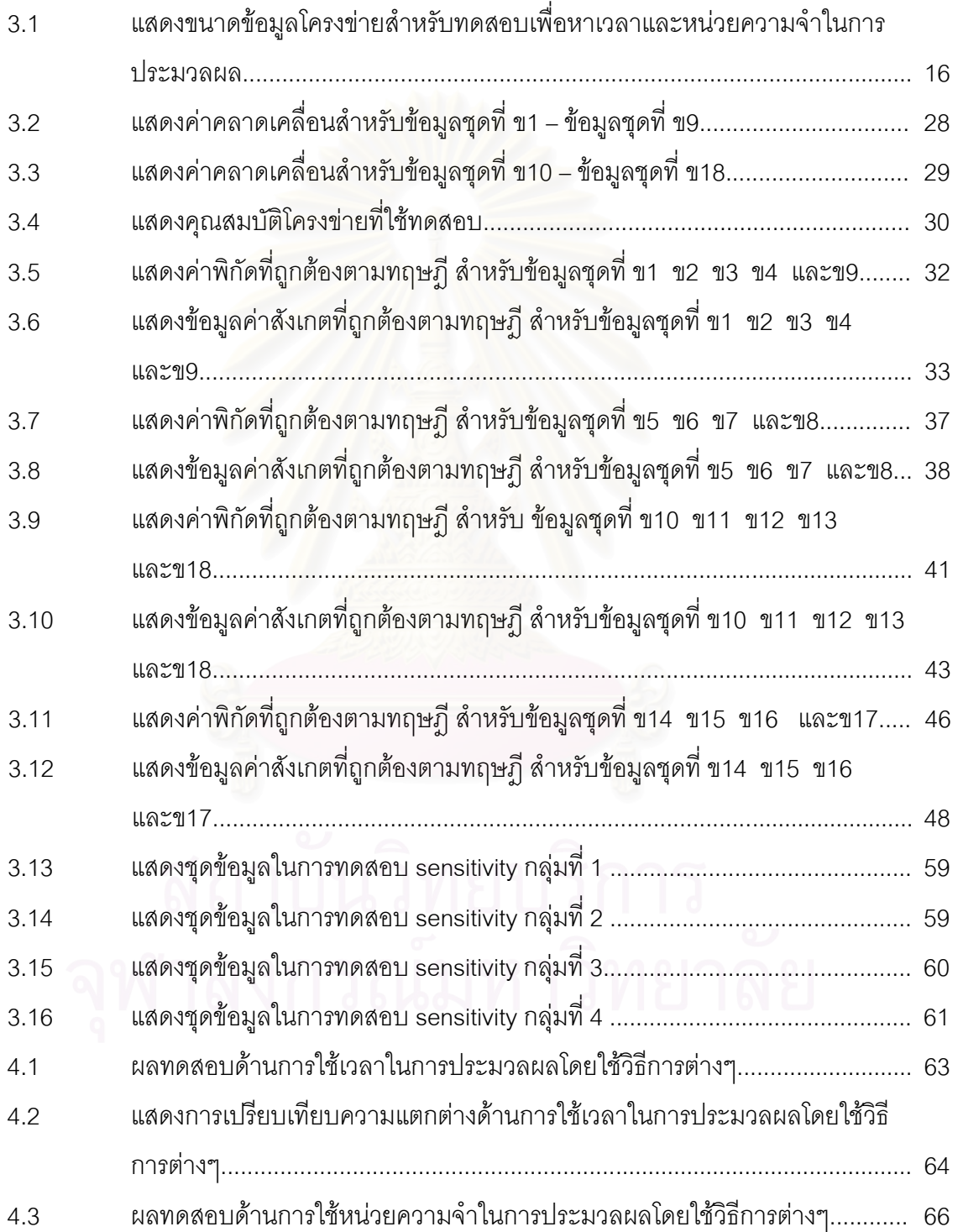

# **สารบัญตาราง (ตอ)**

# ตารางท

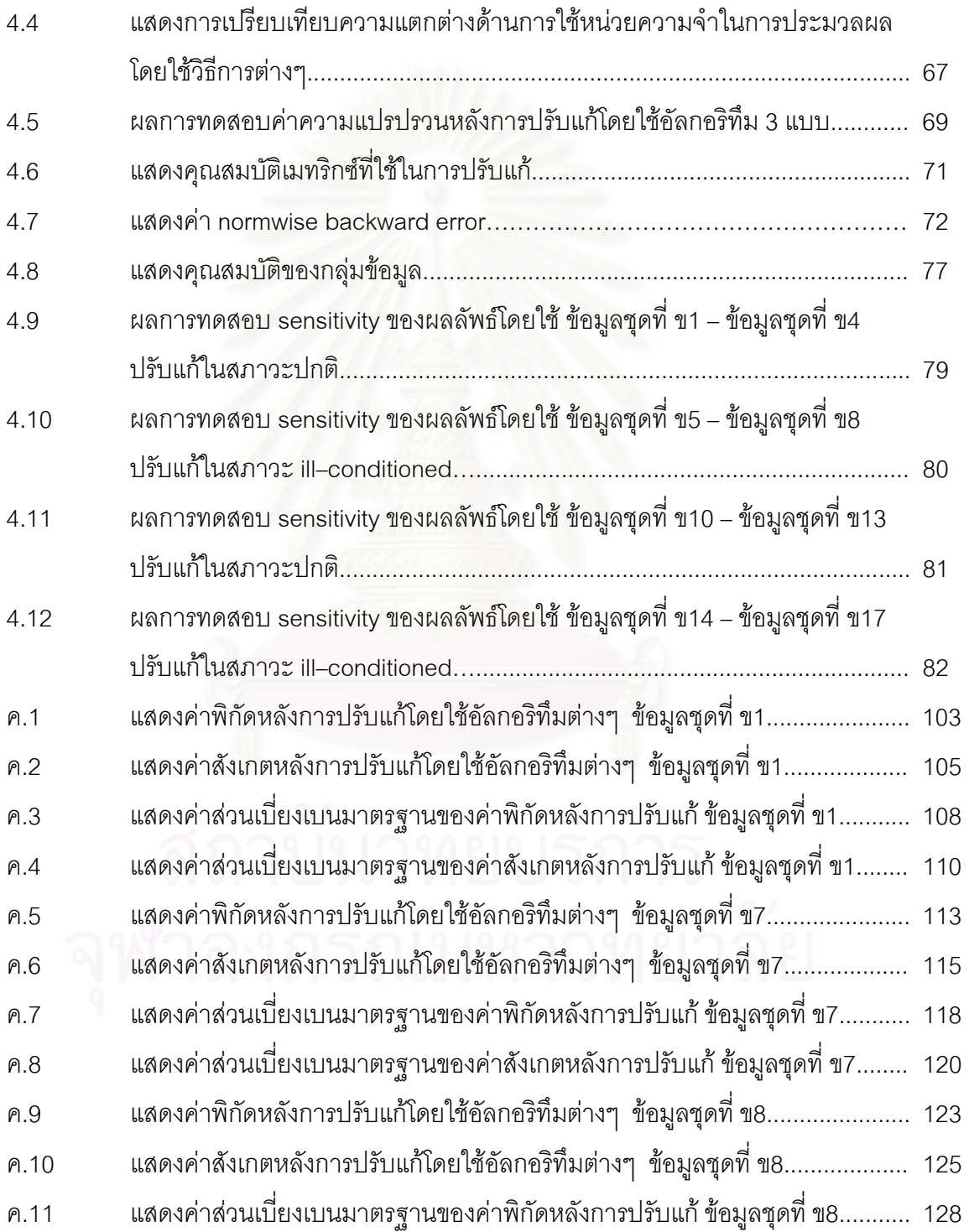

# **สารบัญตาราง (ตอ)**

ตารางท

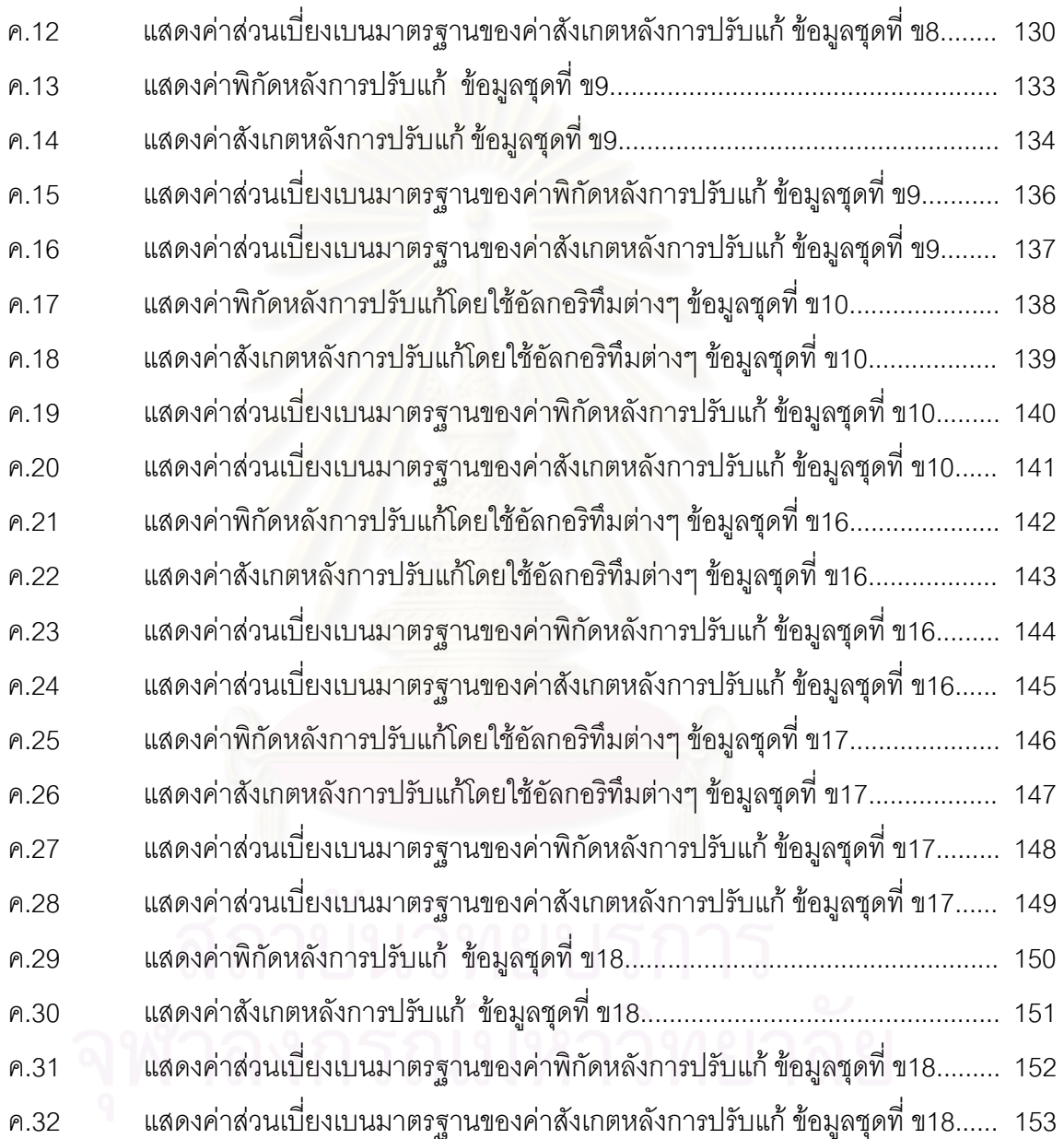

# **สารบัญภาพ**

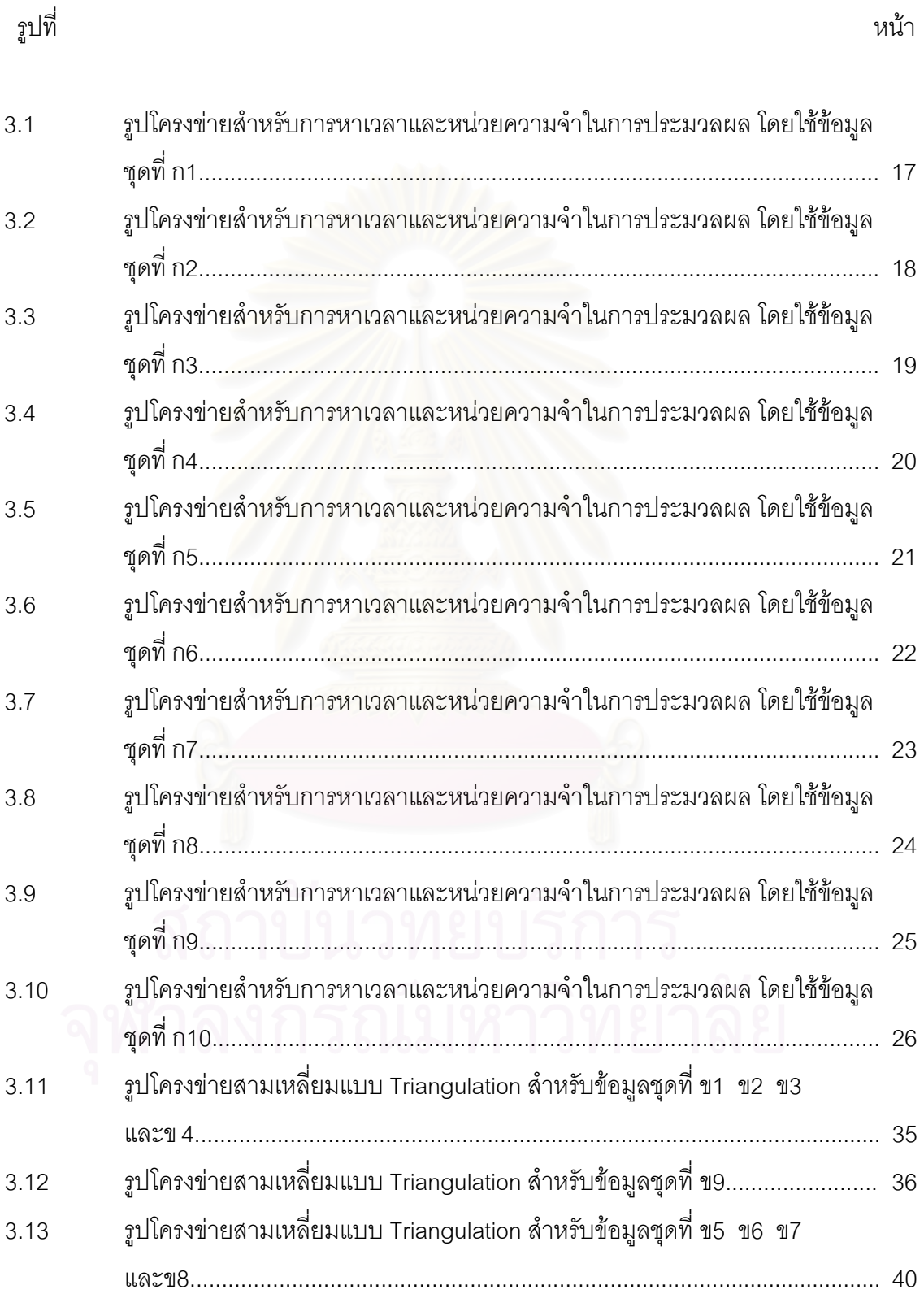

# **สารบัญภาพ (ตอ)**

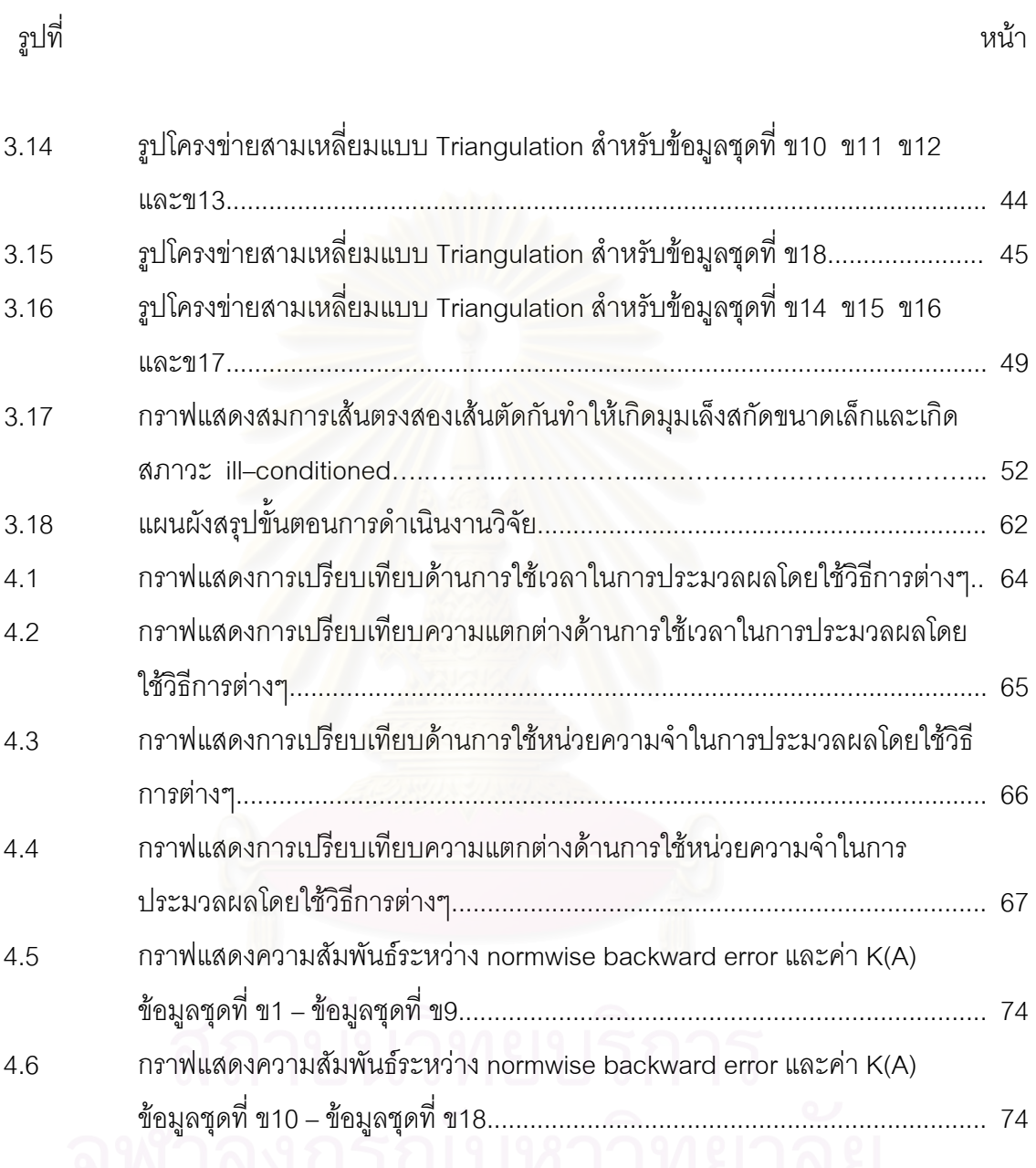

### **รายการสัญลักษณและความหมาย**

สัญลักษณ์ ความหมาย

# $L_a$  เวกเตอร์ค่าสังเกตหลังการปรับแก้  $L_a = L_b + V$  $L_0$ เวกเตอรคาประมาณของคาสังเกตที่คํานวณจากคา ประมาณของพารามิเตอร์  $L_0 = F(X_0)$  $L$  เวกเตอร์ผลต่างของค่าสังเกต  $L = L_0 - L_b$ Lb เวกเตอรคาสังเกต X เวกเตอรคาตรวจแกสําหรับแกคาประมาณของพารา-มิเตอร  $X_0$  เวกเตอร์ค่าประมาณของพารามิเตอร์ก่อนการปรับแก้ X<br>ผู้ เวกเตอร์ค่าพารามิเตอร์หลังการปรับแก้ V เวกเตอรของเศษคงเหลือ P เมทริกซ์น้ำหนักของค่าสังเกต A เมทริกซ์สัมประสิทธิ์ของพารามิเตอร์สำหรับค่าสังเกต ิ์ n จํานวนคาสังเกต u จํานวนพารามิเตอรที่ไมทราบคา r ลําดับช ั้นของความเปนอิสระ (ทางสถิติ) N เมทริกซปกติ I เมทริกซเอกลักษณ

### สัญลักษณ ความหมาย

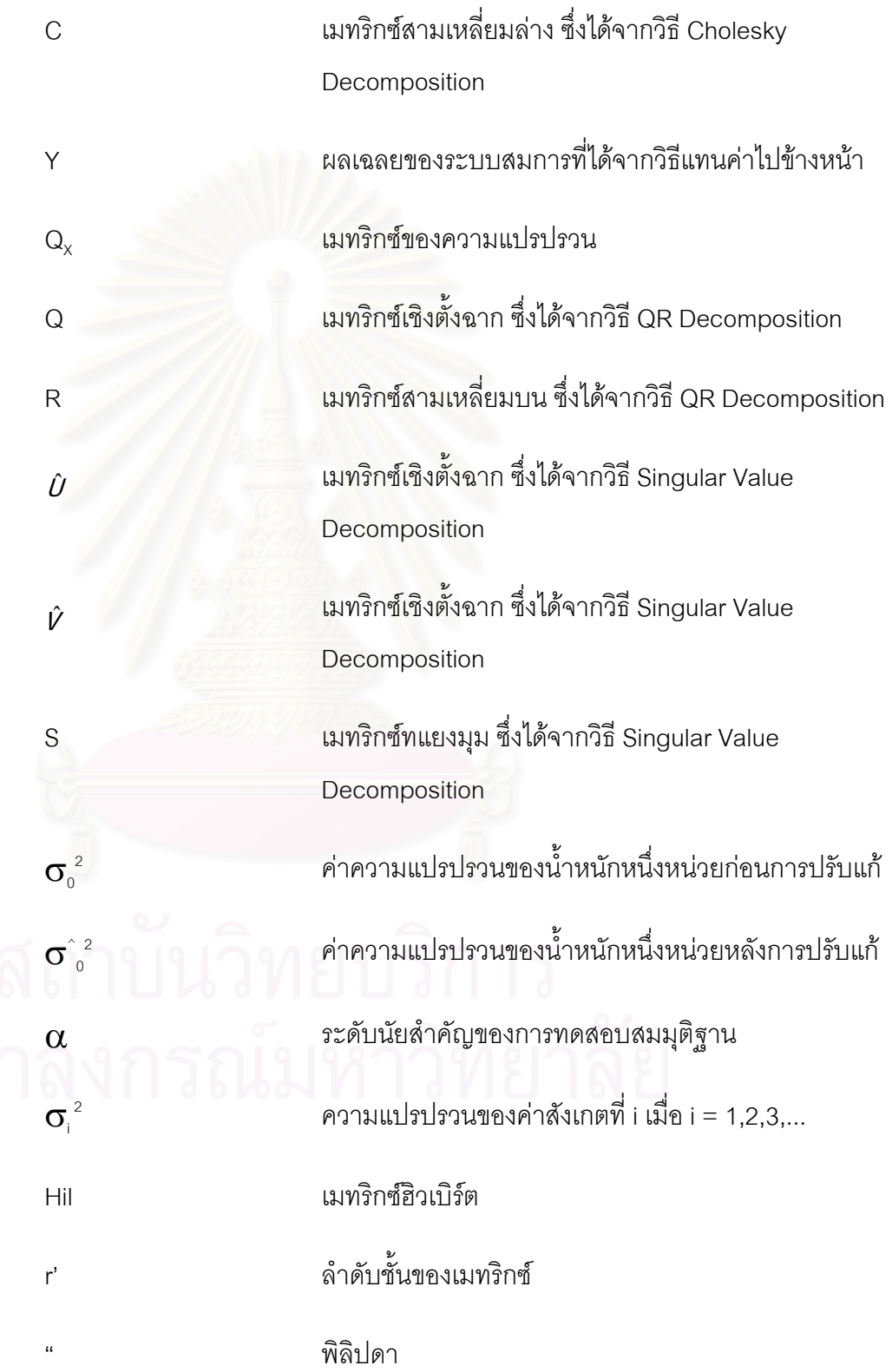

## สัญญลักษณ์ ความหมาย

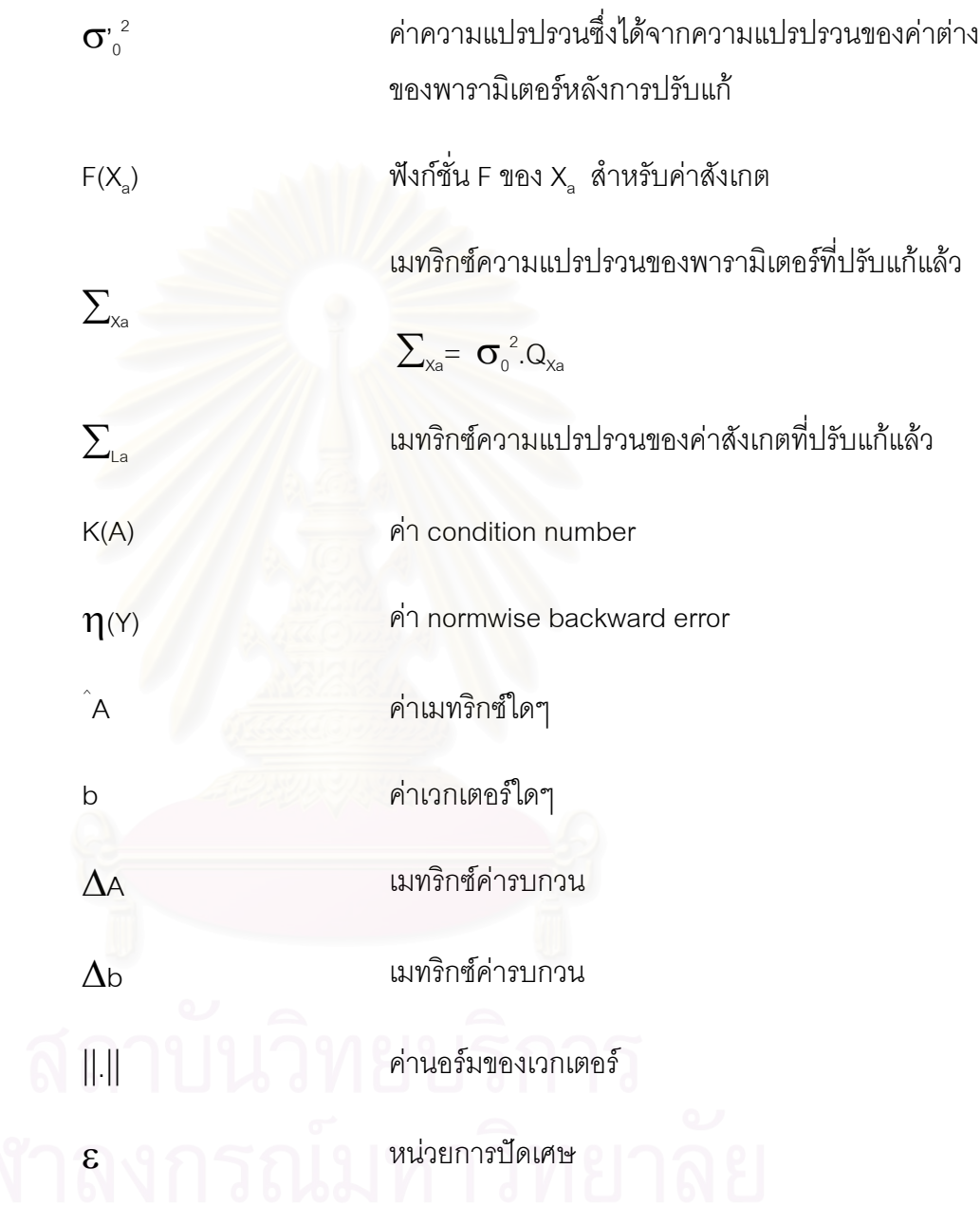

**บทท ี่ 1** 

#### **บทนํา**

### **1.1 ความเปนมาและความสําคัญของปญหา**

คณิตศาสตร์เป็นศาสตร์ที่มีความสำคัญแขนงหนึ่งในปัจจุบัน ทั้งนี้เนื่องจากคณิตศาสตร์ ั้ ี้ ื่ ี่ สามารถนำเอาไปใช้ในการแก้ปัญหาในงานต่างๆ ได้โดยตรงแล้วยังสามารถนำเอาคณิตศาสตร์ ไปใช้ร่วมกับศาสตร์สาขาอื่นๆ ได้ เช่น วิศวกรรมศาสตร์ วิทยาศาสตร์กายภาพ เป็นต้น แต่ใน ื่ ปัจจุบันได้มีวิธีการแก้ปัญหาระบบสมการทางคณิตศาสตร์อยู่มากมายหลายวิธี โดยแต่ละวิธีมี ขั้นตอนที่แตกต่างกันออกไป และเนื่องจากในปัจจุบันมีสภาพการใช้งานที่หลากหลายปัญหา ั้ ดังนั้นจึงไม่มีวิธีการใดๆ ที่เหมาะสมกับการใช้งานในทุกสภาพของปัญหา การเลือกวิธีการ ั้ คำนวณแบบใดนั้นจึงต้องคำนึงถึงความถูกต้องและความเหมาะสมในการใช้งาน

ในปัจจุบันการประมาณค่าที่นิยมมากที่สุดวิธีหนึ่งก็คือวิธีลีสท์แสควร์ (Least Squares) ึ่ นับตั้งแต่ลีสท์สแควร์ ได้แพร่หลายไปในสาขาวิชาต่างๆ และเมื่ ั้ ื่ อมีการนําคอมพิวเตอรมาใชใน การคํานวณหาคําตอบรวมถึงการใชเมทริกซและความสัมพันธตางๆ ในปจจุบันจึงเปนการนํา ลีสทสแควรมาประยุกตใชเพียงเร องของการคํานวณ ดังน ื่ ั้ นการเลือกใชวิธีการคํานวณที่มี ้ ประสิทธิภาพมากที่สุดและเหมาะสมกับการใช้งานจึงมีความสำคัญมาก ึ่งในสายงานดาน วิศวกรรมสำรวจมีความจำเป็นต้องใช้เป็นเครื่องมือในการปรับแก้เพื่อหาคำตอบของงาน ื่ ื่

ดังน ั้นในงานวิจัยชุดนี้จึงเนนการทดสอบเปรียบเทียบการคํานวณหาผลเฉลยของระบบ สมการโดยใช้วิธีการคำนวณทางคณิตศาสตร์ที่แตกต่างกันเพื่อแสดงให้เห็นถึงผลลัพธ์ที่ได้ในการ เลือกใช้งาน

# **1.2 วัตถุประสงคของการวิจัย**

1.เพ ื่อเปรียบเทียบการคํานวณหาผลเฉลยของระบบสมการจากการคํานวณปรับแก ด้วยหลักของลีสท์สแควร์โดยวิธีสมการค่าสังเกตสำหรับโครงข่ายสามเหลี่ยมแบบ 2 มิติ ระหว่าง ี่ วิธี Cholesky Decomposition วิธี QR Decomposition และวิธี Singular Value Decomposition

2. เพื่อเปรียบเทียบคุณสมบัติในด้านเวลาที่ใช้ในการคำนวณผลลัพธ์ ความต้องการ หน่วยความจำในการคำนวณผลลัพธ์ และความละเอียด (precision) ของผลลัพธ์

3. เพื่อวิเคราะห์การปรับแก้โครงข่ายในสถานการณ์ที่แตกต่างกันระหว่างการปรับแก้ ื่ โครงขายในสภาวะปกติ การปรับแกโครงขายในสภาวะ ill-conditioned และการปรับแก โครงข่ายในสภาวะซิงกล่าร์

#### **1.3 ขอบเขตของการวิจัย**

1.ใช้การปรับแก้แบบลีสท์สแควร์โดยวิธีสมการค่าสังเกตและใช้แบบจำลองเชิงคณิต  $L_{0} = F(X_{0})$ 

2. ในการทดสอบปรับแก้ใช้โครงข่ายสามเหลี่ยมแบบ Triangulation ซึ่งแบ่งการปรับ ี่ ึ่ แกออกเปน 3 สภาวะ คือ การปรับแกโครงขายในสภาวะปกติ การปรับแกโครงขายในสภาวะ ill–conditioned และการปรับแกโครงขายในสภาวะซิงกูลาร

3. ใช้โปรแกรม Mathematica Version 4.0 ในการประมวลผลเพื่อหาคำต<sub>ิ</sub>อบ

4. ใช้คอมพิวเตอร์ซึ่งมีความเร็วหน่วยประมวลผลกลาง (CPU) เท่ากับ 300 เมกะเฮิรตซ์ หน่วยความจำ 128 เมกะไบต์ และใช้ระบบปฏิบัติการบนวินโดวส์ 98

5. สมมติว่าค่าสังเกตต่างๆ ไม่มีสหสัมพันธ์ต่อกัน ดังนั้นเมทริกซ์น้ำหนักของ ั้ คาสังเกตเปนเมทริกซทแยงมุม (diagonal matrix) และเปน positive definite matrix

6. การปรับแก้โครงข่ายสามเหลี่ยมแบบ Triangulation จะพิจารณาเฉพาะผลเฉลยที่ ี่ เกิดจากการใช้อัลกอริทึมที่แต<sub>่</sub>กต่างกันในการแก้ปัญหาระบบสมการเท่านั้น

### **1.4 แนวเหตุผลและทฤษฎีที่สําคัญหรือสมมุติฐาน**

การประมาณค่าเป็นปัญหาที่เกิดขึ้นเสมอในสายงานด้านวิศวกรรมสำรวจและ ี่ ลีสท์สแควร์ก็เป็นวิธีประมาณค่าที่ดีวิธีหนึ่งสำหรับหาค่าพารามิเตอร์ที่เหมาะสมจากข้อมูล ึ่ ค่าสังเกตซึ่งมีมากกว่าจำนวนน้อยสุดที่จำเป็น ซึ่งหลังจากเลือกแบบจำลองเพื่อใช้ในการปรับแก้ ึ่ ึ่ รวมถึงการสร้างสมการพร้อมด้วยการทำให้เป็นสมการเชิงเส้นแล้ว สามารถนำเทคนิคของ ลีสท์สแควร์มาประยุกต์ใช้โดยใช้ในรูปพีชคณิตเมทริกซ์ ื่ และสุดท้ายก็จะเป็นเรื่องของวิธีการ คำนวณเพื่อหาผลเฉลยจากระบบสมการเชิงเส้น ซึ่ ื่ ึ่งในปจจุบันวิธีการคํานวณทางคณิตศาสตร เพ อหาคําตอบของระบบสมการมีใหเลือกหลายวิธี และแตละวิธีก็มีคุณสมบัติเฉพาะท แตกตางกัน ื่  $\mathcal{L}^{\text{max}}_{\text{max}}$ ออกไป ั้ ันการเลือกวิธีการคำนวณจึงเป็นสิ่งที่ต้องคำนึงถึงความเหมาะสมในการใช้งานให้ ิ่ มากที่สุด ซ งขอควรพิจารณาในแงมุมเดนๆ โดยทั่วไปคือ ึ่

1.4.1 ด้านการใช้เวลาในการประมวลผล ซึ่งในการปรับแก้วิธีการคำนวณแต่ละวิธี จะใช้เวลาในการประมวลผลเพื่อหาผลลัพธ์แตกต่างกัน สำหรับการใช้งานในด้านวิศวกรรม สำรวจที่เด่นชัดคือ ความต้องการหาค่าพารามิเตอร์ ในการปรับแก้ค่าอย่างรวดเร็ว

1.4.2 ด้านความต้องการใช้หน่วยความจำ ความต้องการใช้หน่วยความจำในการ ประมวลผลเป็นอีกคณสมบัติที่แตกต่างกัน แตกต่างกัน จะมีบทบาทมากขึ้นเมื่อเมทริกซ์ที่ใช้ในการปรับแก้ ึ้ ื่ มีขนาดใหญ

1.4.3 ด้านเสถียรภาพเชิงตัวเลข (numerical stability) แต่ละวิธีการก็จะมีคุณสมบัติ ด้านนี้แตกต่างกันและมีผลกระทบต่อผลลัพธ์ที่ได้หลังการปรับแก้ โดยเฉพาะโครงข่ายที่มีความ บกพรองของขอมูลการรังวัด

ปัญหาในแง่มุมต่างๆ ข้างต้นเป็นปัญหาที่เกิดขึ้นอยู่เสมอในการปรับแก้ ความ  $\mathcal{L}^{\mathcal{L}}(\mathcal{L}^{\mathcal{L}})$  and  $\mathcal{L}^{\mathcal{L}}(\mathcal{L}^{\mathcal{L}})$  and  $\mathcal{L}^{\mathcal{L}}(\mathcal{L}^{\mathcal{L}})$ ึ้ ก้าวหน้าทางเทคโนโลยีในปัจจุบันทำให้มีเครื่องไมโครคอมพิวเตอร์ที่มีความสามารถในการทำงาน สูงขึ้น ทําใหการทํางานมีความสะดวกสบายและมีประสิทธิภาพกวาในอดีต แตความเหมาะสม ในการใช้งานก็ยังคงมีความสำคัญอยู่เช่นกัน และในปัจจุบันมีอัลกอริทึมให้เลือกใช้อยู่มาก การ เลือกใช้อัลกอริทึมที่แตกต่างกันจึงน่าจะส่งผลต่อความถูกต้องของผลการคำนวณที่ได้ ดังนั้นใน ี่ งานวิจัยชุดนี้จึงเน้นการทดสอบใช้อัลกอริทึมที่แตกต่างกันในการปรับแก้

#### **1.5 ข นตอนและวิธีดําเนินการวิจัย ั้**

1. ศึกษาทฤษฎีดานคณิตศาสตร พีชคณิตเชิงเสน สถิติ การใชโปรแกรม คอมพิวเตอร์ และรวบรวม<mark>ง</mark>านวิจัยที่เกี่ยวข้องกับการพัฒนาวิธีการคำนวณดังต่อไปนี้ คือ วิธี ี่ Cholesky Decomposition วิธี QR Decomposition และวิธี Singular Value Decomposition

2. ศึกษาการปรับแก้โดยใช้หลักของลีสท์สแควร์ โดยวิธีสมการค่าสังเกตและ ใช้แบบจำลองเชิงคณิต  $L_a = F(X_a)$ 

3. ทดสอบด้านการใช้เวลาในการประมวลผลโดยใช้ วิธี Cholesky Decomposition วิธี QR Decomposition และวิธี Singular Value Decomposition

4. ทดสอบด้านความต้องการใช้หน่วยความจำในการประมวลผลโดยใช้วิธี Cholesky Decomposition วิธี QR Decomposition และวิธี Singular Value Decomposition

5. ทดสอบด้านความละเอียด (precision) ของผลลัพธ์ การทดลองเชิงตัวเลข (numerical experiments) และการทดสอบปรับแก้โครงข่ายโดยแบ่งการปรับแก้ออกเป็นการปรับ แกในสภาวะปกติ การปรับแกในสภาวะ ill–conditioned และการปรับแกในสภาวะซิงกูลาร

6. วิเคราะหผลการทดสอบในดานการใชเวลา การใชหนวยความจํา และความ ละเอียดของผลลัพธ

7. สรุปผลการวิจัยและขอเสนอแนะ

### **1.6 ประโยชนที่ คาดวาจะไดรับ**

1. ทำให้ทราบถึงการเปลี่ยนแปลงของผลลัพธ์ที่ได้จากการคำนวณปรับแก้ภายใต้ สถานการณ์และวิธีการที่แตกต่างกัน โดยใช้หลักของลีสท์สแควร์ ี่

2. ทำให้เห็นถึงความสำคัญในการเลือกใช้อัลกอริทึมว่ามีผลกระทบอย่างไรในการ ปรับแก

3. ทำให้เกิดแนวคิดในการเลือกใช้และทดสอบอัลกอริทึมแบบใหม่ๆ ในอนาคตที่ทำ ใหงานปรับแกมีประสิทธิภาพมากกวาเดิม

4. สามารถชี้ให้เห็นถึงคุณสมบัติของวิธีการแต่ละแบบ ทำให้สามารถเลือกใช้วิธีการ ปรับแก้ให้เหมาะสมกับข้อมูลที่มีอยู่

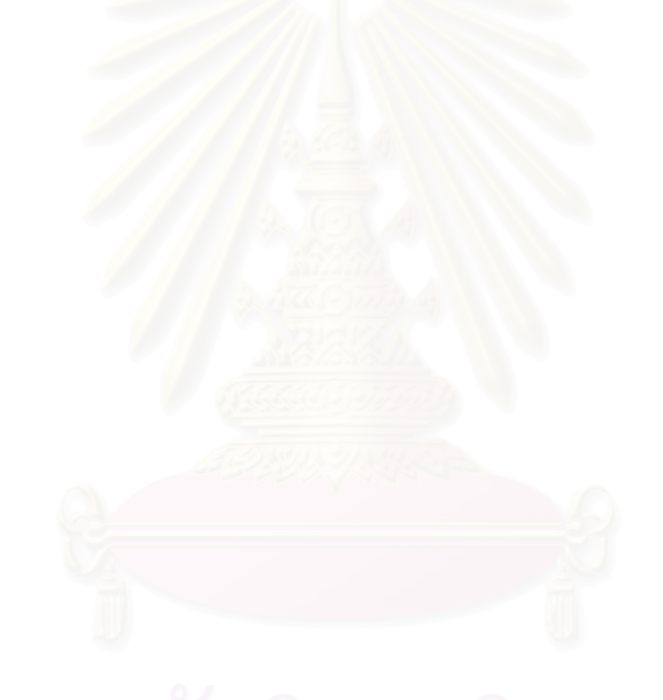

# **บทท ี่ 2**

# **ความสําคัญในการเลือกใชอัลกอริทึมในการปรับแก**

ปัญหาการประมาณค่าเป็นปัญหาที่เกิดขึ้นเสมอในการประมวลผลข้อมูลงาน  $\mathcal{L}^{\mathcal{L}}(\mathcal{L}^{\mathcal{L}})$  and  $\mathcal{L}^{\mathcal{L}}(\mathcal{L}^{\mathcal{L}})$  and  $\mathcal{L}^{\mathcal{L}}(\mathcal{L}^{\mathcal{L}})$ วิศวกรรมสำรวจ ึ่ ้ และวิธีการหนึ่งที่มักจะนำมาใช้ในการแก้ปัญหาในปัจจุบันก็คือ ลีสท์สแควร์ การนำลีสท์สแควร์มาใช้ในการปรับข้อมูลค่าสังเกตเพื่อให้ได้ผลของการปรับแก้มีค่าผลบวกของ เศษเหลือยกกำลังสองตามน้ำหนัก (V<sup>T</sup>PV) น้อยที่สุด และทำให้ค่าพารามิเตอร์เป็นเอกภาพ ้ํ (unique) โดยในการปรับแก้มีจำนวนข้อมูลค่าสังเกตมากกว่าจำนวนพารามิเตอร์ ในขั้นตอนการ คำนวณจะมีการหาผลเฉลย<mark>ข</mark>องระบบสมการเชิงเส้น ซึ่งสามารถเลือกใช้อัลกอริทึมได้ตามความ ึ่ เหมาะสม อัลกอริทึมที่ใช้จะเป็นปัจจัยหนึ่งที่มีผลต่อคำตอบสุดท้ายที่ได้ ึ่

จากงานวิจัยในอดีตที่ผ่านมามีงานวิจัยที่เกี่ยวข้องกับการทดสอบอัลกอริทึมสำหรับ ี่ การใช้งานในสาขาต่างๆ ดังเช่น Schmid (1973) กล่าวถึงและทดสอบเกี่ยวกับคุณสมบัติของวิธี ี่ Cholesky Decomposition และแสดงให้เห็นว่าเป็นวิธีที่ง่ายที่สุดสำหรับการแก้ปัญหาลีสท์สแควร์ และได้คำต<sub>ิ</sub>อบที่เป็นเอกภ<mark>าพ T</mark>eskey (1983) ได้ศึกษาและเปรียบเทียบการปรับแก้โครงข่ายแบบ 2 มิติ โดยใช้เงื่อนไขบังคับ (constraints) ระหว่างวิธี Cholesky Decomposition และ วิธี QR Decomposition ในการทดสอบใช้อัลกอริทึมของ Given Transformations ซึ่งแสดงให้เห็นถึงข้อ ได้เปรียบของวิธี QR Decomposition ในการเพิ่มข้อมูลค่าสังเกต สำหรับการปรับแก้โครงข่ายใน สภาพที่อ่อนแอ Tang (1991) ได้ศึกษาเกี่ยวกับการปรับแก้ด้วยหลักลีสท์สแควร์กับการใช้ ี่ เงื่อนไขบังคับ และใช้วิธี QR Decomposition โดยใช้อัลกอริทึมของ Given Transformations สำหรับแก้ปัญหาในงาน Signal Processing ซึ่งแสดงให้เห็นถึงการคำนวณที่มีประสิทธิภาพใน การแก้ปัญหา ill–conditioned ในรูปแบบการใช้งานแบบ Real Time Wang (1994) ได้ ศึกษาปญหาของลีสทสแควรในรูปแบบเฉพาะของเมทริกซซึ่ งก็คือ เมทริกซมากเลขศูนย (sparse matrix) และทดสอบใช้อัลกอริทึมที่แตกต่างกัน ได้วิเคราะห์หาสิ่งที่เกี่ยวข้องกับความไม่สมบูรณ์ ิ่ ี่ ของอัลกอริทึม Cholesky Decomposition และกรณีที่จำกัดในการใช้งาน โดยได้ทดสอบใน เง ื่อนไขตามขอบเขตที่กําหนด ซ ึ่งจากการทดลองสามารถปรับปรุงเสถียรภาพเชิงตัวเลขของวิธี Cholesky Decomposition ในรูปแบบกรณีเฉพาะได้ ี่ Kamn (1998) ศึกษาเกี่ยวกับการ คืนสภาพเดิม (restoration) ของข้อมูลสัญญาณภาพ (the observed signal) ด้วยหลักลีสท์-สแควรในการทดสอบใชวิธี Singular Value Decomposition ซ งก็คือ ึ่

กระบวนการลดระดับความไมชัด (blur) ในขอมูลสัญญาณภาพ ในรูปแบบสมการ Kf = g เมื่อ K คือ เมทริกซ์ขนาดใหญ่ซึ่งอยู่ในรูปของ Toplitz matrix f คือ เวกเตอร์ค่าสัญญาณที่ถูกต้อง และ a คือ เวกเตอร์ข้อมูลสัญญาณภาพ งในงานวิจัยนี้ได้พิจารณาประสิทธิภาพของวิธี Singular Value Decomposition ในการแก้ปัญหา Toplitz matrix ซึ่งแสดงให้เห็นว่าเป็นวิธีที่มี ประสิทธิภาพในการคํานวณ

จากการศึกษารูปแบบการใช้งานสามารถเห็นได้ว่าอัลกอริทึมต่างๆ ที่กล่าวมานี้ได้ใช้ ี่ งานในหลากหลายสาขาวิชา เชน เทคโนโลยีคอมพิวเตอร วิศวกรรมศาสตร ทฤษฎีการควบคุม ้เป็นต้น และในปัจจุบันก็ยังคงนำเ<mark>อาไปทดสอบและพัฒนาอย่างต่อเนื่อง</mark> ื่ อง รวมถึงการทดสอบ เสถียรภาพของอัลกอริทึม (the stability of algorithms) สำหรับการใช้งาน และเนื่องจากใน ปัจจุบันมีอัลกอริทึมแบบใหม่ๆ พัฒนาขึ้นจึงทำให้เกิดปัญหาขึ้นว่า ึ้ ึ้

- 1) ผู้ใช้ไม่สามารถทราบทุกสิ่งทุกอย่างเกี่ยวกับอัลกอริทึมที่นำมาใช้รวมถึงประสิทธิภาพของ ิ่ ี่ ซอฟตแวรที่ใชงาน
- 2) มีการพัฒนาอัลกอริทึมรูปแบบใหม่ๆ อย่างต่อเนื่อง ดังนั้นคุณสมบัติของอัลกอริทึม ื่ ั้ <u>ในด้านต่างๆ จึงจำเป็นต้องคำนึงถึง</u>
- 3) ในงานพีชคณิตเชิงเส้นสมัยใหม่มีวิธีการวิเคราะห์คุณสมบัติด้านเสถียรภาพรูปแบบใหม่ๆ ทำให้เกิดเป็นวิธีที่แตกต่างกันในการเปรียบเทียบ รวมถึงในปัจจุบันมีเทคโนโลยีด้าน คอมพิวเตอร์ที่ทันสมัยมากกว่าในอดีต ดังนั้นความต้องการที่จะประเมินเพื่อทดสอบ ั้ ื่ ใหม่จึงมีโอกาสที่จะกระทำได้อยู่เสมอในปัจจุบัน โดยใช้หนทางที่สามารถทำได้อย่างไม่ ี่ ซับซ้อนมาก และไม่จำเป็นต้องใช้ผู้เชี่ยวชาญในการทดสอบ เพื่อศึกษาถึงผลลัพธ์ที่ได้ ื่ ในทางปฏิบัติสําหรับสาขาที่ผูใชปฏิบัติงานหรือสนใจ

ดังนั้นในงานวิจัยชุดนี้จึงเลือกทดสอบการใช้ วิธี Cholesky Decomposition วิธี QR Decomposition และ วิธี Singular Value Decomposition เพ ื่อเปรียบเทียบคุณสมบัติใน ด้านต่างๆ และทดสอบความเหมาะสมในการใช้งานเพื่อปรับแก้ค่าข้อมูลงานรังวัดในงาน วิศวกรรมสำรวจในสภาพการปรับแก้ที่แตกต่างกัน เพื่อศึกษาถึงผลลัพธ์ที่ได้ว่าส่งผลกระทบต่อ ื่ ความถูกตองในการใชงานหรือไม โดยใชวิธีการสมการคาสังเกต (observation equation) ซ งมีขั้ นตอน ปฏิบัติดังน ึ่

เม อกําหนดแบบจําลองเชิงคณิต (mathematical model) (วิชา จิวาลัย, 2524) ื่

$$
L_a = F(X_a) \tag{2.1}
$$

เม อกําหนดให ื่

$$
A = \frac{\partial F}{\partial X} \tag{2.2}
$$

$$
L_a = L_b + V \tag{2.3}
$$

$$
L = F(X_0) - L_b \tag{2.4}
$$

สมการที่ (2.1) สามารถทำให้เป็นสมการเชิงเส้นได้ ดังนี้

$$
V = AX + L \tag{2.5}
$$

หลักการของลีสท์สแควร์คือ ผลรวมทางพีชคณิตของผลคูณระหว่างน้ำหนักของค่าสังเกตกับเศษ ้ํ เหลือกำลังสองที่สอดคล้องกันมีค่าน้อยที่สุด ี่

$$
\phi = V^T P V \implies \tilde{\mathbf{a}} \dot{\mathbf{b}} \dot{\mathbf{a}} \text{ and } \tilde{\mathbf{b}} \text{ and } \tilde{\mathbf{c}} \tag{2.6}
$$

เมื่อ

P คือ เมทริกซ์น้ำหนักของค่าสังเกต

V คือเวกเตอรของเศษคงเหลือ (residuals)

เมื่อกำหนดให<mark>้</mark> ื่

$$
N = A^T P A
$$
 and  $U = A^T P L$ 

จากการหาอนุพันอันดับหนึ่งของสมการที่ (2.6) เทียบกับ V แล้วจับผลที่ได้เท่ากับศูนย์จะได้ ผลลัพธเปนสมการปกติ (normal equations) ดังน

$$
NX + U = 0 \tag{2.7}
$$

- N คือเมทริกซปกติ (normal matrix)
- A คือ เมทริกซ์สัมประสิทธิ์
- $\times$  คือ ค่าตรวจแก้ (corrections) สำหรับพารามิเตอร์
- L คือ ค่าต่างของ  $L_0$  และ  $L_b$

และได้ค่าพารามิเตอร์ (parameters) หลังการปรับแก้คือ

$$
X_a = X_0 + X \tag{2.8}
$$

- Xa คือ คาพารามิเตอรหลังการปรับแก
- X0 คือ คาประมาณของพารามิเตอร
- Lb คือ ปริมาณคาสังเกต
- $\mathsf{L}_\mathsf{o}$  คือ ปริมาณที่คำนวณได้จากค่าประมาณของพารามิเตอร์ $\mathsf{X}_\mathsf{o}$
- La คือเวกเตอรคาสังเกตภายหลังการปรับแก

เมื่อเมทริกซ์น้ำหนักของค่าสังเกต P เป็นเมทริกซ์ทแยงมุม (diagonal matrix) ื่ กําหนดให

$$
P' = \sqrt{P}
$$
 (2.9a)

$$
\rho = (\rho')^2 \tag{2.9b}
$$

$$
P = P'(P')^T = (P')^T P'
$$
 (2.9c)

กําหนดให

$$
A' = P'A \tag{2.10a}
$$

และ

$$
L' = P'L \tag{2.10b}
$$

$$
\left(A'\right)^{T} = A^{T} \left(P'\right)^{T} \tag{2.11}
$$

จากสมการที่ (2.10a) (2.10b) และ (2.11) เขียนได้เป็น

$$
(A')^{T} A'X = -(A')^{T} L'
$$
 (2.12)

เมื่อกำหนดให้  $N' = (A')^T A'$  และ  $U' = (A')^T L'$ ื่

> $N'X + U' = 0$  (2.13a)  $N'X = -U'$  (2.13b)

สมการท ี่ (2.13) เปนระบบสมการเชิงเสนและมีคําตอบเปนเอกภาพ (unique solution) เมื่อ ค่าดีเทอร์มิแนนต์ (determinant) ของ เมทริกซ์  $N'$  มีค่าไม่เท่ากับศูนย์

### **2.1 ข ั้นตอนการหาผลเฉลยของระบบสมการโดยวิธี Cholesky Decomposition**

้วิธี Cholesky Decomposition เป็นวิธีการหาคำตอบของระบบสมการที่นิยมใช้กัน โดยทั่วไป เปนวิธีมาตรฐานที่นิยมใชกันมานาน โดยวิธีนี้จะใชคุณสมบัติของการผกผันของ เมทริกซ์สามเหลี่ยม จึงเป็นวิธีที่สามารถเข้าใจได้ง่าย ประหยัดทั้งในด้านการใช้หน่วยความจำ ี่ และเวลาการคํานวณ ซ งเป็นคุณสมบัติที่โดดเด่น ในงานวิจัยนี้เป็นหนึ่งในสามวิธีที่นำมา พิจารณา

เมื่อกำหนดให้เมทริกซ์ *N'* สามารถแยกได้เป็น Cholesky factors ื่ (Bock, 1998)

$$
N' = CC^{\top}
$$
 (2.14)

จากสมการที่ (2.13b) สามารถเขียนได้เป็น

$$
(CC7) X = -U'
$$
 (2.15)

เมื่อ

C คือ เมทริกซ์สามเหลี่ยม<mark>ล่าง (lower triangular matrix)</mark> ี่

ซึ่งในการคำนวณค่า X สามารถคำนวณได้โดย แก้ระบบสมการสองส่วน ส่วนแรกเรียกว่า ้วิธีแทนค่าไปข้างหน้า (forward substitution) คือ การคำนวณค่า Y ในสมการ

$$
CY = -U'
$$
 (2.16a)

หลังจากนั้นเป็นการคำนวณในส่วนที่สอง ซึ่งเรียกว่า วิธีแทนค่าย้อนกลับ (back substitution) ี่ ึ่ เพื่อหาค่า X ซึ่งหาได้จากสมการ ื่

$$
C^T X = Y
$$
 (2.16b)

สำหรับเมทริกซ์ของความแปรปรวน (variance–covariance matrix) ของ พารามิเตอร์ ซึ่งสามารถ ึ่ หาค่าได้จาก

$$
\sum_{x} = \sigma_0^2 Q_x \tag{2.17}
$$

$$
Q_{\chi} = (CC^{\gamma})^{-1} \tag{2.18a}
$$

$$
Q_{\chi} = (C^{\tau})^{-1} C^{-1}
$$
 (2.18b)

### **2.2 ข ั้นตอนการหาผลเฉลยของระบบสมการโดยวิธี QR Decomposition**

วิธี QR Decomposition เป็นวิธีการหาคำตอบของระบบสมการวิธีหนึ่งที่มีความ ึ่ เสถียรสำหรับการแก้ปัญหาลีสท์สแควร์ โดยไม่ต้องจัดรูปสมการปกติ และเป็นวิธีที่ให้ผลการ ้คำนวณที่มีความถูกต้อง โดยปกติจำเป็นต้องใช้หน่วยความจำและเวลาในการคำนวณค่อนข้าง สูง วิธีดังกล่าวนี้จะใช้คุณสมบัติของเมทริ<mark>ก</mark>ซ์เชิงตั้งฉาก(orthoganal matrix) โดยทั่วไปจะแบ่ง ั้ อัลกอริทึมออกเปน 3 แบบซ ึ่ งก็คือ วิธี Householder Transformations วิธี Given Transformations และ วิธี Gram-Schmidt ซ ี ซึ่งในโปรแกรม Mathematica ใช้อัลกอริทึม Householder Transformations ้ สำหรับขั้นตอนการใช้ในงานปรับแก้มีดังต่อไปนี้ (Bock, 1998)

กําหนดให

$$
A' = QR \tag{2.19a}
$$

$$
(A')^T = R^T Q^T \tag{2.19b}
$$

เมื่อ  $A' = \sqrt{P}A$ 

Q คือ เมทริกซ์เชิงตั้งฉาก (orthogonal matrix) ั้ R คือ เมทริกซ์สามเหลี่ยมบน (upper triangular matrix) ี่ จากสมการที่ (2.12) ใช้ความสัมพันธ์จากสมการที่ (2.19) สามารถเขียนได้เป็น

$$
(QR)^{T} (QR) X = -(QR)^{T} L'
$$
 (2.20a)  

$$
(R^{T} Q^{T} QR) X = -(R^{T} Q^{T}) L'
$$
 (2.20b)

จากคุณสมบัติเมทริกซ์เชิงตั้งฉาก (orthogonal matrix) ทำให้  $\mathcal{Q}^\tau = \mathcal{Q}^{-1}$  ดังนั้น ั้

$$
Q^T Q = I \tag{2.21}
$$

จากสมการที่ (2.20b) สามารถเขียนได้เป็น

$$
R^T R X = -R^T Q^T L'
$$
 (2.22)

เมื่อเมทริกซ์ R เป็นเมทริกซ์ไม่เอกฐาน (non–singular matrix) ทำให้สามารถลดรูปเป็น ื่ สมการที่ (2.23) และสามารถแทนค่ากลับเพื่อหาคำตอบของระบบสมการ ื่

$$
RX = -Q^T L'
$$
 (2.23)

้ สำหรับเมทริกซ์ของความแปรปรวน (variance–covariance matrix) ของ พารามิเตอร์คำนวณได้ จาก

 $\sum_{x} = \sigma_0^2 Q_x$ 

โดยที่

$$
Q_{X} = (R^{T} R)^{-1}
$$
 (2.24a)  

$$
Q_{X} = R^{-1} (R^{T})^{-1}
$$
 (2.24b)

### **2.3 ข ั้นตอนการหาผลเฉลยของระบบสมการโดยวิธี Singular Value Decomposition**

เป็นวิธีที่มีความแม่นสูง (accuracy) ึ่ งซ งสามารถหา ึ่ คําตอบของระบบสมการเชิงเสนที่มีลําดับชั้น (rank) เต็มหรือไมเต็มก็ได สามารถนํามาใชแก ปญหาลีสทสแควรโดยไมตองจัดรูปสมการปกติ ซ งในงานวิจัยนี้เป็นวิธีหนึ่งในสามวิธีที่นำมา พิจารณา เมื่อกำหนดให้ (Bock, 1998) ื่

A คือ เมทริกซ์สัมประสิทธิ์ ,  $\bm A'=\sqrt P \bm A$  $\hat U$  คือ เมทริกซ์เชิงตั้งฉาก (orthogonal matrix) ั้ S คือเมทริกซเฉียง (diagonal matrix)  $\hat{V}$  คือ เมทริกซ์เชิงตั้งฉาก (orthogonal matrix) ั้

ในทุกกรณีเมทริกซ A' สามารถแยกไดเปน

$$
A' = \hat{U}S\hat{V}^T
$$
 (2.25a)

$$
\left(A'\right)^{\tau} = \left(\hat{U}S\hat{V}^{\tau}\right)^{\tau} = \hat{V}S\hat{U}^{\tau}
$$
\n(2.25b)

เมื่อ  $\hat{V}$  และ  $\hat{U}$  เป็นเมทริกซ์เชิงตั้งฉาก (orthogonal matrix) ทำให้ ั้

$$
\hat{V}^T = \hat{V}^{-1} \operatorname{U} \hat{\mathbb{Q}} \tilde{\omega} \quad \hat{U}^T = \hat{U}^{-1}
$$

ดังนั้น

$$
\hat{V}^T \hat{V} = I \tag{2.26a}
$$
\n
$$
\hat{U}^T \hat{U} = I \tag{2.26b}
$$

จากสมการที่ (2.12) ใช้ความสัมพันธ์จากสมการที่ (2.25a) และ สมการที่ (2.25b) สามารถเขียนไดเปน

$$
(\hat{V}S\hat{U}^{\top})(\hat{U}S\hat{V}^{\top})X = -\hat{V}S\hat{U}^{\top}L'
$$
 (2.27a)

$$
(\hat{V}SS\hat{V}^T)X = -\hat{V}S\hat{U}^T L'
$$
 (2.27b)

ี เอา  $\hat{V}^{-1}$  คูณทางด้านซ้ายตลอด จะได้

$$
SS\hat{V}^T X = -S\hat{U}^T L'
$$
 (2.27c)

เอา  $S^{-1}$  คูณทางด้านซ้ายตลอด จะได้

$$
(S\hat{V}^T)X = -\hat{U}^T L'
$$
 (2.27d)

$$
X = -\left(S\hat{V}^T\right)^{-1}\hat{U}^T L'
$$
 (2.27e)

ดังนั้นสามารถหาค่า X ได้จาก ั้

 $X = -(\hat{V}S^{-1}\hat{U}^T)L'$  (2.28)

สําหรับเมทริกซของความแปรปรวน (variance–covariance matrix) ของพารามิเตอร สามารถหาคาไดจาก

$$
\sum_{x} = \sigma_0^2 Q_x
$$
  

$$
Q_x = \hat{V} (S^2)^{-1} \hat{V}^T
$$
 (2.29)

# **บทท ี่ 3**

### **ลักษณะขอมูลและวิธีการดําเนินการวิจัย**

จุดมุ่งหมายในการปรับแก้คือ การได้มาซึ่งค่าพารามิเตอร์ที่ถูกต้องจากการคำนวณ ึ่ ปรับแก้ ดังนั้นในบทนี้จึงศึกษาคุณสมบัติต่างๆ ของอัลกอริทึมโดย จัดแบ่งกรณี ลักษณะข้อมูล ที่ทำการทดสอบ และวิธีการทดสอบ ซึ่งมีรายละเอียดดังต่อไปนี้ ึ่

# **3.1 ขั้นตอนการเปรียบเทียบเวลาในการประมวลผลและการใชหนวยความจําในการ ประมวลผล**

การทดสอบในด้านการใช้เวลาและการใช้หน่วยความจำในประมวลผลนั้นก็คือขั้นตอน ั้ วิธีในการดำเนินการเพื่อให้ได้มาซึ่งค่าตรวจแก้สำหรับแก้ค่าพารามิเตอร์ในการปรับแก้ ซึ่งแต่ละวิธี ึ่ ึ่ จะดําเนินการแตกตางกัน

เวลาในการประ<mark>มวลผล หมายถึง เวลาที่ใช้ในการแก้ระบบสม</mark>การปกติของแต่ละวิธีการ เพื่อให้ได้ค่าเวกเตอร์ X ซึ่งเป็นค่าตรวจแก้สำหรับพารามิเตอร์ของการปรับแก้ แต่ละวิธีมี ขั้นตอนที่แตกต่างกัน และขั้นตอนการนับเวลาจะเริ่มขึ้นหลังจากเมทริกซ์สัมประสิทธ์ A ได้ถูก ั้ ั้ ิ่ ึ้ เปลี่ยนเปนเมทริกซสัมประสิทธ A' และ เวกเตอร L ไดถูกเปลี่ยนเปนเวกเตอร L' และในการหา เวลาการประมวลผล จะใชเวลาของหนวยประมวลผลกลาง (Central Processing Unit, CPU) การคํานวณโดยฟงกชั่นในโปรแกรม Mathematica ใช ฟงกชั่น Timing[exp\_] เมื่อ exp คือ นิพจน์ (expression) ที่ต้องการคำนวณ (ดูภาคผนวก ข.) ซึ่งฟังก์ชั่น ดังกล่าว ใช้นับเวลาของ หน่วยประมวลผลกลางโดยมีหน่วยเป็นวินาที

หน่วยความจำในการคำนวณ หมายถึง จำนวนของหน่วยความจำเป็นไบท์ (byte) ที่ใช้ ในการคำนวณขั้นตอนต่างๆ ของวิธีการแต่ละแบบเพื่อให้ได้ค่าเวกเตอร์ X ซึ่งก็คือค่าตรวจแก้ ั้ ึ่ สำหรับพารามิเตอร์ของการปรับแก้ แต่ละวิธีการจะใช้ขั้นตอนที่แตกต่างกัน และขั้นตอนการ ี่ ั้ นับเวลาจะเริ่มขึ้นหลังจากเมทริกซ์สัมประสิทธ์ A ได้ถูกเปลี่ยนเป็นเมทริกซ์สัมประสิทธ์ A' และ ิ่ ึ้ เวกเตอร์ L ได้ถูกเปลี่ยนเป็นเวกเตอร์ L' และสำหรับฟังก์ชั่นที่ใช้สำหรับการคำนวณด้านการใช้ หน่วยความจำในการคำนวณผลลัพธ์ ในโปรแกรม Mathematica ก็คือ ฟังก์ชั่น MemoryInUse[ ] ซึ่งฟังก์ชั่นดังกล่าว ใช้นับจำนวนหน่วยความจำที่ถูกจัดเก็บในขณะปัจจุบัน ดังนั้นจึงต้องตรวจ ั้ สอบ 2 ครั้ง ก่อนเริ่ม และหลังคำนวณเสร็จ ส่วนที่เพิ่มขึ้นคือหน่วยความจำที่ใช้ ิ่ ึ้

การหาเวลาและหนวยความจําในการประมวลผลทําโดยใชฟงกชั่น

SystemResources[exp ] เมื่อ exp คือ นิพจน์(expression) ที่ต้องการคำนวณ (ดภาคผนวก ข.) การดําเนินการจะกระทําท เวลาและสภาวะเดียวกัน โดยใชโปรแกรม Mathematica Version 4.0 ี่ ระบบปฏิบัติการบนวินโดวส์ 98 หน่วยความจำกลาง 128 เมกะไบต์ และ ใช้ CPU Cyrix ร่น MII-300GP

<u>3.1.1 ขั้นตอนการหาเวลาและหน่วยความจำในการประมวลผลโดยวิธี Cholesky</u> ั้ **Decomposition** 

การหาเวลาและหนวยความจําในการประมวลผลโดยวิธี Cholesky Decomposition จะนับการใช้เวลาและหน่วยความจำในการคำนวณขั้นตอนต่างๆ ดังนี้ ั้

ก. ขั้นตอนการจัดรูปสมการปกติ คือ ขั้นตอนในการจัดรูปสมการปกติ N' =  $\left($ A' $\right) ^{\intercal}$ A' ั้

ข. ขั้นตอนการใช้อัลกอริทึม Cholesky เพื่อแยกค่าเมทริกซ์ C (เมทริกซ์สามเหลี่ยมล่าง) และ ี่ เมทริกซ์  $\texttt{C}^\intercal$  (เมทริกซ์สามเหลี่ยมบน) ี่

ค. ขั้นตอนการแทนค่าไปข้างหน้า และการแทนค่าย้อนกลับ คือ ขั้นตอนการแทนค่าไปข้าง ั้ ั้ หน้าเพื่อให้ได้ค่าผลเฉลย Y และขั้นตอนการแทนค่ากลับเพื่อให้ได้ผลเฉลย X ั้

การหาเวลาและหนวยความจําใชฟงกชั่น CholeskyDecomposition1[A'\_,L'\_] (ดูภาคผนวกข.)

3.1.2 ข นตอนการหาเวลาและหนวยความจําในการประมวลผลโดยวิธี QR Decomposition ั้ การหาเวลาและหนวยความจําในการประมวลผลโดยวิธี QR Decomposition จะ นับการใช้เวลาและหน่วยความจำในการคำนวณขั้นตอนต่างๆ ดังนี้

ั้ ก. ขั้นตอนการใช้อัลกอริทึม QR Decomposition เพื่อแยกเมทริกซ์ A' ออกเป็นเมทริกซ์ Q ื่

และ เมทริกซ์ R

ข. ขั้นตอนการแทนค่ากลับเพื่อหาคำตอบของระบบสมการ ั้ ื่

การหาเวลาและหนวยความจําในการประมวลผลทั้งหมดใชฟงกชั่น

QRDecomposition1[A'\_,L'\_] (ดูภาคผนวกข.)

3.1.3 ข นตอนการหาเวลาและหนวยความจําในการประมวลผลโดยวิธี Singular Value ั้ Decomposition

การหาเวลาและหนวยความจําในการประมวลผลโดยวิธี Singular Value Decomposition จะนับการใช้เวลาและหน่วยความจำในการคำนวณขั้นตอนต่างๆ ดังนี้ ั้

ก. ขั้นตอนการใช้อัลกอริทึม Singular Value Decomposition เพื่อแยกค่า A' ออกเป็น เมทริกซ์  $\hat{U}$  เมทริกซ์ S และเมทริกซ์  $\hat{V}$ 

ข. ขั้นตอนการแทนค่าสมการ  $\,$  คือ การแทนค่าเมทริกซ์  $\, \hat{\nu} \,$  เมทริกซ์  $S$  และ เมทริกซ์  $\hat{\nu} \,$ ั้ ลงในสมการที่ (2.28) เพื่อหาคำตอบของระบบสมการ ื่

การหาเวลาและหนวยความจําในการประมวลผลทั้งหมดใชฟงกชั่น SingularValueDecomposition1[A'\_,L'\_] (ดูภาคผนวกข.)

3.1.4 <u>ข้อมูลโครงข่ายสำหรับการปรับแก้เพื่อทดสอบด้านการใช้เวลาและหน่วยความจำ</u> ื่

ข้อมูลสำหรั<mark>บก</mark>ารทดสอบปรับแก้เพื่อหาความแตกต่างในด้านการใช้เวลาและการใช้ ื่ หน่วยความจำในการประมวลผล เป็นโครงข่ายแบบ Triangulation จำนวน 10 ชุด โดยในขั้นแรก จะทำข้อมูลที่มีความถูกต้องตามทฤษฎีขึ้นก่อน ข้อมูลแต่ละชุดมีจำนวนสถานีการรังวัด และ จํานวนมุมท แตกตางกันไป ประกอบกันเปนรูปโครงขาย ในแตละชุดโครงขายมีสถานีบังคับ ี่ จํานวน 2 สถานี คือท สถานีที่ 1 ที่พิกัด (0.0000 ,0.0000) และสถานีที่ 4 ที่พิกัด (50.0000 , ี่ 86.6025) จากนั้นจึงสุ่มความคลาดเคลื่อนแบบการแจกแจงปกติ (normal distribution) ซึ่งมี ั้ ึ่ คาเฉลี่ย (mean) เทากับ 0.0 และ คาความแปรปรวน (Variance) เทากับ 1.0 ในระดับพิลิปดา เพิ่มลงไปในค่าสังเกตที่มีความถูกต้องทางทฤษฎี ดังสมการที่ (3.1) จากนั้นจึงนำข้อมูลไป ั้ คำนวณเพื่อหาเวลาในการประมวลผล และการใช้หน่วยความจำด้วยวิธีการต่างๆ

> ค่าสังเกต = ค่าที่ถูกต้องตามทฤษฎี + ค่าความคลาดเคลื่อน (errors) (3.1) ื่

การปรับแก้เริ่มที่โครงข่ายสามเหลี่ยมรูปสามเหลี่ยม รูปที่ 3.1 ซึ่งประกอบขึ้นจากรูป ิ่ ี่ สามเหลี่ยมด้านเท่ายาวด้านละ 100 เมตร มีพิกัดที่สถานีที่ 1 เป็น (0.0000,0.0000) ข้อมูลชุด ี่ ี่ แรกมีสถานีรังวัด 19 สถานีค่าและค่าสังเกตการรังวัดมุม 72 ค่า จากนั้นจึงขยายขนาดโครงข่าย ั้ เปนขนาดตางๆ ดังแสดงในตารางที่ 3.1 สวนรูปโครงขายแสดงในรูปที่ 3.1 ถึง 3.10

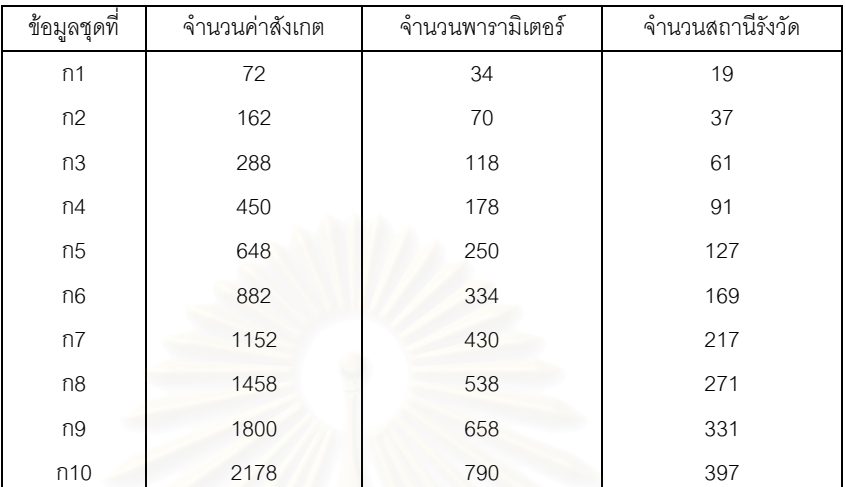

#### ตารางที่ 3.1 แสดงขนาดข้อมูลโครงข่ายสำหรับทดสอบเพื่อหาเวลาและ ื่ หนวยความจําในการประมวลผล

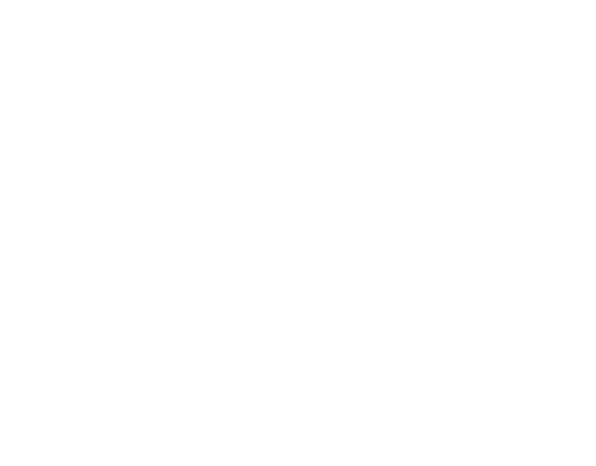

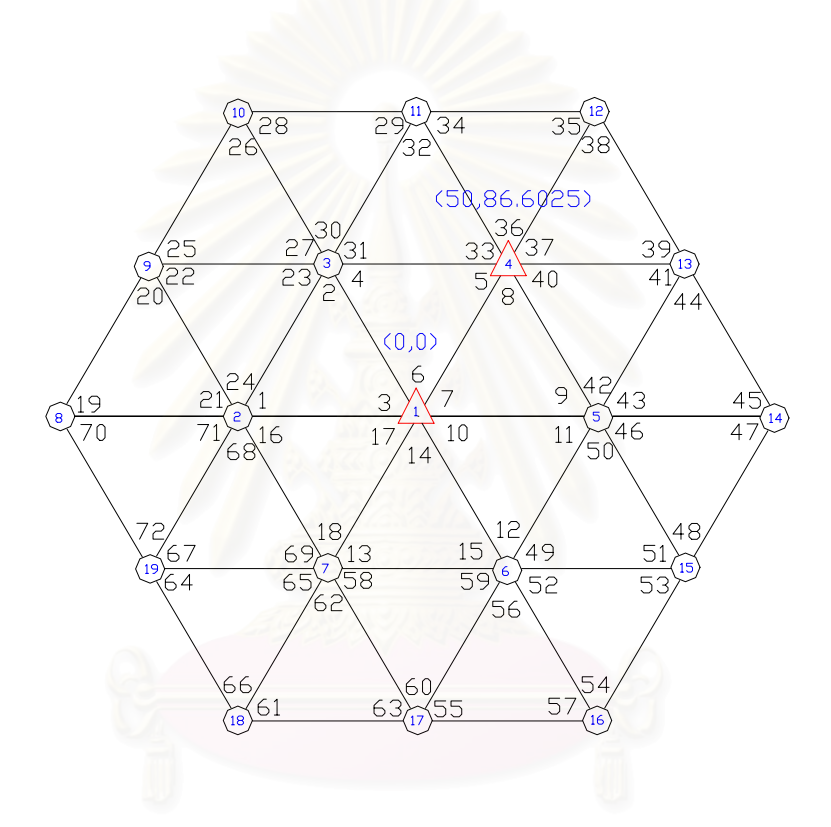

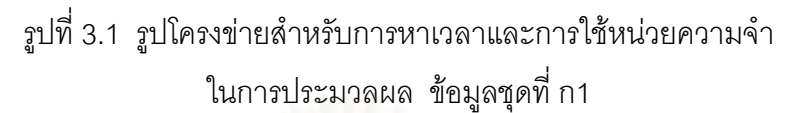

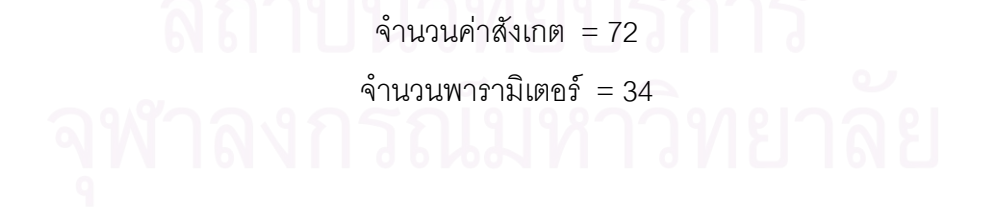

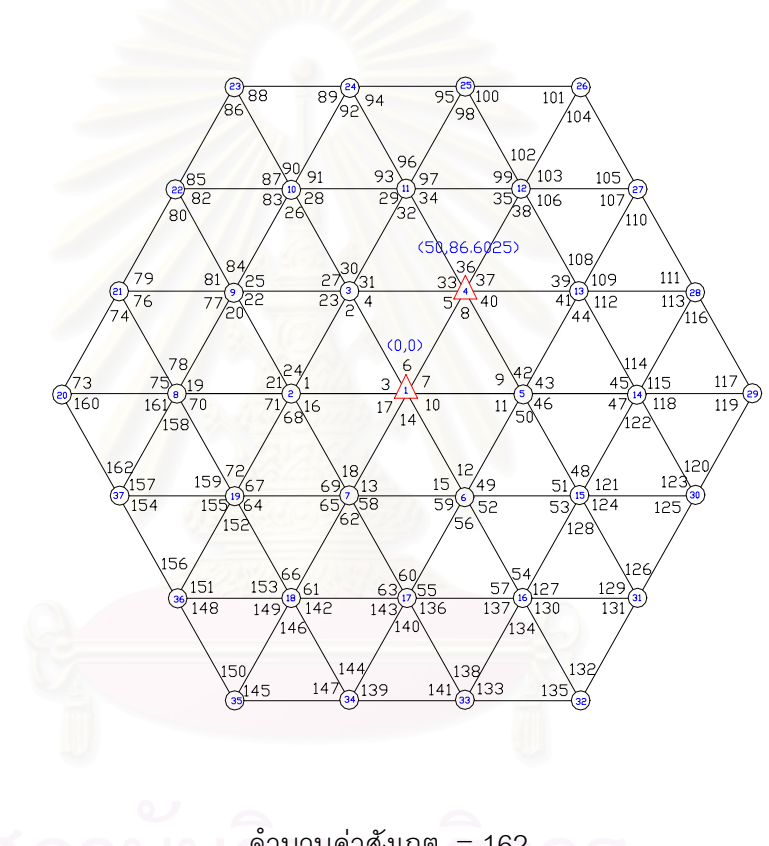

รูปที่ 3.2 รูปโครงขายสําหรับการหาเวลาและการใชหนวยความจํา ในการประมวลผล โดยใช้ข้อมูลชุดที่ ก2

จํานวนคาสังเกต = 162 จํานวนพารามิเตอร = 70

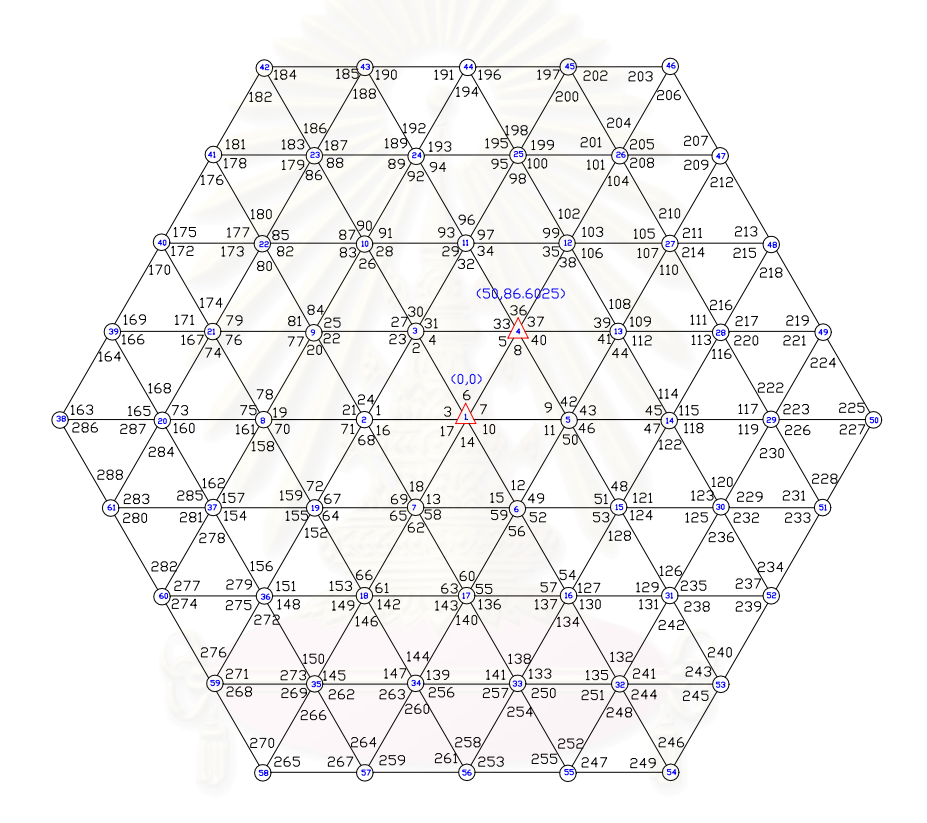

# รูปที่ 3.3 รูปโครงข่ายสำหรับการหาเวลาและการใช้หน่วยความจำ ในการประมวลผล โดยใช้ข้อมูลชุดที่ ก3

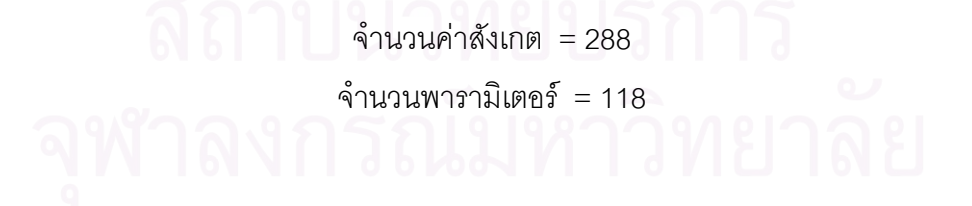
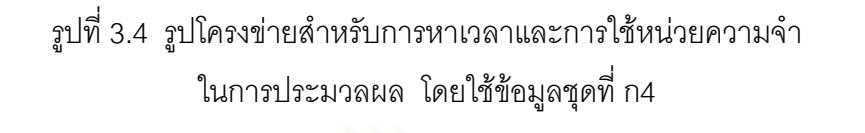

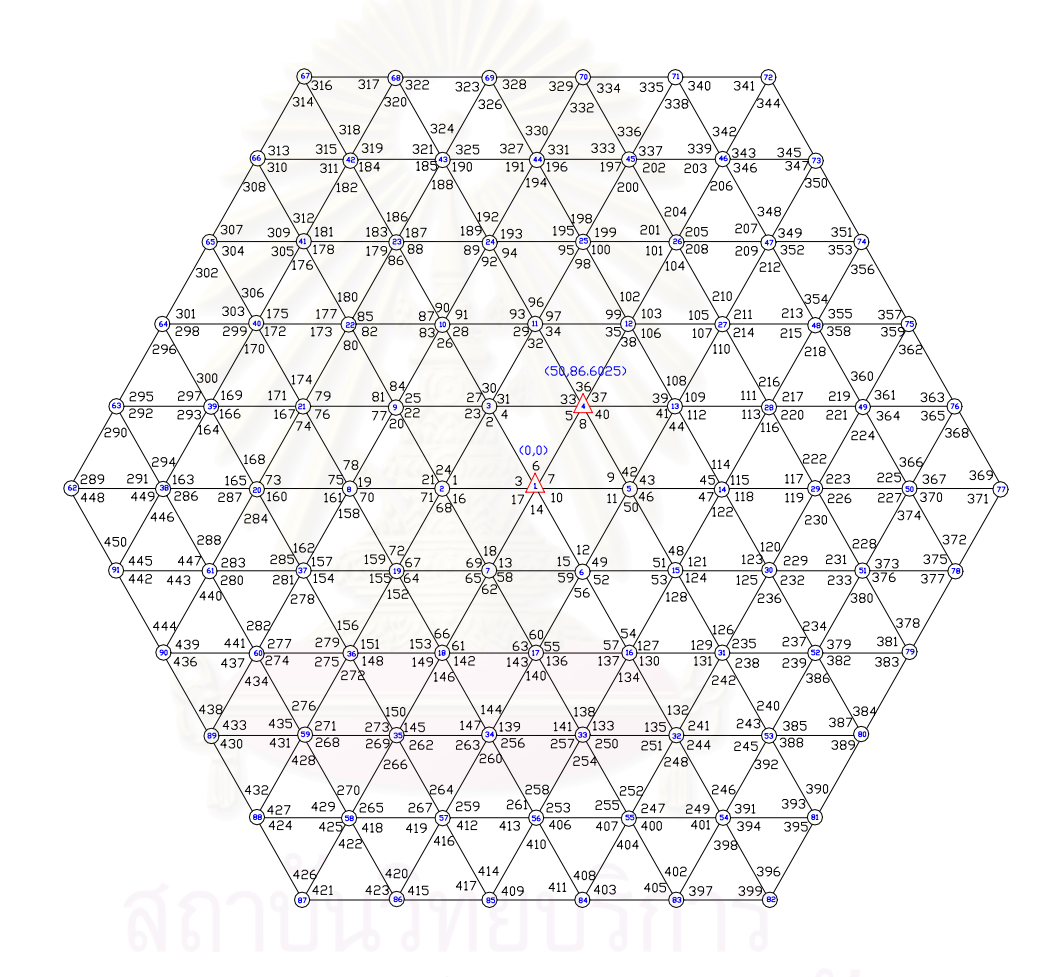

 $\sim$  คำนวนค่าสังเกต = 450 จำนวนพารามิเตอร์ = 178

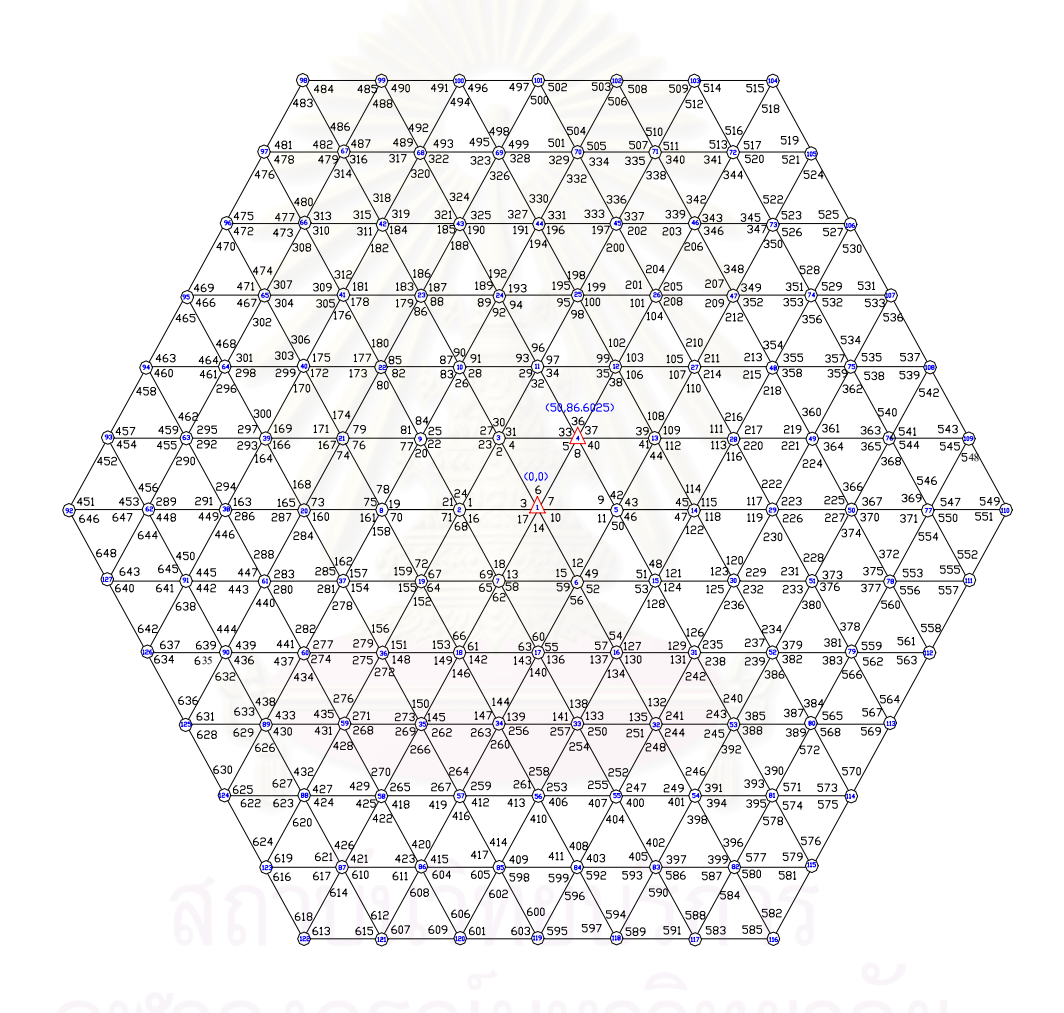

# รูปที่ 3.5 รูปโครงข่ายสำหรับการหาเวลาและการใช้หน่วยความจำ ในการประมวลผล โดยใช้ข้อมูลชุดที่ ก5

จำนวนค่าสังเกต = 648 จำนวนพารามิเตอร์ $= 250$ 

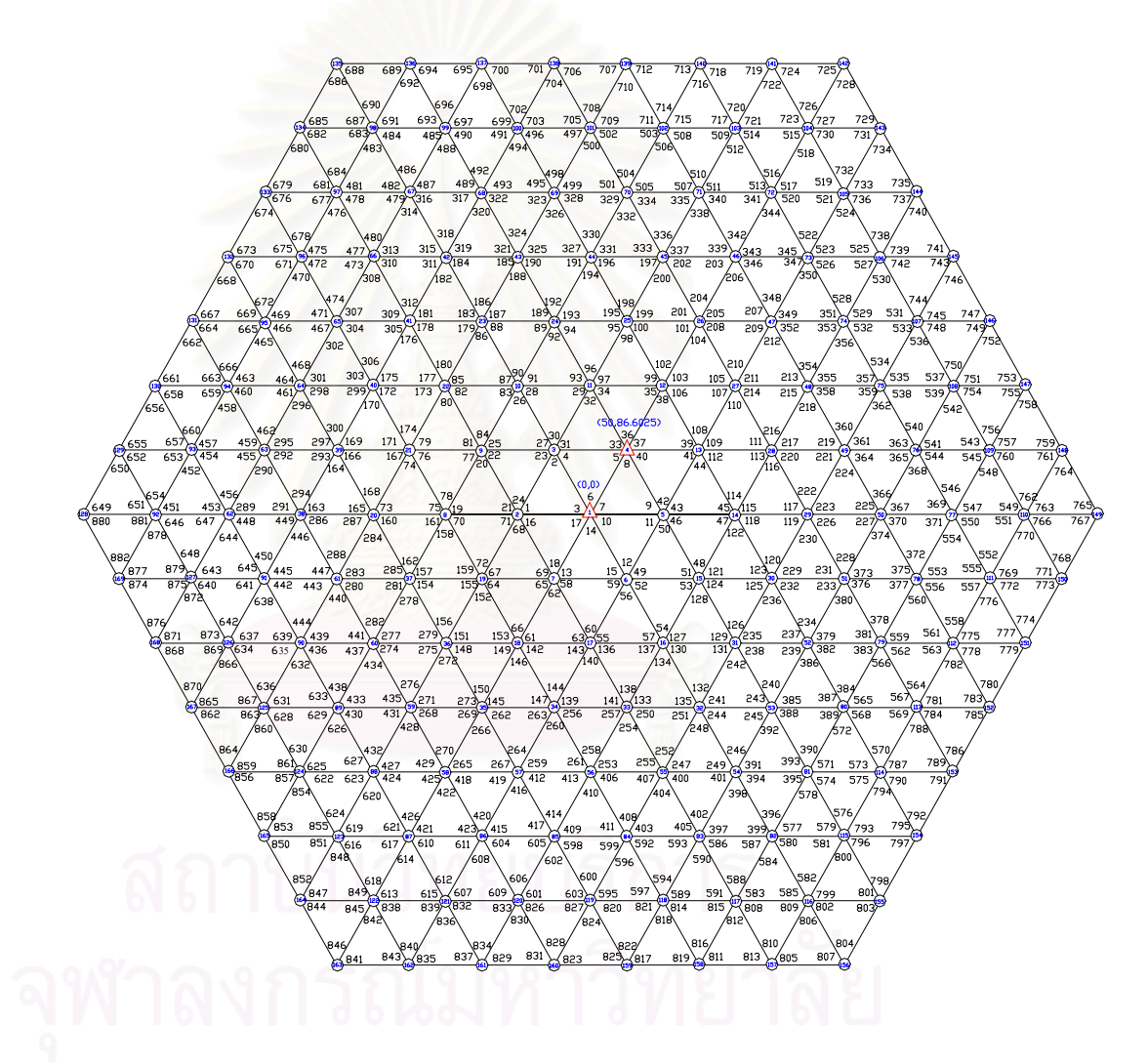

รูปที่ 3.6 รูปโครงข่ายสำหรับการหาเวลาและการใช้หน่วยความจำ ในการประมวลผล โดยใช้ข้อมูลชุดที่ ก6

จำนวนค่าสังเกต = 882 จำนวนพารามิเตอร์ $= 334$ 

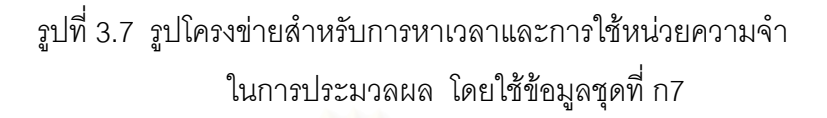

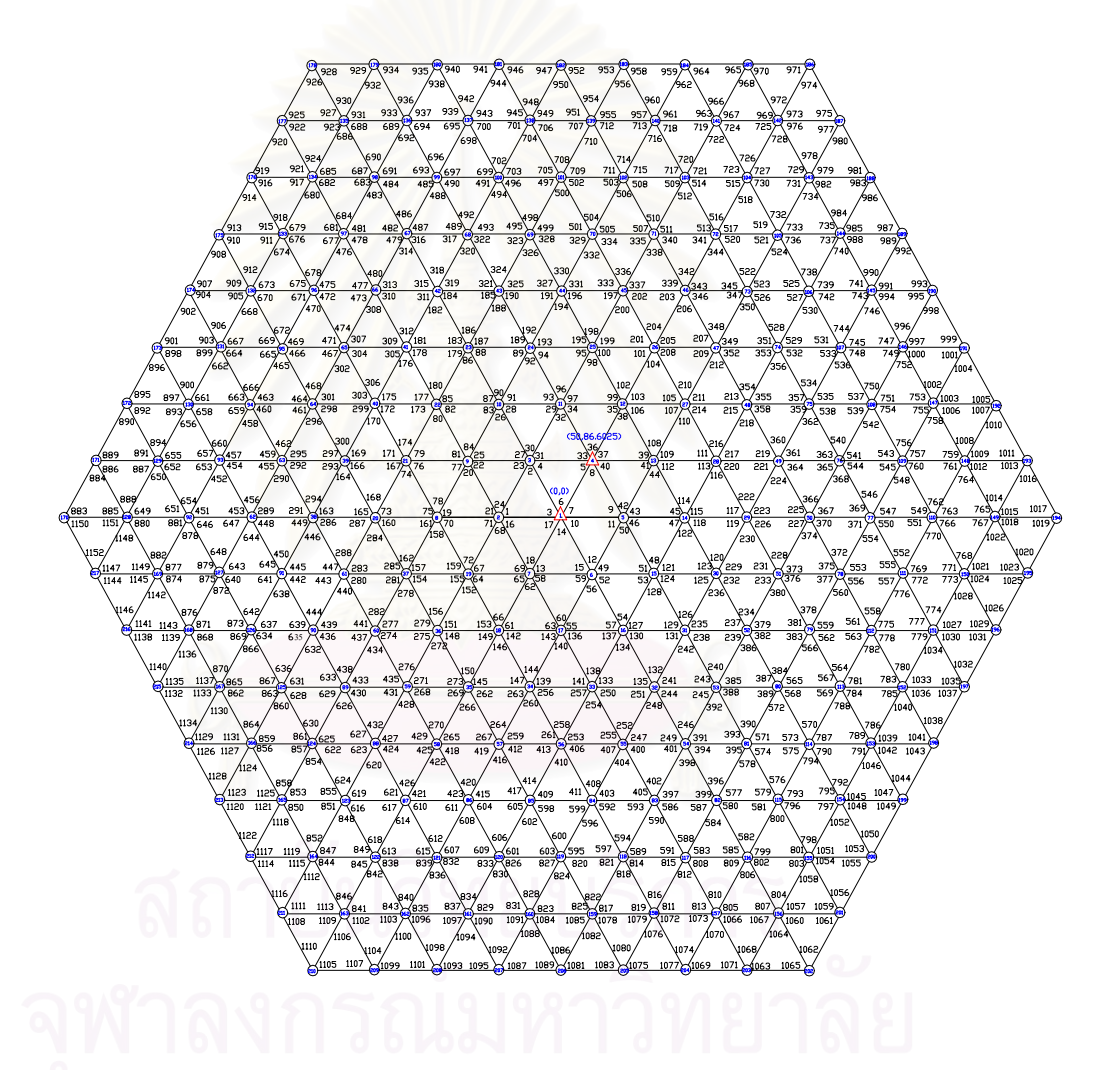

จำนวนค่าสังเกต = 1152 จำนวนพารามิเตอร์ = 430

# รูปที่ 3.8 รูปโครงข่ายสำหรับการหาเวลาและการใช้หน่วยความจำ ในการประมวลผล โดยใช้ข้อมูลชุดที่ ก8

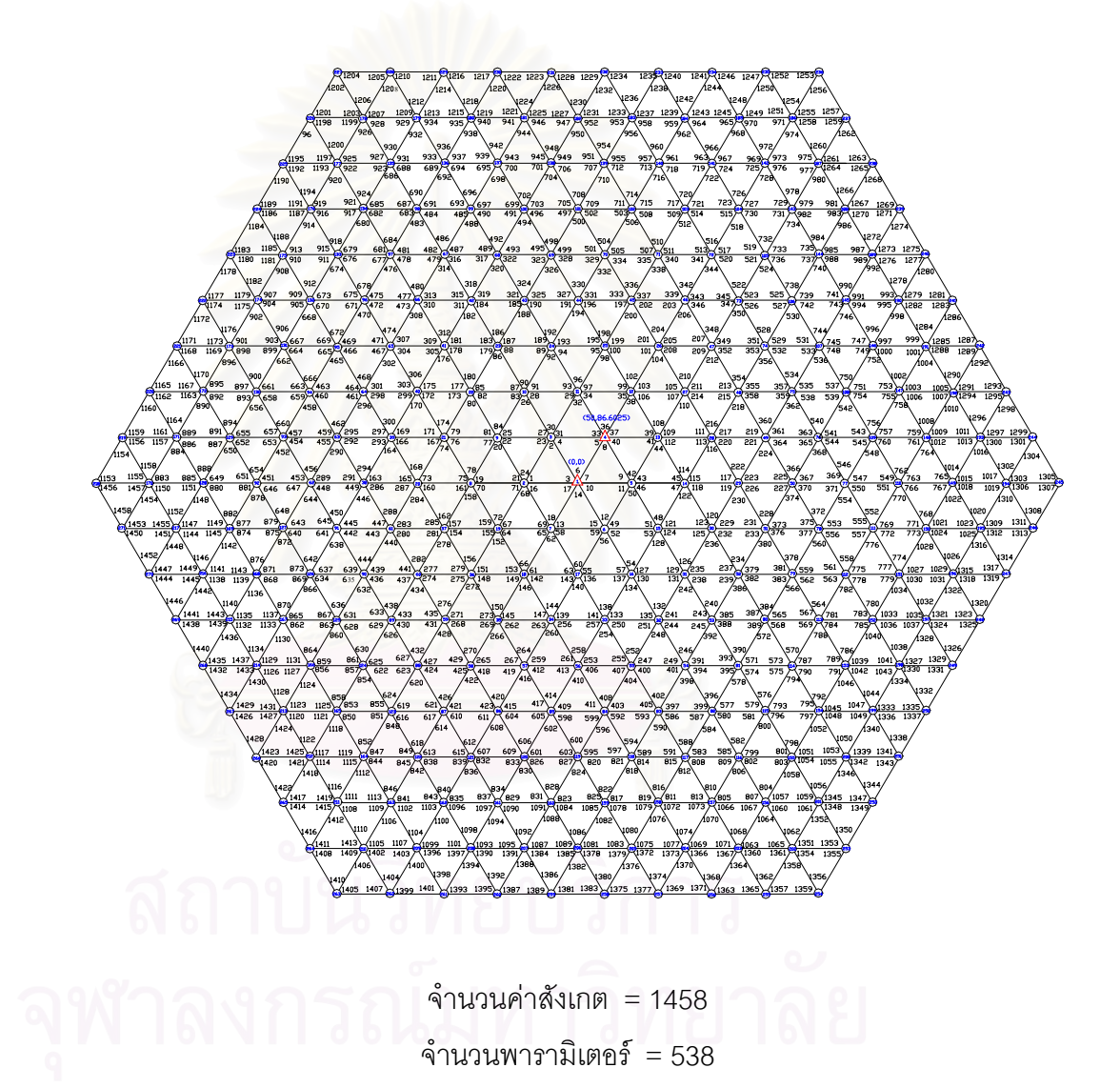

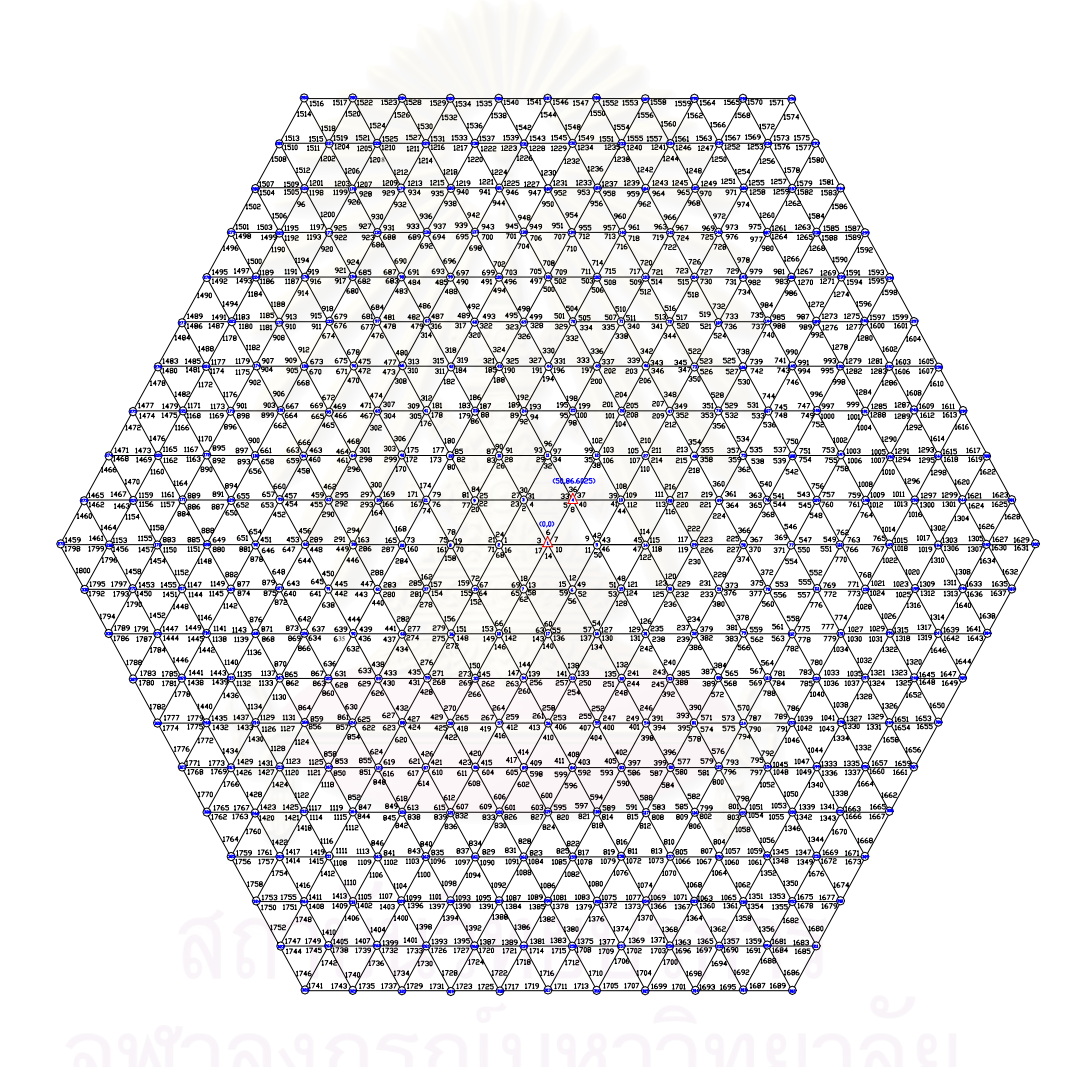

รูปที่ 3.9 รูปโครงข่ายสำหรับการหาเวลาและการใช้หน่วยความจำ ในการประมวลผล โดยใช้ข้อมูลชุดที่ ก9

จำนวนค่าสังเกต = 1800 จำนวนพารามิเตอร์ = 658

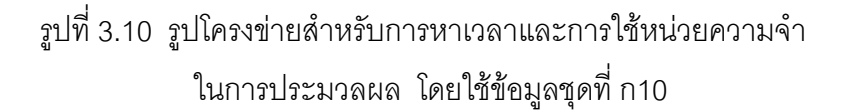

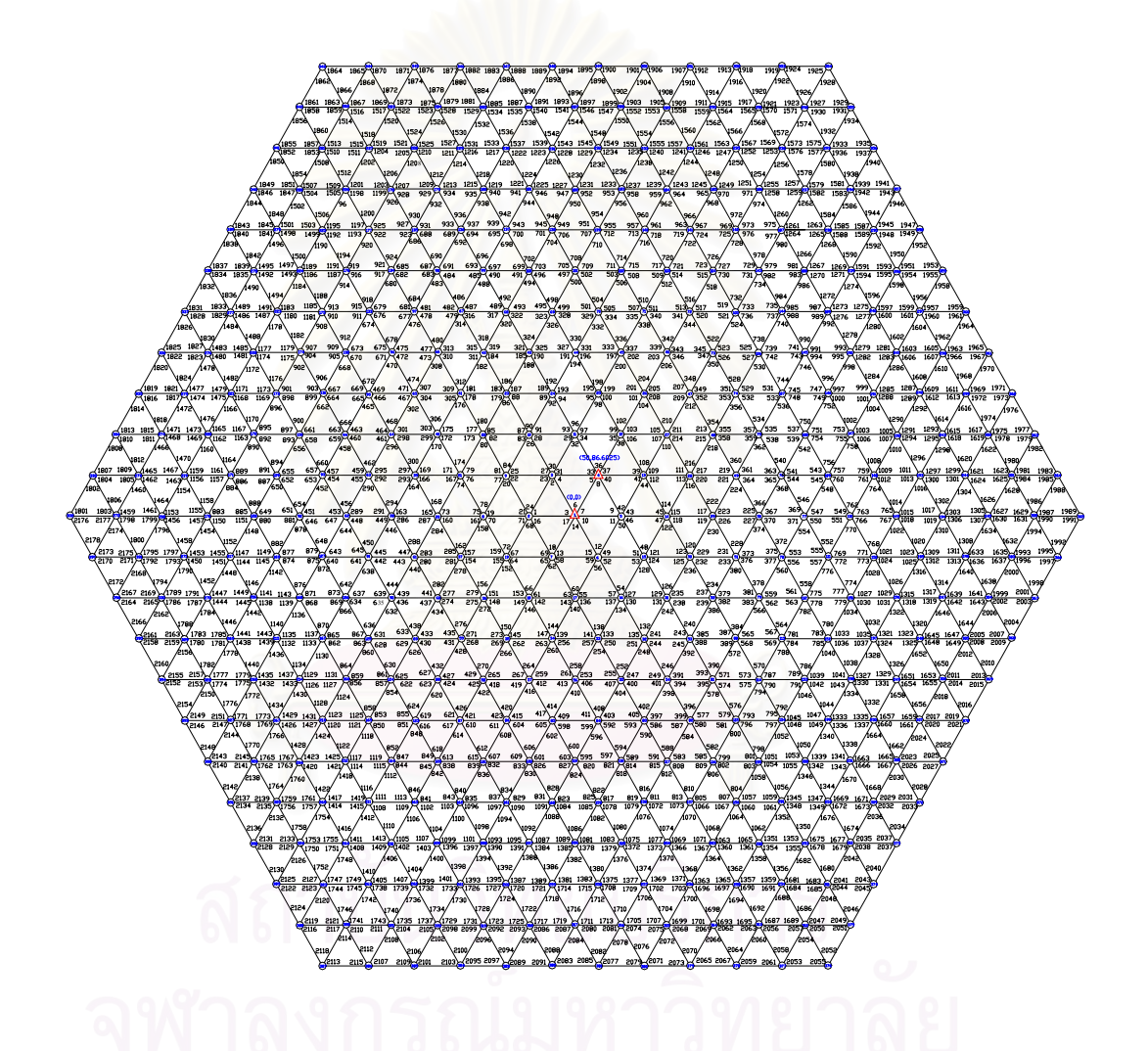

จำนวนค่าสังเกต = 2178 จำนวนพารามิเตอร์ $= 790$ 

### **3.2 ข นตอนการทดสอบคุณสมบัติดานความละเอียดของผลลัพธ ั้**

ในการทดสอบนี้จะสร้างข้อมูลขึ้นและทำการเปลี่ยนแปลงข้อมูลเพื่อให้เกิดสภาวะ ึ้ ต่างๆ กัน แล้วทดสอบปรับแก้โดยใช้อัลกอริทึมที่แตกต่างกัน 3 แบบเพื่อศึกษาผลกระทบที่เกิด ื่ ี่ ขึ้นกับผลลัพธ์ที่ได้ภายหลังการปรับแก้ ข้อมูลที่ใช้เป็นโครงข่ายสามเหลี่ยมแบบ Triangulation ึ้ ี่ จำนวน 18 ชุด ได้แก่ ข้อมูลชุดที่ ข1 ถึง ข้อมูลชุดที่ ข18 แต่ละชุดเป็นโครงสร้างที่มีลักษณะ แตกต่างกัน ข้อมูลในขั้นแรกเป็นข้อมูลที่มีความถูกต้องตามทฤษฎี ซึ่งข้อมูลนี้จะใช้เป็นตัวกลาง ึ่ สำหรับเปรียบเทียบค่าที่ได้หลังการปรับแก้ และเป็นข้อมูลที่ ี่ไมมีความคลาดเคล อน (errors) ื่ เนื่องจากการรังวัด จากนั้นจึงสุ่มความคลาดเคลื่อนแบบการแจกแจงปกติ (normal distribution) ื่ ั้ ซ งมี คาเฉลี่ย (mean) เทากับ 0.0 และ คาความแปรปรวน (variance) เทากับ 1.0 พิลิปดาลง ึ่ ้ไปในค่าข้อมูลที่มีความถูกต้อง

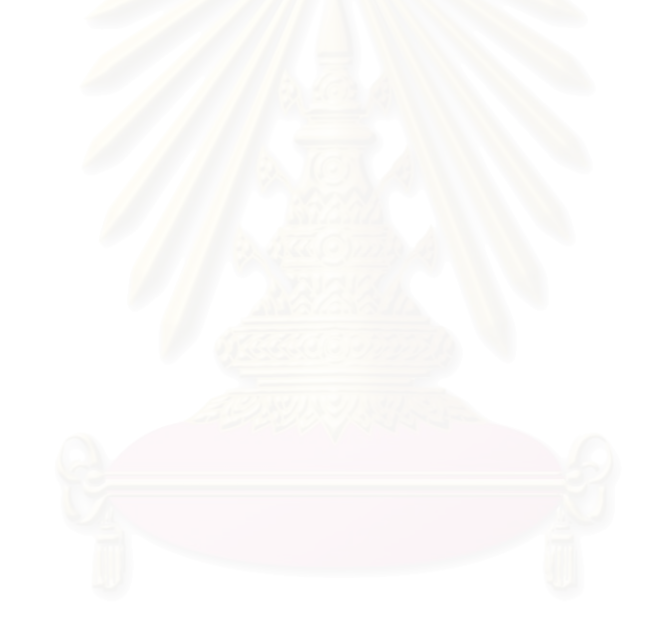

|                           | ค่าคลาดเคลื่อน |        | ค่าคลาดเคลื่อน |              | ค่าคลาดเคลื่อน             |  |
|---------------------------|----------------|--------|----------------|--------------|----------------------------|--|
| มุมที่                    | $\mathfrak{c}$ | มุมที่ | $\alpha$       | มุมที่       | $\mathfrak{c}\mathfrak{c}$ |  |
| $\mathbf{1}$              | 0.46735        | 34     | $-0.646908$    | 67           | $-1.62138$                 |  |
| $\sqrt{2}$                | 1.41196        | 35     | $-2.49857$     | 68           | $-0.525546$                |  |
| $\ensuremath{\mathsf{3}}$ | $-0.652392$    | 36     | 0.528174       | 69           | 0.493126                   |  |
| $\overline{4}$            | $-0.494297$    | 37     | 0.924058       | $70\,$       | 1.18288                    |  |
| $\mathbf 5$               | $-0.376242$    | 38     | $-0.3486$      | 71           | 0.218785                   |  |
| 6                         | $-0.470383$    | 39     | $-0.0615187$   | 72           | 0.244216                   |  |
| $\overline{7}$            | 0.0350102      | 40     | 0.58101        | 73           | $-0.415268$                |  |
| 8                         | 1.35296        | 41     | 0.927605       | 74           | 0.123475                   |  |
| $\boldsymbol{9}$          | 1.29785        | 42     | 0.755635       | 75           | 2.45683                    |  |
| 10                        | 2.39774        | 43     | $-1.50615$     | 76           | 0.298066                   |  |
| 11                        | $-0.631233$    | 44     | $-2.09047$     | 77           | 0.67683                    |  |
| 12                        | 0.395896       | 45     | 1.75547        | 78           | $-1.06585$                 |  |
| 13                        | $-0.18524$     | 46     | 1.19568        | 79           | $-1.74886$                 |  |
| 14                        | 0.0552551      | 47     | $-0.167336$    | 80           | $-0.196433$                |  |
| 15                        | $-0.0179492$   | 48     | 1.03302        | 81           | $-0.900737$                |  |
| 16                        | 0.171865       | 49     | $-1.23848$     | 82           | 0.143147                   |  |
| 17                        | $-0.285365$    | 50     | $-1.4232$      | 83           | $-0.298923$                |  |
| 18                        | 0.139395       | 51     | 0.873176       | 84           | $-0.12539$                 |  |
| 19                        | 1.69193        | 52     | $-1.15059$     | 85           | $-0.349224$                |  |
| 20                        | 0.205512       | 53     | 0.0787779      | 86           | 1.96159                    |  |
| 21                        | 0.295679       | 54     | $-0.412266$    | 87           | $-0.481395$                |  |
| 22                        | $-0.615$       | 55     | $-0.0389668$   | 88           | 1.90929                    |  |
| 23                        | 0.021893       | 56     | 0.837516       | 89           | $-0.731377$                |  |
| 24                        | 0.440177       | 57     | $-0.854257$    | 90           | $-0.847554$                |  |
| 25                        | $-1.12526$     | 58     | 0.622366       | 91           | 0.29677                    |  |
| 26                        | 2.42907        | 59     | 0.955892       | 92           | $-0.310356$                |  |
| $27\,$                    | $-0.130202$    | 60     | 0.884191       | 93<br>$\sim$ | 0.919234                   |  |
| 28                        | 0.83124        | 61     | $-1.88822$     | 94           | 1.15961                    |  |
| 29                        | $-1.21829$     | 62     | -0.420209      | 95           | $-1.44768$                 |  |
| 30                        | 1.058          | 63     | $-0.576724$    | 96           | 0.00987225                 |  |
| 31                        | $-1.5723$      | 64     | 0.31326        | 97           | 0.00315595                 |  |
| 32                        | $-0.471207$    | 65     | 0.415045       |              |                            |  |
| 33                        | $-0.609104$    | 66     | $-1.24105$     |              |                            |  |

ตารางที่ 3.2 แสดงค่าคลาดเคลื่อน (errors) สำหรับข้อมูลชุดที่ ข1 – ข้อมูลชุดที่ ข9 ื่

|                | ค่าคลาดเคลื่อน<br>$\mathbf{a}$ |  |  |  |  |
|----------------|--------------------------------|--|--|--|--|
| มุมที่         |                                |  |  |  |  |
| $\mathbf{1}$   | 0.383614                       |  |  |  |  |
| $\overline{c}$ | $-1.46336$                     |  |  |  |  |
| 3              | 1.23569                        |  |  |  |  |
| $\overline{4}$ | 0.37739                        |  |  |  |  |
| $\mathbf 5$    | $-0.530893$                    |  |  |  |  |
| $\,6$          | $-0.478472$                    |  |  |  |  |
| $\overline{7}$ | 0.821753                       |  |  |  |  |
| 8              | 1.67817                        |  |  |  |  |
| $\hbox{9}$     | 1.08013                        |  |  |  |  |
| 10             | $-1.56593$                     |  |  |  |  |
| 11             | $-0.156254$                    |  |  |  |  |
| 12             | $-0.987581$                    |  |  |  |  |
| 13             | $-0.927956$                    |  |  |  |  |
| 14             | 1.62671                        |  |  |  |  |
| 15             | 1.267193                       |  |  |  |  |
| 16             | 0.793716                       |  |  |  |  |
| 17             | 0.729344                       |  |  |  |  |
| 18             | $-1.35572$                     |  |  |  |  |
| 19             | 0.690636                       |  |  |  |  |
| 20             | $-1.03041$                     |  |  |  |  |
| 21             | 1.92006                        |  |  |  |  |
| 22             | $-0.00777439$                  |  |  |  |  |
| 23             | $-0.981207$                    |  |  |  |  |
| 24             | $-1.11063$                     |  |  |  |  |
| 25             | 0.744982                       |  |  |  |  |
| 26             | $-1.83992$                     |  |  |  |  |
| 27             | $-1.84877$                     |  |  |  |  |
| 28             | 0.141816                       |  |  |  |  |
| 29             | 1.0925                         |  |  |  |  |
| 30             | 0.613823                       |  |  |  |  |
| 31             | 0.0236245                      |  |  |  |  |
| 32             | $-1.13195$                     |  |  |  |  |
| 33             | $-0.0239931$                   |  |  |  |  |
|                |                                |  |  |  |  |

ตารางที่ 3.3 แสดงค่าคลาดเคลื่อน (errors) สำหรับข้อมูลชุดที่ ข10 – ข้อมูลชุดที่ ข18 ื่

3.2.1 <u>ข้อมูลสำหรับการปรับแก้โครงข่ายสามเหลี่ยม</u> ี่

เมื่อได้ข้อมูลค่าสังเกตเรียบร้อยแล้วจึงทำการปรับแก้ค่าต่อไปโดยแบ่งข้อมูลออกเป็น 18 ชุดเพื่อทำการทดสอบและศึกษาผลการคำนวณปรับแก้ในปัญหาที่แตกต่างกัน ในการปรับแก้ ื่  $\mathcal{L}^{\mathcal{L}}$ ใชคุณสมบัติโครงขายในตารางที่ 3.4

จากตารางที่ 3.4 เป็นตารางที่แสดงคุณสมบัติโครงข่ายที่ใช้ทดสอบ โดยจะแบ่งเป็น  $\mathcal{L}^{\mathcal{L}}(\mathcal{L}^{\mathcal{L}})$  and  $\mathcal{L}^{\mathcal{L}}(\mathcal{L}^{\mathcal{L}})$  and  $\mathcal{L}^{\mathcal{L}}(\mathcal{L}^{\mathcal{L}})$ กลุ่มข้อมูลแต่ละกลุ่มข้อมูลจะเกิดจากการเปลี่ยนแปลงข้อมูลที่สร้างขึ้นในครั้ ี่ ตัวอย่างเช่น ข้อมูลชุดที่ ข2 ข้อมูลชุดที่ ข3 และข้อมูลชุดที่ ข4 เป็นผลมาจากการเปลี่ยนแปลงข้อมูลชุดที่ ข1 สำหรับข้อมูลชุดที่ ข6 ข้อมูลชุดที่ ข7 และข้อมูลชุดที่ ข8 เป็นผลมาจากการเปลี่ยนข้อมูลชุดที่ ข5 เป็นต้น

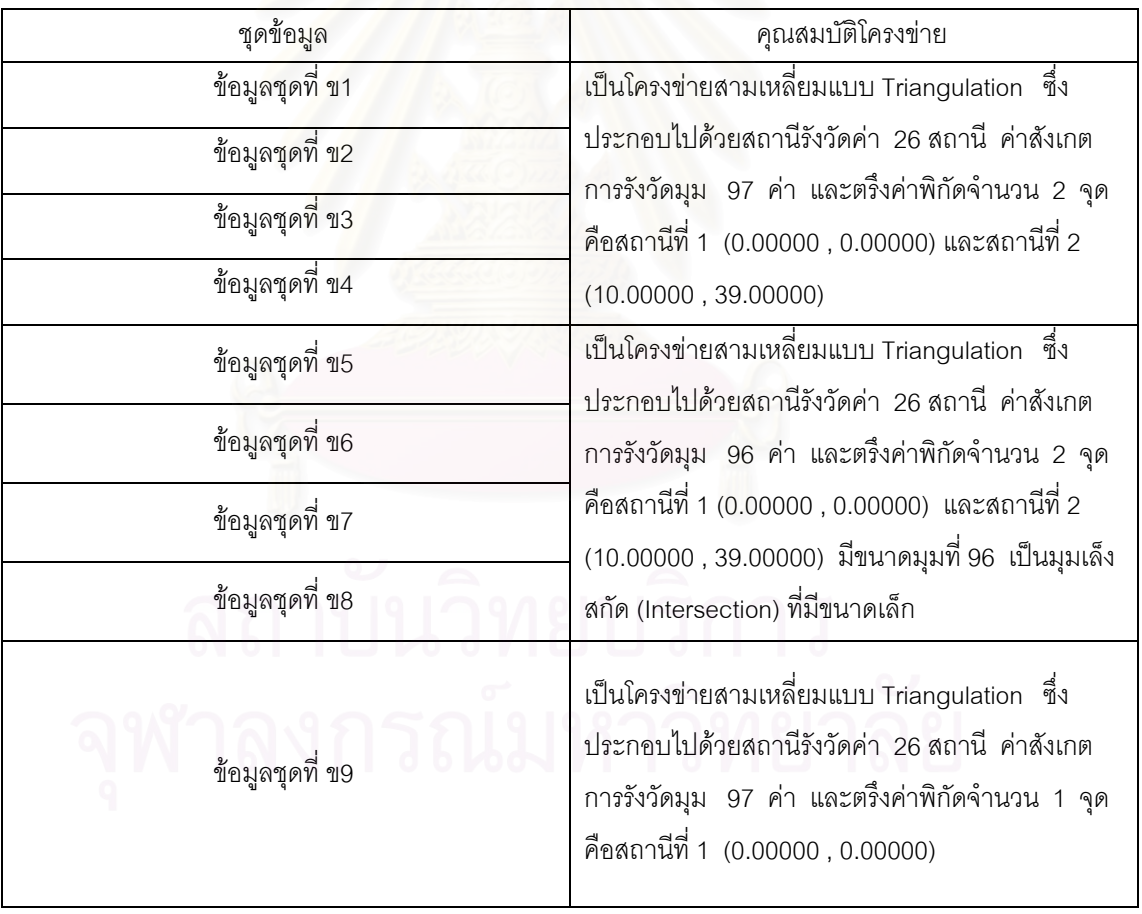

ตารางท ี่ 3.4 แสดงคุณสมบัติโครงขายท ี่ใชทดสอบ

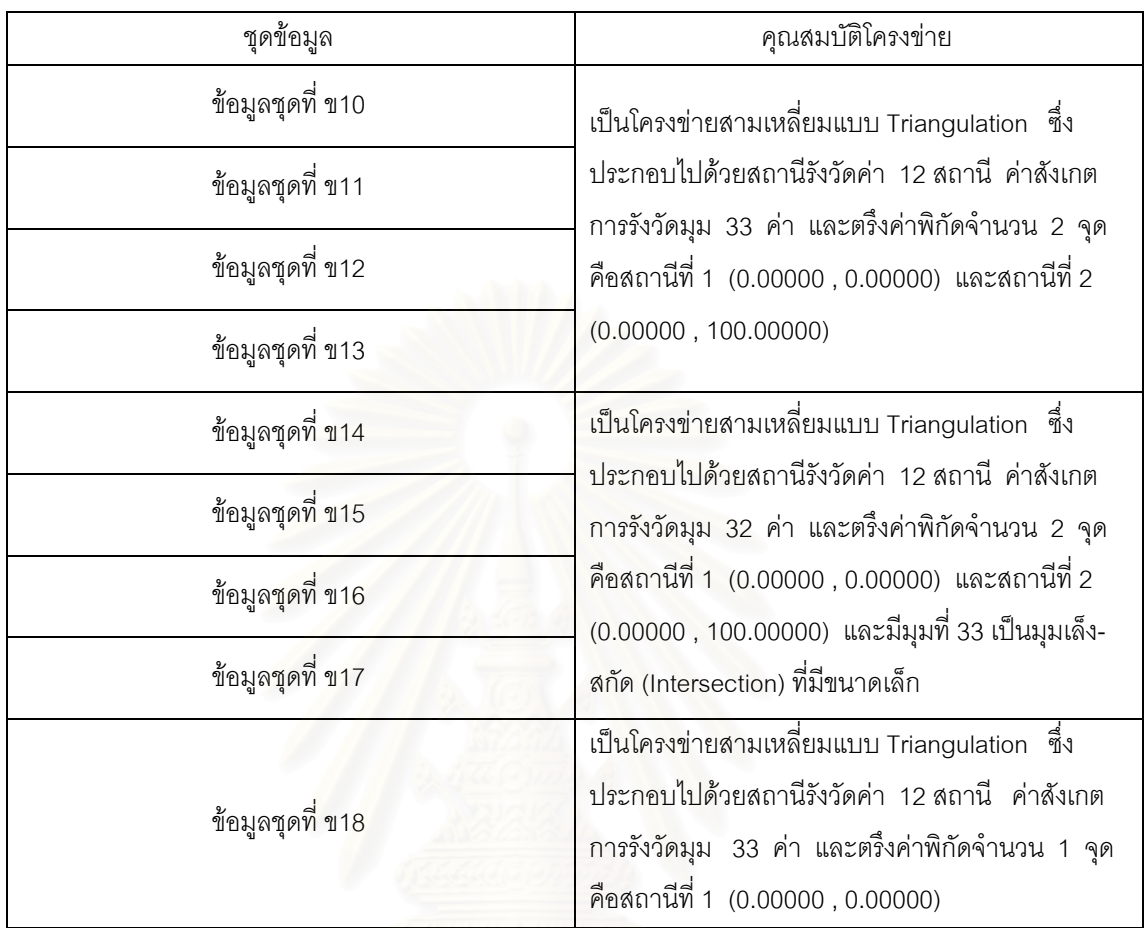

# ตารางที่ 3.4 แสดงคุณสมบัติโครงข่ายที่ใช้ทดสอบ (ต่อ)

จากตารางที่ 3.5 เป็นตารางที่แสดงค่าพิกัดที่ถูกต้องตามทฤษฎีสำหรับข้อมูลชุดที่ ี่ ข1 ข2 ข3 ข4 และข9 ซึ่งจะพบว่ามีค่าพิกัดสถานีที่ 26 แตกต่างกัน และจากตารางที่ 3.6 ึ่ แสดง ข้อมูลที่ถูกต้องตามทฤษฎีสำหรับข้อมูลชุดที่ ข1 ข2 ข3 และข4 ซึ่งจะพบว่ามีความ ึ่ แตกต่างข้อมูลในมุมที่ 92 มุมที่ 93 มุมที่ 94 มุมที่ 95 มุมที่ 96 และมุมที่ 97 และสำหรับ ข้อมูลชุดที่ ข9 เกิดจากข้อมูลชุดที่ ข1 ที่มีการตรึงค่าพิกัดสถานีที่ 1 เพียงสถานีเดียว

# ตารางที่ 3.5 แสดงค่าพิกัดที่ถูกต้องตามทฤษฎีสำหรับข้อมูลชุดที่ ข1 ข2 ข3 ข4 และข9

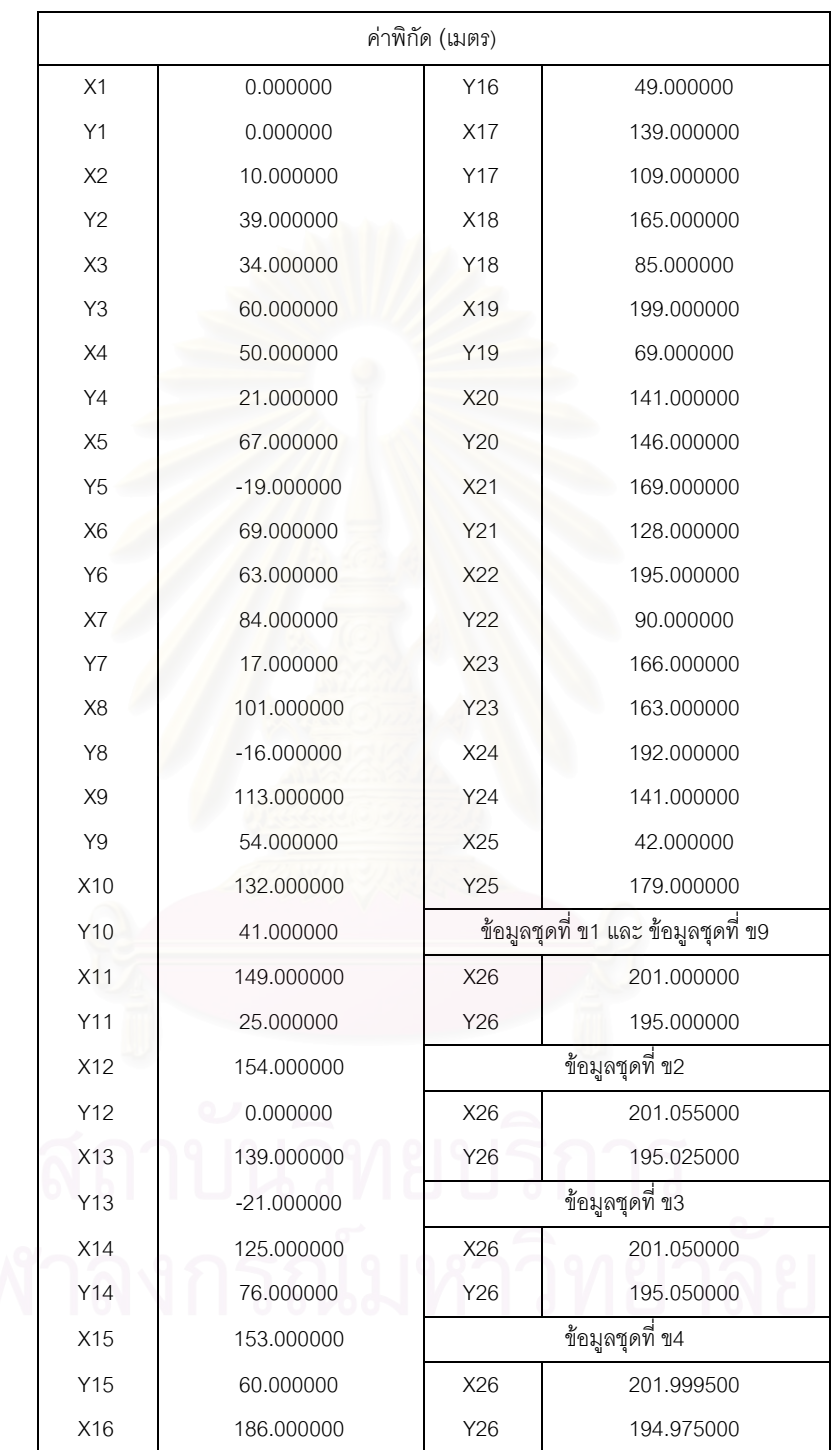

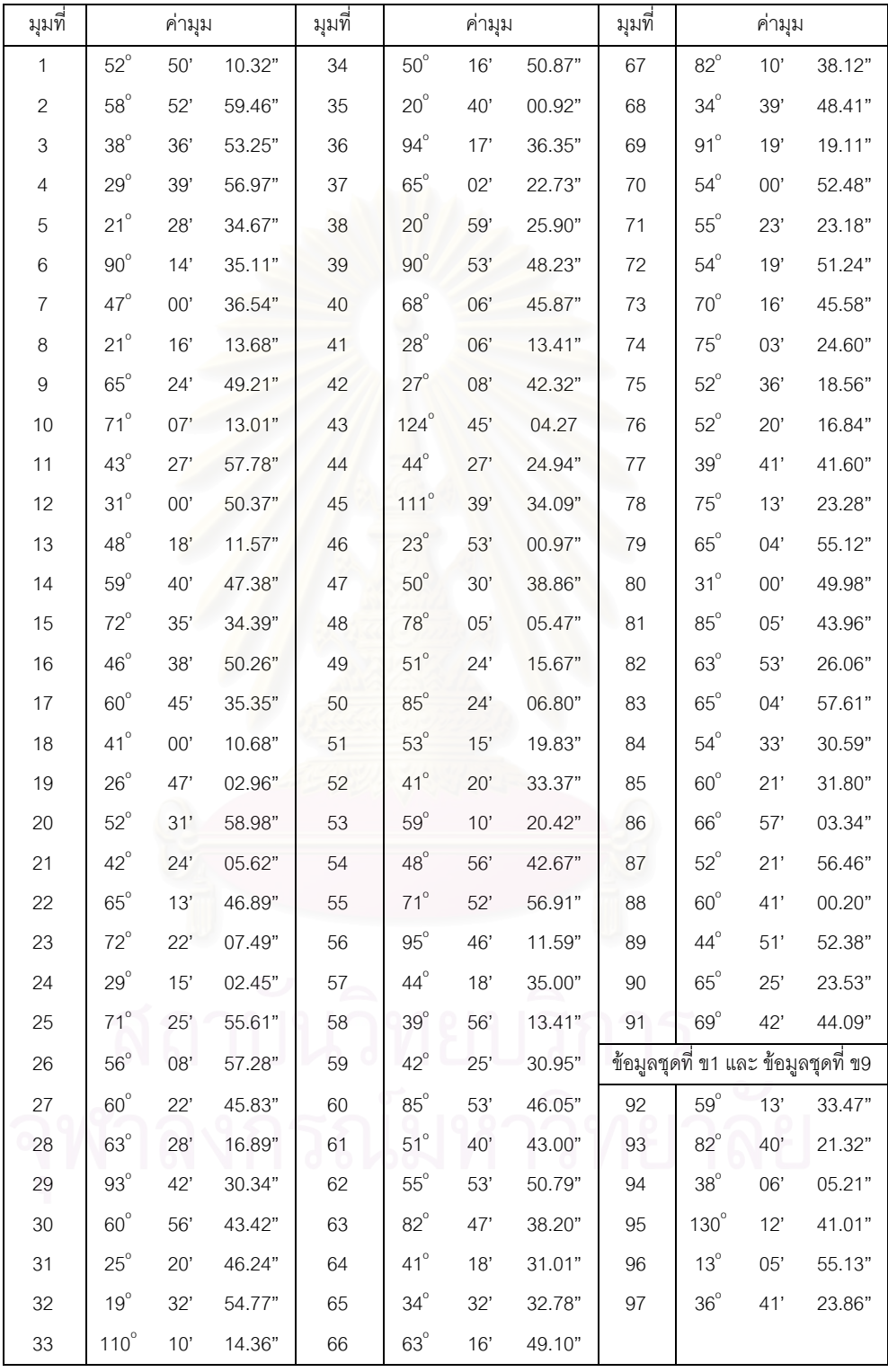

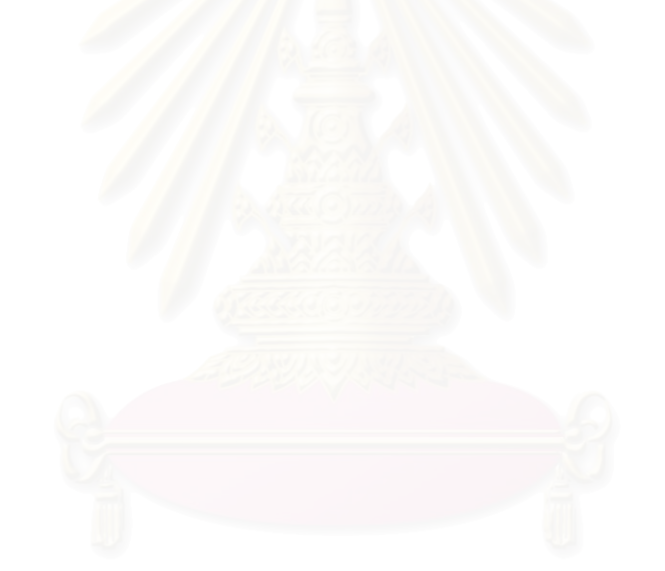

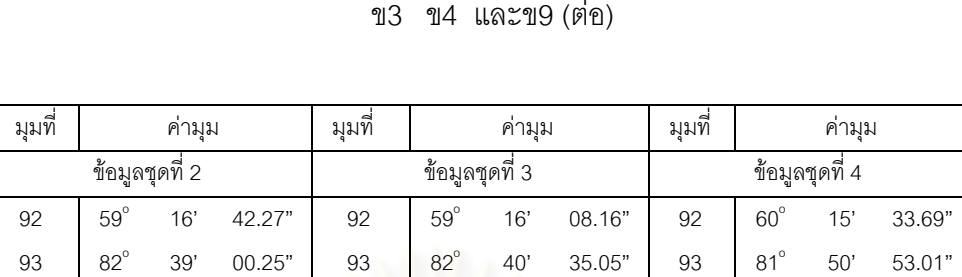

03'  $16.79$ " 94 37°

12' 27.27" 95 131°

06' 52.87" 96 13°

40' 39.86" 97 35°

04' 17.48" 94 38°

14' 02.08" 95 130°

06' 20.12" 96 13°

39' 37.80" 97 36°

 $94$  38°

95 130°

96 | 13°

97 36°

# ตารางที่ 3.6 แสดงข้อมูลค่าสังเกตที่ถูกต้องตามทฤษฎีสำหรับข้อมูลชุดที่ ข1 ข2 ข3 ข4 และข9 (ต่อ)

53' 33.30"

02' 09.31"

03' 14.85"

54' 35.84"

จากรูปที่ 3.11 เป็นรูปโครงข่ายสามเหลี่ยมแบบ Triangulation ซึ่งใช้สำหรับข้อมูลชุด ี่ ที่ ข1 ข2 ข3 และข4 เป็นโครงข่ายที่มีความสมบูรณ์ของข้อมูลรังวัด ซึ่งประกอบไปด้วยข้อมูลการ ้รังวัด 97 ค่า สถานีรังวัด 26 สถานี และการตรึงค่าพิกัดจำนวน 2 สถานี คือ สถานีที่ 1 และ สถานีที่ 2 และสําหรับรูปที่ 3.12 เปนโครงขายสามเหล ยมแบบ Triangulation ซ ึ่งประกอบ ี่ ไปด้วย ข้อมูลการรังวัด 97 ค่า สถานีรังวัด 26 สถานี แต่เป็นโครงข่ายที่ขาดจุดควบคุม หรือ ี่ ทิศทางบังคับ เนื่องจากมีการตรึงค่าพิกัดเพียงสถานีเดียว คือสถานีที่ 1 ซึ่งใช้สำหรับข้อมูลชุดที่ ข9  $\,$ ื่

### รูปที่ 3.11 รูปโครงข่ายสามเหลี่ยมแบบ Triangulation สำหรับข้อมูลชุดที่ ข1 ี่ ข2 ข3 และข4

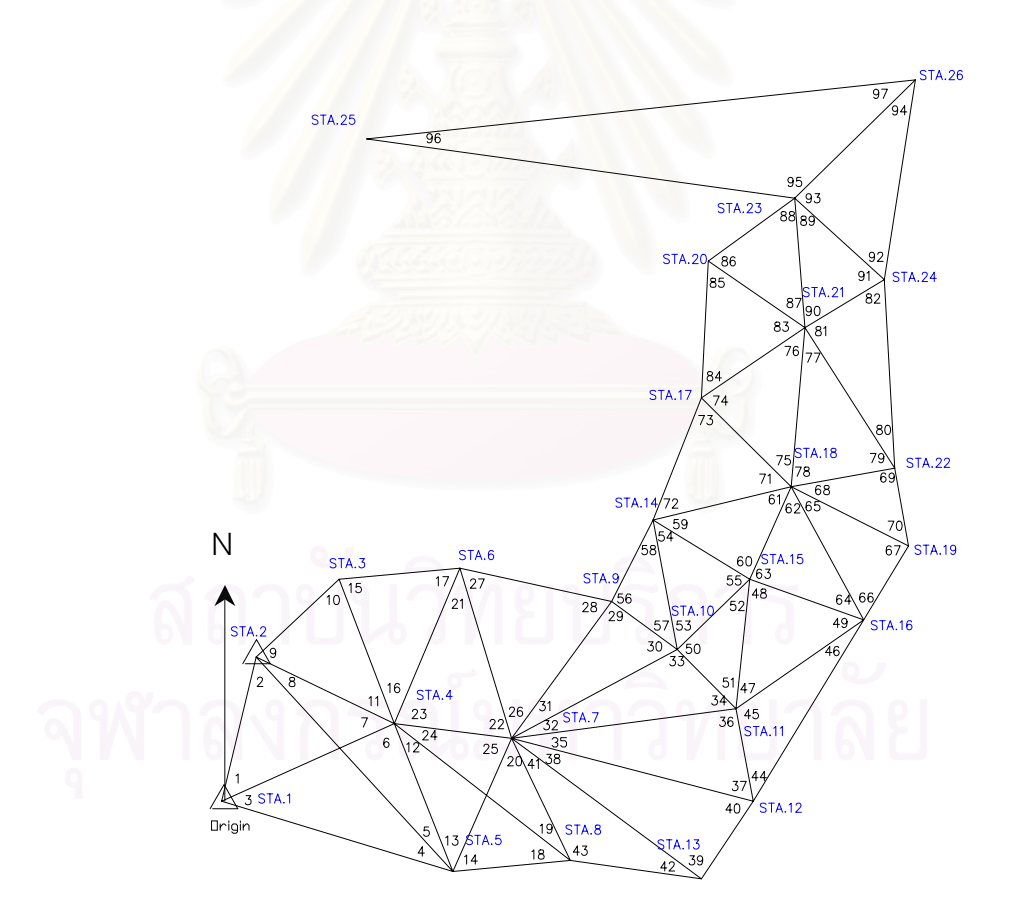

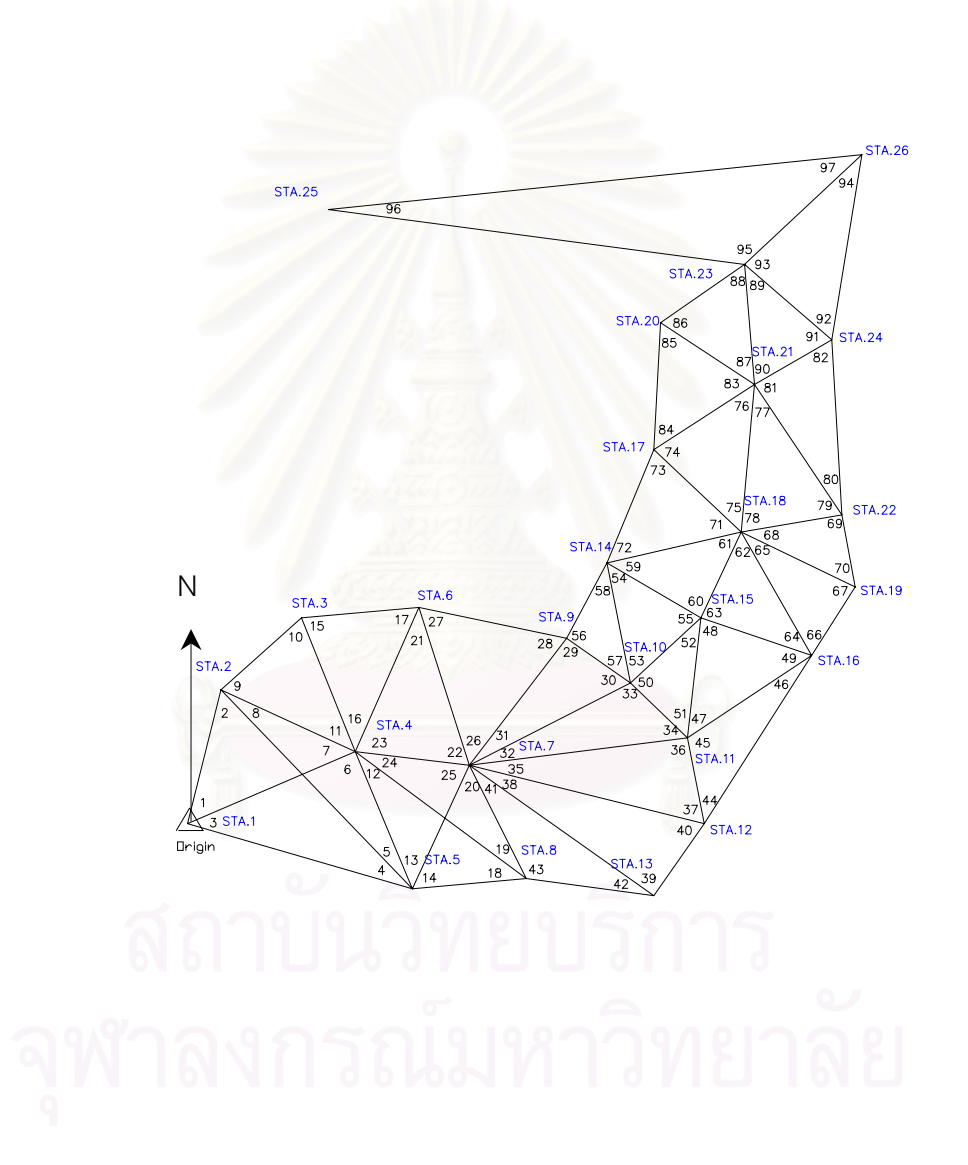

รูปที่ 3.12 รูปโครงข่ายสามเหลี่ยมแบบ Triangulation สำหรับข้อมูลชุดที่ ข9

จากข้อมูลในตารางที่ 3.7 เป็นข้อมูลค่าพิกัดที่ถูกต้องตามทฤษฎี ซึ่งจะใช้สำหรับ ข้อมูลชุดที่ ข5 ข6 ข7 และข8 พบว่าข้อมูลในตารางมีความแตกต่างของค่าพิกัดสถานีที่ 26

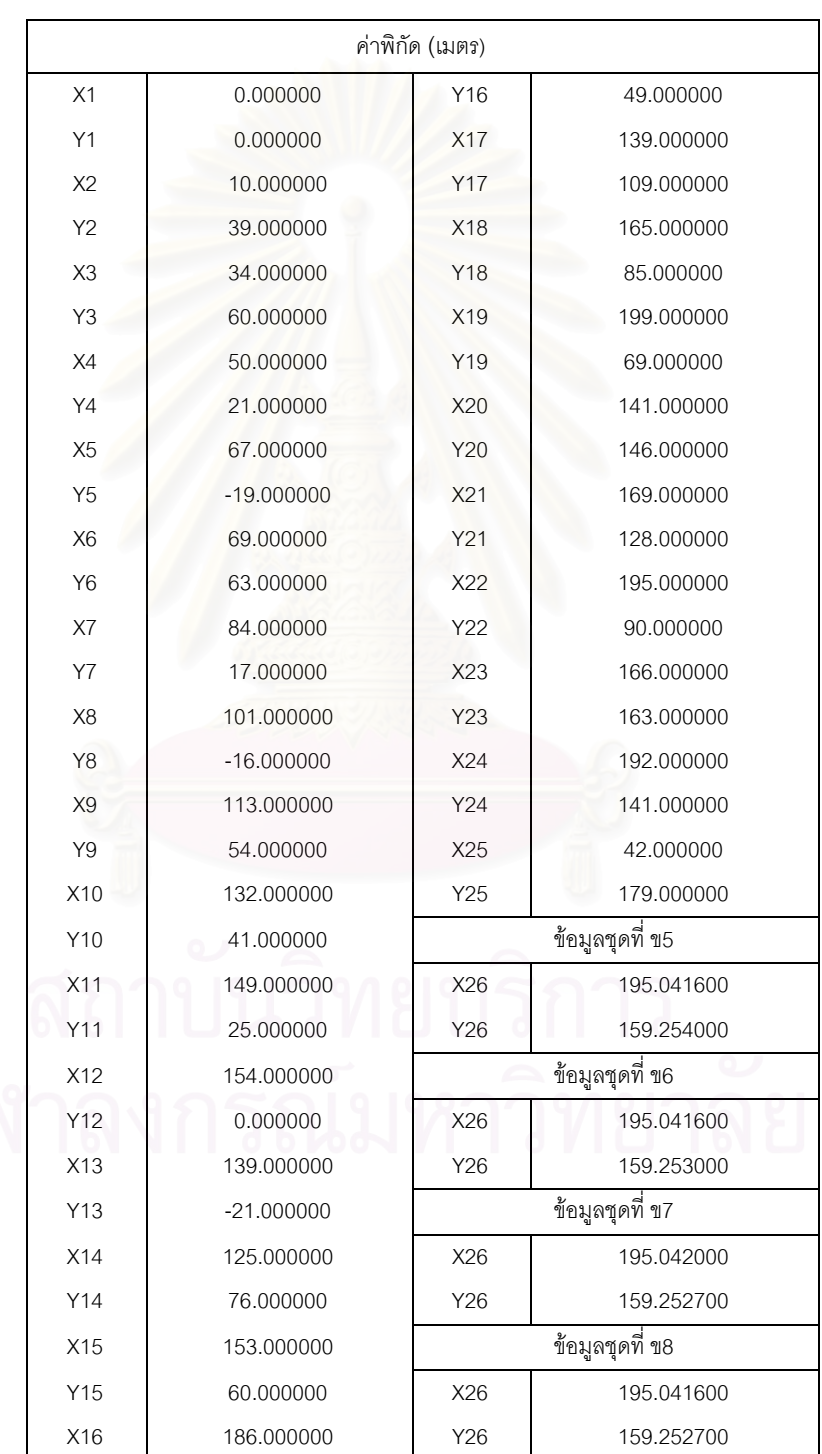

# ตารางที่ 3.7 แสดงค่าพิกัดที่ถูกต้องตามทฤษฎีสำหรับข้อมูลชุดที่ ข5 ข6 ข7 และข8

| มุมที่                    | ค่ามุม       |            |        | มุมที่ | ค่ามุม       |       |        | มุมที่ | ค่ามุม          |     |        |
|---------------------------|--------------|------------|--------|--------|--------------|-------|--------|--------|-----------------|-----|--------|
| 1                         | $52^{\circ}$ | 50'        | 10.32" | 34     | $50^\circ$   | 16'   | 50.87" | 67     | $82^\circ$      | 10' | 38.12" |
| $\sqrt{2}$                | $58^\circ$   | 52'        | 59.46" | 35     | $20^{\circ}$ | 40'   | 00.92" | 68     | $34^\circ$      | 39' | 48.41" |
| $\ensuremath{\mathsf{3}}$ | $38^\circ$   | 36'        | 53.25" | 36     | $94^{\circ}$ | 17'   | 36.35" | 69     | $91^\circ$      | 19' | 19.11" |
| 4                         | $29^{\circ}$ | 39'        | 56.97" | 37     | $65^\circ$   | 02'   | 22.73" | 70     | $54^{\circ}$    | 00' | 52.48" |
| 5                         | $21^{\circ}$ | 28'        | 34.67" | 38     | $20^{\circ}$ | 59'   | 25.90" | 71     | $55^{\circ}$    | 23' | 23.18" |
| 6                         | $90^{\circ}$ | 14'        | 35.11" | 39     | $90^\circ$   | 53'   | 48.23" | 72     | $54^{\circ}$    | 19' | 51.24" |
| 7                         | $47^\circ$   | 00'        | 36.54" | 40     | $68^\circ$   | 06'   | 45.87" | 73     | $70^{\circ}$    | 16' | 45.58" |
| 8                         | $21^{\circ}$ | 16'        | 13.68" | 41     | $28^\circ$   | 06'   | 13.41" | 74     | $75^\circ$      | 03' | 24.60" |
| $\boldsymbol{9}$          | $65^\circ$   | 24'        | 49.21" | 42     | $27^\circ$   | 08'   | 42.32" | 75     | $52^\circ$      | 36' | 18.56" |
| 10                        | $71^{\circ}$ | 07'        | 13.01" | 43     | $124^\circ$  | 45'   | 04.27  | 76     | $52^{\circ}$    | 20' | 16.84" |
| 11                        | $43^{\circ}$ | 27'        | 57.78" | 44     | $44^{\circ}$ | 27'   | 24.94" | 77     | $39^\circ$      | 41' | 41.60" |
| 12                        | $31^{\circ}$ | 00'        | 50.37" | 45     | $111^\circ$  | 39'   | 34.09" | 78     | $75^\circ$      | 13' | 23.28" |
| 13                        | $48^{\circ}$ | 18'        | 11.57" | 46     | $23^\circ$   | 53'   | 00.97" | 79     | $65^\circ$      | 04' | 55.12" |
| 14                        | $59^{\circ}$ | 40'        | 47.38" | 47     | $50^\circ$   | 30'   | 38.86" | 80     | $31^{\circ}$    | 00' | 49.98" |
| 15                        | $72^{\circ}$ | 35'        | 34.39" | 48     | $78^\circ$   | 05'   | 05.47" | 81     | $85^\circ$      | 05' | 43.96" |
| 16                        | $46^{\circ}$ | 38'        | 50.26" | 49     | $51^{\circ}$ | 24'   | 15.67" | 82     | $63^\circ$      | 53' | 26.06" |
| 17                        | $60^\circ$   | 45'        | 35.35" | 50     | $85^\circ$   | 24'   | 06.80" | 83     | $65^\circ$      | 04' | 57.61" |
| 18                        | $41^{\circ}$ | 00'        | 10.68" | 51     | $53^\circ$   | 15'   | 19.83" | 84     | $54^\circ$      | 33' | 30.59" |
| 19                        | $26^{\circ}$ | 47'        | 02.96" | 52     | $41^{\circ}$ | 20'   | 33.37" | 85     | $60^\circ$      | 21' | 31.80" |
| 20                        | $52^{\circ}$ | 31'        | 58.98" | 53     | $59^{\circ}$ | 10'   | 20.42" | 86     | $66^\circ$      | 57' | 03.34" |
| 21                        | $42^{\circ}$ | 24'        | 05.62" | 54     | $48^\circ$   | 56'   | 42.67" | 87     | $52^{\circ}$    | 21' | 56.46" |
| 22                        | $65^\circ$   | 13'        | 46.89" | 55     | $71^{\circ}$ | 52'   | 56.91" | 88     | $60^\circ$      | 41' | 00.20" |
| 23                        | $72^\circ$   | 22'        | 07.49" | 56     | $95^{\circ}$ | 46'   | 11.59" | 89     | $44^{\circ}$    | 51' | 52.38" |
| 24                        | $29^\circ$   | 15'        | 02.45" | 57     | $44^{\circ}$ | 18'   | 35.00" | 90     | $65^\circ$      | 25' | 23.53" |
| 25                        | $71^\circ$   | 25'        | 55.61" | 58     | $39^\circ$   | 56'   | 13.41" | 91     | $69^\circ$      | 42' | 44.09" |
| 26                        | $56^\circ$   | 08'        | 57.28" | 59     | $42^{\circ}$ | 25'   | 30.95" |        | ข้อมูลชุดที่ ข5 |     |        |
| 27                        | $60^\circ$   | 22'        | 45.83" | 60     | $85^\circ$   | 53'   | 46.05" | 92     | $59^\circ$      | 13' | 25.41" |
| 28                        | $63^\circ$   | 28'        | 16.89" | 61     | $51^{\circ}$ | 40'   | 43.00" | 93     | $32^\circ$      | 53' | 11.43" |
| 29                        | $93^{\circ}$ | 42'        | 30.34" | 62     | $55^{\circ}$ | 53'   | 50.79" | 94     | $87^\circ$      | 53' | 23.16" |
| $30\,$                    | $60^\circ$   | $56'$      | 43.42" | 63     | $82^\circ$   | 47'   | 38.20" | 95     | $179^\circ$     | 59' | 50.91" |
| 31                        | $25^{\circ}$ | 20'        | 46.24" | 64     | $41^{\circ}$ | 18'   | 31.01" | 97     | $00^{\circ}$    | 00' | 07.38" |
| 32                        | $19^{\circ}$ | $32^\circ$ | 54.77" | 65     | $34^{\circ}$ | 32'   | 32.78" |        |                 |     |        |
| 33                        | $110^\circ$  | $10'$      | 14.36" | 66     | $63^\circ$   | $16'$ | 49.10" |        |                 |     |        |

ตารางที่ 3.8 แสดงข้อมูลค่าสังเกตที่ถูกต้องตามทฤษฎีสำหรับข้อมูลชุดที่ ข5 ข6 ข7 และข8

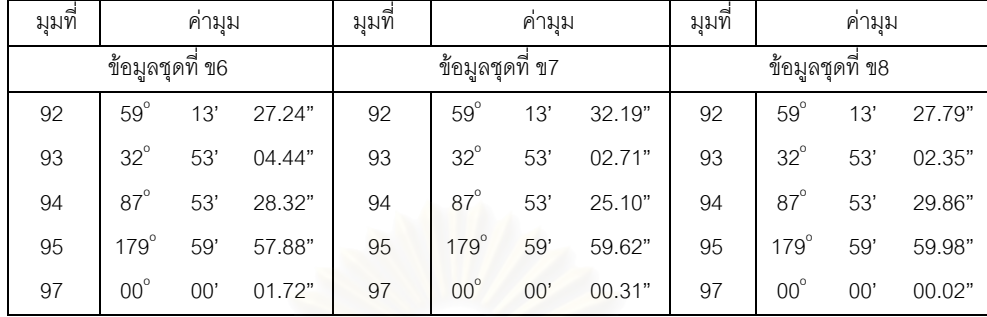

# ตารางที่ 3.8 แสดงข้อมูลค่าสังเกตที่ถูกต้องตามทฤษฎีสำหรับข้อมูลชุดที่ ข5 ข6 ข7 และข8 (ต่อ)

จากตารางที่ 3.8 แสดงข้อมูลค่าสังเกตที่ถูกต้องตามทฤษฎีสำหรับข้อมูลชุดที่ ข5 ข6 ข7 และข8 โดยข้อมูลในชุดดังกล่าว เกิดจากการเปลี่ยนแปลงข้อมูลในชุดที่ ข5 ทำให้เกิดความ แตกต่างมุมที่ 92 มุมที่ 93 มุมที่ 94 มุมที่ 95 และมุมที่ 97

จากรูปที่ 3.13 เป็นรูปโครงข่ายสามเหลี่ยมแบบ Triangulation สำหรับข้อมูลชุดที่ ี่ ข5 ข6 ข7 และข8 จากรูปจะเห็นได้ว่าโครงข่ายประกอบไปด้วยข้อมูลการรังวัด 96 ค่า สถานีรังวัด 26 สถานีและการตรึงคาพิกัดจํานวน 2 สถานีคือ สถานีที่ 1 และสถานีที่ 2 จากรูป พบว่ามีมุมที่ 96 เป็นมุมเล็งสกัด (Intersection) ที่มีขนาดเล็ก ซึ่งเป็นสาเหตุหนึ่งที่ทำให้เกิด ึ่ สภาวะ ill–conditioned ในงานปรับแก

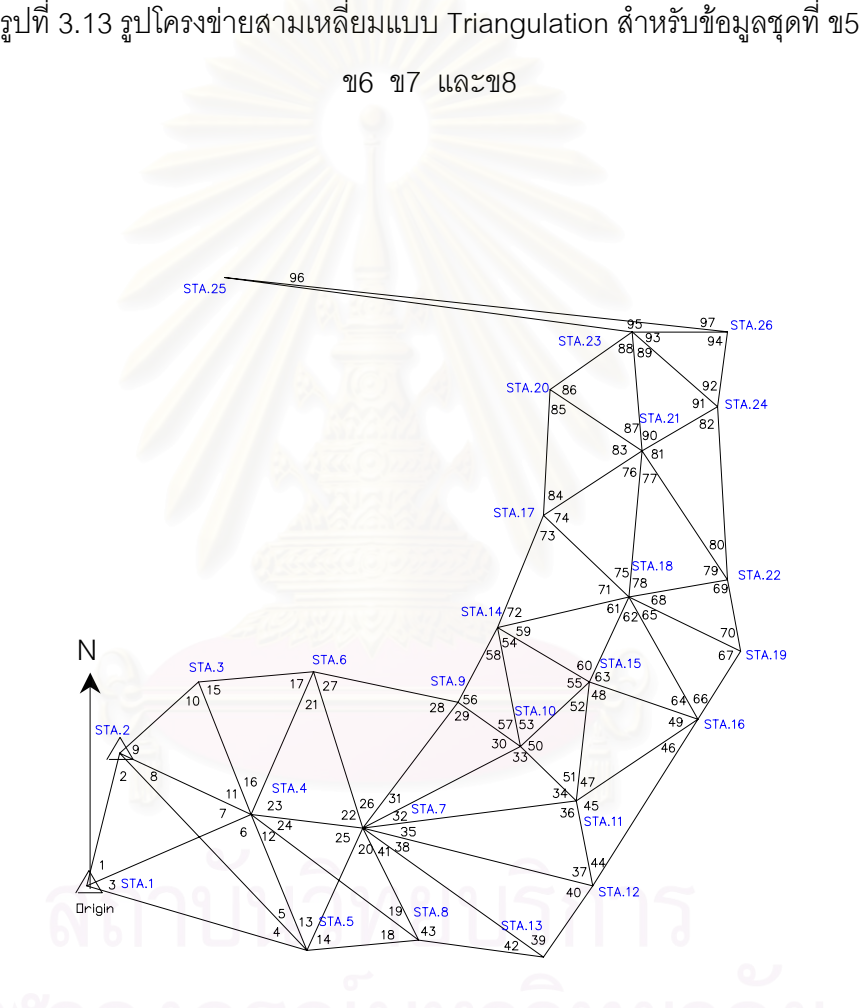

# ตารางที่ 3.9 แสดงค่าพิกัดที่ถูกต้องตามทฤษฎีสำหรับข้อมูลชุดที่ ข10 ข11 ข12 ข13 และข18

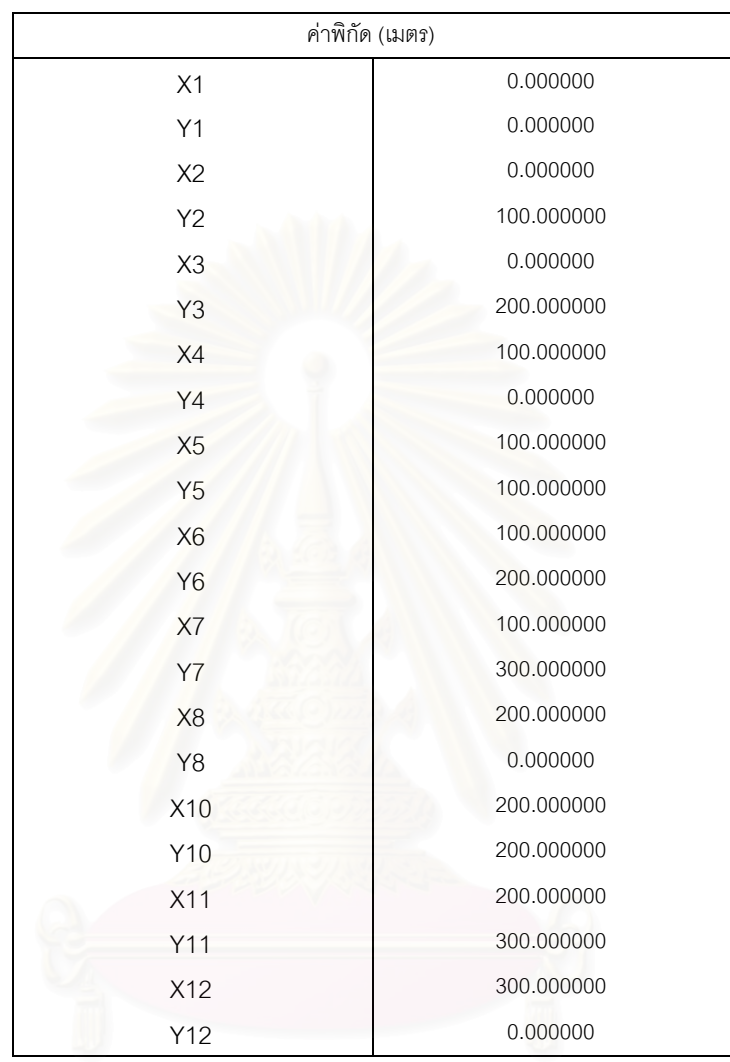

# ตารางที่ 3.9 แสดงค่าพิกัดที่ถูกต้องตามทฤษฎีสำหรับข้อมูลชุดที่ ข10 ข11 ข12 ข13 และข18 (ต่อ)

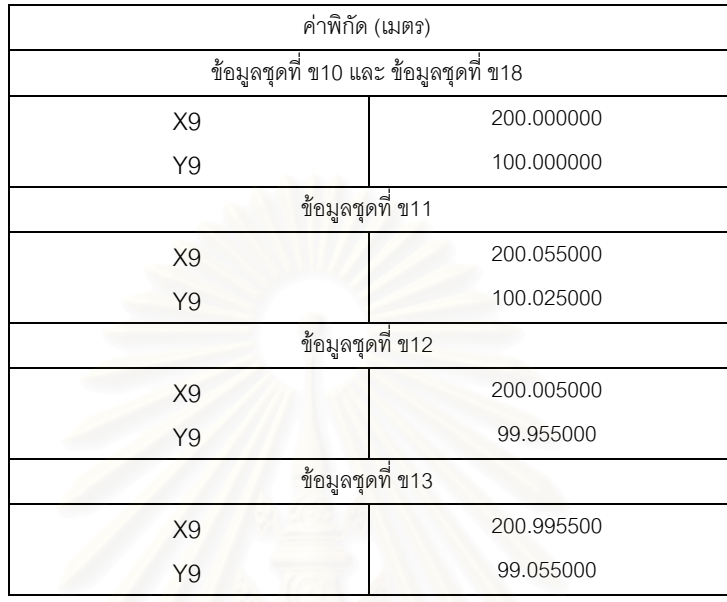

จากตารางที่ 3.9 แสดงค่าพิกัดที่ถูกต้องตามทฤษฎีสำหรับ ข้อมูลชุดที่ ข11 ข12 และข13 พบว่ามีความแตกต่างค่าพิกัดสถานีที่ 9 ี่ และจากตารางที่ 3.10 แสดงข้อมูลค่า สังเกตถูกต้องตามทฤษฎีสำหรับข้อมูลชุดที่ ข10 ข11 ข12 ข13 และข18 โดยที่ข้อมูลชุดที่ ข11 ข12 และข13 เกิดจากการเปลี่ยนแปลงข้อมูลชุดที่ ข10 ทำให้เกิดการเปลี่ยนแปลงมุมที่ 16 มุม ที่ 17 มุมที่ 18 มุมที่ 22 มุมที่ 23 มุมที่ 24 มุมที่ 31 มุมที่ 32 และมุมที่ ้และสำหรับ ข้อมูลชุดที่ ข18 เกิดจากข้อมูลชุดที่ ข10 ที่มีการตรึงค่าพิกัดสถานีที่ 1 เพียงสถานีเดียว

### ข11 ข12 ข13 และข18 มุมท คามุม มุมท คามุม  $1$   $90^\circ$ 00' 00.00" 32  $45^{\circ}$  00' 00.00" 2  $45^\circ$ 00' 00.00" 33 45° 00' 00.00" 3  $45^\circ$  00' 00.00" มุมท ข้อมูลชุดที่ ข11  $4 \t 45^\circ$ 00' 00.00" 16 44<sup>°</sup> 59' 08.46"  $5 \qquad 90^\circ$ 00' 00.00" 17 45° 01' 53.47" 6  $45^{\circ}$ 00' 00.00" 18 89° 58' 58.07"  $7 \quad 45^\circ$ 00' 00.00" 22 45° 00' 51.54"  $8 \qquad 90^\circ$ 00' 00.00" 23 89° 57' 15.04" 9  $45^{\circ}$ 00' 00.00" 24 45° 01' 53.42" 10  $45^{\circ}$ 00' 00.00" 31 89° 58' 06.58" 11  $90^{\circ}$ 00' 00.00" 32 68° 13' 14.91" 12  $45^\circ$ 00' 00.00" 33 21° 48' 38.51" 13  $90^\circ$  00' 00.00" มุมท ข้อมูลชุดที่ ข12 14  $45^{\circ}$ 00' 00.00" 16 45° 01' 32.81" 15  $45^{\circ}$ 00' 00.00" 17 45° 00' 10.31" 19  $90^\circ$ 00' 00.00" 18 89° 58' 16.88"

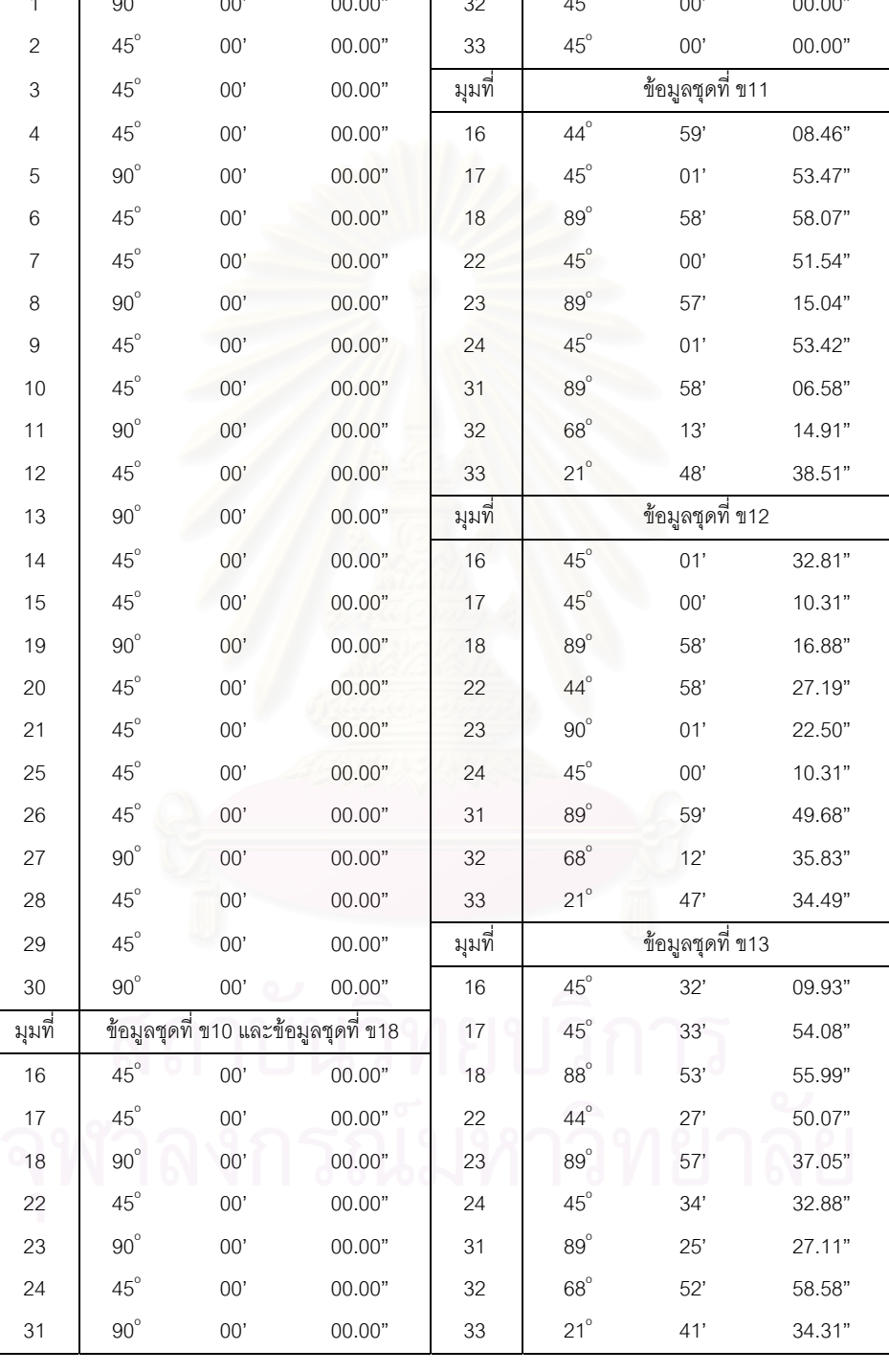

# ตารางที่ 3.10 แสดงข้อมูลค่าสังเกตที่ถูกต้องตามทฤษฎีสำหรับข้อมูลชุดที่ ข10

จากรูปที่ 3.14 เป็นรูปโครงข่ายสามเหลี่ยมแบบ Triangulation ซึ่งใช้สำหรับข้อมูล ี่ ชุดที่ ข10 ข11 ข12 และข13 เป็นโครงข่ายที่มีความสมบูรณ์ของข้อมูลรังวัด ซึ่งประกอบไปด้วย ข้อมูลการรังวัด 33 ค่า สถานีรังวัด 12 สถานี และการตรึงค่าพิกัดจำนวน 2 สถานี คือ สถานีที่ 1 และสถานีที่ 2 และสําหรับโครงขายในรูปที่ 3.15 เปนโครงขายสามเหล ยมแบบ Triangulation ี่ ซึ่งประกอบไปด้วยข้อมูลการรังวัด 33 ค่า สถานีรังวัด 12 สถานี แต่เป็นโครงข่ายที่ขาดจุดควบคุม ี่ หรือทิศทางบังคับ เนื่องจากมีการตรึงค่าพิกัดเพียงสถานีเดียว คือสถานีที่ 1 ซึ่งใช้สำหรับข้อมูลชุด ื่ ท ข18

### รูปที่ 3.14 รูปโครงข่ายสามเหลี่ยมแบบ Triangulation สำหรับข้อมูลชุดที่ ข10 ี่ ข11 ข12 และข13

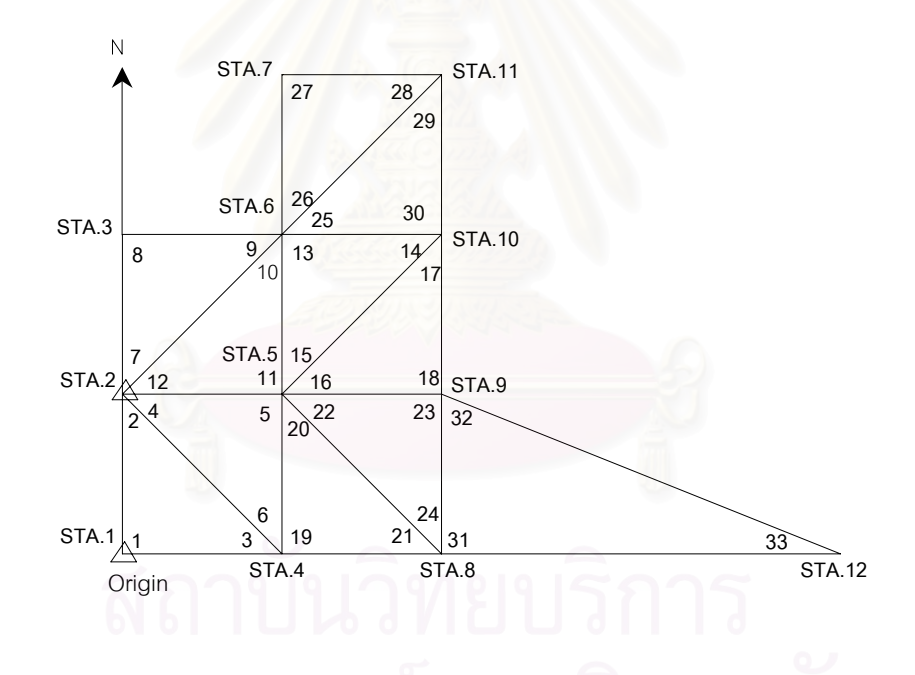

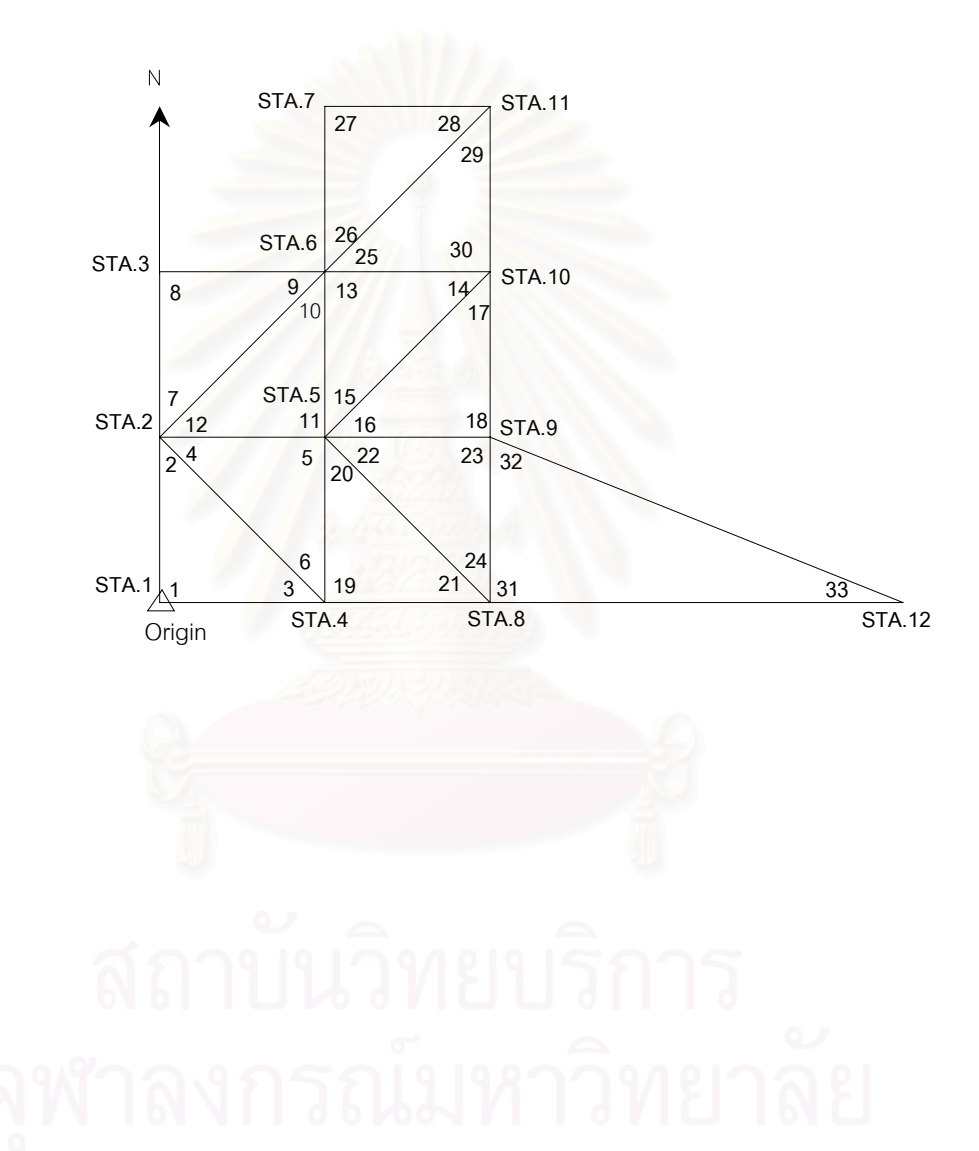

รูปที่ 3.15 รูปโครงข่ายสามเหลี่ยมแบบ Triangulation สำหรับข้อมูลชุดที่ ข18 ี่

# ตารางที่ 3.11 แสดงค่าพิกัดที่ถูกต้องตามทฤษฎีสำหรับข้อมูลชุดที่ ข14 ข15 ข16 และข17

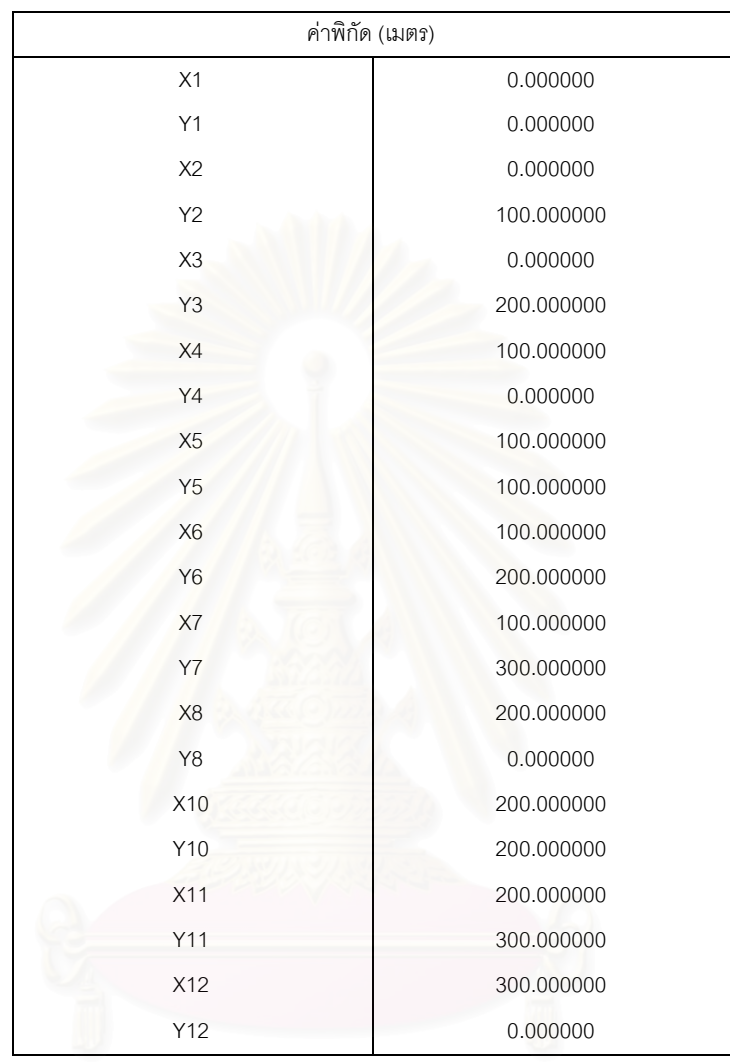

# ตารางที่ 3.11 แสดงค่าพิกัดที่ถูกต้องตามทฤษฎีสำหรับข้อมูลชุดที่ ข14 ข15 ข16 และข17 (ต่อ)

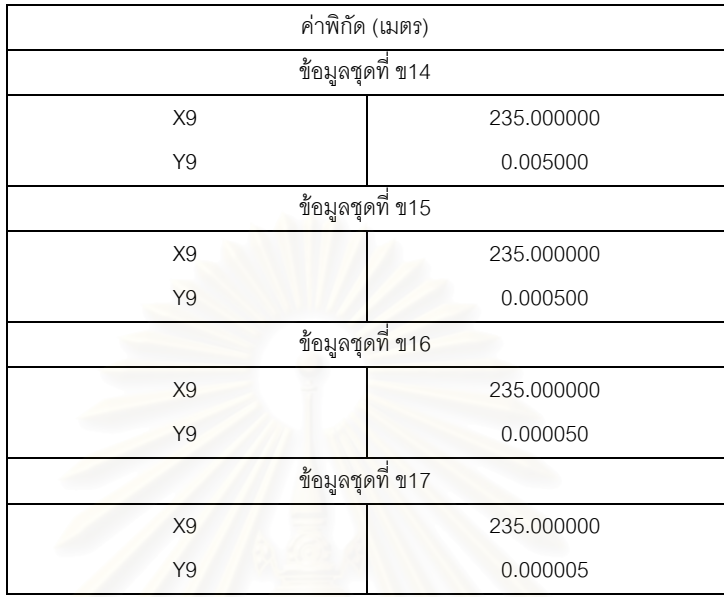

จากตารางที่ 3.11 แสดงค่าพิกัดที่ถูกต้องตามทฤษฎีสำหรับข้อมูลชุดที่ ข14 ข15 ข16 และข17 พบว่ามีคว<mark>า</mark>มแตกต่างค่าพิกัดสถานีที่ 9 และจากตารางที่ 3.12 แสดงข้อมูลค่า สังเกตถูกต้องตามทฤษฎีสำหรับข้อมูลชุดที่ ข14 ข15 ข16 และข17 โดยที่ข้อมูลชุดที่ โดยที่ข้อมูลชุดที่ ข15 ข16 และข17 เกิดจากการเปลี่ยนแปลงข้อมูลชุดที่ ข14 จากข้อมูลในตารางทำให้มุมที่ 16 มุมที่ 17 มุมท ี่ 18 มุมท ี่ 22 มุมท ี่ 23 มุมท ี่ 24 มุมท ี่ 31 และมุมท ี่ 32 ของขอมูลแตละชุด แตกตางกัน

# ตารางที่ 3.12 แสดงข้อมูลค่าสังเกตที่ถูกต้องตามทฤษฎีสำหรับข้อมูลชุดที่ ข14 ข15 ข16 และข17

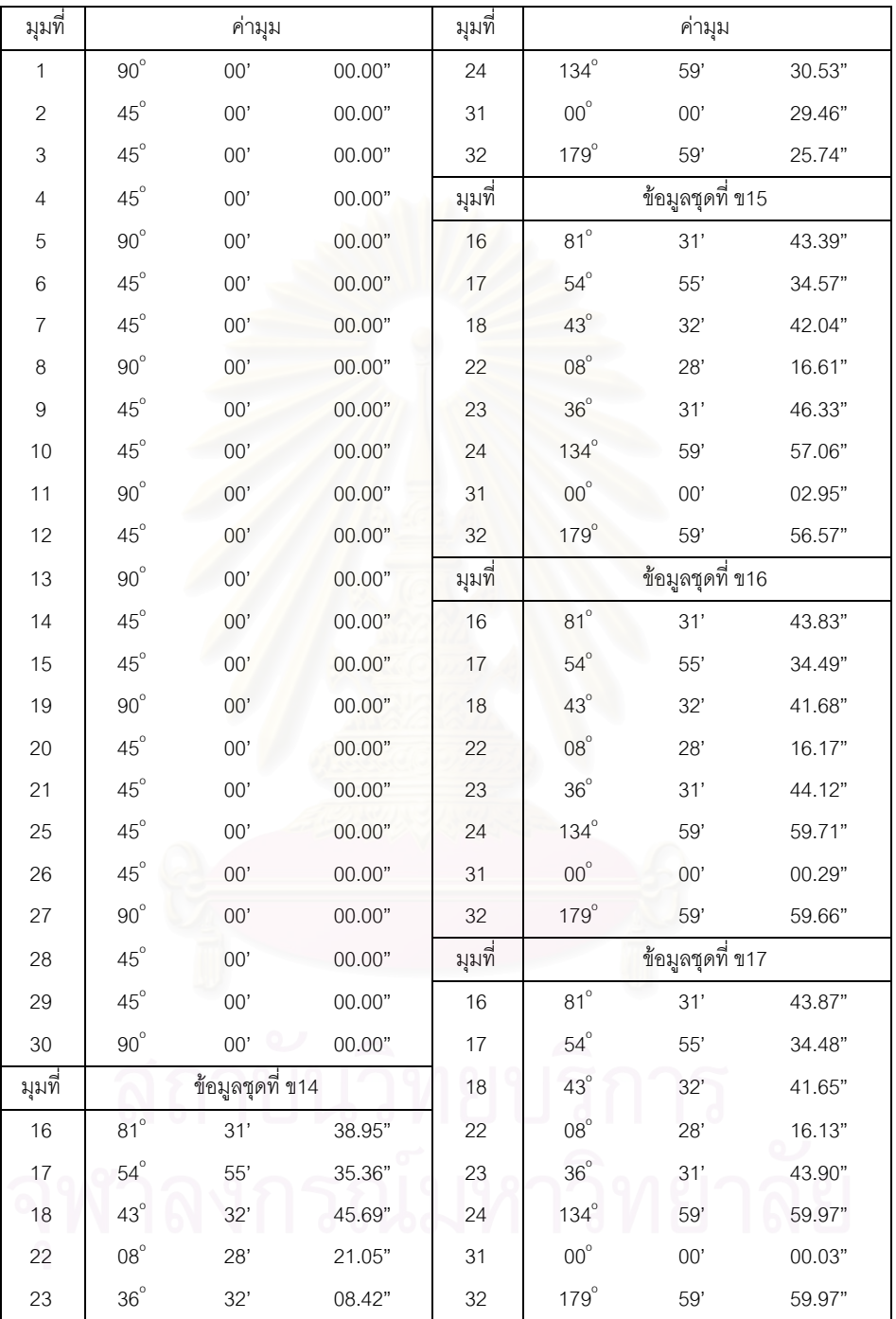

จากรูปที่ 3.16 เป็นรูปโครงข่ายสามเหลี่ยมแบบ Triangulation สำหรับข้อมูลชุดที่ ี่ ข14 ข15 ข16 และข17 จากรูปจะเห็นได้ว่าโครงข่ายประกอบไปด้วยข้อมูลการรังวัด 32 ค่า สถานีรังวัด 12 สถานีและการตรึงคาพิกัดจํานวน 2 สถานีคือ สถานีที่ 1 และสถานีที่ 2 จากรูป พบว่ามีมุมที่ 33 เป็นมุมเล็งสกัด (Intersection) ที่มีขนาดเล็ก ซึ่งเป็นสาเหตุหนึ่งที่ทำให้เกิด ึ่ สภาวะ ill–conditioned ในงานปรับแก

> รูปที่ 3.16 รูปโครงข่ายสามเหลี่ยมแบบ Triangulation สำหรับข้อมูลชุดที่ ข14 ี่ ข15 ข16 และข17

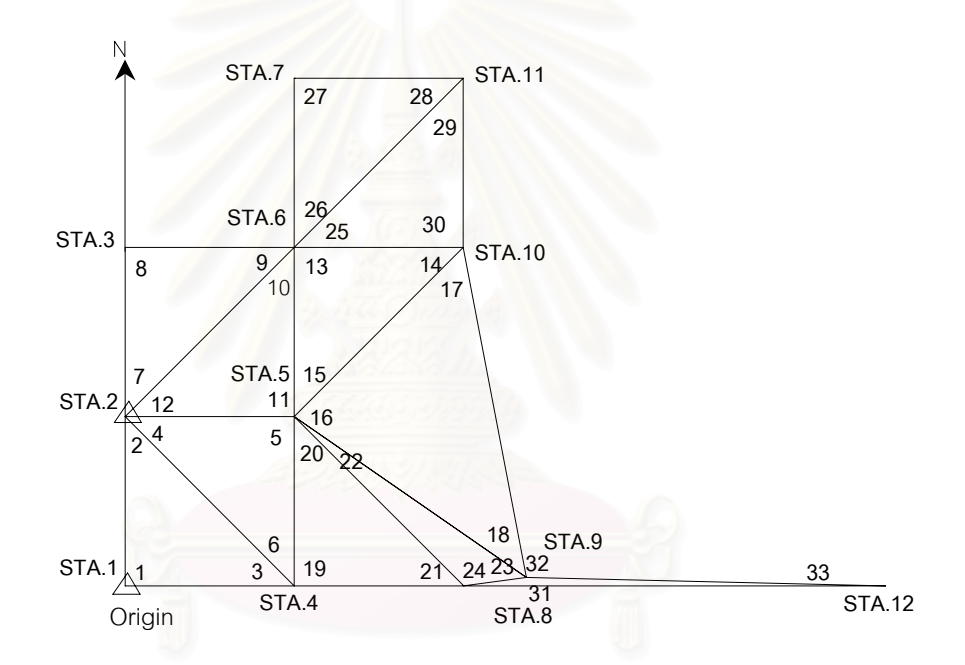

# 3.2.2 การปรับแกโครงขาย Triangulation สภาวะทางเรขาคณิตตางๆ

โครงข่ายที่จัดทำขึ้นเพื่อวิเคราะห์แบ่งออกเป็น 3 กลุ่มตามสภาวะทางเรขาคณิต ดังนี้ ึ้ ื่

- ก. โครงขายสภาวะปกติ
- ข. โครงขายสภาวะ ill–conditioned
- ค. โครงขายสภาวะซิงกูลาร

## ก. การปรับแกโครงขายสภาวะปกติ

เป็นการปรับแก้โครงข่ายที่มีข้อมูลสมบูรณ์ทั้งข้อมูลการรังวัดและการตรึงค่าสถานีรังวัด ซึ่งการปรับแก้จะใช้ข้อมูลชุดที่ ข1 ข้อมูลชุดที่ ข2 ข้อมูลชุดที่ ข3 ข้อมูลชุดที่ ข4 ข้อมูลชุดที่ ข10  $\,$ ข้อมูลชุดที่ ข11 ข้อมูลชุดที่ ข12 และข้อมูลชุดที่ ข13

# ข. การปรับแกโครงขายสภาวะ ill–conditioned

การปรับแก้โครงข่ายที่มีสภาวะ ill–conditioned เป็นการปรับแก้เมื่อเมทริกซ์ค่าข้อมูลที่ ื่ เกี่ยวข้องกับการปรับแก้เป็นเมทริกซ์ที่เรียกว่า ill–conditioned matrix ซึ่งสามารถอธิบายได้จาก ี่ ึ่ ค่า condition number ถ้าให้เมทริกซ์ <sup>^</sup>A เป็นเมทริกซ์ใดๆ ซึ่งเป็น เมทริกซ์ไม่เอกฐาน (non singular matrix) สามารถเขีย<mark>น</mark>ความสัมพันธ์ ได้ดังสมการที่ (3.2)

(Hadfield, 1994: 9; Higham, 1990: 14)

K(A) คือ condition number A^ คือเมทริกซใดๆ ที่พิจารณา

$$
K(A) = \left\| \hat{A} \right\| \left\| \hat{A}^{-1} \right\|
$$
 (3.2)

ซึ่ง ค่า K(A) จะบอกถึงระดับการเกิด สภาวะ ill–conditioned ตัวอย่างเช่น ค่า K(A) เท่ากับ 3.8711  $\times$  10<sup>14</sup> เกิดสภาวะ ill–conditioned ในระดับที่สูงกว่า ค่า K(A) เท่ากับ 7.3488  $\times$  10<sup>4</sup> และตัวอย่างเมทริกซ์ที่แสดงสภาวะการเกิด ill–conditioned ได้อย่างเด่นชัดก็คือ เมทริกซ์ฮิลเบิร์ต (Hilbert matrix) ซ ึ่งแสดงในสมการที่ (3.3)

$$
Hill = \begin{bmatrix} 1 & \frac{1}{2} & \frac{1}{3} & \cdots & \frac{1}{n'} \\ \frac{1}{2} & \frac{1}{3} & \frac{1}{4} & \cdots & \frac{1}{n'+1} \\ \frac{1}{3} & \frac{1}{4} & \frac{1}{5} & \cdots & \frac{1}{n'+2} \\ \vdots & \vdots & \ddots & \vdots & \vdots \\ \frac{1}{n'} & \frac{1}{n'+1} & \frac{1}{n'+2} & \cdots & \frac{1}{2n'+1} \end{bmatrix} \tag{3.3}
$$

เมื่อ

 $n'$  คือ เลขจำนวนเต็ม

ลักษณะของระบบสมการที่ เกิดสภาวะ ill-conditioned จะมีความออนไหว (sensitive) ต่อผลการคำนวณที่ได้ เมื่อมีการเปลี่ยนแปลงข้อมูลภายในเมทริกซ์เพียงเล็กน้อย ทำ ื่ ให้เกิดการเปลี่ยนแปลงของผลลัพธ์ที่ได้อย่างมาก ึ่ งจะสงผลตอความถูกตองของผลลัพธใน ระดับใดนั้นก็ขึ้นอยู่กับอัลกอริทึมที่เลือกใช้งานด้วย ดังนั้นวิธีการคำนวณปรับแก้ที่แตกต่างกันจึง ั้ น่าจะมีอิทธิพลต่อความถูกต้องของค่าที่ได้ สำหรับสาเหตุในการเกิดสภาวะ ill-conditioned ใน กรณีที่ศึกษานี้จะเกิดขึ้นเมื่<mark>อค่าดีเ</mark>ทอร์มิแนนต์ (determinant) ของเมทริกซ์ A<sup>T</sup>PA มีค่าเข้าใกล้ ี้ ึ้ ื่ ศูนย

้ สำหรับตัวอย่างสาเหตุการเกิดสภาวะ ill-conditioned ในงานด้านวิศวกรรมสำรวจ ประการหนึ่ง ก็คือการเกิดมุมเล็งสกัด (Intersection) ขนาดเล็กมากภายในงานปรับแก้ ซึ่งมีผล ึ่ ทำให้สัมประสิทธิ์ เมทริกซ์ของสมการปกติเกิดเป็นเมทริกซ์ ill-conditioned จากตัวอย่างรูปที่ 3.17 ซ งแสดงเสนตรง 2 เสนตัดกัน สามารถอธิบายไดโดยการหาผลเฉลยของระบบสมการ ึ่ เชิงเส้น 2 สมการ 2 จำนวนไม่ทราบค่า เช่น<br>- เชิงเส้น 2 สมการ 2 จำนวนไม่ทราบค่า

$$
99X1 + 98X2 = 197
$$
 (3.4a)  
100X<sub>1</sub> + 99X<sub>2</sub> = 199 (3.4b)

สามารถหาผลเฉลยของระบบสมการไดเปน

$$
X_1 = 1
$$
  

$$
X_2 = 1
$$

เมื่อเปลี่ยนแปลงค่าข้อมูลในเมทริกซ์เพียงเล็กน้อย เขียนสมการใหม่ได้เป็น

$$
98.99X_1 + 98X_2 = 197 \tag{3.5a}
$$

$$
100X_1 + 99X_2 = 199\tag{3.5b}
$$

สามารถหาผลเฉลยของระบบสมการไดใหมเปน

$$
X_1 = 100
$$

$$
X_2 = -99
$$

จะเห็นได้ว่าค่าที่ได้เปลี่ยนแปลงไปจากเดิมมาก

รูปที่ 3.17 กราฟแสดงสมการเสนตรงสองเสนตัดกัน ทําใหเกิดมุมเล็งสกัดขนาดเล็กและเกิดสภาวะ ill-conditioned

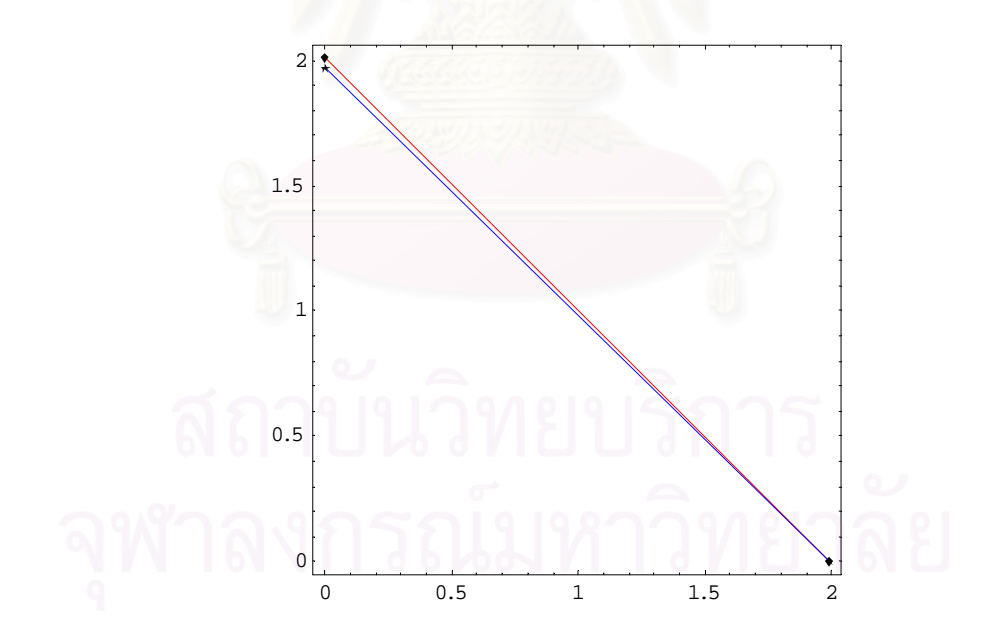

ข้อมูลสำหรับการทดสอบปรับแก้ จะมีขนาดเมทริกซ์ และค่า K(A) ที่แตกต่างกัน โดยใช้ ี่ ข้อมูลต่างๆ ดังต่อไปนี้

ข้อมูลชุดที่ ข5 ข5 ข6 ข7 และข8 เป็นข้อมูลที่ใช้ทดสอบเกิดสภาวะ ill–conditioned เนื่องมาจากมีข้อมูลภายในโครงข่ายซึ่งก็คือมุม 96 เป็นมุมเล็งสกัดที่มีขนาดเล็กมาก ื่ ึ่

ข้อมูลชุดที่ ข14 ข15 ข16 และข17 เกิดสภาวะ ill–conditioned ในงานปรับแก้ เนื่อง ื่ มาจากมีข้อมูลภายในโครงข่ายซึ่งก็คือมุมที่ 33 เป็นมุมเล็งสกัดที่มีขนาดเล็กมาก ึ่

### ค. การปรับแกโครงขายสภาวะซิงกูลาร

การปรับแก้โครงข่ายที่มีสภาวะซิงกูล่าร์ เป็นการปรับแก้เมื่อเมทริกซ์ของ ค่าข้อมูลที่ ื่ เกี่ยวข้องกับการปรับแก้เป็น เมทริกซ์ที่เรียกว่าเมทริกซ์เอกฐาน (singular matrix) ซึ่งจะเกิดขึ้นเมื่อ ี่ ึ่ ึ้ ค่า ดีเทอมิแนนต์ (determinant) ของเมทริกซ์ A<sup>⊺</sup>PA มีค่าเท่ากับศูนย์ สำหรับสาเหตุที่ก่อให้ เกิดสภาวะซิงกูล่าร์ ในงานปรับแก้นั้นเกิดจากคว<mark>า</mark>มบกพร่องของข้อมูลค่าสังเกตภายในโครงข่าย เช่น กรณีการปรับแก้โครงข่ายสามเหลี่ยมแบบ Triangulation ที่ขาดจุดควบคุม หรือ ทิศทาง ี่ ี่ บังคับ ซึ่งจะทำการทดสอบโดยใช้ ข้อมูลชุดที่ ข9 และข18 ซึ่งมีการตรึงค่าพิกัดสถานีเพียงจุด ึ่ ึ่ เดียว คือ สถานีที่ 1 ทําใหขาดทิศทางบังคับโครงขาย

### 3.2.3 การทดสอบทางสถิติหลังการปรับแก

การทดสอบคาความแปรปรวน (Tests on the Reference Variance) (วิชา จิวาลัย, 2524) การทดสอบนี้เป็นก<mark>ารทดสอบเกี่ยวกับความแปรปรวนของน้ำหนักหนึ่งหน่วยก่อนการ</mark> ี่ ึ่ ปรับแก้ ( $\sigma_0^2$ ) และน้ำหนักหนึ่งหน่วยหลังการปรับแก้ ( $\hat{\sigma}_0^2$ ) เมื่อกำหนดให้ ้ํ ึ่ ื่

$$
\hat{\sigma}_0^2 = \frac{V^T P V}{r} \tag{3.6}
$$

เม็ค

 $\mathsf{V}^\mathsf{T}\mathsf{PV}$  ได้จากการปรับแก้ด้วยลีสท์สแควร์

 r คือ ลําดับช นอิสระ (redundancy) ั้

สำหรับการทดสอบทางสถิติเกี่ยวกับ  $\hat{\sigma}^2_0$  เปรียบเทียบกับ  ${\sigma}^2_0$  ใช้  $\quad \quad \ \ ^2$  -Test (Chi – Square ี่ Test) และมีการแจกแจงแบบไคสแควร์ด้วยลำดับชั้นอิสระ r ั้

$$
\chi_r^2 = \frac{V^T P V}{\sigma_0^2} \tag{3.7}
$$

ในการทดสอบนี้ใช้ระดับนัยสำคัญ ในการตัดสินใจสมมุติฐาน สำหรับการทดสอบนี้เป็นการ ทดสอบไคสแควรแบบสองทาง (two-tail test) เน องจากไม่ทราบว่าค่าที่ได้จากการคำนวณ จะออกมามากกว่าหรือน้อยกว่าเขตวิกฤต ้าดประสงค์ในการทดสอบเพื่อตรวจสอบค่าความ นิดพลาดขนาดใหญ่ผิดปกติในโครงข่าย เนื่องจากถ้ามีสิ่งผิดปกติเกิดขึ้นค่า V<sup>T</sup>PT จะมีค่าสูง ื่ ึ้ สำหรับการใช้ระดับนัยสำคัญใช้ที่ระดับ ( ) เท่ากับ 0.05 ในการทดสอบสมมุติฐาน

<u>สมมุติฐาน</u>

$$
H_0: \hat{\sigma}_0^2 = \sigma_0^2
$$

$$
H_a: \hat{\sigma}_0^2 \neq \sigma_0^2
$$

<u>เกณฑ์การตัดสิน</u> ในการทดสอบปฏิเสธค่า $H_0$ เมื่อ  $\chi^2_{\tau} < \chi^2_{_{(1-\frac{\alpha}{2})_{\tau}}}$ 2  $\chi^2_r < \chi^2_{(1-\frac{\alpha}{2}),r}$  (ค่าวิกฤตล่าง) หรือ  $\chi_r^2 > \chi_{\frac{\alpha}{2}}^2$ 2  $\chi^2_r > \chi^2_{\underline{\alpha}_r}$  (ค่าวิกฤตบน)

3.2.4 <u>การให้ค่าเมทริกซ์น้ำหนักของค่าสังเกต</u> (Weight Matrix of Observation)

การให้ค่าน้ำหนักของค่าสังเกตในงานวิจัยครั้งนี้จะไม่มีสหสัมพันธ์ (uncorrelate) ้ํ ั้ เนื่องจากในงานสำรวจมัก<mark>จะถือว่าค่าที่ได้จากการรังวัดแต่ละครั้</mark>งเป็นอิสระต่อกัน ดังนั้นเมทริกซ์ ั้ น้ำหนักของค่าสังเกต (weight matrix) จึงเป็นเมทริกซ์ทแยงมุม (diagonal matrix) สามารถ ้ํ เขียนไดดังสมการท ี่ (3.8)

$$
\sum_{\mu} \mathbf{r} = \begin{bmatrix} \sigma_1^2 & & & \\ & \sigma_2^2 & & \phi \\ & & \ddots & \\ & & \ddots & \\ & & & \ddots & \\ & & & \ddots & \\ & & & \ddots
$$

เมื่อ

 $\sigma_{\scriptscriptstyle{I}}^{\scriptscriptstyle{2}}$  คือ ความแปรปรวนของค่าสังเกตที่ i เมื่อ i = 1,2,3,...,n

n คือจํานวนคาสังเกต

P คือเมทริกซน้ํ าหนักของคาสังเกต (weight matrix)

ดังนั้นค่าเมทริกซ์น้ำหนักของค่าสังเกต (weight matrix) ได้เป็น ั้

$$
P = \sigma_0^2 \sum_{l,b}^{-1} \tag{3.9}
$$

เมื่อ

 $\sigma_{\rm o}^2$  คือ ความแปรปรวนของน้ำหนักหนึ่งหน่วยก่อนการปรับแก้ ึ่ 3.2.5 <u>การหาส่วนเบี่ยงเบนมาตรฐาน</u> ี่

การหาค่าความละเอียด (precision) ของปริมาณต่างๆ ที่ได้หลังการปรับแก้ ค่าความละเอียดเหล่านี้จะอยู่ในรูปเมทริกซ์ความแปรปรวน (variance–covariance matrix) โดย ี้ ส่วนเบี่ยงเบนมาตรฐานภายหลังการปรับแก้คำนวณจากเมทริกซ์  $\sum_{\mathsf{\chi}_a}$  และส่วนเบี่ยงเบนมาตร ี่ ี่ ฐานของค่าสังเกตภายหลังการปรับแก้คำนวณจากเมทริกซ์  $\sum_{\iota}$  ซึ่งสามารถหาได้จากสมการ ดังตอไปนี้คือ (วิชา จิวาลัย, 2524)

ส่วนเบี่ยงเบนมาตรฐานของพารามิเตอร์ภายหลังการปรับแก้ หาได้จากเมทริกซ์  $\sum_{\mathsf{x}\mathsf{a}}$ ี่

$$
\sum_{\chi_{\partial}} = \sigma_0^2 . O_{\chi_{\partial}}
$$
 (3.10)

ส่วนเบี่ยงเบนมาตรฐานของค่าสังเกตภายหลังการปรับแก้ หาได้จากเมทริกซ์  $\sum_{\iota_a}$ ี่

$$
\sum_{\lambda a} = A \sum_{\lambda a} A^T \tag{3.11}
$$

Qxa คือโคแฟกเตอรของพารามิเตอรที่ปรับแก A คือเมทริกซสัมประสิทธ ของพารามิเตอร ิ์

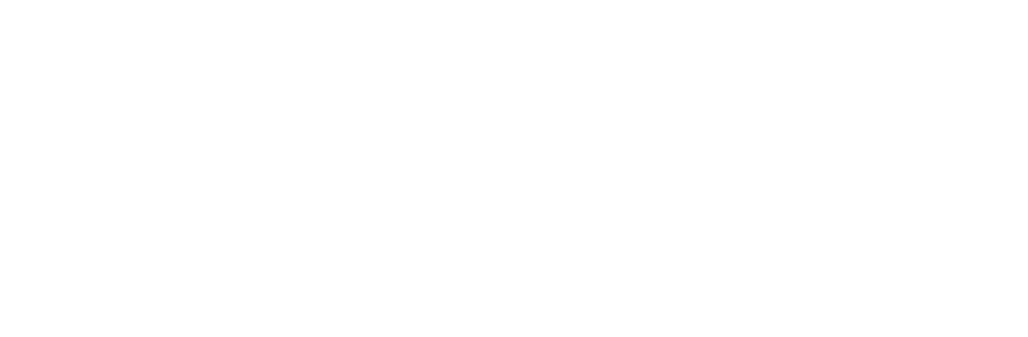
### **3.3 การทดสอบเสถียรภาพเชิงตัวเลขของอัลกอริทึม (the numerical stability of algorithms)**

การทดสอบด้านเสถียรภาพเชิงตัวเลขของอัลกอริทึมซึ่งในงานวิจัยนี้ทำ 2 ส่วน คือ การทดลองเชิงตัวเลข (numerical experiments) และการทดสอบทางสถิติศาสตร (statistics) ซ งมีรายละเอียดดังตอไปนี้ ึ่

#### 3.3.1 การทดลองเชิงตัวเลข (numerical experiments)

ในส่วนนี้เป็นการทดลองเชิงตัวเลข เพื่อเปรียบเทียบความแตกต่างของค่าที่ได้เมื่อใช้ อัลกอริทึมที่แตกต่างกันซึ่งผลที่ได้จะอธิบายเสถียร<mark>ภาพของวิธีที่ใช้ในการคำนวณปรับแก้ โดยใ</mark>ช้  $\mathcal{L}^{\mathcal{L}}(\mathcal{L}^{\mathcal{L}})$  and  $\mathcal{L}^{\mathcal{L}}(\mathcal{L}^{\mathcal{L}})$  and  $\mathcal{L}^{\mathcal{L}}(\mathcal{L}^{\mathcal{L}})$ แนวคิดที่ว่าทำอย่างไรในการรบกวนค่าเมทริกซ์ในระบบแล้วยังคงทำให้ผลลัพธ์ที่ได้มีความถูกต้อง ซ ึ่งในการทดลองนี้จะใชวิธี Backward error

Backward error เป็นวิธีหนึ่งที่มีความสำคัญในงานพีชคณิตเชิงเส้น เป็นวิธีที่ศึกษา ึ่ ถึงเสถียรภาพเชิงตัวเลขของอัลกอริทึม (the numerical stability of algorithms) สำหรับการแก้ ปญหาระบบสมการเชิงเสน และมีสวนสัมพันธกับคา K(A) ของเมทริกซในระบบสมการโดยที่ เสถียรภาพ (stability) หมายถึง คุณสมบัติของอัลกอริทึมที่มีผลกระทบต่อระบบสมการ เมื่อระบบ ื่ ี สมการเกิดการเปลี่ยนแปลงข้อมูล Backward error มีหลายวิธีแต่วิธีที่นำมาใช้ทดสอบในส่วนนี้ คือ วิธี normwise backward error ซึ่งมีรายละเอียดดังนี้ (Higham, 1992: 1-2; Cox and ึ่ Higham, 1999: 2-3; Higham, 2000: 5)

เมื่อกำหนดสมการเชิงเส้น ื่

$$
\hat{A}x = b \tag{3.12}
$$

เมื่อใส่เมทริกซ์ค่ารบกวน

$$
(\hat{A} + \Delta A)y = (b + \Delta b)
$$
 (3.13)

ี<br>เม็ค

 $\hat{\boldsymbol{A}}$  และ  $\boldsymbol{b}$  คือ เมทริกซ์ใดๆ

 y คือ ผลลัพธของระบบสมการเม อมีการรบกวน ื่  $\overline{x}$  คือ ผลลัพธ์ของระบบสมการเมื่อไม่มีการรบกวน

 $\Delta A$  และ  $\Delta b$  คือ เมทริกซ์ค่ารบกวนของระบบสมการ

normwise backward error

$$
\eta(y) = \min\{\varepsilon : (\hat{A} + \Delta A)y = b + \Delta b, \|\Delta A\| \le \varepsilon \|\mathcal{F}\|, \|\Delta b\| \le \varepsilon \|\mathcal{F}\|\}
$$
\n(3.14)

$$
\eta(Y) = \frac{\|\hat{r}\|}{\|E\| \|Y\| + \|F\|}
$$
\n(3.15)

$$
\hat{r} = b - \hat{A}y \tag{3.16}
$$

เมื่อ

. คือ คานอรมของเวกเตอร E และ f คือเมทริกซใดๆ

ε คือ หนวยการปดเศษ (unit round-off)

 $h(y)$  เรียกว่า normwise relative backward error ในการทดลองกำหนดให้ ค่า  $E = \hat{A}$  และ  $f = h$ 

สำหรับการทดสอบระบบสมการเพื่อหาค่า normwise backward error นั้นข้อมูล **่** ั้ ทดสอบใช้ข้อมูลของเมทริกซ์ที่ใช้ในการปรับแก้ทั้ง 18 ชุด โดยการทดสอบใช้เมทริกซ์ปกติ (normal matrix) โดยทดสอบค่าที่ระดับ double precision ซึ่งในโปรแกรม Mathematica 4.0 ี่ ใชหนวยการปดเศษ (unit round-off) <sup>≈</sup> 2.22 x 10-16 จากน นจึงคํานวณผลลัพธที่ไดโดยใช ั้ อัลกอริทึมท แตกตางกัน ซ งก็คือ วิธี Cholesky Decomposition วิธี QR Decomposition และ  $\mathcal{L}^{\mathcal{L}}(\mathcal{L}^{\mathcal{L}})$  and  $\mathcal{L}^{\mathcal{L}}(\mathcal{L}^{\mathcal{L}})$  and  $\mathcal{L}^{\mathcal{L}}(\mathcal{L}^{\mathcal{L}})$ ึ่ วิธี Singular Value Decomposition และพิจารณาผลที่ได้ว่ามีความแตกต่างกันอย่างไร

#### 3.3.2 <u>การทดสอบ sensitivity ของผลลัพธ์โดยใช้อัลกอริทึมต่างๆ</u>

 ในการทดสอบสวนน ี้เปนการทดสอบ sensitivity ของคาพิกัดหลังการปรับแกโดยใช รูปแบบทางสถิติ เพ ื่ อศึกษาถึงความแตกต่างของค่าที่ได้หลังการปรับแก้ในแต่ละสภาวะโดยใช้ ้ คัลกคริทึมแต่ละแบบ สำหรับการปรับแก้ได้แยกการปรับแก้เป็น 2 กรณี และได้ค่าพิกัดหลัง การปรับแก้เป็น X $\hat{}_{\textrm{\textbf{1}}}$  เมื่อยังไม่ถูกรบกวน และ X $\hat{}_{\textrm{\textbf{2}}}$  เมื่อถูกรบกวนแล้ว โดยในการปรับแก้จุดพิกัด ื่ ื่ จะถูกสมมุติให้มีค่าเท่ากันภายในขอบเขตที่จำกัด จากนั้นจึงเปรียบเทียบผลที่ได้หลังการปรับแก้ ั้ ว่าให้ผลที่แตกต่างกันอย่างไรซึ่งจะดำเนินการทดสอบสมมุติฐานดังต่อไปนี้ (Tesky,1983: 44-45)  $\mathcal{L}^{\mathcal{L}}(\mathcal{L}^{\mathcal{L}})$  and  $\mathcal{L}^{\mathcal{L}}(\mathcal{L}^{\mathcal{L}})$  and  $\mathcal{L}^{\mathcal{L}}(\mathcal{L}^{\mathcal{L}})$ 

กำหนดให้  $\hat{X}_{\scriptscriptstyle\!1}$  เป็นค่าพิกัดหลังการปรับแก้ กรณียังไม่ถูกรบกวน

$$
\hat{\pmb{X}}_2
$$
 เป็นค่าพิกัดหลังการปรับแก้ กรณีถูกรบกวนแล้ว

ต้องการทดสอบว่า  $\hat{X}_{2}$  ต่างจากค่า  $\hat{X}_{1}$  หรือไม่

สมมุติฐาน

$$
H_0: \hat{X}_2 = \hat{X}_1
$$

$$
H_a: \hat{X}_2 \neq \hat{X}_1
$$

ทดสอบโดยให

$$
d = \hat{X}_2 - \hat{X}_1
$$
\n
$$
Q_d = Q_{\hat{X}_1} + Q_{\hat{X}_2}
$$
 and weight-coefficient\n
$$
(3.18)
$$

ค่า  $\mathbf{\sigma}_{\mathrm{o}}^{\mathrm{z}}$  คำนวณได้จากความแปรปรวนของค่า d\_และ  $\hat{\sigma}_{\mathrm{o}\sigma}^{2}$  คำนวณได้จาก

1  $\Lambda_2$ 

$$
\hat{\sigma}_{0d}^{2} = \frac{(\hat{X}_{2} - \hat{X}_{1})^{T} Q_{d}^{-1} (\hat{X}_{2} - \hat{X}_{1})}{r'} = \frac{d^{T} Q_{d}^{-1} d}{r'}
$$
(3.19)

เมื่อ r' คือ ลำดับชั้น (rank) ของเมทริกซ์ Q

<u>เกณฑ์การตัดสิน</u> ในการทดสอบ H<sub>o</sub> จะทดสอบความสัมพันธ์ระหว่าง  $\hat{\sigma}_{\mathfrak{ad}}^2$  และ  ${\sigma'}_{\mathfrak{d}}^2$ โดยใช้ F-Test ซึ่งจะปฏิเสธ H $_{\rm o}$  เมื่อ F(r $_{\rm 1}$ ,r $_{\rm 2})$   $>$  F (r $_{\rm 1}$ ,r $_{\rm 2})$  ที่ระดับนัยสำคัญ 0.05 ี่

เมื่อ

$$
F(r_1, r_2) = \frac{\sigma_0^{2}}{\hat{\sigma}_{0d}}
$$
 (3.20)

จุดประสงค์ในการทดสอบเพื่อเปรียบเทียบผลการปรับแก้ที่ได้ในสภาวะต่างๆ ซึ่งผลทดสอบถ้าค่า ึ่ ไม่ตกอยู่ในช่วงวิกฤติ แสดงว่าไม่มีการเปลี่ยนแปลงค่าพิกัดหลังการปรับแก้ในระดับที่มากพอ ี่ ในการทดสอบจะแบ่งข้อมูลออกเป็น 4 กลุ่ม คือ

กลุ่มที่ 1 ประกอบไปด้วย ข้อมูลชุดที่ ข1 ข้อมูลชุดที่ ข2 ข้อมูลชุดที่ ข3 และข้อมูล ชุดที่ ข4 ซึ่งข้อมูลทดสอบทั้ง 4 ชุด ที่ใช้ในการทดสอบเริ่มต้นที่ข้อมูลชุดที่ ข1 จากนั้นจึง ึ่ ั้ เปลี่ยนแปลง ค่าพิกัดสถานีรังวัดที่ 26 เพียงเล็กน้อยซึ่ งทำให้ เกิดการเปลี่ยนแปลงมุมที่ 92

มุมที่ 93 มุมที่ 94 มุมที่ 95 มุมที่ 96 และมุมที่ 97 เพียงเล็กน้อย (จากตารางที่ 3.5 และ ตารางที่ 3.6) ทำให้เกิดเป็นข้อมูลในชุดต่างๆ จากนั้นจึงกำหนดให้ ั้ ข้อมูลชุดที่ ข1 เป็นการทดสอบปรับแก้ที่ยังไม่มีการรบกวน ข้อมูลชุดที่ ข้อมูลชุดที่ ข2 เป็นการทดสอบปรับ แก้ที่มีการรบกวน ข้อมูลชุดที่ ข3 เป็นการทดทดสอบปรับแก้ที่มีการรบกวน ข้อมลชดที่ ข4 เปนการทดสอบปรับแกที่มีการรบกวน ดังในตารางที่ 3.13

ตารางที่ 3.13 แสดงชุดข้อมูลในการทดสอบ sensitivity กลุ่มที่ 1

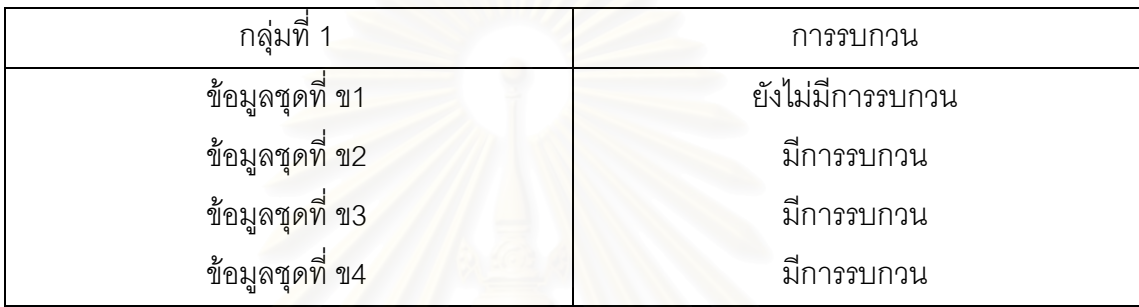

กลุ่มที่ 2 ประกอบไปด้วย ข้อมูลชุดที่ ข5 ข้อมูลชุดที่ ข6 ข้อมูลชุดที่ ข7 และข้อมูล ชุดที่ ข8 โดยในการทดสอบเริ่มต้นที่ข้อมูลชุดที่ ข5 จากนั้นจึงเปลี่ยนแปลง ค่าพิกัดสถานีรังวัดที่ ั้ 26 ทำให้เกิดการเปลี่ยนแปลงมุมที่ 92 มุมที่ 93 มุมที่ 94 มุมที่ 95 และมุมที่ 97 เพียงเล็ก น้อย (จากตารางที่ 3.7 และ ตารางที่ 3.8) ทำให้เกิดเป็นข้อมูลในชุดต่างๆ

ในการทดสคบกำหนดให้

ข้อมูลชุดที่ ข5 เป็นการทดสอบปรับแก้ที่ยังไม่มีการรบกวน ข้อมูลชุดที่ ข6 เป็นการทดสอบ ปรับแก้ที่มีการรบกวน ข้อมูลชุดที่ ข7 เป็นการทดสอบปรับแก้ที่มีการรบกวน ข้อมูลชุดที่ ข้อมลชดที่ ข8 เปนการทดสอบปรับแกที่มีการรบกวน ดังในตารางที่ 3.14

ตารางท ี่ 3.14 แสดงชุดขอมูลในการทดสอบ sensitivity กลุมท ี่ 2

| กลุ่มที่ 2      | การรบกวน         |
|-----------------|------------------|
| ข้อมูลชุดที่ ข5 | ยังไม่มีการรบกวน |
| ข้อมูลชุดที่ ข6 | มีการรบกวน       |
| ข้อมูลชุดที่ ข7 | มีการรบกวน       |
| ข้อมูลชุดที่ ข8 | มีการรบกวน       |

กลุ่มที่ 3 ประกอบด้วย ข้อมูลชุดที่ ข10 ข้อมูลชุดที่ ข11 ข้อมูลชุดที่ ข12 และ ข้อมูลชุดที่ ข13 ซึ่งข้อมูลทดสอบจะมี 4 ชุด โดยในการทดสอบเริ่มต้นที่ข้อมูลชุดที่ ข10 ึ่ จากนั้นจึงเปลี่ยนแปลง ค่าพิกัดสถานีรังวัดที่ 9 ทำให้เกิดการเปลี่ยนแปลงข้อมูลมุมที่ 16 มุมที่ ั้ 17 มุมท ี่ 18 มุมท ี่ 22 มุมท ี่ 23 มุมท ี่ 24 มุมท ี่ 31 มุมท ี่ 32 และมุมท เพียงเล็กน้อย (จากตารางท ี่ 3.9 และตารางท ี่ 3.10)

ในการทดสอบจะกำหนดให้ ข้อมูลชุดที่ ข10 เป็นการทดสอบปรับแก้ที่ไม่มีการรบกวน ข้อมูล ชุดที่ ข11 เป็นการทดสอบปรับแก้ที่มีการรบกวน ข้อมูลชุดที่ ข้อมูลชุดที่ ข12 เป็นการทดสอบปรับแก้ที่มี การรบกวน และข้อมูลชุดที่ 13 เป็นการทดสอบปรับแก้ที่มีการรบกวน

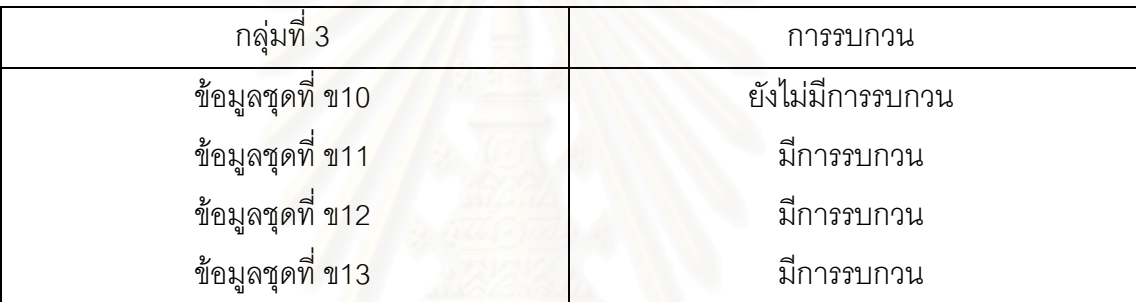

ตารางที่ 3.15 แสดงชุดข้อมูลในการทดสอบ sensitivity กลุ่มที่ 3

กลุ่มที่ 4 ประกอบด้วย ข้อมูลชุดที่ ข14 ข้อมูลชุดที่ ข15 ข้อมูลชุดที่ ข16 และ ข้อมูลชุดที่ ข17 ซึ่งข้อมูลทดสอบจะมี 4 ชุด โดยในการทดสอบเริ่มต้นที่ข้อมูลชุดที่ ข14 ึ่ จากนั้นจึงเปลี่ยนแปลง ค่าพิกัดสถานีรังวัดที่ 9 ทำให้เกิดการเปลี่ยนแปลงข้อมูลมุมที่ 16 มุม ั้ ที่ 17 มุมที่ 18 มุมที่ 22 มุมที่ 23 มุมที่ 24 มุมที่ 31 และมุมที่ 32 เพียงเล็กน้อย (จากตารางที่ 3.11 และตารางท ี่ 3.12)

ในการทดสอบจะกำหนดให้ ข้อมูลชุดที่ ข14 เป็นการทดสอบปรับแก้ที่ไม่มีการรบกวน ข้อมูล ชุดที่ ข15 เป็นการทดสอบปรับแก้ที่มีการรบกวน ข้อมูลชุดที่ ข16 เป็นการทดสอบปรับแก้ที่มี การรบกวน และข้อมูลชุดที่ ข17 เป็นการทดสอบปรับแก้ที่มีการรบกวน

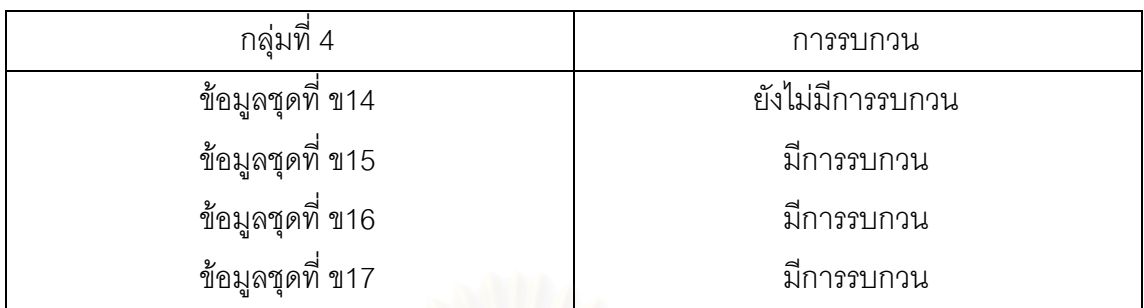

ตารางที่ 3.16 แสดงชุดข้อมูลในการทดสอบ sensitivity กลุ่มที่ 4

ผลการทดสอบเหล่านี้สรุปไว้ในหัวข้อ 4.4.2 ี้

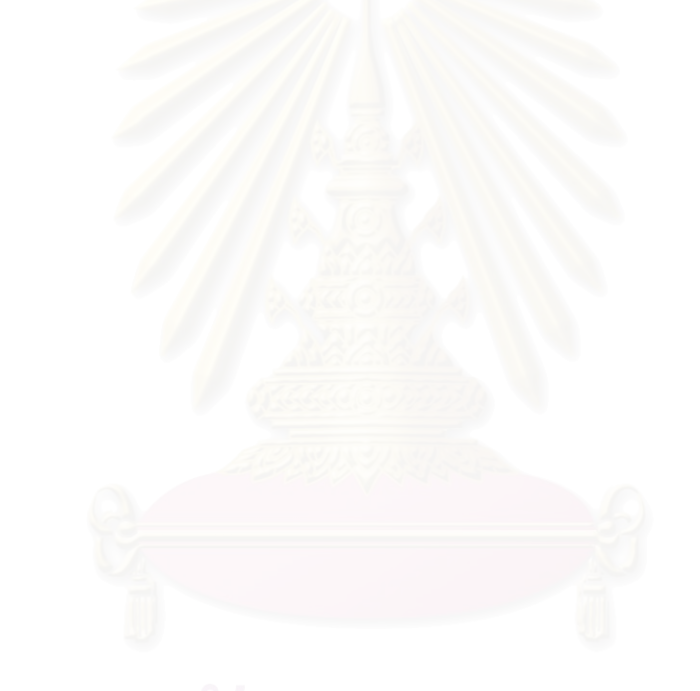

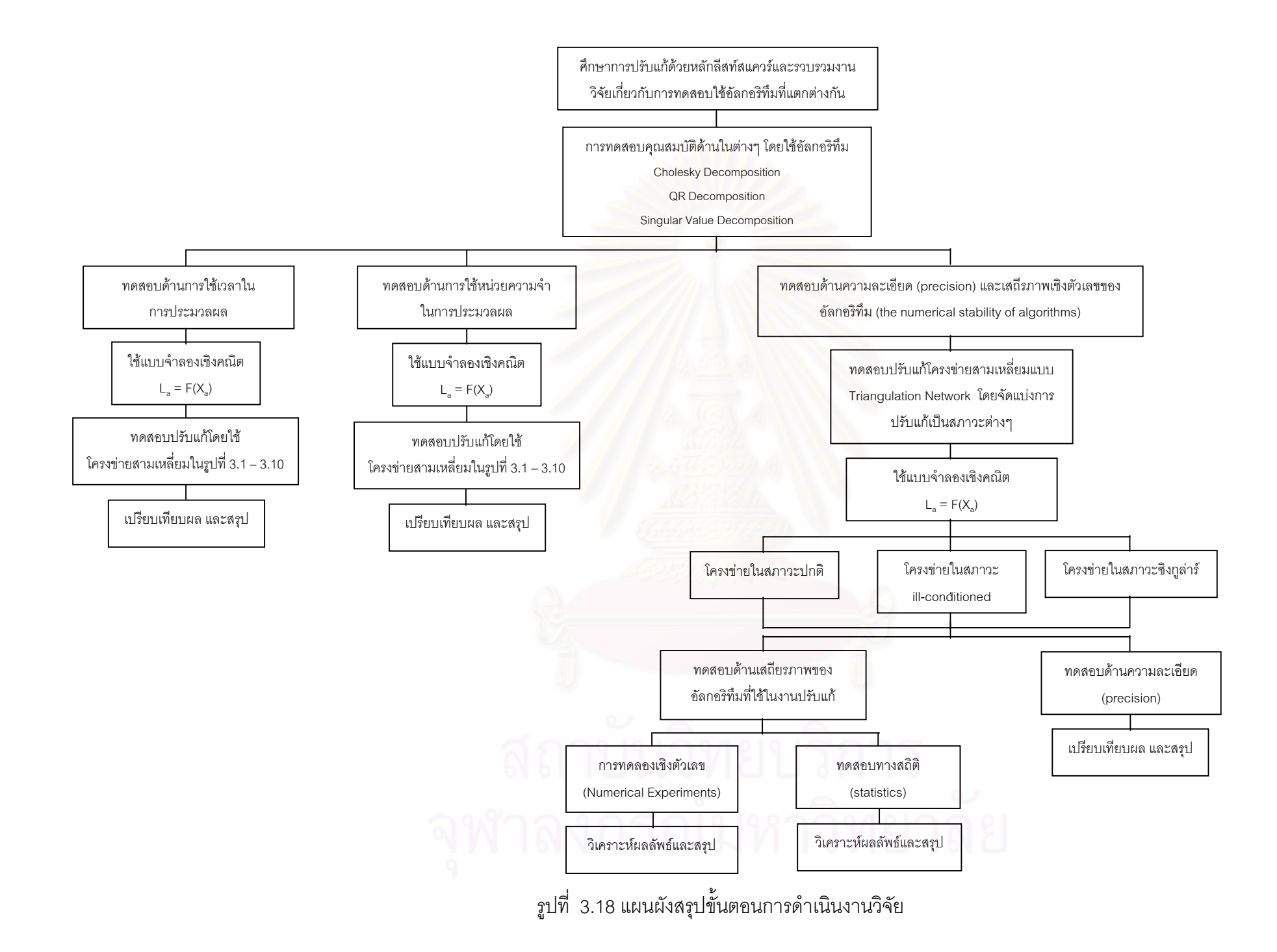

## **บทท ี่ 4**

# **ผลการวิเคราะหขอมูล**

ิจากการทดสอบคุณสมบัติในด้านต่างๆ ของแต่ละอัลกอริทึม ซึ่งได้แก่ การหาเวลา ในการประมวลผล การใช้หน่วยความจำในการประมวลผล และการทดสอบด้านความ ละเอียดของผลลัพธ์ ซึ่งให้ผลการท<mark>ดสอบดังต่อไปนี้</mark>

#### **4.1 ผลการหาเวลาในการประมวลผล**

ิ จากการหาเวลาในการประมวลผล การทดสอบใช้ข้อมูลจำนวน 10 ชุด ซึ่ง ประกอบไปด้วยจำนวนค่าสังเกต และจำนวนค่าพารามิเตอร์ที่แตกต่างกันออกไป โดยเริ่มที่ค่า สังเกต 72 ค่า และจำนวนพารามิเตอร์34 ค่า และได้ขยายโครงข่ายเพิ่มขึ้น จนกระทั่งมีจำนวน ิ่ ั่ คาสังเกต 2178 คา และคาพารามิเตอร 790 คา จากผลการทดสอบสามารถสรุปไดดังแสดงใน ตารางท ี่ 4.1

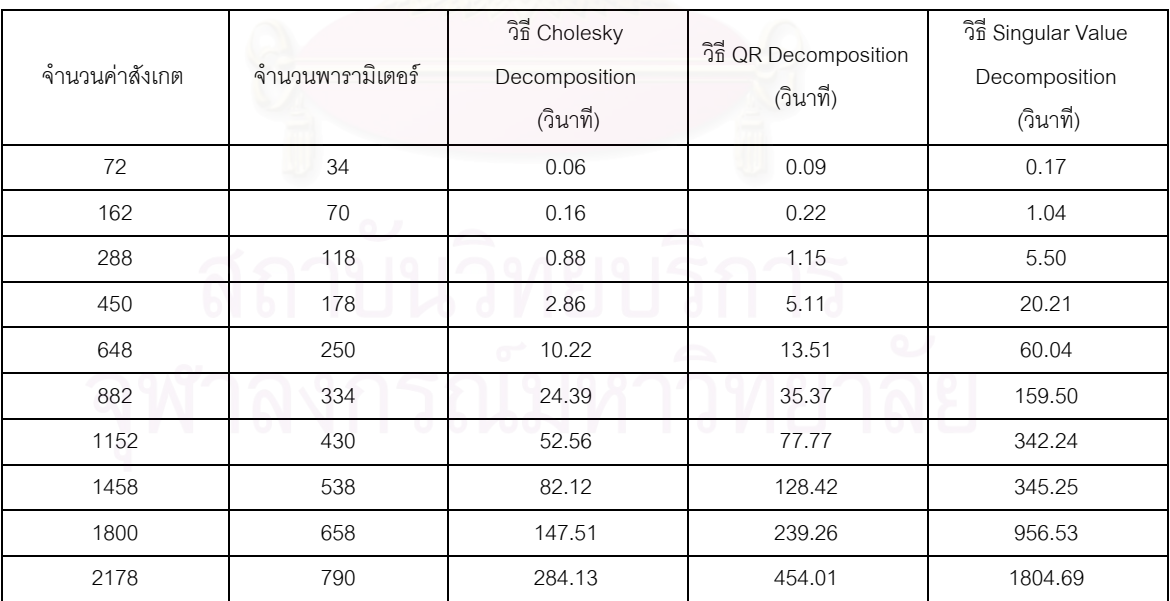

ตารางที่ 4.1 ผลท<mark>ดสอบด้านการใช้เวลาในการประมวลผลโดยใช้วิธีการ</mark>ต่างๆ

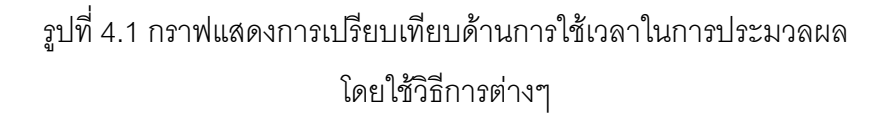

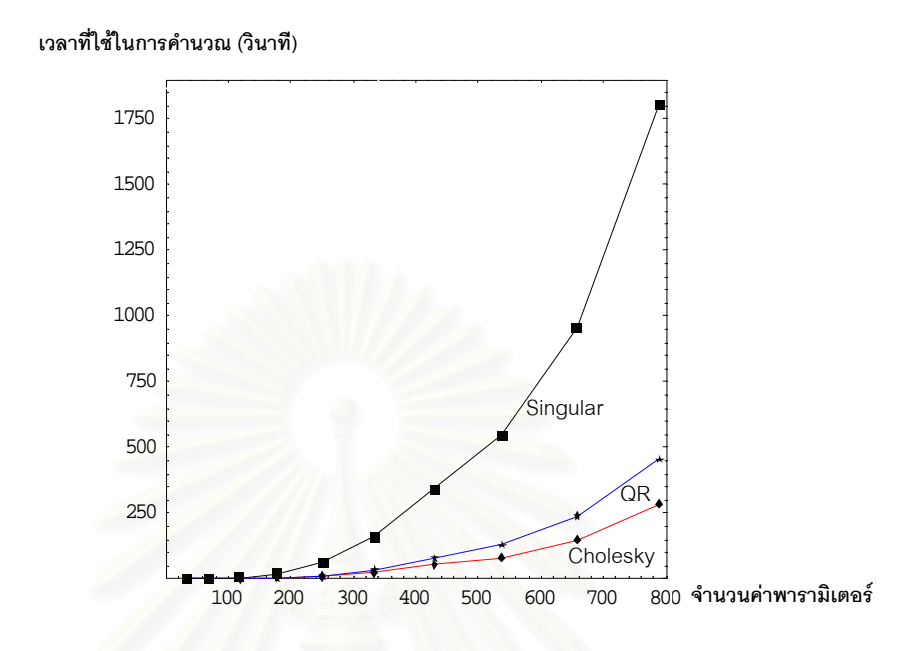

จากผลการทดสอบในตารางที่ 4.1 และรูปที่ 4.1 พบวาการใชเวลาในการประมวลผล วิธี Singular Value Decomposition เปนวิธีที่ใชเวลาในการประมวลผลมากที่สุด รองลงมาคือวิธี QR Decomposition และวิธี Cholesky Decomposition เป็นวิธีที่ใช้เวลาในการประมวลผลน้อย ที่สุดใน 3 วิธีที่พิจารณา

|             | $\circ$<br>จำนวน | $\circ$<br>จำนวน | (QR - Cholesky) % | (Singular– Cholesky) % |          |
|-------------|------------------|------------------|-------------------|------------------------|----------|
|             | ค่าสังเกต        | พารามิเตอร์      | QR<br>Singular    |                        | Singular |
|             | 72               | 34               | 33.33<br>64.71    |                        | 47.06    |
|             | 162              | 70               | 27.27             | 84.62                  | 78.85    |
|             | 288              | 118              | 23.48             | 84.00                  | 79.09    |
|             | 450              | 178              | 27.00             | 85.85                  | 74.71    |
|             | 648              | 250              | 24.35             | 82.98                  | 77.50    |
|             | 882              | 334              | 31.04             | 84.71                  | 77.82    |
|             | 1152             | 430              | 32.42             | 84.64                  | 77.28    |
|             | 1458             | 538<br>36.05     |                   | 84.94                  | 76.45    |
|             | 1800             | 658              | 38.35             | 84.58                  | 74.99    |
| 2178<br>790 |                  |                  | 37.42             | 84.26                  | 74.84    |
| เฉลี่ย      |                  | 32.28            | 82.53             | 73.86                  |          |

ตารางที่ 4.2 แสดงการเปรียบเทียบความแตกต่างด้านการใช้เวลา ในการประมวลผลโดยใชวิธีการตางๆ

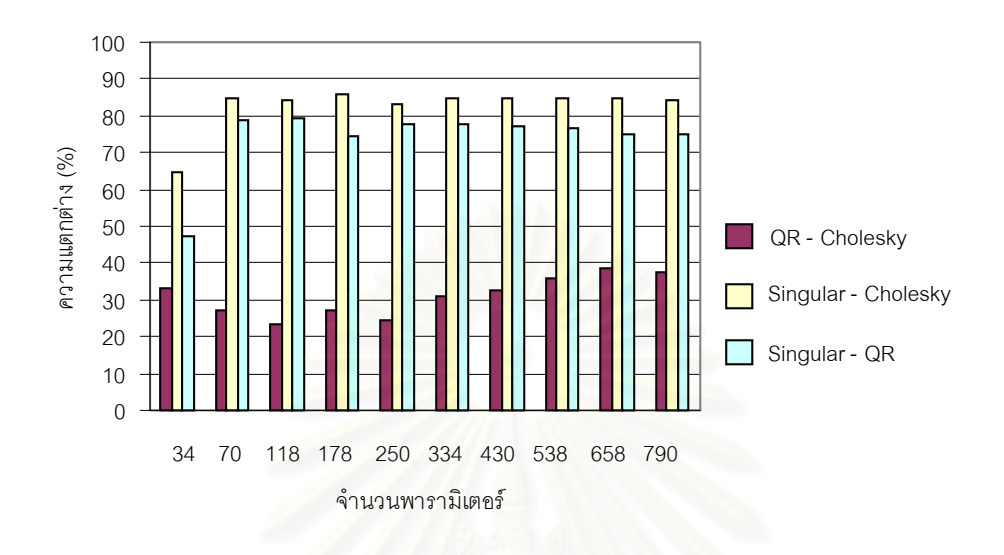

# ้ รูปที่ 4.2 กราฟแสดงการเปรียบเทียบความแตกต่างด้านการใช้เวลา ในการประมวลผลโดยใชวิธีการตางๆ

 จากผลการเปรียบเทียบในตารางที่ 4.2 และรูปที่ 4.2 วิธี Singular Value Decomposition ใช้เวลาในการประมวลผลมากที่สุด ซึ่งแตกต่างจาก วิธี Cholesky ึ่ Decomposition และวิธี QR Decomposition เฉลี่ย 82.53 % และ 73.86 % ตามลําดับ สวนวิธี QR Decomposition ใชเวลาในการประมวลผลมากกวาวิธี Cholesky Decomposition เฉลี่ย 32.28 %

#### **4.2 ผลการทดสอบดานการใชหนวยความจําในการประมวลผล**

จากการทดสอบโดยใช้ข้อมูลจำนวน 10 ชุด ซึ่งข้อมูลแต่ละชุดประกอบไปด้วยจำนวน ึ่ ค่าสังเกต และพารามิเตอร์ที่แตกต่างกัน โดยเริ่มจากค่าสังเกตการรังวัดมุมจำนวน 72 ค่า ไปจน ถึง 2178 ค่า และพารามิเตอร์ 34 ค่า ไปจนถึง 790 ค่า จากนั้นจึงเริ่มวัดหน่วยความจำที่ใช้ใน ั้ ิ่ การประมวลผล ซ งจากการทดสอบสามารถวัดการใชหนวยความจําไดดังตอไปนี้ึ่

| จำนวนค่าสังเกต | จำนวนพารามิเตอร์ | วิธี Cholesky<br>Decomposition<br>(ไบต์) | วิธี QR Decomposition<br>(ไบต์) | วิธี Singular Value<br>Decomposition<br>(ไบต์) |
|----------------|------------------|------------------------------------------|---------------------------------|------------------------------------------------|
| 72             | 34               | 22,988                                   | 29,348                          | 29,732                                         |
| 162            | 70               | 83,468                                   | 131,264                         | 131,396                                        |
| 288            | 118              | 228,588                                  | 385,032                         | 385,508                                        |
| 450            | 178              | 513,708                                  | 896,520                         | 897,476                                        |
| 648            | 250              | 1,008,928                                | 1,798,824                       | 1,800,480                                      |
| 882            | 334              | 1,795,040                                | 3,252,648                       | 3,255,804                                      |
| 1152           | 430              | 2,969,228                                | 5,446,344                       | 5,450,300                                      |
| 1458           | 538              | 4,643,628                                | 8,595,912                       | 8,599,732                                      |
| 1800           | 658              | 6,941,900                                | 12,945,000                      | 12,949,780                                     |
| 2178           | 790              | 10,002,172                               | 18,764,904                      | 18,770,756                                     |

ตารางที่ 4.3 ผลทดสอบด้านการใช้หน่วยความจำในการประมวลผลโดยใช้วิธีการต่างๆ

รูปที่ 4.3 กราฟแสดงการเปรียบเทียบด้านการใช้หน่วยความจำ

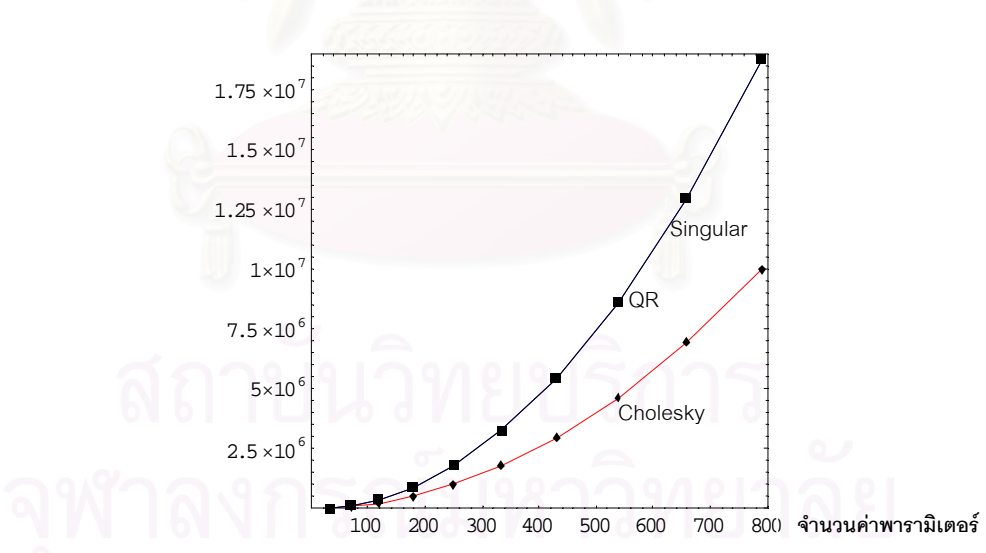

ในการประมวลผลโดยใชวิธีการตางๆ

**หนวยความจําในการคํานวณ (ไบต)**

จากผลการคํานวณในตารางที่ 4.3 และรูปที่ 4.3 พบวาวิธีที่ใชหนวยความจําในการ คำนวณ ปรับแก้เพื่อหาค่าผลลัพธ์ คือวิธี Singular Value Decomposition ซึ่งใช้หน่วยความจำ ื่ ในการคำนวณมากที่สุดในจำนวน 3 วิธีที่พิจารณา ี่และอยู่ในระดับที่ไม่แตกต่างจาก ้วิธี QR Decomposition และสำหรับวิธีที่ใช้หน่วยความจำในการคำนวณผลลัพธ์น้อยที่สุดคือ วิธี Cholesky Decomposition

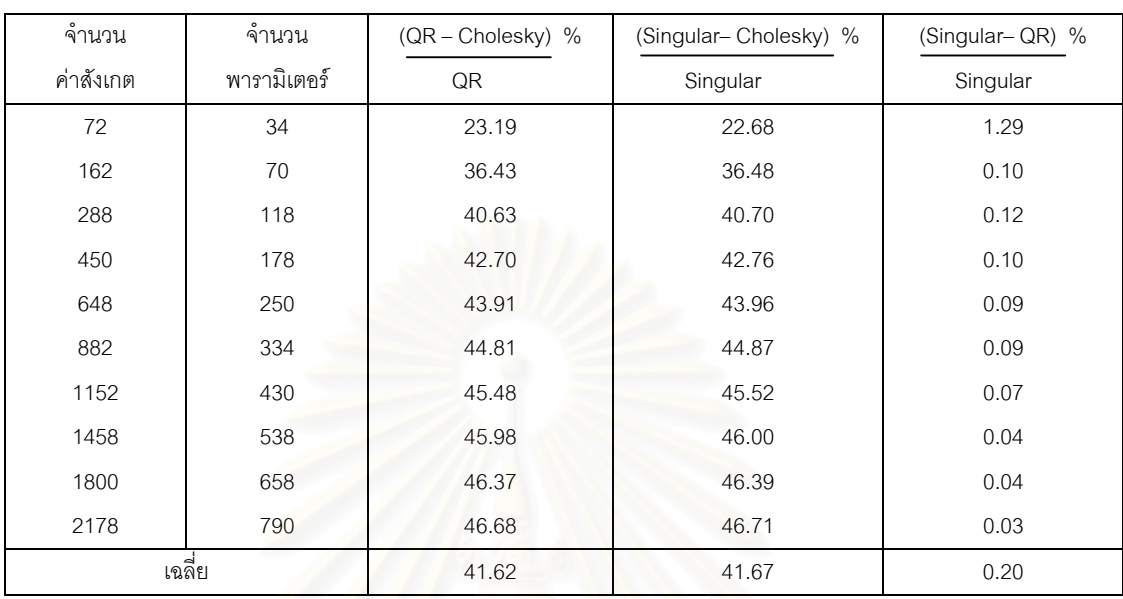

# ตารางที่ 4.4 แสดงการเปรียบเทียบความแตกต่างด้านการใช้หน่วยความจำ ในการประมวลผลโดยใชวิธีการตางๆ

รูปที่ 4.4 กราฟแสดงการเปรียบเทียบความแตกตางในการใชหนวยความจํา ในการประมวลผลโดยใชวิธีตางๆ

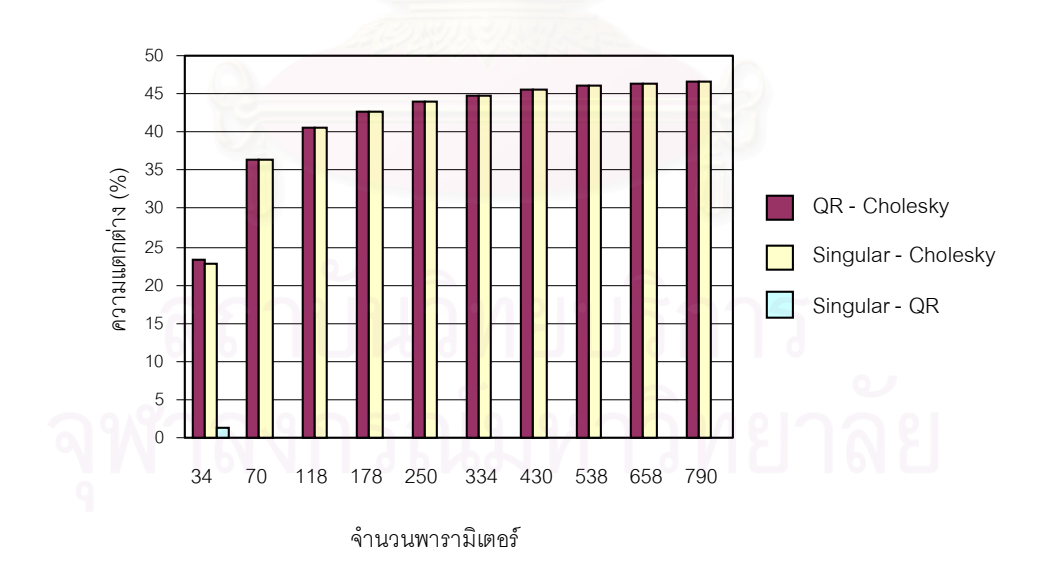

จากตารางท ี่ 4.4 และรูปที่ 4.4 พบวา วิธี Singular Value Decomposition ใชหนวย ความจําในการคํานวณมากที่สุด โดยวิธี Singular Value Decomposition ใชหนวยความจําใน การคํานวณแตกตางจากวิธี Cholesky Decomposition และวิธี QR Decomposition เฉลี่ย

41.67 % และ 0.20 % ตามลําดับ และจากการทดสอบพบวา วิธี QR Decomposition ใช หนวยความจํามากกวาวิธี Cholesky Decomposition เฉลี่ย 41.62 %

#### **4.3 ผลการทดสอบดานความละเอียดของผลลัพธ**

จากการทดสอบปรับแก้โครงข่ายจำนวน 18 ชุด เพื่อศึกษาด้านความละเอียดของ ื่ ค่าที่ได้ภายหลังการปรับแก้ ์ โดยพิจารณาจากค่าความแปรปรวน(variance) ของพารามิเตอร์ หลังการปรับแก้เป็นตัววัด ว่าการเลือกใช้อัลกอริทึมที่แตกต่างกัน  $\mathcal{L}^{\text{max}}_{\text{max}}$ ให้ความละเคียดหลังการ ปรับแก้แตกต่างกันหรือไม่ จากการทดสอบปรับแก้โครงข่ายสามเหลี่ยมแบบ Triangulation โดย ี่ ใช้ข้อมูลที่ระดับค่า K(A) ที่แตกต่าง จากตารางที่ ค.1 ถึง ตารางที่ ค.32 (ดูภาคผนวก ค.) เป็น ี่ ค่าที่ได้ภายหลังการปรับแก้ และเมื่อพิจารณาผลลัพธ์จ<mark>าก</mark> ข้อมูลชุดที่ ื่ ข1 ข้อมูลชุดที่ ข7 ข้อมูลชุดที่ ข10 ข้อมูลชุดที่ ข16 และข้อมูลชุดที่่ ข17 พบว่าค่าพารามิเตอร์หลังการปรับแก้ ค่าสังเกตหลังการปรับแก้ ค่าส่วนเบี่ยงเบนมาตรฐานของค่าพิกัดหลังการปรับแก้ และค่าส่วน ี่ เบี่ยงเบนมาตรฐานของค่าสังเกตหลังการปรับแก้ พบว่าให้ค่าที่ไม่แตกต่างกันทั้ง 3 อัลกอริทึม ี่ สำหรับข้อมูลชุดที่ ข8 อัลกอริทึมที่ปรับแก้ค่าได้คือ วิธี QR Decomposition และ วิธี Singular Value Decomposition <mark>ซึ่งพบ</mark>ว่าค่าพารามิเตอร์หลังการปรับแก้ ค่าสังเกตหลังการปรับแก้ ึ่ ค่าส่วนเบี่ยงเบนมาตรฐาน<mark>ของค่าพิกัดหลังการปรับแก้ และค่าส่วนเบี่ยงเบนมาตรฐานของค่า</mark> ี่ ี่ สังเกตหลังการปรับแก้ พบว่าให้ค่าที่ไม่แตกต่างกัน และสำหรับข้อมูลในชุดที่ ข9 และข้อมูลใน ชุดที่ ข18 มีเพียงวิธีเดียวที่สามารถปรับแก้ค่าได้ คือวิธี Singular Value Decomposition

จากตารางที่ ค.3 ค.7 ค.11 ค.19 ค.23 และค.27 (ดูภาคผนวก ค.) พบว่าการ ใช้อัลกอริทึมที่แตกต่างกันและปรับแก้ในสภาวะที่ แตกตางกัน ไมเห็นความแตกตางในเรื่ อง ความละเอียดของผลลัพธ

## ตารางท ี่ 4.5 ผลการทดสอบคาความแปรปรวนหลังการปรับแก โดยใช้อัลกอริทึม 3 แบบ

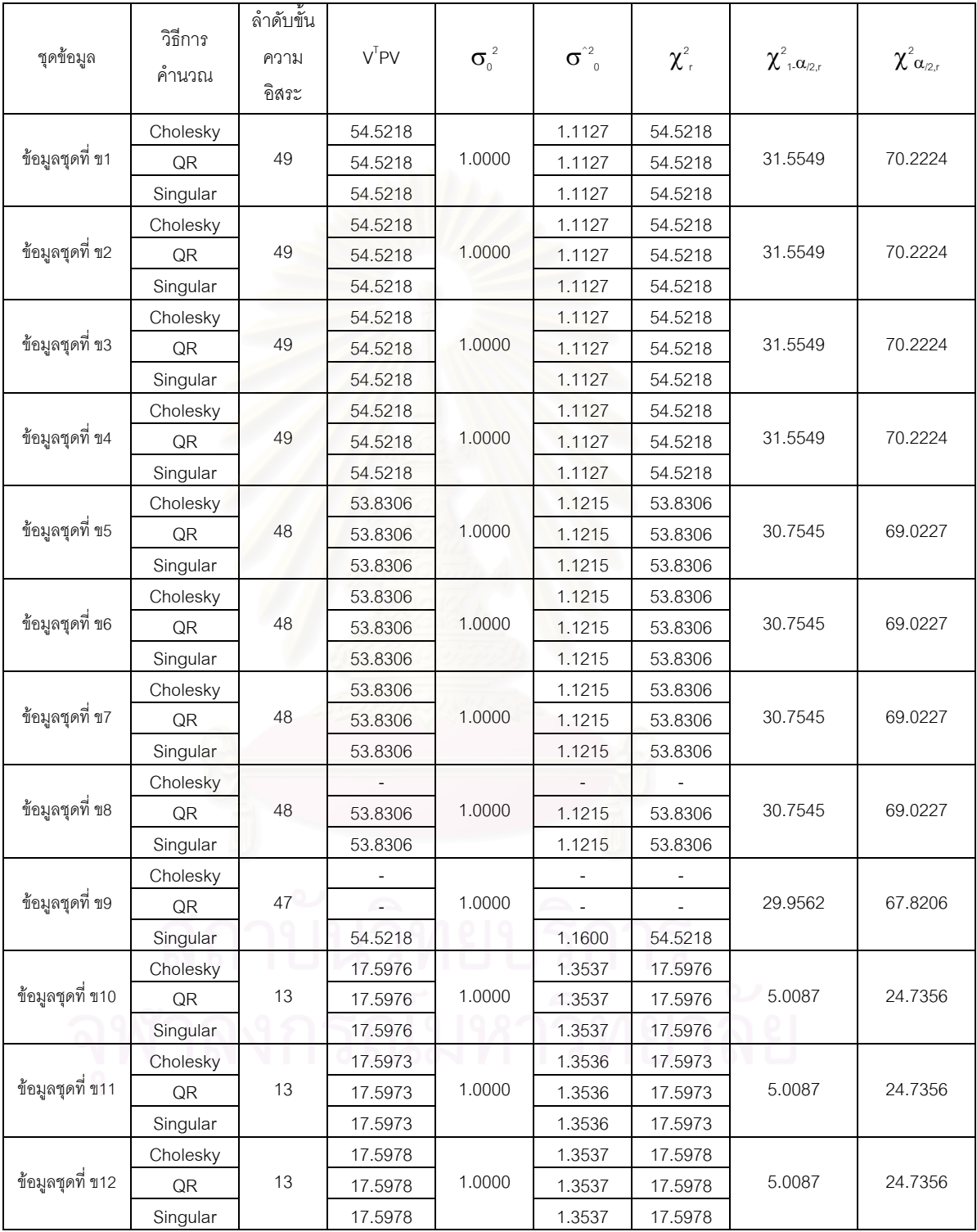

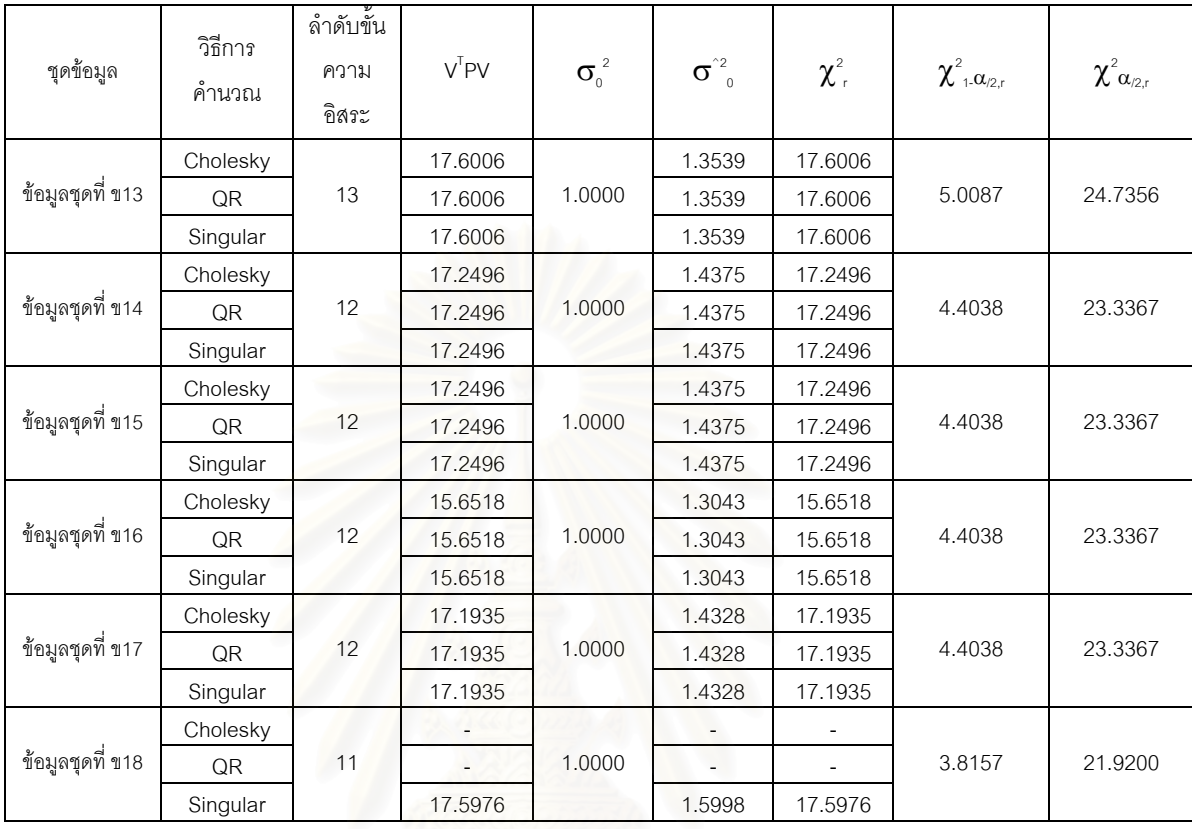

#### ตารางท ี่ 4.5 ผลการทดสอบคาความแปรปรวนหลังการปรับแก โดยใช้อัลกอริทึม 3 แบบ (ต่อ)

จากการทดสอบค่าความแปรปรวนหลังการปรับแก้ ื่ อตรวจสอบคาความ ผิดพลาดขนาดใหญ่ผิดปกติในโครงข่าย และเมื่อพิจารณาจากตารางที่ 4.5 พบว่าผลการ ื่ ทดสอบค่าความแปรปรวนของข้อมูลทั้งหมดที่ใช้ในการปรับแก้ ไม่มีค่าใดที่เกินกว่าค่าวิกฤต ซึ่ง ั้ แสดงให้เห็นว่าไม่มีสิ่งผิดปกติเกิดขึ้นในโครงข่ายที่ทำการทดสอบ

# **4.4 ผลการทดสอบดานเสถียรภาพเชิงตัวเลขของอัลกอริทึมตางๆ**

ในการทดลองเชิงตัวเลข ซึ่งก็คือการหาค่า normwise backward error เพื่อศึกษา ึ่ ื่ ถึงเสถียรภาพของอัลกอริทึมที่ใช้ในการปรับแก้โดยใช้คุณสมบัติเมทริกซ์ในงานด้านวิศวกรรม สำรวจ และการทดสอบทางสถิติเพื่อศึกษาความแตกต่างของค่าที่ได้หลังการปรับแก้ในแต่ละ ื่ สภาวะ ซ ึ่งใชคุณสมบัติเมทริกซดังตอไปนี้คือ

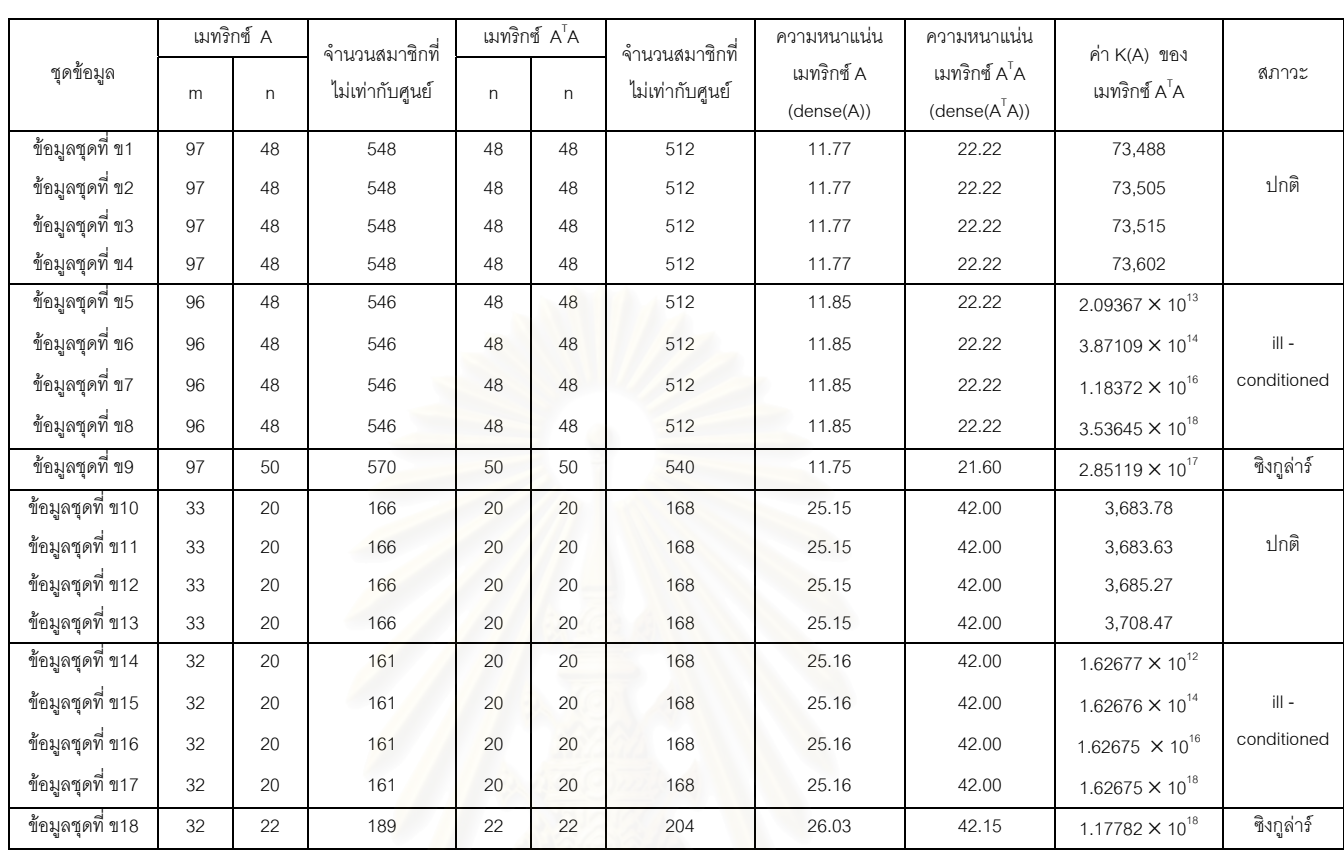

## ตารางท ี่ 4.6 แสดงคุณสมบัติเมทริกซที่ใชในการปรับแก

#### เมื่อกำหนดให<mark>้</mark> ื่

- A เปน เมทริกซสัมประสิทธ ิ์
- m เปน จํานวนสมาชิกตามแถว (the number of rows)
- n เปน จํานวนสมาชิกตามหลัก (the number of colums)
- nnz(A) เป็น จำนวนสมาชิกที่ไม่เป็นศูนย์ของเมทริกซ์
- dense(A) เป็น ความหนาแน่นของเมทริกซ์ สามารถหาได้จากสมการที่ (4.1)

dense(A) = 100 (nnz(A)/mn) (4.1)

#### 4.4.1 ผลการทดลองเชิงตัวเลข (numerical experiments)

 จากการทดลองเชิงตัวเลขโดยใชเมทริกซปกติที่มีขนาด และคา K(A)ท แตกตางกัน ี่ สามารถแสดงผลไดดังตอไปนี้

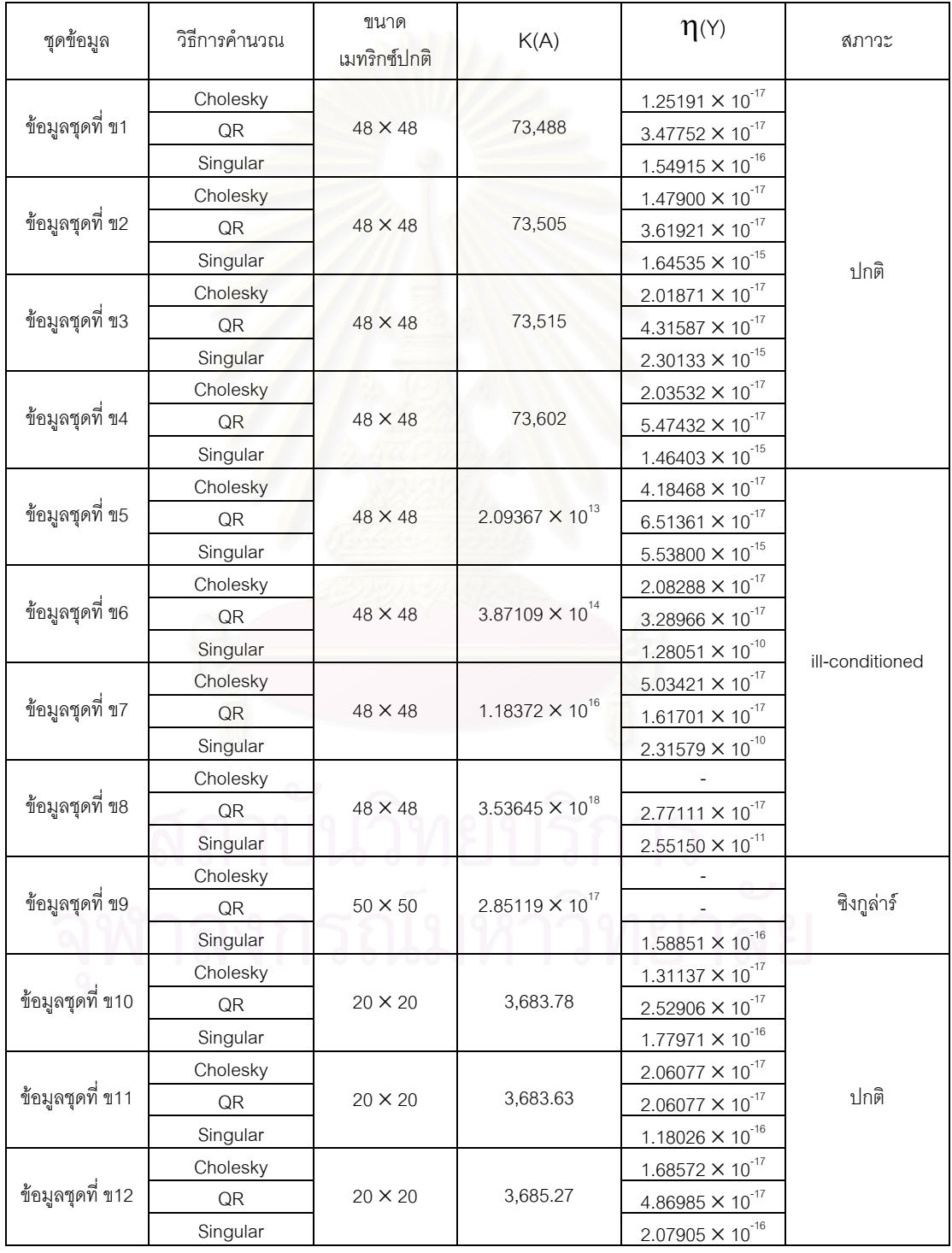

#### ตารางที่ 4.7 แสดงค่า normwise backward error

| ชุดข้อมูล        | วิธีการคำนวณ | ขนาด<br>เมทริกซ์ปกติ | K(A)                     | $\eta(Y)$                          | สภาวะ                     |  |
|------------------|--------------|----------------------|--------------------------|------------------------------------|---------------------------|--|
|                  | Cholesky     | 20 × 20              | 3,708.47                 | 4.49261 $\times$ 10 <sup>-17</sup> |                           |  |
| ข้อมูลชุดที่ ข13 | QR           |                      |                          | $3.74384 \times 10^{-17}$          | ปกติ                      |  |
|                  | Singular     |                      |                          | $3.15886 \times 10^{-16}$          |                           |  |
|                  | Cholesky     | 20 × 20              | $1.62677 \times 10^{12}$ | $1.87995 \times 10^{-17}$          |                           |  |
| ข้อมูลชุดที่ ข14 | QR           |                      |                          | $1.59699 \times 10^{-17}$          |                           |  |
|                  | Singular     |                      |                          | $1.88314 \times 10^{-17}$          |                           |  |
|                  | Cholesky     | 20 × 20              |                          | $2.02122 \times 10^{-17}$          |                           |  |
| ข้อมูลชุดที่ ข15 | QR           |                      | $1.62676 \times 10^{14}$ | $2.02110 \times 10^{-17}$          |                           |  |
|                  | Singular     |                      |                          | 6.72902 $\times$ 10 <sup>-10</sup> | ill-conditioned           |  |
|                  | Cholesky     | 20 × 20              |                          | $2.02133 \times 10^{-17}$          |                           |  |
| ข้อมูลชุดที่ ข16 | QR           |                      |                          | $1.62675 \times 10^{16}$           | $2.02130 \times 10^{-17}$ |  |
|                  | Singular     |                      |                          | $1.30608 \times 10^{-10}$          |                           |  |
|                  | Cholesky     | $20 \times 20$       |                          | $1.70487 \times 10^{-17}$          |                           |  |
| ข้อมูลชุดที่ ข17 | QR           |                      | $1.62675 \times 10^{18}$ | $1.70488 \times 10^{-17}$          |                           |  |
|                  | Singular     |                      |                          | $1.62675 \times 10^{-12}$          |                           |  |
|                  | Cholesky     | $22 \times 22$       |                          |                                    |                           |  |
| ข้อมูลชุดที่ ข18 | QR           |                      | $1.17782 \times 10^{18}$ |                                    | ซึ่งกูล่าร์               |  |
|                  | Singular     |                      |                          | $1.38684 \times 10^{-16}$          |                           |  |

ตารางที่ 4.7 แสดงค่า normwise backward error (ต่อ)

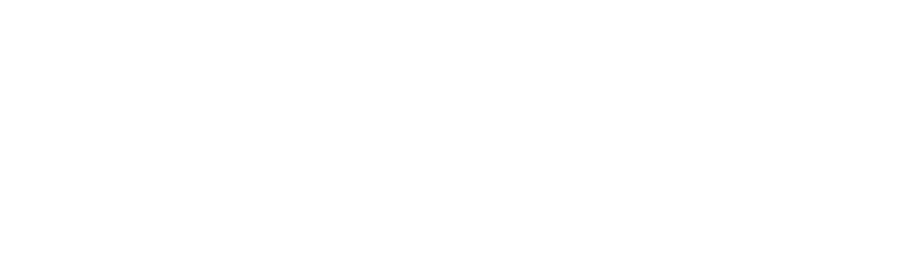

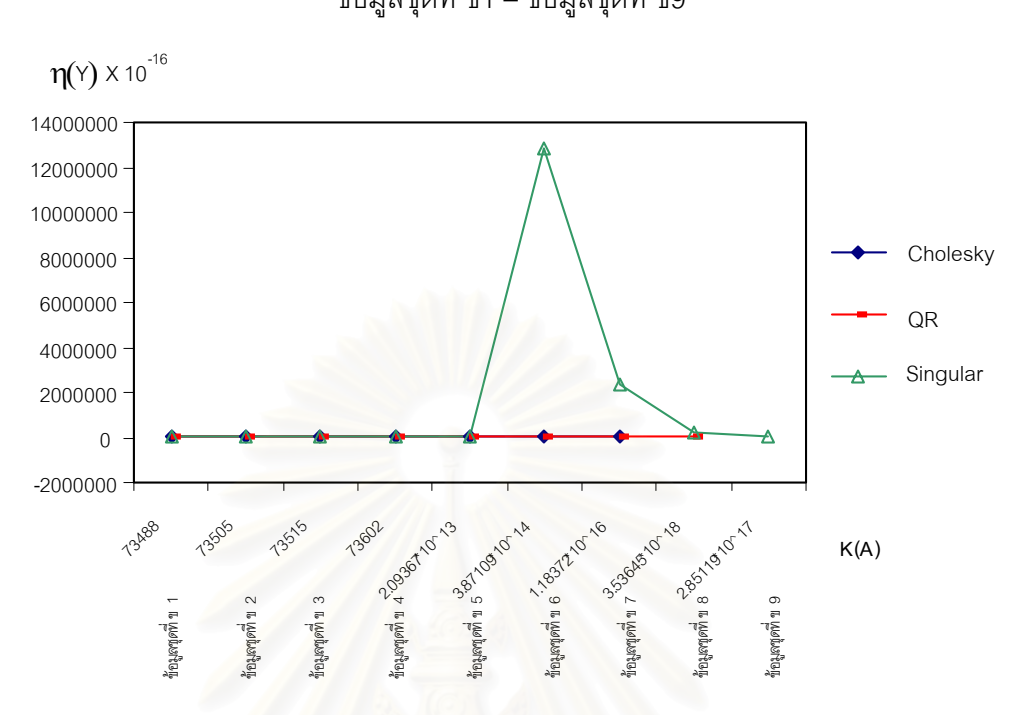

รูปที่ 4.5 กราฟแสดงความสัมพันธระหวาง normwise backward error และ คา K(A) ข้อมูลชุดที่ ข1 – ข้อมูลชุดที่ ข9

รูปที่ 4.6 กราฟแสดงความสัมพันธระหวาง normwise backward error และ คา K(A) ข้อมูลชุดที่ ข10 – ข้อมูลชุดที่ ข18

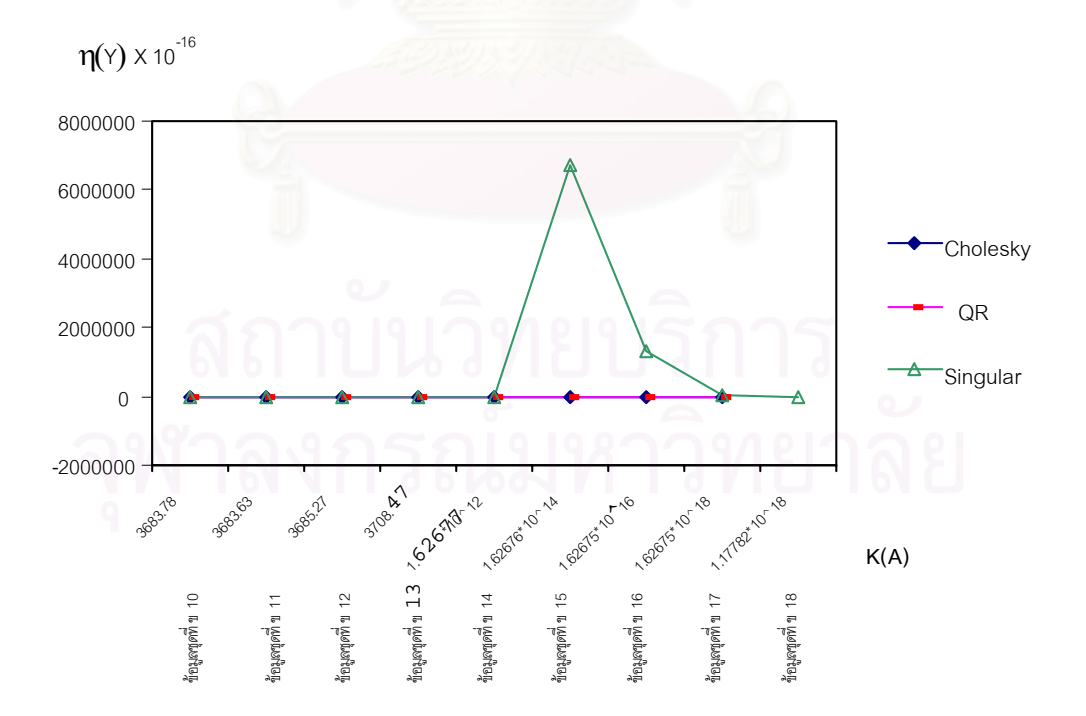

จากตารางที่ 4.7 และรูปที่ 4.5 พบว่า เมื่อทำการทดสอบเพื่อหาค่า  $\boldsymbol{\eta}$ (y) โดยแบ่ง ื่ ื่ ออกเป็นขนาดเมทริกซ์ที่แตกต่างกัน โดยข้อมูลชุดที่ ข1 ข้อมูลชุดที่ ข2 ข้อมูลชุดที่ ข3 และ ข้อมูลชุดที่ ข4 เป็นการทดสอบปรับแก้ข้อมูลที่มีค่า K(A) ไม่สูงมาก ซึ่งเป็นการปรับแก้ในสภาวะ ปกติ สำหรับข้อมูลชุดที่ ข5 ข้อมูลชุดที่ ข6 ข้อมูลชุดที่ ข7 และข้อมูลชุดที่ ข8 มีระดับของค่า K(A) สูงมากซึ่งเป็นการปรับแก้ในสภาวะ ill-conditioned และข้อมูลในชุดที่ ี และข้อมูลในชุดที่ ข9 เป็นเมทริกซ์ที่ อยู่ในสภาวะซิงกูล่าร์ ซึ่งมีค่า K(A) อยู่ที่ระดับ 10 $^{17}$  และเมื่อทำการทดสอบค่า  $\boldsymbol{\eta}$ (y) พบว่า ึ่ ื่ คาท ี่ไดจากวิธี Cholesky Decomposition และ วิธี QR Decomposition ท งสองวิธีใหคาใน ั้ ระดับเดียวกัน เมื่อพิจารณาจากกราฟความสัมพันธ์ระหว่างค่า $\,\boldsymbol{\eta}{}$ (y) และค่า $\,\,\,$  K(A) และเมื่อ ื่ เพิ่มระดับค่า K(A) สูงขึ้นจนถึงระดับ 10<sup>18</sup> พบว่าวิธี Cholesky Decomposition ไม่สามารถ ิ่ ึ้ ปรับแก้ค่าได้ และสำหรับวิธี Singular Value Decomposition เมื่อทดสอบหาค่า  $\eta$ (y) พบว่า ื่ เมื่อค่า K(A) อยู่ในระดับปกติ อัลกอริทึมทั้ง 3 แบบ ให้ค่า  $\eta$ (y) ที่ไม่แตกต่างกัน แต่เมื่อ ื่ เพิ่มค่า K(A) พบว่า ค่า η(y) ที่ได้จากวิธี Singular Value Decomposition เริ่มมีการเปลี่ยน ิ่ ิ่ แปลง และลดลงม<mark>าอยู่ที่ระดับเดียวกับการทดสอบที่สภาวะป</mark>กติอีกครั้งเมื่อทดสอบในสภาวะ ั้ ซิงกูลาร สวนวิธี Cholesky Decomposition และ วิธี QR Decomposition ไมสามารถทดสอบใน สภาพที่เมทริกซ์อยู่ในสภาวะเมทริกซ์เอกฐาน (singular matrix) ได้

และจากตารางที่ 4.7 และรูปที่ 4.6 ค่า  $\eta$ (y) ที่ได้จากการทดสอบข้อมูลชุดที่ ข10 ข้อมูลชุดที่ ข11 ข้อมูลชุดที่ ข12 และข้อมูลชุดที่ ข13 ทดสอบในสภาวะที่มีค่า K(A) ในระดับที่ ไม่สูงมากซึ่งเป็นการปรับแก้ในสภาวะปกติ เห็นได้ว่าค่า  $\boldsymbol{\eta}{}(\mathsf{y})$  ที่ได้จากอัลกอริทึมทั้ง 3 แบบ อยู่ ในระดับเดียวกัน **่** อทดสอบกับข้อมูลชุดที่ ข14 ข้อมูลชุดที่ ข15 ข้อมูลชุดที่ ข16 และ ข้อมูลชุดที่ ข17 ซึ่งเป็นการทดสอบในสภาวะที่มีค่า K(A) อยู่ในระดับที่สูงมากซึ่งเป็นการปรับแก้ ในสภาวะ ill-conditioned พบว่าค่า  $\eta$ (y) ที่ได้จากวิธี Singular Value Decomposition เริ่มมี ิ่ การเปลี่ยนแปลงค่า และเมื่อทดสอบในสภาวะซิงกูล่าร์ พบว่าค่า  $\eta$ (y) อยู่ในระดับเดียวกับการ ทดสอบในสภาวะปกติ สวนวิธี Cholesky Decomposition และ วิธี QR Decomposition ไม สามารถทําการทดสอบได

4.4.2 <u>ผลการทดสอบ sensitivity ของผลลัพธ์โดยใช้อัลกอริทึมต่างๆ</u>

ในการทดสอบ sensitivity ของค่าที่ได้หลังการปรับแก้ ซึ่งการทดสอบ sensitivity นี้ ึ่ จะมีส่วนสัมพันธ์กับค่า K(A) ซึ่งทดสอบที่ระดับนัยสำคัญ 5 % โดยการทดสอบจะแบ่งออกเป็น ึ่ ี่ 4 กลุ่ม โดยกลุ่มข้อมูลที่ใช้ทดสอบมีคุณสมบัติดังต่อไปนี้

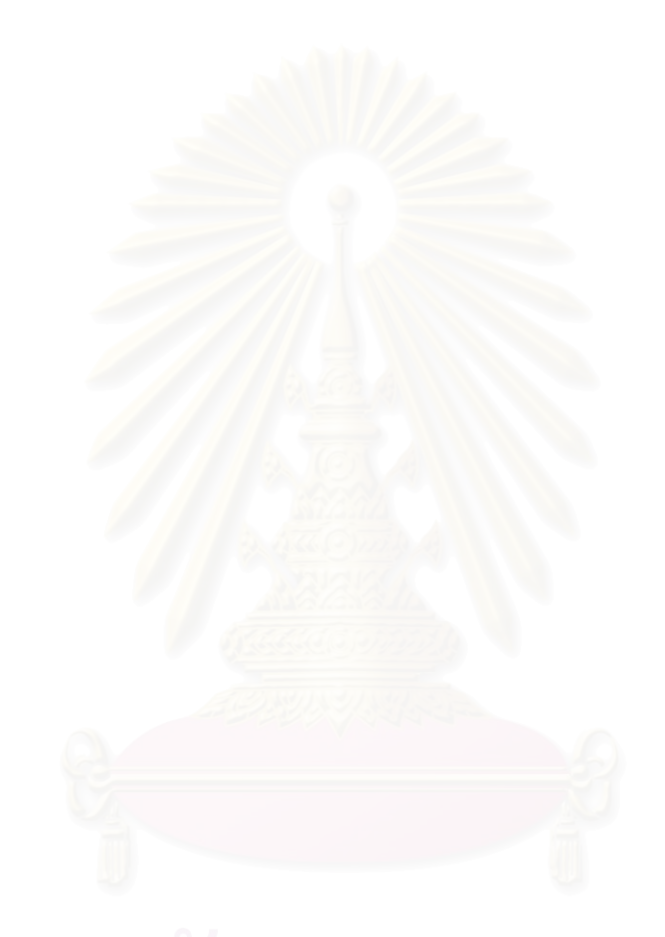

## ตารางที่ 4.8 แสดงคุณสมบัติของกลุ่มข้อมูล

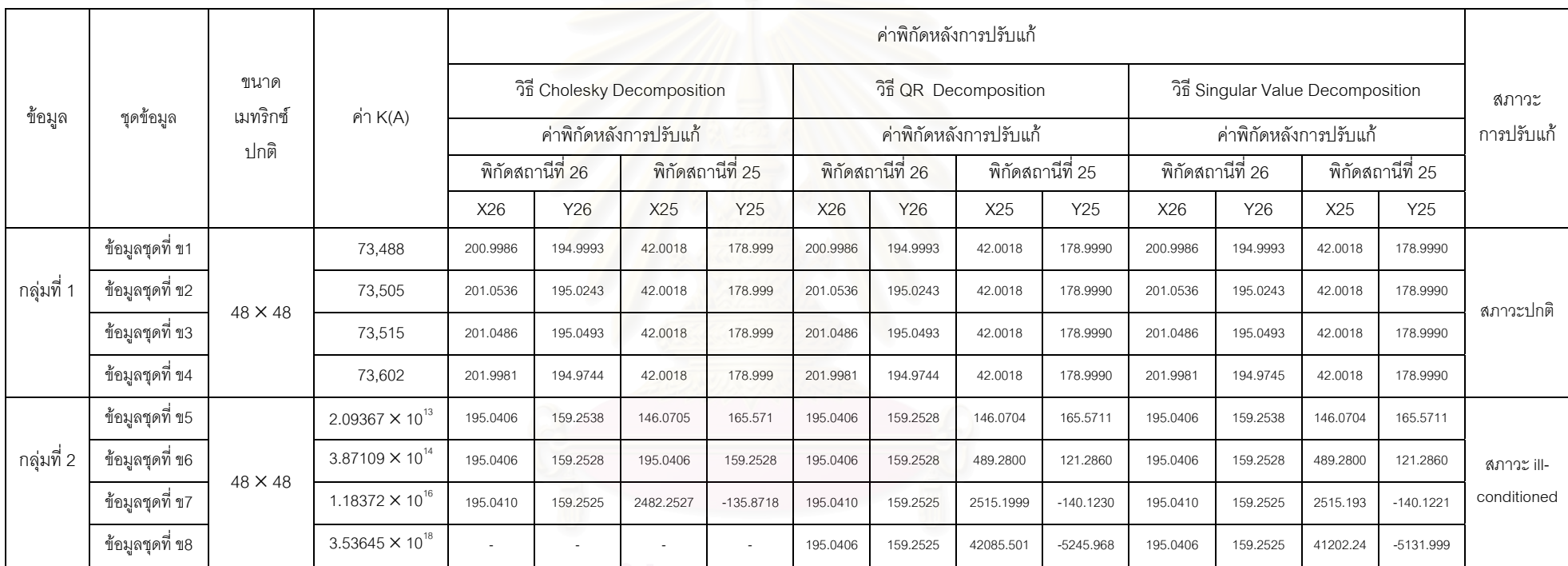

# สถาบันวิทยบริการ

## ตารางที่ 4.8 แสดงคุณสมบัติของกลุ่มข้อมูล (ต่อ)

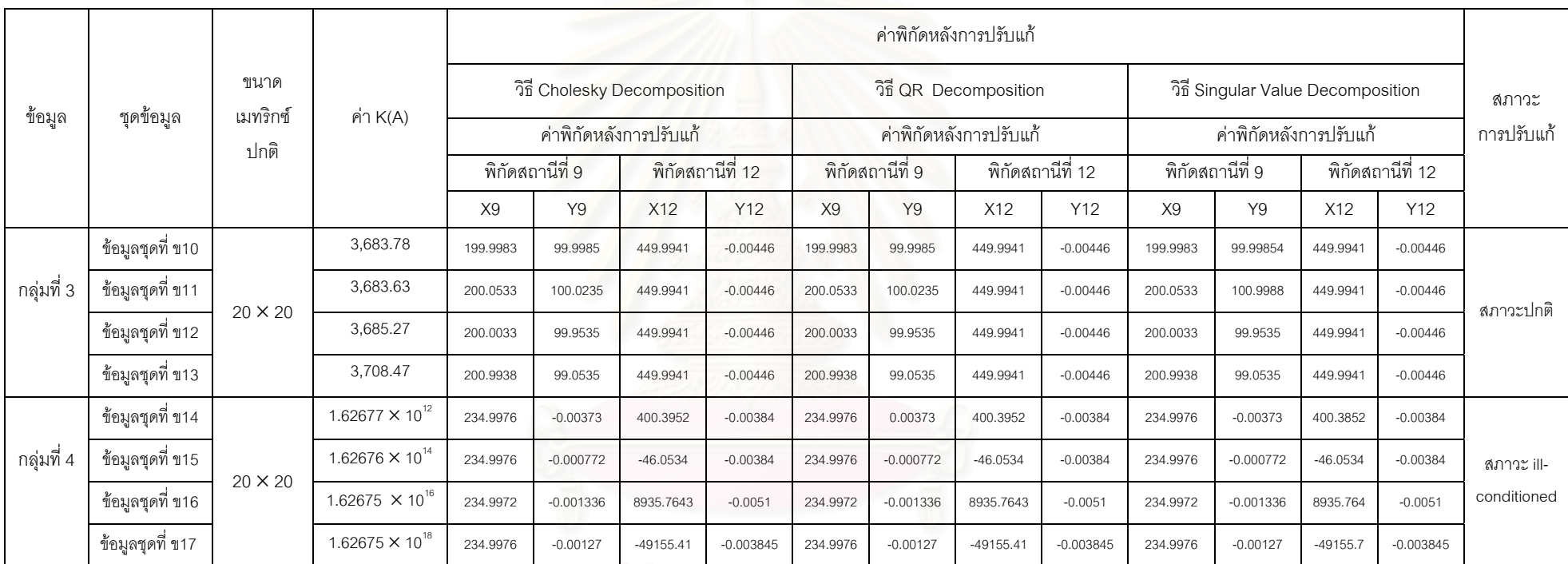

#### ตารางที่ 4.9 ผลการทดสอบ sensitivity ของผลลัพธ์โดยใช้ ข ッ อมูลชุดท ่ ข1 – ขอม ู ลช ุ ดท ี่ข<sup>4</sup>ปรับแกในสภาวะปกติ

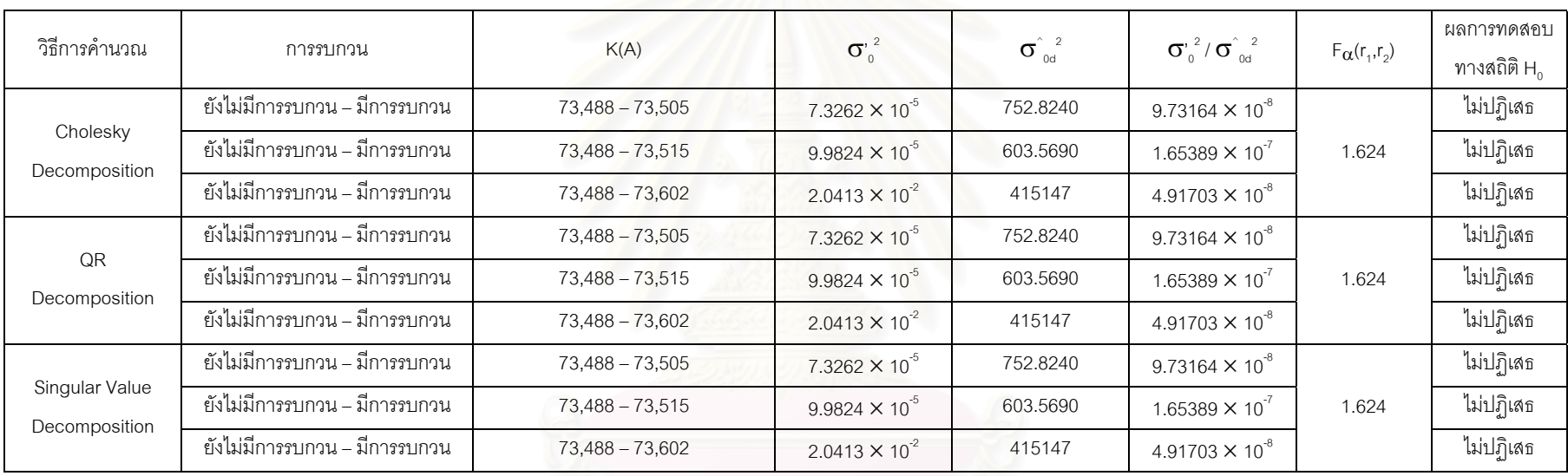

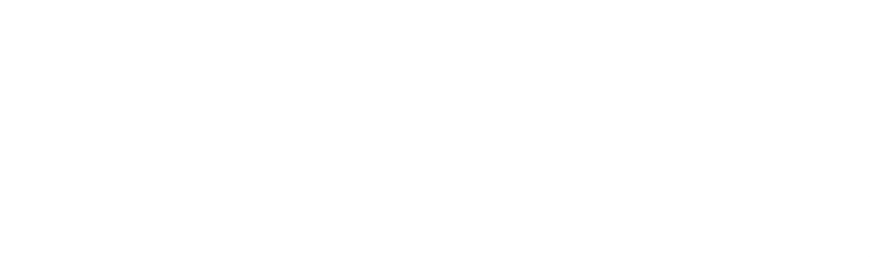

#### ตารางท ี่ 4.10 ผลการทดสอบ sensitivity ของผลลัพธโดยใช ข ッ อมูลชุดท ี่ข5 – ข้อมูลชุดที ี่ข8 ปรับแกในสภาวะ ill-conditioned

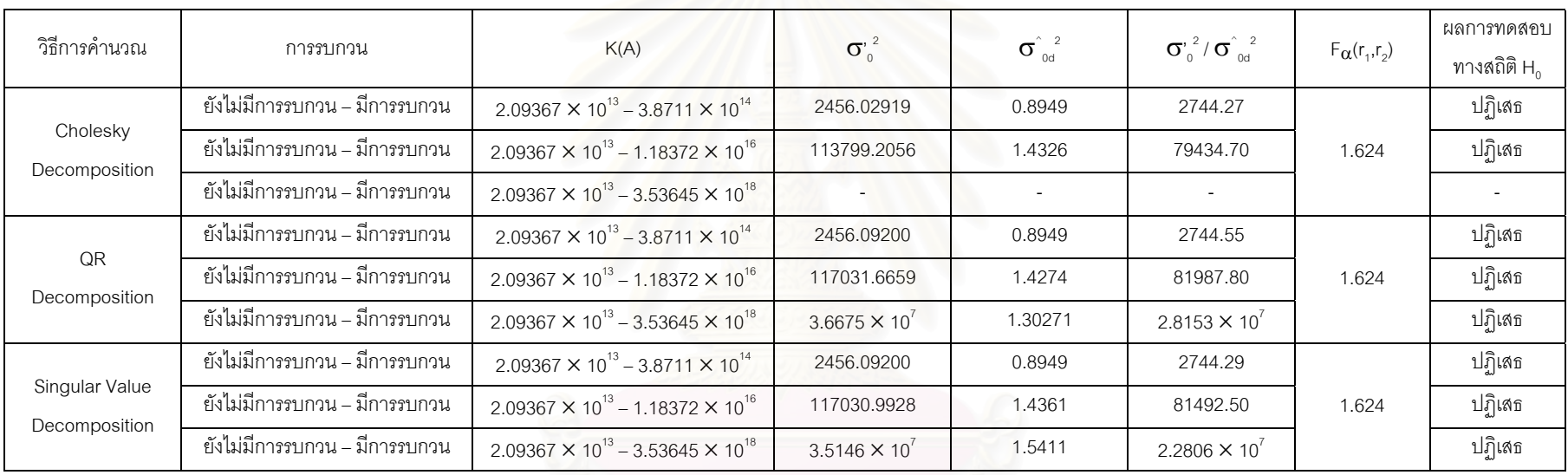

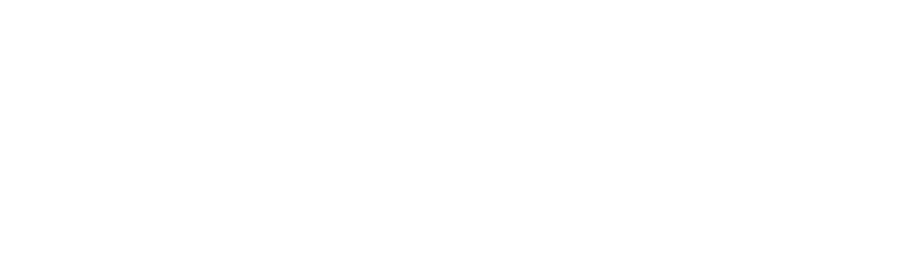

#### ตารางท ี่ 4.11 ผลการทดสอบ sensitivity ของผลลัพธโดยใช ข ッ อมูลชุดท ี่ี ข10 – ข้อมูลชุดที ี่ข13 ปรับแกในสภาวะปกติ

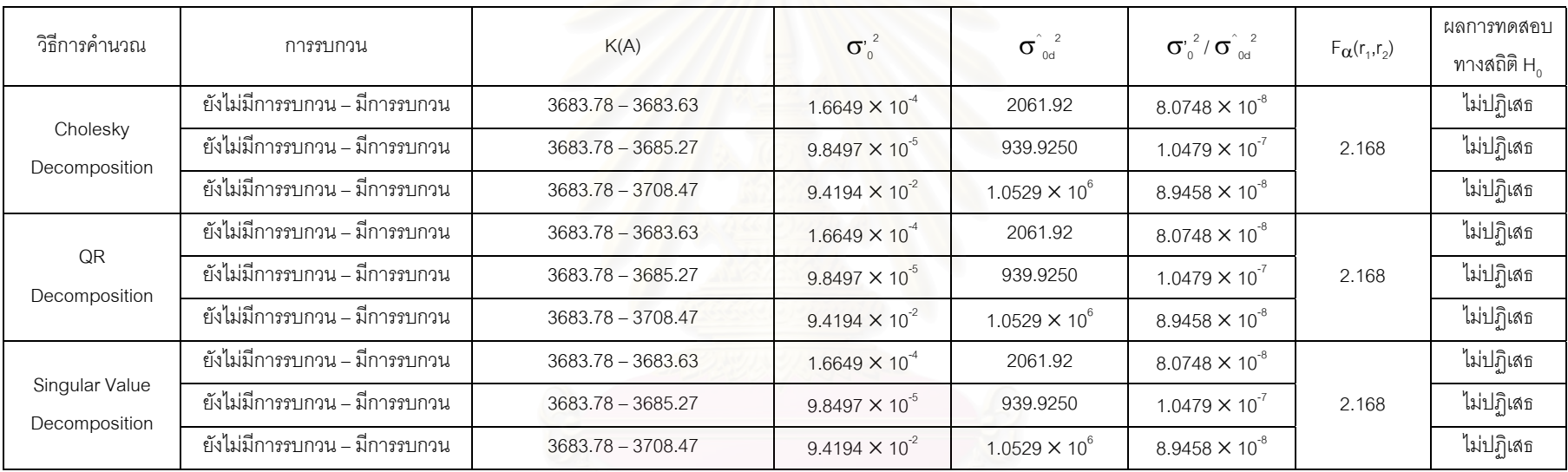

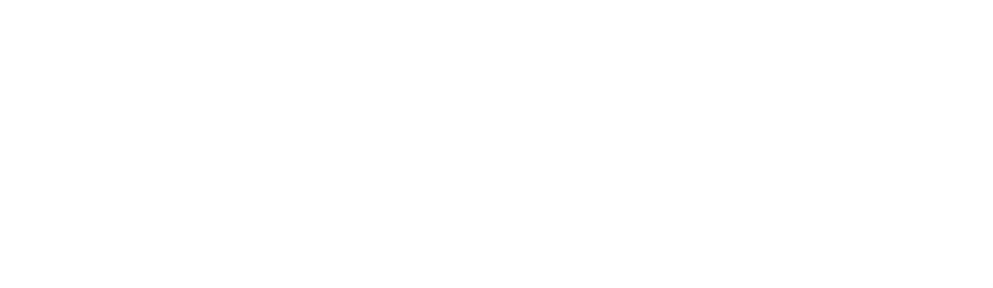

#### ตารางท ี่ 4.12 ผลการทดสอบ sensitivity ของผลลัพธโดยใช ข ッ อมูลชุดท ี่ข14 – ข้อมูลชุดที ี่ข<sup>17</sup>ปรับแกในสภาวะ ill-conditioned

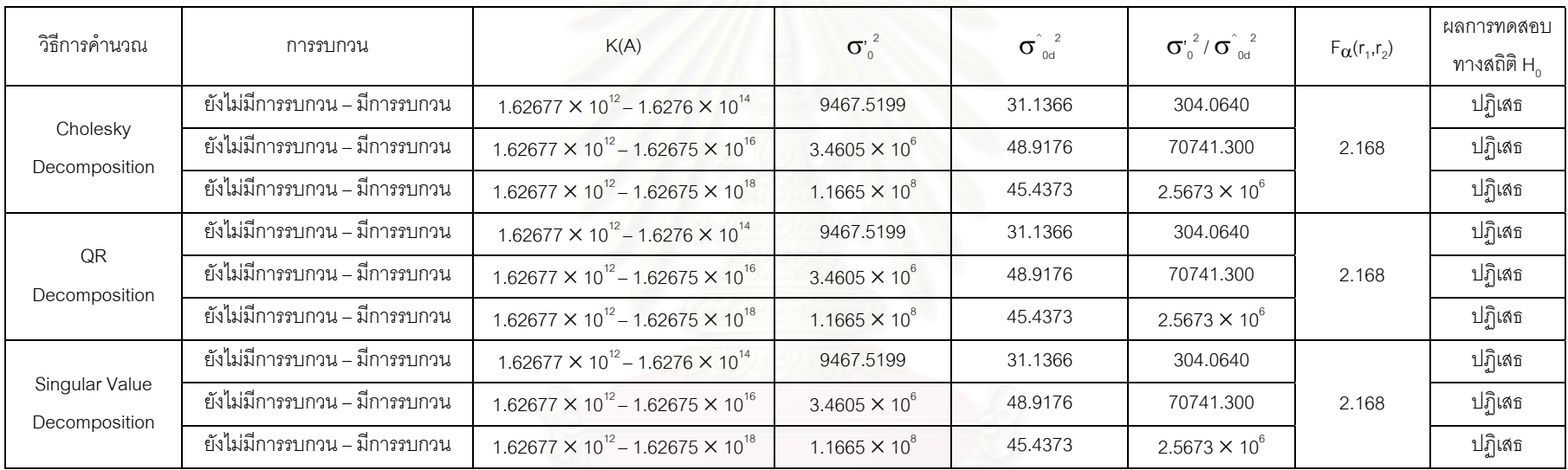

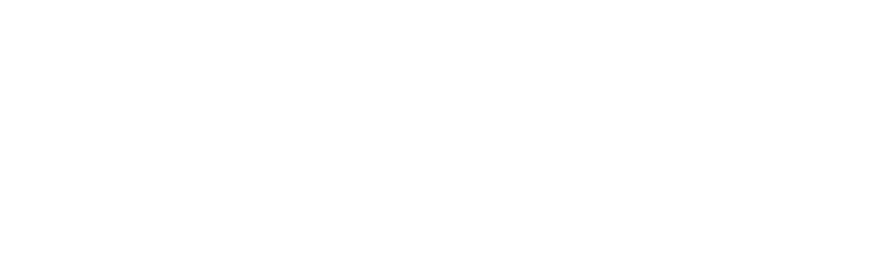

จากตารางที่ 4.8 พบว่าในสภาวะปกติเมื่อมีการเปลี่ยนแปลงข้อมูลค่าพิกัดเพียงเล็ก ื่ น้อยไม่ส่งผลต่อค่าที่ได้หลังการปรับแก้ แต่เมื่ ื่อทดสอบในสภาวะ ill–conditioned พบวาเมื่อ เปลี่ยนแปลงข้อมูลเพียงเล็กน้อยทำให้เกิดการเปลี่ยนแปลงค่าพิกัดภายหลังการปรับแก้อย่างมาก และแต่ละอัลกอริทึมที่ใช้ในการปรับแก้ให้ค่าที่ไม่แตกต่างกัน

จากตารางที่ 4.9 และ ตารางที่ 4.11 จากการทดสอบพบว่าการใช้อัลกอริทึมที่ต่าง กัน ในการทดสอบ sensitivity พบว่าไม่มีการเปลี่ยนแปลงค่าพิกัดในระดับที่มากพอ เมื่อมีการ ี่ ื่ เปลี่ยนแปลงข้อมูลเพียงเล็กน้อย เนื่องจากไม่มีค่าใดเกินค่าวิกฤติ ื่ อพิจารณาผลจาก ตารางที่ 4.10 และตารางที่ 4.12 พบว่าเมื่อเกิดการเปลี่ยนแปลงข้อมูลค่าสังเกตเพียงเล็กน้อย ื่ ค่าที่ได้มีการเปลี่ยนแปลงไปจากเดิมมาก ซึ่งเป็นการปรับแก้ในสภาวะ ill–conditioned เมื่อ พิจารณาผลการทดสอบโดยใช้เกณฑ์ทางสถิติพบว่าจะปฏิเสธค่าที่ได้

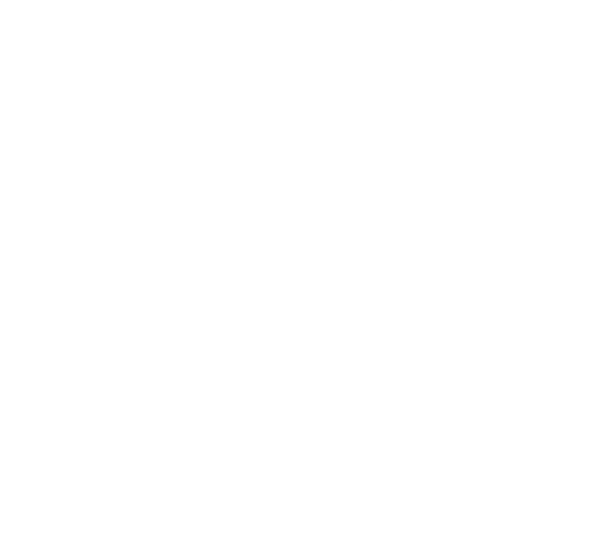

# **บทท ี่ 5 บทสรุป การวิเคราะหผล และขอเสนอแนะ**

การวิจัยนี้มีความม่งหมายที่ต้องการศึกษาความแตกต่างของผลลัพธ์ที่ได้จากการ เลือกใช้อัลกอริทึมที่แตกต่างกัน 3 แบบ ซึ่งก็คือ วิธี Cholesky Decomposition วิธี QR  $\mathcal{L}^{\mathcal{L}}(\mathcal{L}^{\mathcal{L}})$  and  $\mathcal{L}^{\mathcal{L}}(\mathcal{L}^{\mathcal{L}})$  and  $\mathcal{L}^{\mathcal{L}}(\mathcal{L}^{\mathcal{L}})$ ึ่ Decomposition และวิธี Singular Value Decomposition ในงานปรับแก้แบบลีสท์สแควร์ จาก การทดสอบคุณสมบัติต่างๆ ใน 3 ด้าน ซึ่งก็คือ การทดสอบหาเวลาในการประมวลผล การใช้ ึ่ หน่วยความจำในการประมวลผล และการทดสอบด้านความละเอียด สามารถสรุปได้ดังต่อไป ู้<br>ข้อค

#### **5.1 บทสรุปและการวิเคราะหผล**

จากการทดสอบปรับแก้ด้วยหลักลีสท์สแควร์โดยวิธีสมการค่าสังเกตโดยใช้ อัลกอริทึม 3 แบบที่แตกต่างกัน เพื่อศึกษาถึงผลกระทบที่ได้ภายหลังการปรับแก้โดยแบ่งเป็น ื่ การศึกษาคุณสมบัติ 3 ดาน ไดแก คุณสมบัติดานการใชเวลาในการประมวลผล คุณสมบัติ ด้านการใช้หน่วยความจำในการประมวลผล และคุณสมบัติด้านความละเอียดของค่าที่ได้ ภายหลังการปรับแก้ จากการทดสอบในด้านต่างๆ โดยมีลักษณะข้อมูลดังต่อไปนี้ การทดสอบในด้านการใช้เวลาและหน่วยความจำในการประมวลผล ในการทดสอบใช้โครงข่าย สามเหลี่ยมแบบ Triangulation ทดสอบปรับแก้ จำนวน 10 ชุด โดยเริ่มจากโครงข่ายขนาดเล็ก ี่ มีจำนวนค่าสังเกต 72 ค่า และ ค่าพารามิเตอร์จำนวน 34 ค่า จากนั้นจึงขยายโครงข่ายออกไปจน ั้ กระทั่งมีจำนวนค่าสังเกต 2178 ค่า และ ค่าพารามิเตอร์ 790 ค่า ั่

สำหรับการทดสอบในด้านความละเอียดของค่าที่ได้หลังการปรับแก้ ในการทดสอบ ใช้โครงข่ายสามเหลี่ยมจำนวน 18 ชุด โดยแต่ละชุดมีขนาดเมทริกซ์และค่า K(A) ที่แตกต่างกันซึ่ง ี่  $\mathcal{L}^{\mathcal{L}}$ เมทริกซ์ที่ใช้ในงานปรับแก้จะเป็นลักษณะของเมทริกซ์มากเลขศูนย์ โดยที่เมทริกซ์สัมประสิทธิ์ A มีสมาชิกที่ไม่เป็นศูนย์ประมาณ 11 % สำหรับตัวอย่าง ข้อมูลชุดที่ ข1 ถึง ข้อมูลชุดที่ ข9 และ ประมาณ 25 % สำหรับการทดสอบปรับแก้ข้อมูลในชุดที่ ข10 ถึง ข้อมูลชุดที่ ข18 จากนั้นจึงนำ ั้ มาทดสอบปรับแก้เพื่อศึกษาความละเอียดของค่าที่ ื่ ี่ไดหลังการปรับแก โดยใชความแปรปรวน เปนเคร องมือวัด คาท ื่ ได้จากการใช้อัลกอริทึมที่แตกต่างกันจะถูกเปรียบเทียบผลลัพธ์ที่ได้ ว่าอัลกอริทึมแต่ละแบบให้ค่าที่แตกต่างกันหรือไม่ จากนั้ ั้ นจึงนําเมทริกซที่ใชในการคํานวณ ปรับแก้มาทดสอบเพื่อศึกษาถึงเสถียรภาพของอัลกอริทึมที่ ื่ ี่ใชงาน โดยแบงเปนการทดลองเชิง ตัวเลขเพื่อเปรียบเทียบเสถียรภาพของอัลกอริทึมแต่ละแบบว่าให้ผลอย่างไร และการทดสอบทาง

สถิติศาสตร์โดยทดสอบ sensitivity ของค่าพิกัดที่ได้ภายหลังการปรับแก้เมื่อมีการเปลี่ยนแปลง ื่ ข้อมูลที่ระดับค่า K(A) ที่แตกต่างกัน เพื่ ี่ ื่ เพื่อศึกษาถึงผลที่ได้ว่าแต่ละกล่มข้อมลให้ผลทดสอบที่ แตกต่างกันอย่างไร และจากการศึกษาคุณสมบัติด้านต่างๆ ของอัลกอริทึมแต่ละแบบสามารถ สรุปไดดังตอไปนี้คือ

้วิธี Cholesky Decomposition จากการทดสอบด้านการใช้เวลาและการใช้หน่วย ความจําในการประมวลผลพบวาวิธี Cholesky Decomposition เปนวิธีที่ใชเวลาและหนวย ความจําในการประมวลผลนอยที่สุดใน 3 วิธีที่นํามาทดสอบ

และเมื่อนำมาทดสอบด้านเสถียรภาพเชิงตัวเลขโดยใช้เมทริกซ์สำหรับงานปรับแก้ ื่ โดยใช้วิธี  $\boldsymbol{\eta}$ (Y) พบว่าค่าที่ได้ไม่เปลี่ยนแปลงในระดับที่แตกต่างกันมาก เมื่อทดสอบกับเมทริกซ์ที่ ี่ ื่ มีระดับค่า K(A) แตกต่างกัน ซึ่งแสดงให้เห็นถึงเสถียรภาพของอัลกอริทึมที่ใช้ และเมื่อพิจารณา ื่ ค่าความละเอียด (precision) หลังการปรับแก้พบว่าให้ค่าที่ไม่แตกต่างจากการปรับแก้ด้วยวิธีอื่นๆ

วิธี QR Decomposition จากการทดสอบด้านการใช้เวลาและหน่วยความจำในการ ประมวลผลพบวา วิธี QR Decomposition ใชเวลาและหนวยความจํามากกวาวิธี Cholesky Decomposition เฉลี่ย 32.28 % และ 41.62 % ตามลำดับ แต่เมื่อเปรียบเทียบคุณสมบัติด้าน เวลาและการใชหนวยความจํากับวิธี Singular Value Decomposition พบวาเปนวิธีที่ใชเวลา น้อยกว่า แต่ใช้หน่วยควา<mark>มจำในการประมวลผลอยู่ในระดับที่ไ</mark>ม่แตกต่างกันในการใช้งาน

และเมื่อนำมาทดสอบด้านเสถียรภาพเชิงตัวเลขโดยใช้เมทริกซ์สำหรับงานปรับแก้ ื่ โดยใช้วิธี  $\, \boldsymbol{\eta}$ (Y) พบว่าค่าที่ได้ไม่มีความเปลี่ยนแปลงในระดับที่แตกต่างกันมากเมื่อทดสอบกับ ี่ ื่ เมทริกซ์ที่มีระดับค่า K(A) แตกต่างกัน ซึ่งแสดงถึงเสถียรภาพของอัลกอริทึมที่ใช้ ึ่

้วิธี Singular Value Decomposition จากการทดสอบด้านการใช้เวลาและหน่วย ความจําในการประมวลผลพบวาวิธี Singular Value Decomposition เปนวิธีที่ใชเวลาและหนวย ความจําในการประมวลผลสูงที่สุดในบรรดาวิธีที่ ทดสอบ ซ ึ่ ี ซึ่งต่างจากวิธี Cholesky Decomposition เฉลี่ย 82.53 % และ 41.67 % ตามลําดับ

และเมื่อนำมาทดสอบด้านเสถียรภาพเชิงตัวเลขโดยใช้เมทริกซ์สำหรับงานปรับแก้ ื่ โดยใช้วิธี **η**(Y) พบว่า ค่าที่ได้มีการเปลี่ยนแปลง โดยเมื่อทดสอบที่ระดับ K(A) ในระดับที่ไม่สูง ี่ มาก พบว่าค่า $\, \boldsymbol{\eta}$ (Y) ให้ค่าอยู่ในระดับเดียวกับการทดสอบวิธีอื่นๆ แต่เมื่อมีการเปลี่ยนแปลงค่า ื่ K(A) ให้อยู่ในระดับที่สูงขึ้นพบว่าค่าที่ได้เริ่มมีการเปลี่ยนแปลงโดยให้ค่า  $\, \eta$ (Y) ในระดับที่มาก ขึ้น ึ้ ิ่ ี่ และเมื่อทดสอบเมทริกซ์ที่อยู่ในสภาพซิงกูล่าร์พบว่า ให้ค่าที่อยู่ในระดับเดียวกับการทดสอบใน ื่ ี่ ระดับคา K(A) ในสภาวะปกติ แตจากการทดสอบพบวาวิธี Singular Value Decomposition เปนเพียงวิธีเดียวที่นํามาทดสอบและสามารถใชในงานปรับแกไดทุกสภาวะ ไมวาขณะนั้น เมทริกซ์ที่ใช้ในการปรับแก้จะอยู่ในสภาพใด ซึ่งเป็นข้อได้เปรียบที่โดดเด่นจากวิธีอื่น

ี สำหรับการทดสอบ sensitivity จากผลการทดสอบพบว่า ถ้าการปรับแก้อยู่ใน สภาวะ ill–conditioned จะมีผลกระทบต่อทุกวิธี และจากการทดลองพบว่าผลกระทบที่เกิดขึ้นมี ึ้ เหมือนๆกันทั้ง 3 อัลกอริทึมท ี่ใชในการทดสอบ

#### **5.2 ขอเสนอแนะ**

ในการทดสอบปรับแกดวยหลักลีสทสแควรโดยใชอัลกอริทึมตางๆ 3 แบบ เมื่อ ทดสอบใชในการคํานวณปรับแกโครงขายแบบ Triangulation พบวาลักษณะของเมทริกซที่ใชเปน เมทริกซ์ที่มีลักษณะเฉพาะแบบคือเมทริกซ์มากเลขศูนย์ ซึ่งจากการนำมาทดสอบในด้านการใช้ ึ่ เวลาและการใชหนวยความจําในการประมวลผล พบวาอัลกอริทึมแตละแบบใหคุณสมบัติที่ แตกต่างกัน แต่สำหรับการทดสอบในด้านความละเอียดของค่าที่ได้หลังการปรับแก้ ในแต่ละ สภาวะตามกรณีต่างๆ ที่ทดสอบ พบว่าไม่ส่งผลกระทบในระดับที่ทำให้เกิดผลที่แตกต่างในการ ี่  $\mathcal{L}^{\mathcal{L}}(\mathcal{L}^{\mathcal{L}})$  and  $\mathcal{L}^{\mathcal{L}}(\mathcal{L}^{\mathcal{L}})$  and  $\mathcal{L}^{\mathcal{L}}(\mathcal{L}^{\mathcal{L}})$ ใช้ อัลกอริทึมทั้ง 3 แบบในการปรับแก้ และจากการทดสอบในด้านความละเอียดของผล ลัพธ์วิธี Cholesky Decomposition เมื่อปรับแก้ในระดับที่มีค่า K(A) สูง จะพบจุดแตกหัก (break down) ซึ่งหม<mark>ายถึงขอบเขตที่พบว่าเป็นสภาวะที่จะท</mark>ำการประมวลผลได้หรือไม่ได้ขึ้นอยู่ ึ่ ี่ ี่ ึ กับความแตกต่างของข้อมูลเพียงเล็กน้อย และผลการปรับแก้ที่ได้จากวิธี Cholesky Decomposition จากการ ปรับแก้ในสภาพก่อนถึงจุดแตกหักพบว่า ผลการปรับแก้ที่ได้จากวิธี Cholesky Decomposition ไม่มีความแตกต่างจากผลการปรับแก้โดยใช้วิธีการแบบอื่นๆ ื่

นอกจากนี้ในปัจจุบันพบว่ามีอัลกอริทึมที่สำคัญและนิยมใช้อย่างกว้างขวาง 6 แบบ ไดแก (Stewart , 2000) วิธี Cholesky Decomposition วิธี LU Decomposition วิธี QR Decomposition วิธี Spectral Decomposition วิธี Schur Decomposition และวิธี Singular Value Decomposition อัลกอริทึมแต่ละแบบมีลักษณะโครงสร้างที่แตกต่างกัน ดังนั้นสิ่งหนึ่งที่ ั้ ิ่ ึ่ ควรพิจารณาก็คือ ในการพัฒนาโปรแกรมคอมพิวเตอรสําหรับงานปรับแกควรใช อัลกอริทึม ในรูปแบบที่แตกต่างกันในงานปรับแก้มากกว่า 1 แบบเพื่อสนับสนุนการทำงานที่เหมาะสมกับ ื่ ี่ ทุกสภาพปญหา

จากงานวิจัยชุดนี้ได้ทดสอบไว้เพียงบางวิธีและใช้การปรับแก้ในบางรูปแบบ และ ขนาดของเมทริกซ์ที่ใช้ในการทดสอบอาจจะยังมีขนาดมิติไม่มากพอ จึงอาจเป็นสาเหตุหนึ่งที่ทำ ึ่ ให้ผลการทดสอบไม่ปรากฏความแตกต่างอย่างเด่นชัด ดังนั้นจึงยังมีปัญหาในบางกรณีที่น่าสนใจ ั้ ควรศึกษาและค้นคว้า ได้แก่

- ปัญหาการปรับแก้แบบลีสท์สแควร์ในรูปแบบอื่นๆ ทางด้านวิศวกรรมสำรวจ

- เนื่องจากค่าความคลาดเคลื่อนในการทดสอบนี้ใส่ค่าในระดับที่จำกัด จึงน่าจะมีการ ื่ ทดสอบค่าคลาดเคลื่อนที่มีขนาดใหญ่มากขึ้น ื่
- ลักษณะทางเรขาคณิตที่ใช้ในการทดสอบโครงข่ายเป็นการเกิดมุมเล็งสกัด (Intersection) เพียงตำแหน่งเดียว จึงน่าจะทดสอบโครงข่ายที่มีลักษณะทางเรขาคณิตดังกล่าว ใน หลายๆ ตำแหน่ง เพื่อศึกษาความแตกต่างของผลลัพธ์ที่ได้หลังการปรับแก้ ื่
- การปรับแกคาโดยหลักลีสทสแควรในทางวิศวกรรมสํารวจเมทริกซที่ใชบางตัวจะเปน เมทริกซ์มากเลขศูนย์ (sparse matrix) จึงน่าจะมีขั้นตอนเกี่ยวกับการจัดเก็บสมาชิกที่ไม่ ี่ เป็นศูนย์ในเมทริกซ์ เป็นการทำให้เกิดประสิทธิภาพสูงสุดในด้านการใช้หน่วยความจำ

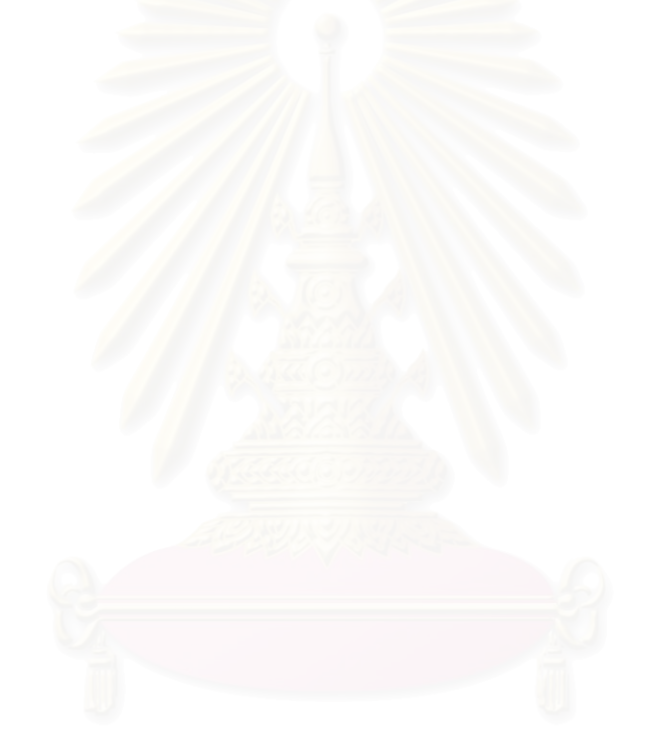

#### **รายการอางอิง**

#### **ภาษาไทย**

- เทียนฉาย กีระนันทน, จรัญ จันทลักขณา, สงศักด ิ์ ทิตาราม, สรชัย พิศาลบุตร, กมล สุด-ประเสริฐและอุทุมพร จามรมาน. สถิติวิจัยและการประเมินผลการศึกษา. 2000 เลม. พิมพ์ครั้งที่ 10. สำนักพิมพ์มหาวิทยาลัยสุโขทัยธรรมาธิราช, 2543. ั้
- ยืน ภู่วรวรรณ. <u>พจนานุกรมคอมพิวเตอร์และอินเตอร์เน็ต</u>. กรุงเทพมหานคร: สำนักพิมพ์ซีเอ็ดยูเค-ชั่น, 2545.
- ราชบัณฑิตยสถาน. <u>ศัพท์คณิตศาสตร์ ฉบับราชบัณฑิตยสถาน</u>. 3000 เล่ม. พิมพ์ครั้งที่ 8. ั้ กรุงเทพมหานคร: สํานักพิมพอรุณการพิมพ, 2545.
- วัฒนะ ทวนพรมราช. <u>การปรับแก้โครงข่ายสามเหลี่ยมอิสระโดยใช้เทคนิคซูโดอินเวอร์ส</u>. วิทยา-ี่ นิพนธปริญญามหาบัญฑิต ภาควิชาวิศวกรรมสํารวจ บัณฑิตวิทยาลัย จุฬาลงกรณ- มหาวิทยาลัย, 2528.
- วิชา จิวาลัย. การคำนวณปรับแก้. เอกสารประกอบการสอนหมายเลข ส 24 –03. คณะวิศวกรรม-ศาสตร จุฬาลงกรณมหาวิทยาลัย, 2524.

#### **ภาษาอังกฤษ**

- Bahder, T., B. Mathematica for scientist and engineers. Massachusetts: Addison-Wesley Publishing Company, 1995.
- Bock, R., K. Cholesky decomposition[Online]. 1998. Available from: http://ikpe1101.ikp.kfa-juelich.de/briefbook\_data\_analysis/node33.html[2002, October 18]
- Bock, R., K. QR decomposition[Online]. 1998. Available from: http://ikpe1101.ikp.kfajuelich.de/briefbook data\_analysis/node224.html[2002, October 18]
- Bock, R., K. Singular value decomposition[Online]. 1998. Available from: http://ikpe1101.ikp.kfa-juelich.de/briefbook\_data\_analysis/node265.html[2002, October 18]
- Cox, A., J. and Higham, N., J. Backward error bounds for constrained least squares problems[Online]. 1999. Available from: http://citeseer.nj.nec.com/520022.html [2002, April 25]
- Davies, P., and Higham, N., J. Numerical stable generation of correlation matrices and their factors. Numerical Analysis Report 356 (November 1999): 1-3.
- Hadfield, S., M. On the lu factorization of sequences of identically structured sparse matrices within a distributed memory environment. Doctoral dissertation Department of Computer and Information Sciences Graduate School University of Florida, 1994.
- Higham, D., J and Higham, N., J. Backward error and condition of structured linear systems[Online]. 1992. Available from:

http://citeseer.nj.nec.com/higham92backward.html[2002, April 20]

- Higham, N., J. How accurate is gaussian elimination?[Online]. New York: Cornell University, 1990. Available from: http://citeseer.nj.nec.com/higham90how.html [2002, April 20]
- Higham, N., J. Testing linear algebra software<sup>[</sup>Online]. Manchester: University of Manchester, 2000. Available from: http://citeseer.nj.nec.com/higham00testing.html[2002, April 20]
- Isaacson, E. and Keller, H., B. Analysis of numerical methods. New York: John Wiley & Sons, 1966.
- Kamn, J., L. Singular value decomposition-based methods for singnal and image restoration. Doctoral dissertation Department of Mathematical Sciences Graduate Faculty Southern Methodist University, 1998.
- Keiper, J., B. Gaussian elimination and back substitution<sup>[Online]</sup>. (n.d.). Available form: http://www.mathsource.com/Content22/Enhancement/Numerical/0200-686[2002, June 10]
- Kuang, S. Geodetic network analysis and optimal design: concepts and applications. Chelsea: Ann Arbor Press, 1996.
- Schmid, E. Cholesky factorization and matrix inversion. NOAA Technical Report NOS 56 (March 1973): 1-14.
- Stewart, G., W. The decomposition approach to matrix computation[Online]. Institute of Electrical and Electronics Engineers, 2002. Available from: http://www.computer.org/cise/cs2000/c1050abs.htm[2002, May 23]
- Tang, C.F., T. Adaptive array systems using qr-based rls and crls techniques with systolic array architecturres. Doctoral dissertation Department of Electrical Engineering Graduate School University of Maryland, 1991.
- Teskey, T. Least squares survey computations using given transformations. Master's Thesis Surveying Engineering Department of Civil Engineering University of Calgary, 1983.
- Wang, X. Incomplete factorization preconditioning for linear least squares problems. Doctoral dissertation Department of Computer Science Graduate School University of Illinois at Urbana-Champaign, 1994.
- Wolfram, S. The mathematica book. 4 th ed. Cambridge: Cambridge University Press, 1999.

**ภาคผนวก**
ภาคผนวก ก.

# การพิสูจน์สูตรการปรับแก้ด้วยลีสท์สแควร์ โดยวิธีสมการคาสังเกต

จากแบบจําลองเชิงคณิต

$$
L_a = F(X_a) \tag{f1.1}
$$

แทนค่า  $L_a = L_b + V$  และ  $X_a = X_0 + X$  ในแบบจำลองเชิงคณิต

$$
L_{b} + V = F(X_{0} + X)
$$

 $L_{b} + V = F(X_{0}) + \underline{\partial}F | X_{x=x0}$ 

∂X

ทำให้เป็นสมการเชิงเส้นโดยกระจายด้วยอนุกรมเทเลอร์

∂X

กำหนดให้  $A = \underline{\partial F}$  และ  $L_0 = F(X_0)$ ดังนั้น

$$
L_b + V = F(X_0) + AX
$$
  
\n
$$
L_b + V = L_0 + AX
$$
  
\n
$$
V = AX + (L_0 - L_b)
$$
  
\n
$$
V = AX + L
$$
  
\n(7.2)

หลักการของลีสทสแควร

φ = VT PV ⇒ นอยที่สุด (ก.3)

แทนคา V = AX + L จากสมการท ี่ (ก.2) ลงในสมการที่ (ก.3)

$$
\Phi = V^{T}PV
$$
  
= (AX + L)<sup>T</sup> P (AX + L)  
= ((AX)<sup>T</sup> + L<sup>T</sup>) P (AX + L)

= 
$$
(X^{T}A^{T} + L^{T}) P (AX + L)
$$
  
\n=  $(X^{T}A^{T}P + L^{T}P)(AX + L)$   
\n=  $X^{T}A^{T}PAX + X^{T}A^{T}PL + L^{T}PAX + L^{T}PL$  (n.4)

เมื่่อ X และ L เป็นเวกเตอร์ ดังนั้น X<sup>T</sup>A<sup>T</sup>PL = L<sup>T</sup>PAX เนื่องจากเป็นปริมาณจำนวนเดียวดังนั้น ค่า X $^{\mathsf{T}}$ A $^{\mathsf{T}}$ PL ย่อมเท่ากับค่า (X $^{\mathsf{T}}$ A $^{\mathsf{T}}$ PL) $^{\mathsf{T}}$ 

$$
\Phi = X^T A^T P A X + 2X^T A^T P L + L^T P L
$$

กำหนดให้  $N = A^{T}PA$  และ  $U = A^{T}PL$ ดังนั้นสมการ (ก.4) เขียนได้เป็<mark>น</mark> ั้

$$
\Phi = X^T N X + 2X^T U + L^T PL \tag{n.5}
$$

สมการที่ (ก.5) ค่า  $\varphi$  มีค่าน้อยที่สุดเมื่อ partial derivative เทียบกับตัวแปร X เท่ากับศูนย์

$$
\frac{1}{2}\frac{\partial \Phi}{\partial x} = X^{T}N^{T} + U^{T} = 0
$$

ดังนั้นได้สมการปกติเป<mark>็</mark>น

$$
NX + U = 0 \tag{n.6}
$$

สมการท ี่ (ก.6) คือ สมการปกติ (Normal equation) คํานวณหาคาพารามิเตอร

$$
X = -N1U v13°0 85001°1°1°1W = -U
$$

จากสมการท ี่ (ก.5) และสมการท ี่ (ก.6)

$$
V^{T}PV = X^{T}NX + 2X^{T}U + L^{T}PL
$$
  
=  $X^{T}(NX + U) + X^{T}U + L^{T}PL$ 

 $(27)$ 

ดังนั้น

$$
VTPV = XTU + LTPL
$$
 (n.8)

ค่าความแปรปรวนของน้ำหนักหนึ่งหน่วยหลังการปรับแก้ ึ่

$$
\sigma^2 = \frac{V^T P V}{n - u}
$$
 (n.9)

เมื่อ n คือจํานวนสมการคาสังเกต และ u คือจํานวนพารามิเตอร

การคํานวณหาโคแฟกเตอร

การคำนวณหาความละเอียด (precision) ของปริมาณต่างๆ ที่ได้หลังการปรับแก้ ความ ละเอียดเหล่านี้จะอยู่ในรูปของโคแฟคเตอร์เมทริกซ์หรือบางครั้งอยู่ในรูปเมทริกซ์ความแปร- ปรวน ี้ ั้ (variance–covariance matrix) เมทริกซ์เหล่านี้หาได้จากกฎการแพร่ (rules of propagation) เมื่อกำหนดความสัมพัน<mark>ธ์</mark> ื่

 $= 0 + X^{T}U + L^{T}PL$ 

$$
L_b = IL_b
$$
  
\n
$$
L = L_0 - L_b
$$
  
\n
$$
X = -N^{-1}U = -N^{-1}A^{T}PL
$$
  
\n
$$
V = AX + L = (-AN^{-1}A^{T}P + I)L
$$
  
\n
$$
X_a = X_0 + X
$$

สามารถหาค่าปริมาณต่างๆ ได้ดังนี้

Autocofactor Matrices

$$
Q_{L} = Q_{Lb} = P^{-1}
$$
 (n.10)

$$
Q_{x} = (-N^{1}A^{T}P)Q_{L}(-N^{1}A^{T}P)^{T}
$$
  
= N<sup>-1</sup>A<sup>T</sup>PP<sup>-1</sup>AN<sup>-1</sup>  
= N<sup>-1-1</sup>  
= N<sup>-1</sup> (1.11)

$$
Q_{V} = (-AN^{-1}A^{T}P + I)Q_{L}(-AN^{-1}A^{T}P + I)^{T}
$$
  
\n
$$
= (-AN^{-1}A^{T}P + I)P^{-1}(-PAN^{-1}A^{T} + I)
$$
  
\n
$$
= (-AN^{-1}A^{T}PP^{-1} + P^{-1})(-PAN^{-1}A^{T} + I)
$$
  
\n
$$
= (AN^{-1}A^{T}PP^{-1} - P^{-1})(PAN^{-1}A^{T} - I)
$$
  
\n
$$
= (AN^{-1}A^{T} - P^{-1})(PAN^{-1}A^{T} - I)
$$
  
\n
$$
= AN^{-1}NN^{-1}A^{T} - P^{-1}PAN^{-1}A^{T} - AN^{-1}A^{T} + P^{-1}
$$
  
\n
$$
= AN^{-1}A^{T} - AN^{-1}A^{T} - AN^{-1}A^{T} + P^{-1}
$$
  
\n
$$
= P^{-1} - AN^{-1}A^{T}
$$
  
\n(n.12)

$$
Q_{\chi_{a}} = Q_{\chi} = N^{-1}
$$
 (n.13)

$$
Q_{La} = Q_{Lb} - Q_{V}
$$
  
= P<sup>-1</sup> - (P<sup>-1</sup> - AN<sup>-1</sup>A<sup>T</sup>)  
= AN<sup>-1</sup>A<sup>T</sup> (n.14)

ภาคผนวก ข ฟังก์ชั่นในโปรแกรม Mathematica ที่นำมาใช้ในโครงการ

#### ภาคผนวก ข

ฟงกชั่นในโปรแกรม Mathematica ที่นํามาใชในโครงการ (Mathematica for Scientists and Engineers, 1995, 229 และ http://www.mathsource.com/Content22/Enhancement/Numerical/0200-686)

#### ก. วิธี Cholesky Decomposition

(\*: Requirement : User the Package LinearAlgebra 'Cholesky'\*)

CholeskyDecomposition1[A', L' ]:=Module[{u,C1,C2,x,y},u=-

1\*(Transpose[A'].L');N1=(Transpose[A'].A');C1=CholeskyDecomposition[N];C2=Transpo se[C1];y=Backsubstitute1[C2,u];x=Backsubstitute2[C1,y];]

# ฟังก์ชั่นสำหรับการแทนค่าไปข้างหน้า

Backsubstitute1[C2\_,u\_]:=Module[{uu,CC2,nn,pivot,kk,jj,ii,y},uu=Reverse[u];CC2=Trans pose[Reverse[Transpose[Reverse[C2]]]];nn=Length[CC2];pivot=Table[kk,{kk,nn}];Clear [jj];For[ii=nn,ii>0,ii- -

,y=Sum[CC2[[pivot[[ii]],jj]]\*uu[[pivot[[jj]]]],{jj,ii+1,nn}];y=uu[[pivot[[ii]]]]-

y;uu[[pivot[[ii]]]]=Divide[y,CC2[[pivot[[ii]],ii]]]];y=Table[,{nn}];For[ii=1,ii<=nn,ii++,y[[ii]]= uu[[pivot[[ii]]]]];y=Reverse[y];]

### ฟังก์ชั่นสำหรับการแทนค่าย้อนกลับ

Backsubstitute2[C1\_,y\_]:=Module[{nnn,pivot,kkk,iii,jjj,x},nnn=Length[C1];pivot=Table[kk k,{kkk,nnn}];Clear[jjj];For[iii=nnn,iii>0,iii- -

,x=Sum[C1[[pivot[[iii]],jjj]]\*y[[pivot[[jjj]]]],{jjj,iii+1,nnn}];x=y[[pivot[[iii]]]] -

x;y[[pivot[[iii]]]]=Divide[x,C1[[pivot[[iii]],iii]]]];x=Table[,{nnn}];For[iii=1,iii<=nnn,iii++,x[[iii] ]=y[[pivot[[iii]]]]];]

CholeskyDecomposition1 เป็นส่วนฟังก์ชั่นสำหรับการคำนวณเพื่อหาคำตอบของระบบสมการ ื่ ซึ่งการใช้วิธี Cholesky Decomposition ประกอบไปด้วยขั้นตอนการจัดรูปสมการปกติ ขั้นตอน ั้ ั้ การแยก Cholesky factor ขั้นตอนการแทนค่าไปข้างหน้า และขั้นตอนการแทนค่าย้อนกลับ โดย ั้ ั้ ใช้ค่าเมทริกซ์ A' และ L' ได้จากสมการที่ (2.10a) และ สมการที่ (2.10b)

#### ข. วิธี QR Decomposition

QRDecomposition1[A'\_,L'\_]:=Module[{Q,R,x},{Q,R}=QRDecomposition[A'];x=Backsubsti tute3[R,-1\*(Q.L')]]

Backsubstitute3[R\_,Q1\_]:=Module[{nnn,pivot,iii,jjj,kkk,x},nnn=Length[R];pivot=Table[kkk ,{kkk,nnn}];Clear[jjj];For[iii=nnn,iii>0,iii- - ,x=Sum[R[[pivot[[iii]],jjj]]\*Q1[[pivot[[jjj]]]],{jjj,iii+1,nnn}];x=Q1[[pivot[[iii]]]] x;Q1[[pivot[[iii]]]]=Divide[x,R[[pivot[[iii]],iii]]]];x=Table[,{nnn}];For[iii=1,iii<=nnn,iii++,x[[iii ]]=Q1[[pivot[[iii]]]]];]

QRDecomposition1 เป็นฟังก์ชั่นใช้สำหรับการคำนวณเพื<mark>่อหาคำตอบของระบบสมการด้วยวิธี</mark> ื่ QR Decomposition ซึ่งประกอบไปด้วย ขั้นตอนการใช้อัลกอริทึมเพื่อแยกเมทริกซ์ A' ออกเป็น ื่ เมทริกซ์ Q และเมทริกซ์ R และขั้นตอนการแทนค่ากลับ ั้

ค. วิธี Singular Value Decomposition

SingularValueDecomposition1[A'\_,L'\_]:=Module[{u,s,v,x},{u,s,v}=SingularValues[A'];x=-1\*(((Transpose[v].DiagonalMatrix[1/s]).u).L');]

SingularValueDecomposition1 เป็นฟังก์ชั่นที่ใช้สำหรับการคำนวณหาคำตอบโดยใช้อัลกอริทึม ของ Singular Value Decomposition ซึ่งประกอบไปด้วยขั้นตอนการแยกเมทริกซ์ A' ออกเป็น ั้ เมทริกซ์ u เมทริกซ์ s และ เมทริกซ์ v จากนั้นจึงเป็นขั้นตอนการแทนในสมการที่ (2.28) ั้

# ง. <u>ฟังก์ชั่นสำหรับใช้ทดสอบด้านการใช้เวลาและหน่วยความจำในการคำนวณผลเฉลย</u>

SystemResources::usage ="SystemResources[exp] evaluate the expression exp ,which contains the additional memory needed( in Bytes) after evaluation of exp to store results, the CPU time used, and the evaluated expression, respectively."

SystemResources[exp\_]:= (mem1=MemoryInUse[]; {time,result}=Timing[exp];mem2=MemoryInUse[ ];memdiff=mem2 mem1;{memdiffByte,time,result})

SystemResources[exp\_] เป็นฟังก์ชั่นที่ใช้ในการคำนวณการใช้ทรัพยากรของระบบ ซึ่งประกอบไปด้วยการใช้หน่วยความจำ และการใช้เวลาในการคำนวณ ซึ่งประกอบไปด้วย 2 ฟงกชั่ นหลัก คือ Timing[exp\_] และ MemoryInUse[ ] โดยที่คําสั่ง Timing[exp\_] คํานวณการ ใช้เวลาของหน่วยประมวลผลกลาง (Central Processing Unit, CPU) ในการคำนวณ นิพจน(expression) และ คําสั่ง MemoryInUse[ ] จะวัดจํานวนของหนวยความจํา(the number of bytes) ที่ใช้ไปในการจัดเก็บของนิพจน์ (expression) นั้นๆ ั้

#### ตัวอยางการคํานวณ

เมื่อกำหนดให้นิพจน์ mat:=Table[N[1/i+j+1)],{i,50},{j,50}] ที่ต้องการคำนวณหาเวลา ื่ และหน่วยความจำที่ต้องใช้ในการจัดเก็บ จากการใช้ฟังก์ชั่น SystemResources[exp\_] เมื่อกำหนดให<mark>้</mark> ื่

a=mat;

้ต้องการทดสอบด้านเวลาแล<mark>ะ</mark>การใช้หน่วยความจำ สามารถเขียนได้เป็น

SystemResources[a=mat;]

ได้ผลลัพธ์เป็น

 {21016 Bytes, 0.11 Second, Null} โดยได้จากการคำนวณฟังก์ชั่น Timing[a=mat;] ซึ่งให้ค่าเป็น 0.11 วินาที และ ค่าผลต่างระหว่าง ข.1 และ ข.2 ซึ่งให้ค่าเป็น 21016 ไบต์

> MemoryInUse[ ] 1180584 มีนาคม ค.ศ. 1990 - มีนาคม ค.ศ. 1805 - มีนาคม ค.ศ. 1991 - มีนาคม ค.ศ. 1991 - มีนาคม ค.ศ. 199 a=mat;MemoryInUse[ ]  $1201600$  and  $2$

# จ. <u>ฟังก์ชั่นสำหรับการปรับแก้แบบลีสท์สแควร์</u>

```
เมื่อกำหนดให<mark>้</mark>
    ื่
```
X0 คือ คาประมาณกอนการปรับแก

```
โดยที่ X0 = {{X1},{Y1},{X2},{Y2},…,{Xn},{Yn}}; เมื่อ n คือจํานวนคาพิกัด และ Xn และ Yn เปน
ค่าพิกัดโดยประมาณก่อนการปรับแก้
```
L0 คือ ปริมาณที่คำนวณได้จากค่าประมาณของพารามิเตอร์ X0 ซึ่งเป็นปริมาณมุมในหน่วย เรเดียน

```
Loop คือ จำนวนรอบที่วนซ้ำซึ่งเป็นเลขจำนวนเต็ม  เช่น 1, 2 , 3 ,…
                       ี่
                            ้ํ
```
Lb คือ เวกเตอร์ปริมาณค่าสังเกตในหน่วยเรเดียน

Func คือ ฟงกชันในรูปคามุม หรือระยะทาง

Func = {A1,A2,A3,…,Am}; เมื่อ m คือจํานวนมุมที่รังวัด

ตัวอย่างเช่น มุมที่ 1 สามารถเขียนได้เป็น

A1=  $(Arctan[((X4 - X1) / (Y4 - Y1))] - Arctan[((X2 - X1) / (Y2 - Y1))];$ 

P คือ เมทริกซ์ค่าน้ำหนักของค่าสังเกต เมื่อเป็นเทริกซ์ทแยงมุม สามารถเขียนได้เป็น ้ํ

```
P = DiagonalMatrix[\{P1, P2, \ldots, Pm\}]; เมื่อ m คือจำนวนมุมที่รังวัด
```
Xap={X1,Y1,X2,Y2,…,Xn,Yn}; เมื่อ n คือจํานวนสถานีรังวัด

(\*: Requirement : User the Package LinearAlgebra 'Cholesky', LinearAlgebra 'MatrixManipulation'\*)

```
LeastSqures1[Xa_,La_,Loop_,P_,Lb_,Func_]:=
```

```
Module[{Xa,La,Loop,P,Lb,Func},
```
 $For[i=1, i<=Loop, i++,$ 

Print["\*\*\*\*\*\*\*\*\*\*\*\*\*\*\*\*\*\*\*\*\*\*\*\*\*\*\*\*\*\*\*\* Iterate ",i,"\*\*\*\*\*\*\*\*\*\*\*\*\*\*\*\*\*\*\*\*\*\*\*\*\*\*\*\*\*\*\*\*\*\*"];

Lb;P;Xap;Func;

X0=Xa;L0=La;

A=N[ReplaceAll[Outer[D,Func,Xap],Thread[Xap →Flatten[X0]]];

 $P1=(P)^{0.5}$ ;

A'=P1.A;

L=L0-Lb;

L'=P1.L;

CholeskyDecomposition1[A',L'];

(\* QRDecomposition1[A',L']; Or SingularValueDecomposition1[A',L'];\*)

 $V=(A.X)+L$ ;

 $Xa = X_0 + X;$ 

```
La=Lb + V;Lad=(180/Pi())*La;
```
 $Qx = Inverse[(Transpose [C1].C1)];$ 

```
(*Qx = Inverse[Transpose[R].R]; Or Qx = ((Transpose[v].DiagonalMatrix[1/s<sup>2</sup>]).v);*)
```
VTPV = Flatten[(Transpose[V].P).V];

Check1=Flatten[((Transpose[L].P).L+(Transpose[A].P).L))];

Deg1=IntegerPart[Lad];Min1=IntegerPart[60\*FractionalPart[Lad]];

Sec1=60\*FractionalPart[60\*FractionalPart[Lad]];

```
numb=Table[i=i+j-1,{I,Length[La]},{j,1}];
```
Ang=AppendRows[numb,Deg1,Min1,SetPrecision[Sec1,\$MachinePrecision]];

```
dist=0; (*dist = number of distance*)
```

```
dist2=TakeRows[numb,-1*dist];
```
dist3=TakeRows[La,-1\*dist];

dist4=AppendRows[dist2,SetPrecision[dist3, ,\$MachinePrecision]];

Ang1=AppenColumns[dist1,dist4];

ClearAll;

Print["X =",MatrixForm[SetPrecision[X,\$MachinePrecision]]];

Print["Xa =",MatrixForm[SetPrecision[Xa,\$MachinePrecision]]];

```
If[dist >0,Print["La =",MatrixForm[TakeRows[Ang,Length[La]-dist]]];
```

```
Print["La =",MatrixForm[dist4]];,Print["La
```
=",MatrixForm[Ang=AppendRows[numb,Deg1,Min1, SetPrecision[Sec1

,\$MachinePrecision]]]]];

 $Print["V^{\dagger}PV = ",VTPV];$ 

Print["Check =",Check1];

Print["K(A) =",MatrixConditionNumber[Transpose[A'].A'];

Print["Qx =",MatrixForm[Qx];

Print["\*\*\*\*\*\*\*\*\*\*\*\*\*\*\*\*\*\*\*\*\*\*\*\*\*\*\*\*\* END\*\*\*\*\*\*\*\*\*\*\*\*\*\*\*\*\*\*\*\*\*\*\*\*\*\*\*\*\*\*\*"];];]

ภาคผนวก ค แสดงค่าพิกัด ค่าสังเกต ส่วนเบี่ยงเบนมาตรฐานของค่าพิกัด ี่ และส่วนเบี่ยงเบนมาตรฐานของค่าสังเกตหลังการปรับแก้ ี่

# ตารางที่ ค.1 แสดงค่าพิกัดหลังการปรับแก้โดยใช้อัลกอริทึมต่างๆ ข้อมูลชุดที่ ข1 การปรับแกในสภาวะปกติ K(A) = 73,488

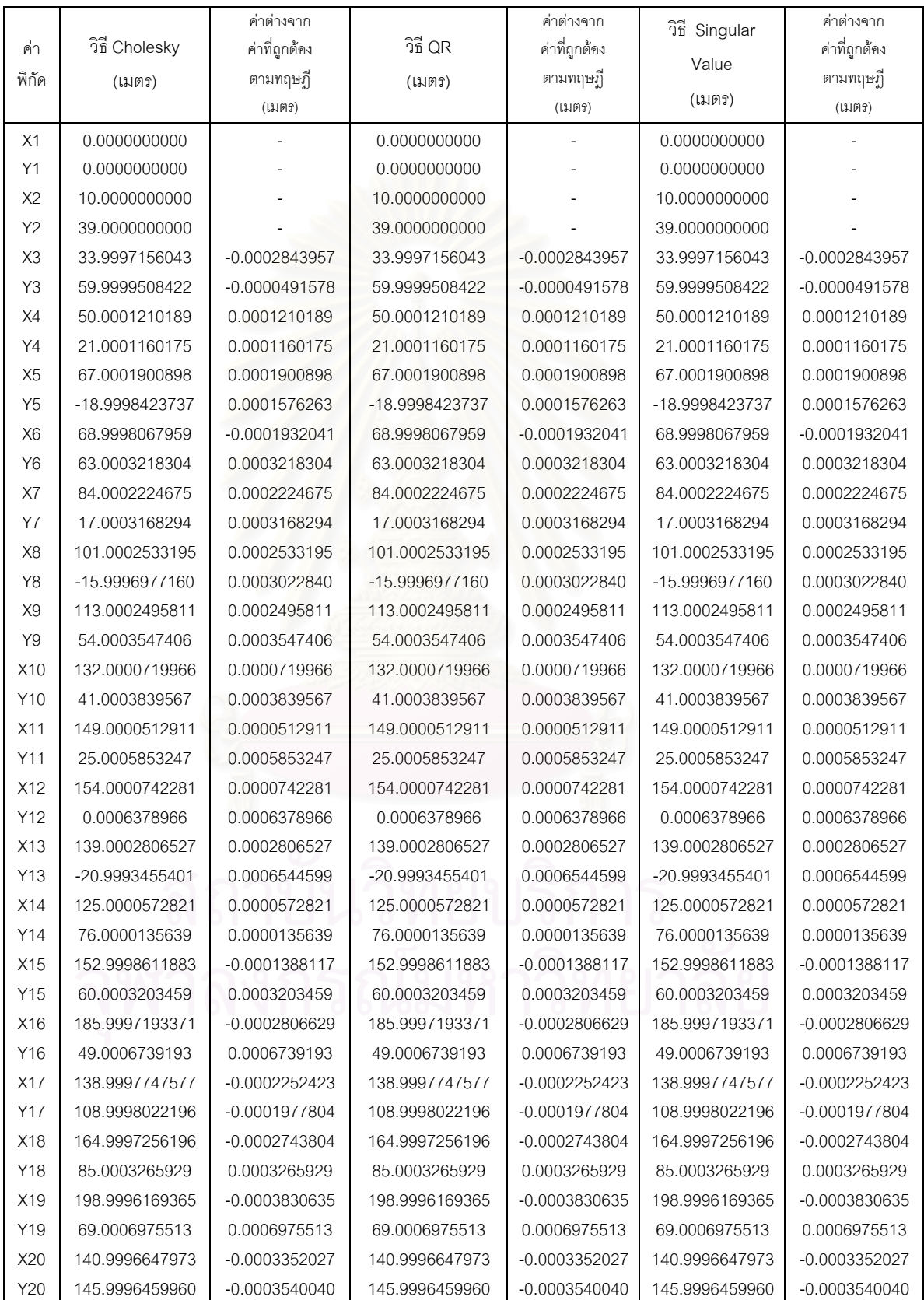

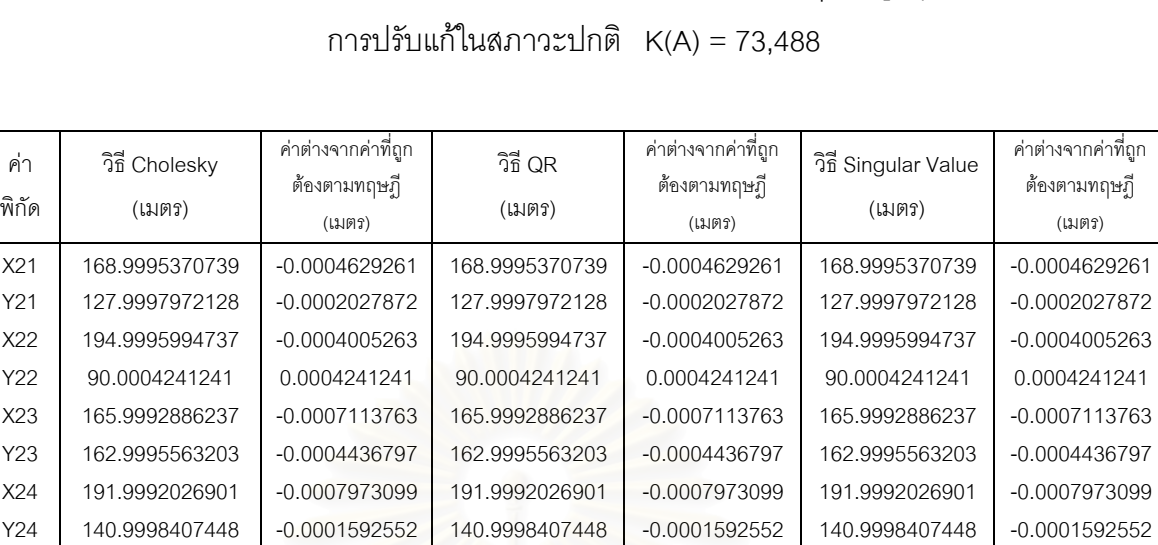

X25 42.0018079745 0.0018079745 42.0018079745 0.0018079745 42.0018079745 0.0018079745 Y25 178.9990241884 -0.0009758116 178.9990241884 -0.0009758116 178.9990241884 -0.0009758116 X26 200.9986150778 -0.0013849222 200.9986150778 -0.0013849222 200.9986150778 -0.0013849222 Y26 194.9993482274 -0.0006517726 194.9993482274 -0.0006517726 194.9993482274 -0.0006517726

# ตารางที่ ค.1 แสดงค่าพิกัดหลังการปรับแก้โดยใช้อัลกอริทึมต่างๆ ข้อมูลชุดที่ ข1 (ต่อ)

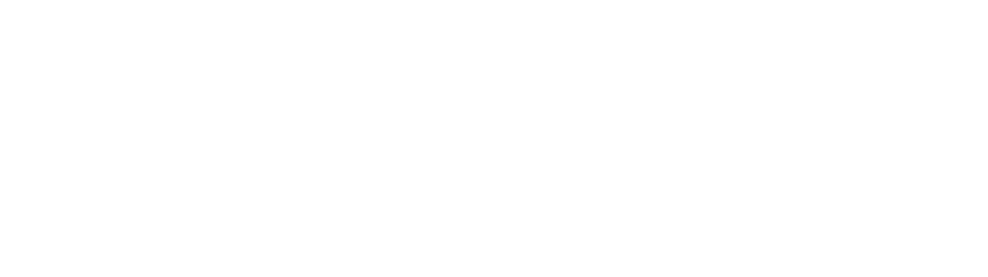

|        |               |    |          |                             |         |    |          | ค่าต่างจาก    |                     |    |          | ค่าต่างจาก    |
|--------|---------------|----|----------|-----------------------------|---------|----|----------|---------------|---------------------|----|----------|---------------|
|        | วิธี Cholesky |    |          | ค่าต่างจาก<br>ค่าที่ถูกต้อง | วิธี QR |    |          | ค่าที่ถูกต้อง | วิธี Singular Value |    |          | ค่าที่ถูกต้อง |
| มุมที่ | $\circ$       |    | $\alpha$ | ตามทฤษฎี                    | $\circ$ | k, | $\alpha$ | ตามทฤษฎี      | $\circ$             | k, | $\alpha$ | ตามทฤษฎี      |
|        |               |    |          | $\mathfrak{c}\mathfrak{c}$  |         |    |          | $\alpha$      |                     |    |          | $\epsilon$    |
| 1      | 52            | 50 | 10.09    | $-00.23$                    | 52      | 50 | 10.09    | $-00.23$      | 52                  | 50 | 10.09    | $-00.23$      |
| 2      | 58            | 53 | 00.08    | 00.62                       | 58      | 53 | 0.08     | 00.62         | 58                  | 53 | 0.08     | 00.62         |
| 3      | 38            | 36 | 52.88    | $-00.37$                    | 38      | 36 | 52.88    | $-00.37$      | 38                  | 36 | 52.88    | $-00.37$      |
| 4      | 29            | 39 | 56.95    | $-00.02$                    | 29      | 39 | 56.95    | $-00.02$      | 29                  | 39 | 56.95    | $-00.02$      |
| 5      | 21            | 28 | 34.91    | 00.24                       | 21      | 28 | 34.91    | 00.24         | 21                  | 28 | 34.91    | 00.24         |
| 6      | 90            | 14 | 35.26    | 00.15                       | 90      | 14 | 35.26    | 00.15         | 90                  | 14 | 35.26    | 00.15         |
| 7      | 47            | 00 | 36.04    | $-00.50$                    | 47      | 00 | 36.04    | $-00.50$      | 47                  | 00 | 36.04    | $-00.50$      |
| 8      | 21            | 16 | 13.79    | 00.11                       | 21      | 16 | 13.79    | 00.11         | 21                  | 16 | 13.79    | 00.11         |
| 9      | 65            | 24 | 49.45    | 00.24                       | 65      | 24 | 49.45    | 00.24         | 65                  | 24 | 49.45    | 00.24         |
| 10     | 71            | 07 | 14.18    | 01.17                       | 71      | 07 | 14.18    | 01.17         | 71                  | 07 | 14.18    | 01.17         |
| 11     | 43            | 27 | 56.37    | $-01.41$                    | 43      | 27 | 56.37    | $-01.41$      | 43                  | 27 | 56.37    | $-01.41$      |
| 12     | 31            | 00 | 50.74    | 00.37                       | 31      | 00 | 50.74    | 00.37         | 31                  | 00 | 50.74    | 00.37         |
| 13     | 48            | 18 | 11.75    | 00.18                       | 48      | 18 | 11.75    | 00.18         | 48                  | 18 | 11.75    | 00.18         |
| 14     | 59            | 40 | 46.73    | $-00.65$                    | 59      | 40 | 46.73    | $-00.65$      | 59                  | 40 | 46.73    | $-00.65$      |
| 15     | 72            | 35 | 34.38    | $-00.01$                    | 72      | 35 | 34.38    | $-00.01$      | 72                  | 35 | 34.38    | $-00.01$      |
| 16     | 46            | 38 | 50.74    | 00.48                       | 46      | 38 | 50.74    | 00.48         | 46                  | 38 | 50.74    | 00.48         |
| 17     | 60            | 45 | 34.88    | $-00.46$                    | 60      | 45 | 34.88    | $-00.46$      | 60                  | 45 | 34.88    | $-00.46$      |
| 18     | 41            | 0  | 10.78    | 00.09                       | 41      | 00 | 10.78    | 00.09         | 41                  | 00 | 10.78    | 00.09         |
| 19     | 26            | 47 | 03.59    | 00.63                       | 26      | 47 | 03.59    | 00.63         | 26                  | 47 | 03.59    | 00.63         |
| 20     | 52            | 31 | 58.90    | $-00.08$                    | 52      | 31 | 58.90    | $-00.08$      | 52                  | 31 | 58.90    | $-00.08$      |
| 21     | 42            | 24 | 05.64    | 00.02                       | 42      | 24 | 05.64    | 00.02         | 42                  | 24 | 05.64    | 00.02         |
| 22     | 65            | 13 | 46.48    | $-00.41$                    | 65      | 13 | 46.48    | $-00.41$      | 65                  | 13 | 46.48    | $-00.41$      |
| 23     | 72            | 22 | 07.88    | 00.39                       | 72      | 22 | 07.88    | 00.39         | 72                  | 22 | 07.88    | 00.39         |
| 24     | 29            | 15 | 02.97    | 00.52                       | 29      | 15 | 02.97    | 00.52         | 29                  | 15 | 02.97    | 00.52         |
| 25     | 71            | 25 | 54.54    | $-01.07$                    | 71      | 25 | 54.54    | $-01.07$      | 71                  | 25 | 54.54    | $-01.07$      |
| 26     | 56            | 08 | 58.95    | 01.67                       | 56      | 08 | 58.95    | 01.67         | 56                  | 08 | 58.95    | 01.67         |
| 27     | 60            | 22 | 44.71    | $-01.12$                    | 60      | 22 | 44.71    | $-01.12$      | 60                  | 22 | 44.71    | $-01.12$      |
| 28     | 63            | 28 | 16.34    | $-00.55$                    | 63      | 28 | 16.34    | $-00.55$      | 63                  | 28 | 16.34    | $-00.55$      |
| 29     | 93            | 42 | 29.65    | $-00.69$                    | 93      | 42 | 29.65    | $-00.69$      | 93                  | 42 | 29.65    | $-00.69$      |
| $30\,$ | 60            | 56 | 44.60    | 01.17                       | 60      | 56 | 44.60    | 01.17         | 60                  | 56 | 44.60    | 01.17         |
| 31     | 25            | 20 | 45.75    | $-00.48$                    | 25      | 20 | 45.75    | $-00.48$      | 25                  | 20 | 45.75    | $-00.48$      |
| 32     | 19            | 32 | 54.37    | $-00.40$                    | 19      | 32 | 54.37    | $-00.40$      | 19                  | 32 | 54.37    | $-00.40$      |
| 33     | 110           | 10 | 15.03    | 00.68                       | 110     | 10 | 15.03    | 00.68         | 110                 | 10 | 15.03    | 00.68         |
| 34     | 50            | 16 | 50.60    | $-00.27$                    | 50      | 16 | 50.60    | $-00.27$      | 50                  | 16 | 50.60    | $-00.27$      |
| 35     | 20            | 40 | 01.03    | 00.11                       | 20      | 40 | 01.03    | 00.11         | 20                  | 40 | 01.03    | 00.11         |
| $36\,$ | 94            | 17 | 35.71    | $-00.64$                    | 94      | 17 | 35.71    | $-00.64$      | 94                  | 17 | 35.71    | $-00.64$      |
| 37     | 65            | 02 | 23.26    | 00.53                       | 65      | 02 | 23.26    | 00.53         | 65                  | 02 | 23.26    | 00.53         |
| $38\,$ | 20            | 59 | 25.73    | $-00.17$                    | 20      | 59 | 25.73    | $-00.17$      | 20                  | 59 | 25.73    | $-00.17$      |
| 39     | 90            | 53 | 47.92    | $-00.31$                    | 90      | 53 | 47.92    | $-00.31$      | 90                  | 53 | 47.92    | $-00.31$      |
| 40     | 68            | 06 | 46.35    | 00.48                       | 68      | 06 | 46.35    | 00.48         | 68                  | 06 | 46.35    | 00.48         |

ตารางที่ ค.2 แสดงค่าสังเกตหลังการปรับแก้โดยใช้อัลกอริทึมต่างๆ ข้อมูลชุดที่ ข1 การปรับแกในสภาวะปกติ K(A) = 73,488

|        | วิธี Cholesky |        |          | ค่าต่างจาก<br>ค่าที่ถูกต้อง | วิธี QR |        |          | ค่าต่างจาก<br>ค่าที่ถูกต้อง | วิธี Singular Value |         |          | ค่าต่างจาก<br>ค่าที่ถูกต้อง |
|--------|---------------|--------|----------|-----------------------------|---------|--------|----------|-----------------------------|---------------------|---------|----------|-----------------------------|
| มุมที่ | $\circ$       |        | $\alpha$ | ตามทฤษฎี                    | $\circ$ |        | $\alpha$ | ตามทฤษฎี                    | $\circ$             |         | $\alpha$ | ตามทฤษฎี                    |
|        |               |        |          | $\mathfrak{c}$              |         |        |          | $\epsilon$                  |                     |         |          | $\epsilon$                  |
| 41     | 28            | 06     | 14.25    | 00.84                       | 28      | 06     | 14.25    | 00.84                       | 28                  | 06      | 14.25    | 00.84                       |
| 42     | 27            | 08     | 43.26    | 00.94                       | 27      | 08     | 43.26    | 00.94                       | 27                  | 08      | 43.26    | 00.94                       |
| 43     | 124           | 45     | 02.49    | $-01.78$                    | 124     | 45     | 02.49    | $-01.78$                    | 124                 | 45      | 02.49    | $-01.78$                    |
| 44     | 44            | 27     | 24.09    | $-00.85$                    | 44      | 27     | 24.09    | $-00.85$                    | 44                  | 27      | 24.09    | $-00.85$                    |
| 45     | 111           | 39     | 35.03    | 00.93                       | 111     | 39     | 35.03    | 00.93                       | 111                 | 39      | 35.03    | 00.93                       |
| 46     | 23            | 53     | 00.88    | $-00.08$                    | 23      | 53     | 00.88    | $-00.08$                    | 23                  | 53      | 00.88    | $-00.08$                    |
| 47     | 50            | 30     | 38.60    | $-00.26$                    | 50      | 30     | 38.60    | $-00.26$                    | 50                  | 30      | 38.60    | $-00.26$                    |
| 48     | 78            | 05     | 06.26    | 00.79                       | 78      | 05     | 06.26    | 00.79                       | 78                  | 05      | 06.26    | 00.79                       |
| 49     | 51            | 24     | 15.14    | $-00.53$                    | 51      | 24     | 15.14    | $-00.53$                    | 51                  | 24      | 15.14    | $-00.53$                    |
| 50     | 85            | 24     | 06.32    | $-00.48$                    | 85      | 24     | 06.32    | $-00.48$                    | 85                  | 24      | 06.32    | $-00.48$                    |
| 51     | 53            | 15     | 20.06    | 00.24                       | 53      | 15     | 20.06    | 00.24                       | 53                  | 15      | 20.06    | 00.24                       |
| 52     | 41            | 20     | 33.62    | 00.25                       | 41      | 20     | 33.62    | 00.25                       | 41                  | 20      | 33.62    | 00.25                       |
| 53     | 59            | 10     | 20.24    | $-00.18$                    | 59      | 10     | 20.24    | $-00.18$                    | 59                  | 10      | 20.24    | $-00.18$                    |
| 54     | 48            | 56     | 43.25    | 00.58                       | 48      | 56     | 43.25    | 00.58                       | 48                  | 56      | 43.25    | 00.58                       |
| 55     | 71            | 52     | 56.51    | $-00.40$                    | 71      | 52     | 56.51    | $-00.40$                    | 71                  | 52      | 56.51    | $-00.40$                    |
| 56     | 95            | 46     | 12.32    | 00.73                       | 95      | 46     | 12.32    | 00.73                       | 95                  | 46      | 12.32    | 00.73                       |
| 57     | 44            | 18     | 33.81    | $-01.19$                    | 44      | 18     | 33.81    | $-01.19$                    | 44                  | 18      | 33.81    | $-01.19$                    |
| 58     | 39            | 55     | 13.87    | 00.46                       | 39      | 55     | 13.87    | 00.46                       | 39                  | 55      | 13.87    | 00.46                       |
| 59     | 42            | 25     | 31.77    | 00.82                       | 42      | 25     | 31.77    | 00.82                       | 42                  | 25      | 31.77    | 00.82                       |
| 60     | 85            | 53     | 46.20    | 00.15                       | 85      | 53     | 46.20    | 00.15                       | 85                  | 53      | 46.20    | 00.15                       |
| 61     | 51            | 40     | 42.03    | $-00.97$                    | 51      | 40     | 42.03    | $-00.97$                    | 51                  | 40      | 42.03    | $-00.97$                    |
| 62     | 55            | 53     | 50.70    | $-00.09$                    | 55      | 53     | 50.70    | $-00.09$                    | 55                  | 53      | 50.70    | $-00.09$                    |
| 63     | 82            | 47     | 37.41    | $-00.79$                    | 82      | 47     | 37.41    | $-00.79$                    | 82                  | 47      | 37.41    | $-00.79$                    |
| 64     | 41            | 18     | 31.89    | 00.88                       | 41      | 18     | 31.89    | 00.88                       | 41                  | 18      | 31.89    | 00.88                       |
| 65     | 34            | 32     | 33.53    | 00.75                       | 34      | 32     | 33.53    | 00.75                       | 34                  | 32      | 33.53    | 00.75                       |
| 66     | 63            | 16     | 49.08    | $-00.02$                    | 63      | 16     | 49.08    | $-00.02$                    | 63                  | 16      | 49.08    | $-00.02$                    |
| 67     | 82            | 10     | 37.39    | $-00.73$                    | 82      | 10     | 37.39    | $-00.73$                    | 82                  | 10      | 37.39    | $-00.73$                    |
| 68     | 34            | 39     | 47.61    | $-00.8$                     | 34      | 39     | 47.61    | $-00.8$                     | 34                  | 39      | 47.61    | $-00.80$                    |
| 69     | 91            | 19     | 18.98    | $-00.13$                    | 91      | 19     | 18.98    | $-00.13$                    | 91                  | 19<br>O | 18.98    | $-00.13$                    |
| 70     | 54            | $00\,$ | 53.41    | 00.93                       | 54      | 00     | 53.41    | 00.93                       | 54                  | 00      | 53.41    | 00.93                       |
| $71\,$ | 55            | 23     | 23.03    | $-00.15$                    | 55      | 23     | 23.03    | $-00.15$                    | 55                  | 23      | 23.03    | $-00.15$                    |
| $72\,$ | 54            | 19     | 50.36    | $-00.88$                    | 54      | 19     | 50.36    | $-00.88$                    | 54                  | 19      | 50.36    | $-00.88$                    |
| $73\,$ | 70            | 16     | 46.61    | 01.03                       | 70      | 16     | 46.61    | 01.03                       | 70                  | 16      | 46.61    | 01.03                       |
| 74     | 75            | 03     | 23.26    | $-01.34$                    | 75      | 03     | 23.26    | $-01.34$                    | 75                  | 03      | 23.26    | $-01.34$                    |
| $75\,$ | 52            | 36     | 19.95    | 01.39                       | 52      | 36     | 19.95    | 01.39                       | 52                  | 36      | 19.95    | 01.39                       |
| $76\,$ | 52            | 20     | 16.79    | $-00.05$                    | 52      | 20     | 16.79    | $-00.05$                    | 52                  | 20      | 16.79    | $-00.05$                    |
| 77     | $39\,$        | 41     | 42.76    | 01.15                       | 39      | 41     | 42.76    | 01.15                       | 39                  | 41      | 42.76    | 01.15                       |
| 78     | 75            | 13     | 23.15    | $-00.13$                    | 75      | 13     | 23.15    | $-00.13$                    | 75                  | 13      | 23.15    | $-00.13$                    |
| 79     | 65            | 04     | 54.09    | $-01.03$                    | 65      | 04     | 54.09    | $-01.03$                    | 65                  | 04      | 54.09    | $-01.03$                    |
| $80\,$ | 31            | $00\,$ | 50.06    | 00.08                       | 31      | $00\,$ | 50.06    | 00.08                       | 31                  | $00\,$  | 50.06    | 00.08                       |

ตารางที่ ค.2 แสดงค่าสังเกตหลังการปรับแก้โดยใช้อัลกอริทึมต่างๆ ข้อมูลชุดที่ ข1 (ต่อ) การปรับแกในสภาวะปกติ K(A) = 73,488

| วิธี Cholesky |         | ค่าต่างจาก<br>ค่าที่ถูกต้อง | วิธี QR  |                                        |         | ค่าต่างจาก<br>ค่าที่ถูกต้อง | วิธี Singular Value |                      |         | ค่าต่างจาก<br>ค่าที่ถูกต้อง |              |                          |
|---------------|---------|-----------------------------|----------|----------------------------------------|---------|-----------------------------|---------------------|----------------------|---------|-----------------------------|--------------|--------------------------|
| มุมที่        | $\circ$ | x                           | $\alpha$ | ตามทฤษฎี<br>$\mathfrak{c}\mathfrak{c}$ | $\circ$ | t.                          | $\alpha$            | ตามทฤษฎี<br>$\alpha$ | $\circ$ | $\mathbf{r}$                | $\mathbf{u}$ | ตามทฤษฎี<br>$\mathbf{r}$ |
| 81            | 85      | 05                          | 43.72    | $-00.24$                               | 85      | 05                          | 43.72               | $-00.24$             | 85      | 05                          | 43.72        | $-00.24$                 |
| 82            | 63      | 53                          | 26.22    | 00.16                                  | 63      | 53                          | 26.22               | 00.16                | 63      | 53                          | 26.22        | 00.16                    |
| 83            | 65      | 04                          | 57.97    | 00.36                                  | 65      | 04                          | 57.97               | 00.36                | 65      | 04                          | 57.97        | 00.36                    |
| 84            | 54      | 33                          | 30.44    | $-00.15$                               | 54      | 33                          | 30.44               | $-00.15$             | 54      | 33                          | 30.44        | $-00.15$                 |
| 85            | 60      | 21                          | 31.59    | $-00.20$                               | 60      | 21                          | 31.59               | $-00.20$             | 60      | 21                          | 31.59        | $-00.20$                 |
| 86            | 66      | 57                          | 03.92    | 00.58                                  | 66      | 57                          | 03.92               | 00.58                | 66      | 57                          | 03.92        | 00.58                    |
| 87            | 52      | 21                          | 55.23    | $-01.23$                               | 52      | 21                          | 55.23               | $-01.23$             | 52      | 21                          | 55.23        | $-01.23$                 |
| 88            | 60      | 41                          | 00.85    | 00.64                                  | 60      | 41                          | 00.85               | 00.64                | 60      | 41                          | 00.85        | 00.64                    |
| 89            | 44      | 51                          | 51.78    | $-00.60$                               | 44      | 51                          | 51.78               | $-00.60$             | 44      | 51                          | 51.78        | $-00.60$                 |
| 90            | 65      | 25                          | 23.53    | 00.00                                  | 65      | 25                          | 23.53               | 00.00                | 65      | 25                          | 23.53        | 00.00                    |
| 91            | 69      | 42                          | 44.69    | 00.60                                  | 69      | 42                          | 44.69               | 00.60                | 69      | 42                          | 44.69        | 00.60                    |
| 92            | 59      | 13                          | 32.57    | $-00.90$                               | 59      | 13                          | 32.57               | $-00.90$             | 59      | 13                          | 32.57        | $-00.90$                 |
| 93            | 82      | 40                          | 21.65    | 00.33                                  | 82      | 40                          | 21.65               | 00.33                | 82      | 40                          | 21.65        | 00.33                    |
| 94            | 38      | 06                          | 05.78    | 00.57                                  | 38      | 06                          | 05.78               | 00.57                | 38      | 06                          | 05.78        | 00.57                    |
| 95            | 130     | 12                          | 40.04    | $-00.97$                               | 130     | 12                          | 40.04               | $-00.97$             | 130     | 12                          | 40.04        | $-00.97$                 |
| 96            | 13      | 05                          | 55.62    | 00.49                                  | 13      | 05                          | 55.62               | 00.49                | 13      | 05                          | 55.62        | 00.49                    |
| 97            | 36      | 41                          | 24.34    | 00.48                                  | 36      | 41                          | 24.34               | 00.48                | 36      | 41                          | 24.34        | 00.48                    |

ตารางที่ ค.2 แสดงค่าสังเกตหลังการปรับแก้โดยใช้อัลกอริทึมต่างๆ ข้อมูลชุดที่ ข1 (ต่อ) การปรับแกในสภาวะปกติ K(A) = 73,488

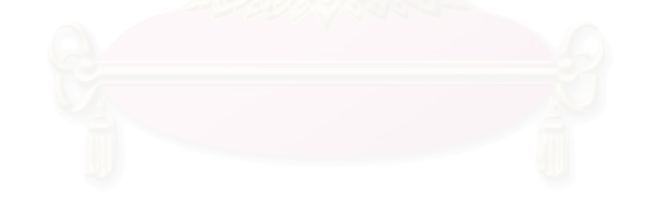

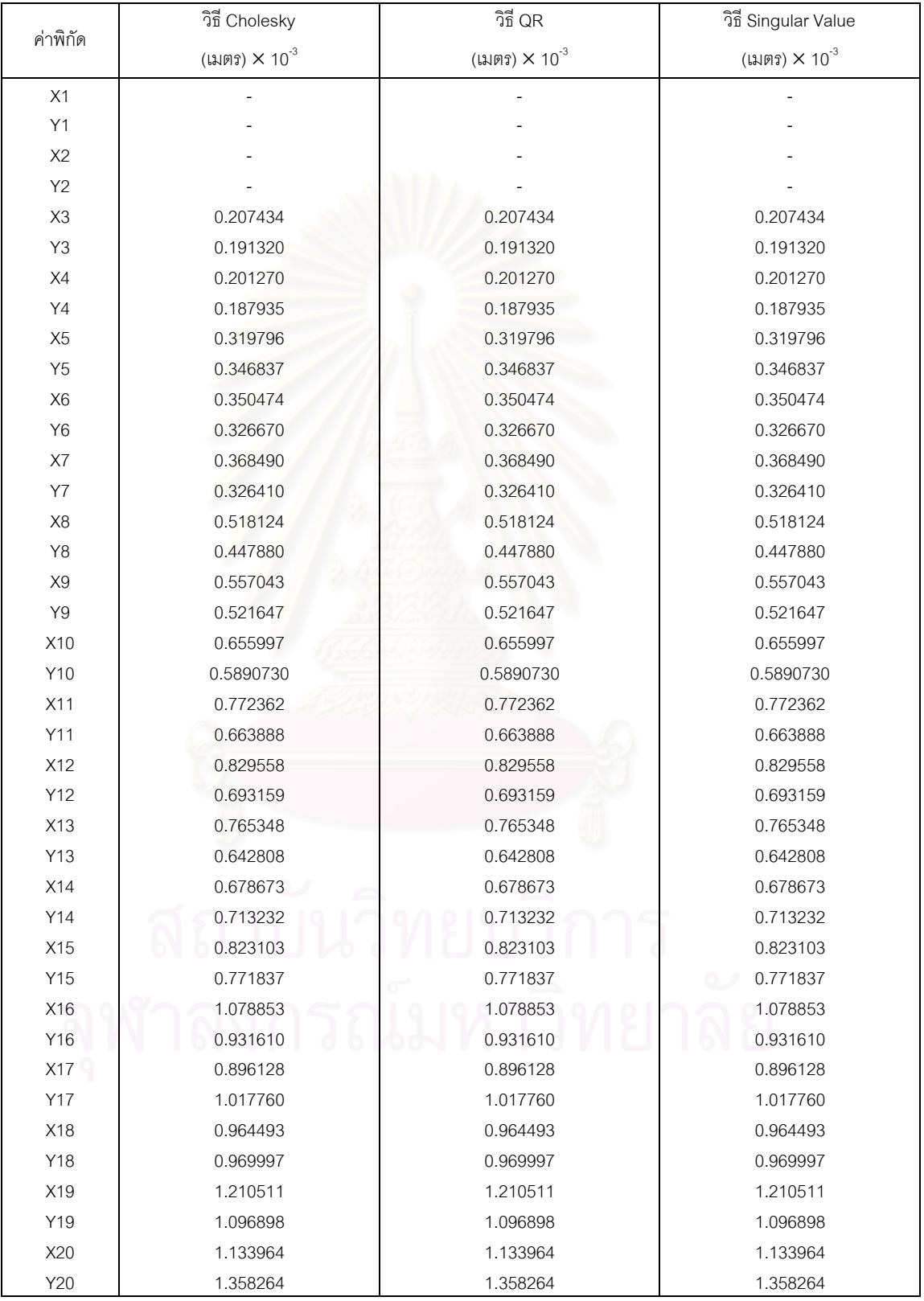

#### ตารางที่ ค.3 แสดงค่าส่วนเบี่ยงเบนมาตรฐานของค่าพิกัดหลังการปรับแก้ ข้อมูลชุดที่ ข1 ี่ การปรับแกในสภาวะปกติ K(A) = 73,488

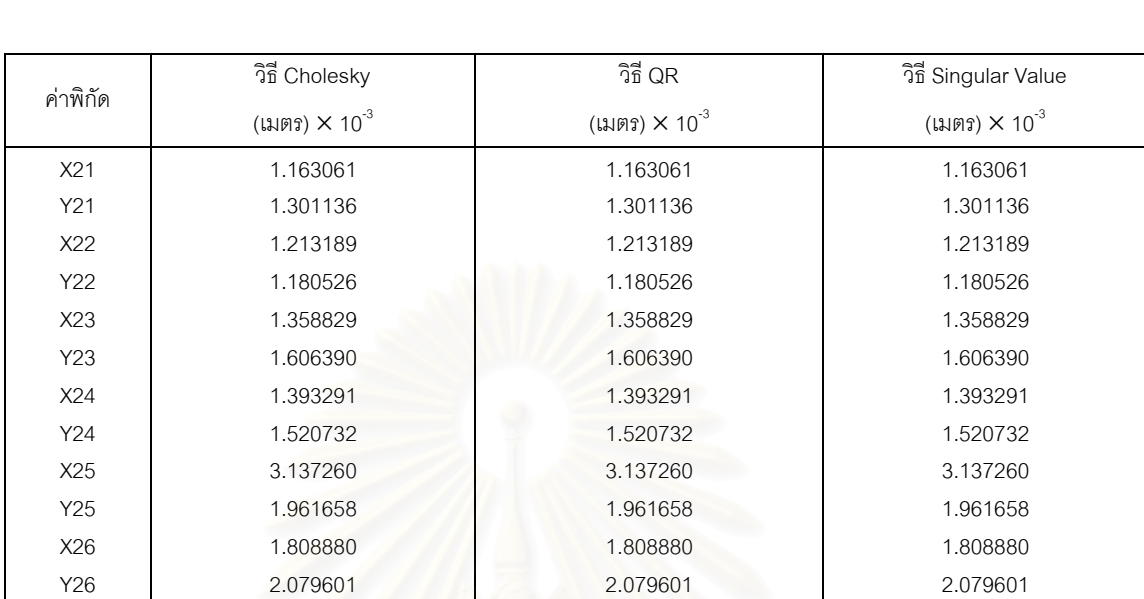

#### ตารางที่ ค.3 แสดงค่าส่วนเบี่ยงเบนมาตรฐานของค่าพิกัดหลังการปรับแก้ ข้อมูลชุดที่ ข1 (ต่อ) ี่ การปรับแกในสภาวะปกติ K(A) = 73,488

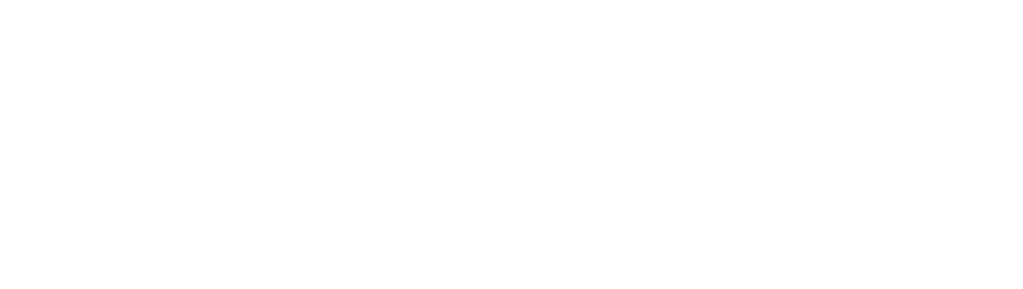

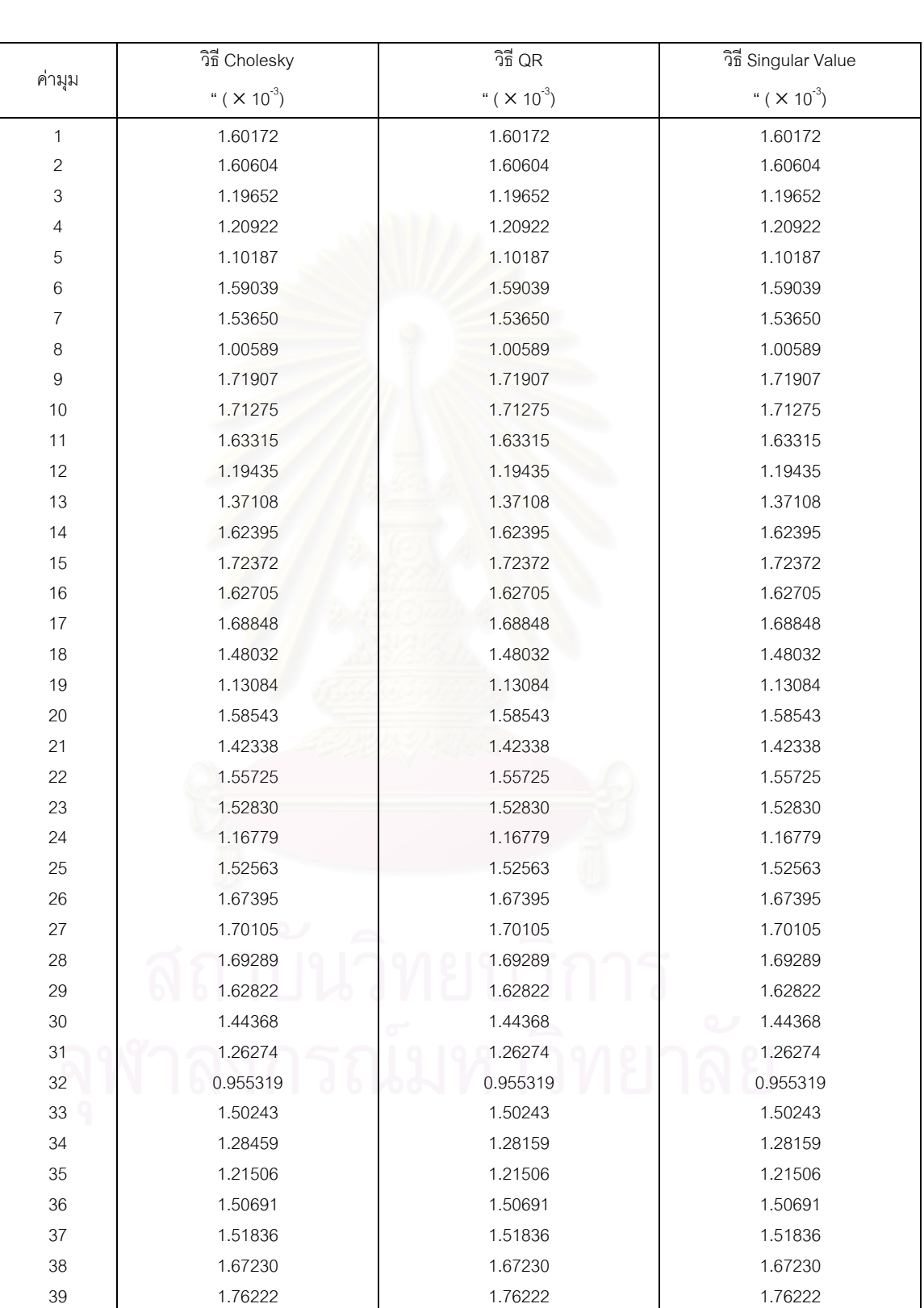

40 1.75413 1.75413 1.75413

#### ตารางที่ ค.4 แสดงค่าส่วนเบี่ยงเบนมาตรฐานของค่าสังเกตหลังการปรับแก้ ข้อมูลชุดที่ ข1 ี่ การปรับแกในสภาวะปกติ K(A) = 73,488

|        | วิธี Cholesky                   | วิธี QR                         | วิธี Singular Value             |  |  |
|--------|---------------------------------|---------------------------------|---------------------------------|--|--|
| ค่ามุม | " ( $\times$ 10 <sup>-3</sup> ) | " ( $\times$ 10 <sup>-3</sup> ) | " ( $\times$ 10 <sup>-3</sup> ) |  |  |
| 41     | 1.48789                         | 1.48789                         | 1.48789                         |  |  |
| 42     | 1.48034                         | 1.48034                         | 1.48034                         |  |  |
| 43     | 1.75652                         | 1.75652                         | 1.75652                         |  |  |
| 44     | 1.51457                         | 1.51457                         | 1.51457                         |  |  |
| 45     | 1.55195                         | 1.55195                         | 1.55195                         |  |  |
| 46     | 1.35580                         | 1.35580                         | 1.35580                         |  |  |
| 47     | 1.38025                         | 1.38025                         | 1.38025                         |  |  |
| 48     | 1.55681                         | 1.55681                         | 1.55681                         |  |  |
| 49     | 1.44119                         | 1.44119                         | 1.44119                         |  |  |
| 50     | 1.49184                         | 1.49184                         | 1.49184                         |  |  |
| 51     | 1.36410                         | 1.36410                         | 1.36410                         |  |  |
| 52     | 1.42106                         | 1.42106                         | 1.42106                         |  |  |
| 53     | 1.46028                         | 1.46028                         | 1.46028                         |  |  |
| 54     | 1.44450                         | 1.44450                         | 1.44450                         |  |  |
| 55     | 1.52448                         | 1.52448                         | 1.52448                         |  |  |
| 56     | 1.72749                         | 1.72749                         | 1.72749                         |  |  |
| 57     | 1.54349                         | 1.54349                         | 1.54349                         |  |  |
| 58     | 1.66348                         | 1.66348                         | 1.66348                         |  |  |
| 59     | 1.38548                         | 1.38548                         | 1.38548                         |  |  |
| 60     | 1.50768                         | 1.50768                         | 1.50768                         |  |  |
| 61     | 1.42628                         | 1.42628                         | 1.42628                         |  |  |
| 62     | 1.44634                         | 1.44634                         | 1.44634                         |  |  |
| 63     | 1.50722                         | 1.50722                         | 1.50722                         |  |  |
| 64     | 1.35651                         | 1.35651                         | 1.35651                         |  |  |
| 65     | 1.65294                         | 1.65294                         | 1.65294                         |  |  |
| 66     | 1.71892                         | 1.71892                         | 1.71892                         |  |  |
| 67     | 1.73819                         | 1.73819                         | 1.73819                         |  |  |
| 68     | 1.63911                         | 1.63911                         | 1.63911                         |  |  |
| 69     | 1.74385                         | 1.74385<br>۰                    | 1.74385                         |  |  |
| 70     | 1.69223                         | 1.69223                         | 1.69223                         |  |  |
| 71     | 1.64762                         | 1.64762                         | 1.64762                         |  |  |
| 72     | 1.63453                         | 1.63453                         | 1.63453                         |  |  |
| 73     | 1.69166                         | 1.69166                         | 1.69166                         |  |  |
| 74     | 1.59226                         | 1.59226                         | 1.59226                         |  |  |
| 75     | 1.54185                         | 1.54185                         | 1.54185                         |  |  |
| 76     | 1.45521                         | 1.45521                         | 1.45521                         |  |  |
| 77     | 1.29711                         | 1.29711                         | 1.29711                         |  |  |
| 78     | 1.57778                         | 1.57778                         | 1.57778                         |  |  |
| 79     | 1.51697                         | 1.51697                         | 1.51697                         |  |  |
| 80     | 1.30926                         | 1.30926                         | 1.30926                         |  |  |

ตารางที่ ค.4 แสดงค่าส่วนเบี่ยงเบนมาตรฐานของค่าสังเกตหลังการปรับแก้ ข้อมูลชุดที่ ข1 (ต่อ) ี่ การปรับแกในสภาวะปกติ K(A) = 73,488

|        | วิธี Cholesky                   | วิธี QR                         | วิธี Singular Value             |  |  |  |
|--------|---------------------------------|---------------------------------|---------------------------------|--|--|--|
| ค่ามุม | " ( $\times$ 10 <sup>-3</sup> ) | " ( $\times$ 10 <sup>-3</sup> ) | " ( $\times$ 10 <sup>-3</sup> ) |  |  |  |
| 81     | 1.59546                         | 1.59546                         | 1.59546                         |  |  |  |
| 82     | 1.55881                         | 1.55881                         | 1.55881                         |  |  |  |
| 83     | 1.63494                         | 1.63494                         | 1.63494                         |  |  |  |
| 84     | 1.64804                         | 1.64804                         | 1.64804                         |  |  |  |
| 85     | 1.66413                         | 1.66413                         | 1.66413                         |  |  |  |
| 86     | 1.70392                         | 1.70392                         | 1.70392                         |  |  |  |
| 87     | 1.63505                         | 1.63505                         | 1.63505                         |  |  |  |
| 88     | 1.69299                         | 1.69299                         | 1.69299                         |  |  |  |
| 89     | 1.59869                         | 1.59869                         | 1.59869                         |  |  |  |
| 90     | 1.62370                         | 1.62370                         | 1.62370                         |  |  |  |
| 91     | 1.67490                         | 1.67490                         | 1.67490                         |  |  |  |
| 92     | 1.79780                         | 1.79780                         | 1.79780                         |  |  |  |
| 93     | 1.79780                         | 1.79780                         | 1.79780                         |  |  |  |
| 94     | 1.79780                         | 1.79780                         | 1.79780                         |  |  |  |
| 95     | 1.79780                         | 1.79780                         | 1.79780                         |  |  |  |
| 96     | 1.79780                         | 1.79780                         | 1.79780                         |  |  |  |
| 97     | 1.79780                         | 1.79780                         | 1.79780                         |  |  |  |

ตารางที่ ค.4 แสดงค่าส่วนเบี่ยงเบนมาตรฐานของค่าสังเกตหลังการปรับแก้ ข้อมูลชุดที่ ข1 (ต่อ) ี่ การปรับแกในสภาวะปกติ K(A) = 73,488

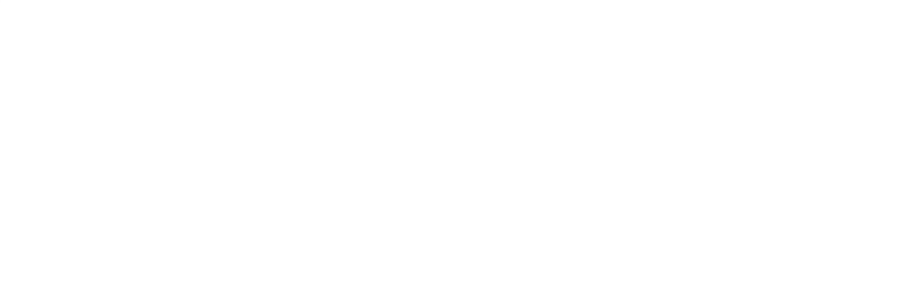

# ตารางที่ ค.5 แสดงค่าพิกัดหลังการปรับแก้โดยใช้อัลกอริทึมต่างต่างๆ ข้อมูลชุดที่ ข7

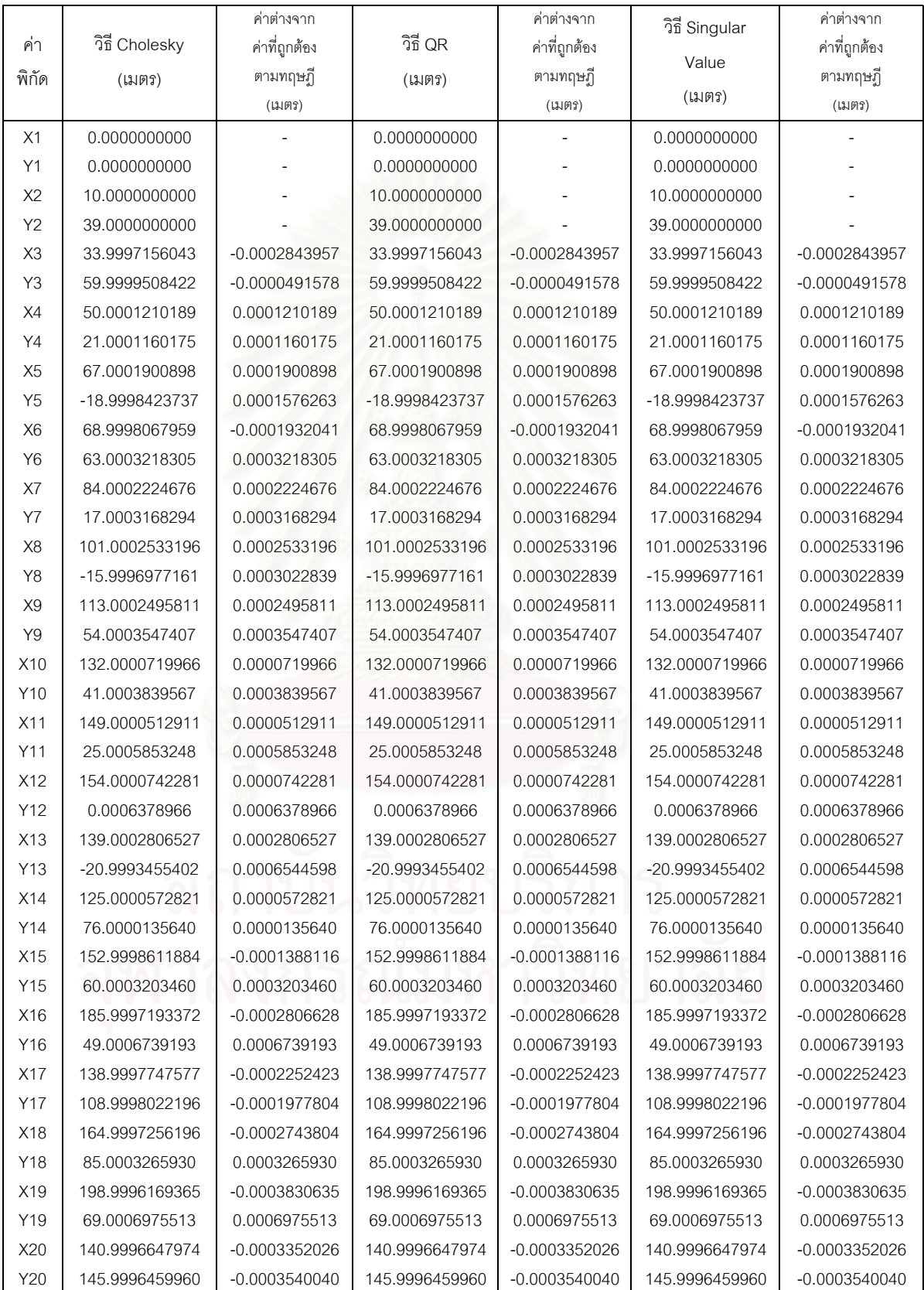

# ตารางที่ ค.5 แสดงค่าพิกัดหลังการปรับแก้โดยใช้อัลกอริทึมต่างๆ ข้อมูลชุดที่ ข7 (ต่อ) การปรับแก้ในสภาวะ ill-conditioned  $K(A) = 1.18372 \times 10^{16}$

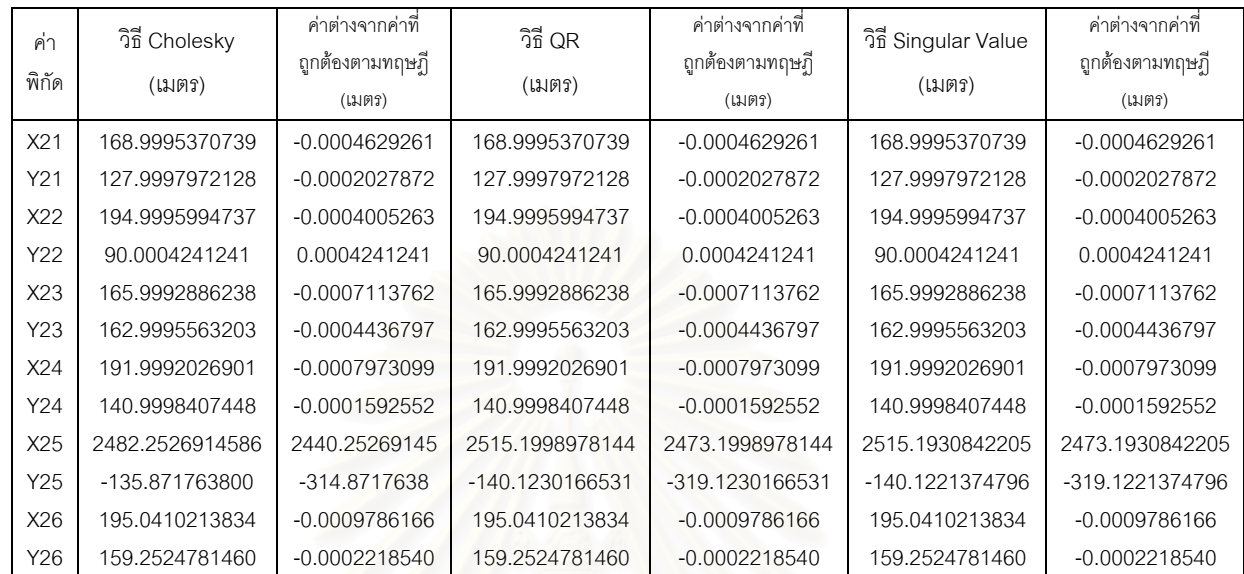

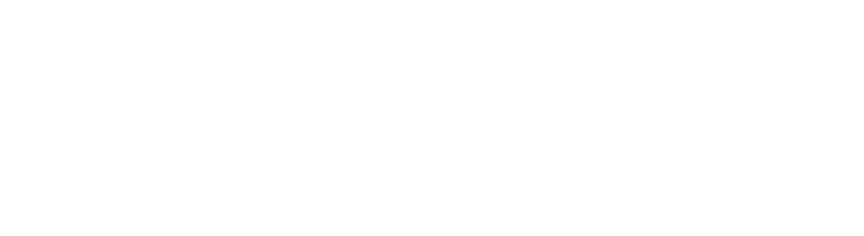

# ตารางที่ ค.6 แสดงค่าสังเกตหลังการปรับแก้โดยใช้อัลกอริทึมต่างๆ ข้อมูลชุดที่ ข7

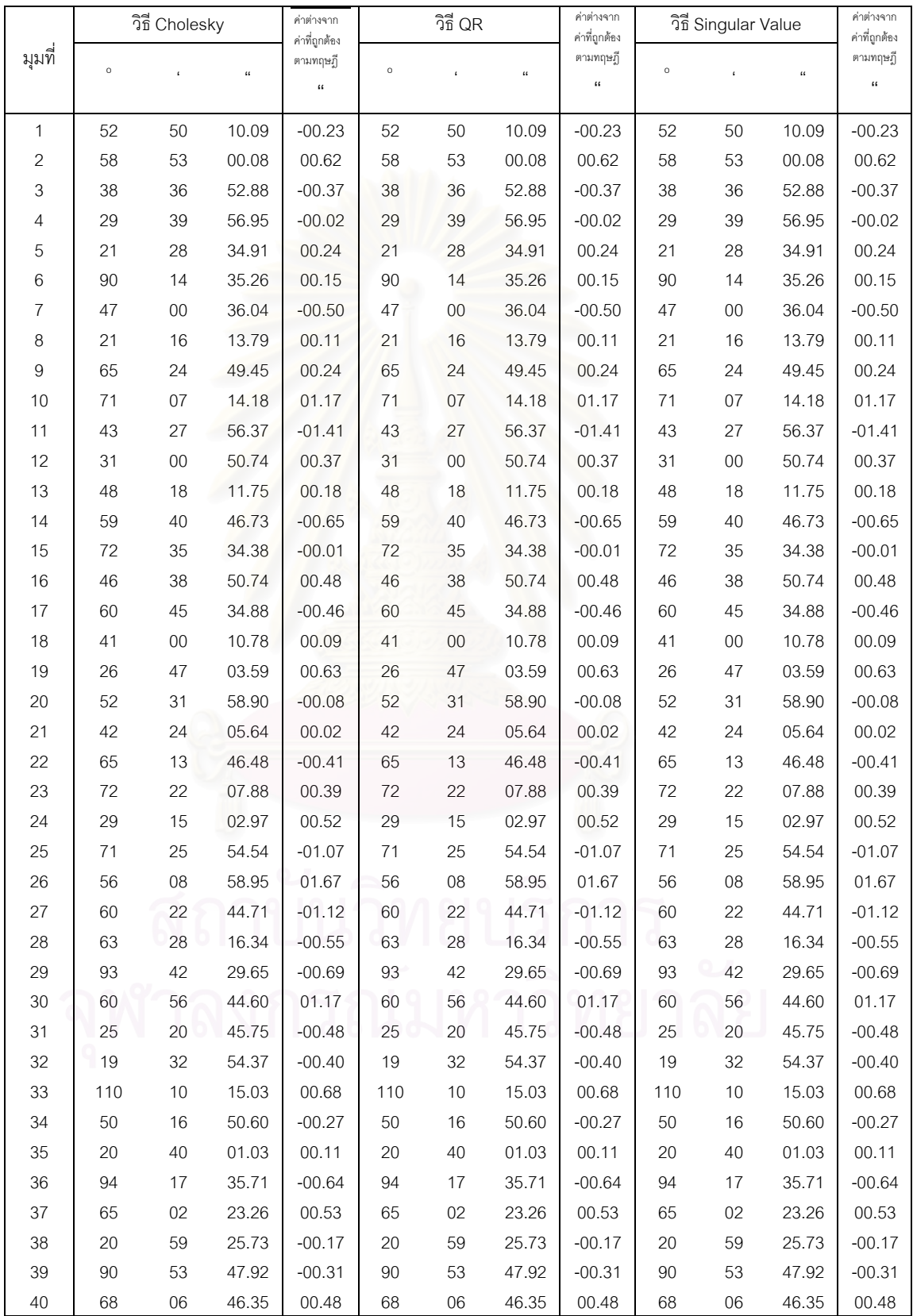

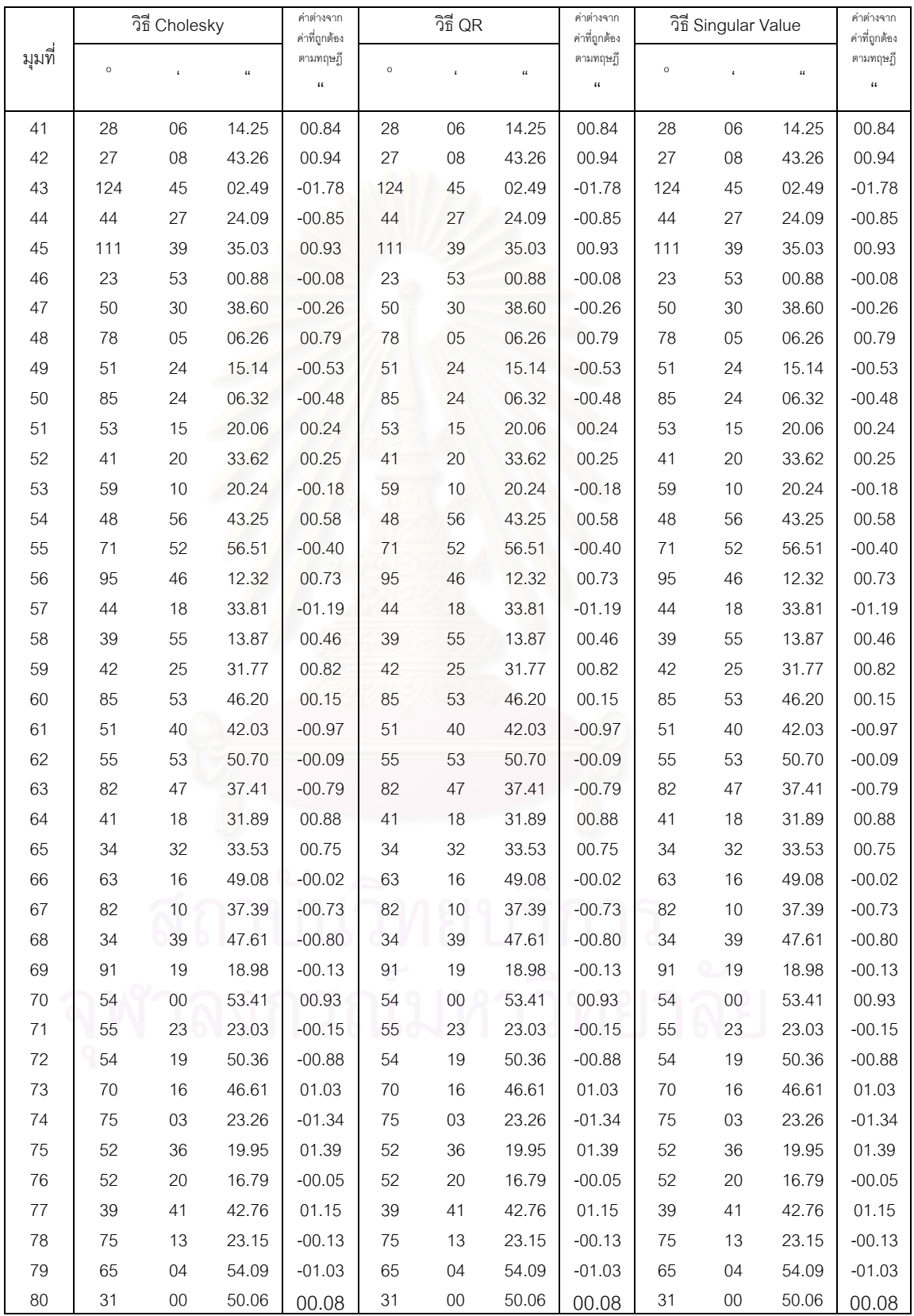

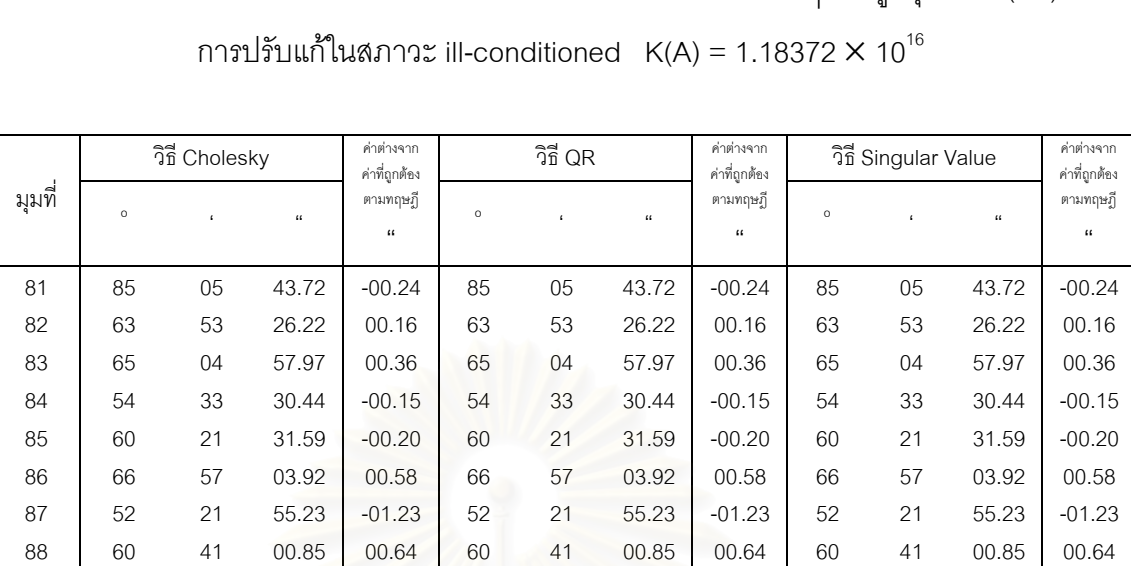

89 44 51 51.78 -00.60 44 51 51.78 -00.60 44 51 51.78 -00.60 90 65 25 23.53 00.00 65 25 23.53 00.00 65 25 23.53 00.00 91 69 42 44.69 00.60 69 42 44.69 00.60 69 42 44.69 00.60 92 | 59 13 31.29 -00.90 | 59 13 31.29 -00.90 | 59 13 31.29 -00.90 93 32 53 03.04 00.33 32 53 03.04 00.33 32 53 03.04 00.33 94 87 53 25.67 00.57 87 53 25.67 00.57 87 53 25.67 00.57 95 | 179 59 58.17 | -01.45 | 179 59 58.17 | -01.45 | 179 59 58.17 | -01.45 97 00 00 00.31 00.00 00 00 00.31 00.00 00 00 00.31 00.00

# ตารางที่ ค.6 แสดงค่าสังเกตหลังการปรับแก้โดยใช้อัลกอริทึมต่างๆ ข้อมูลชุดที่ ข7 (ต่อ)

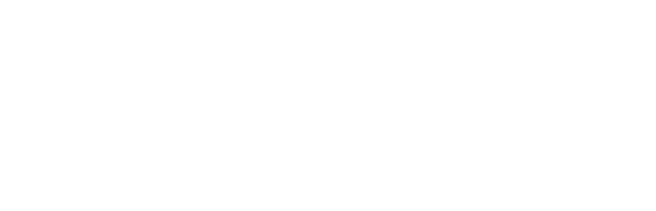

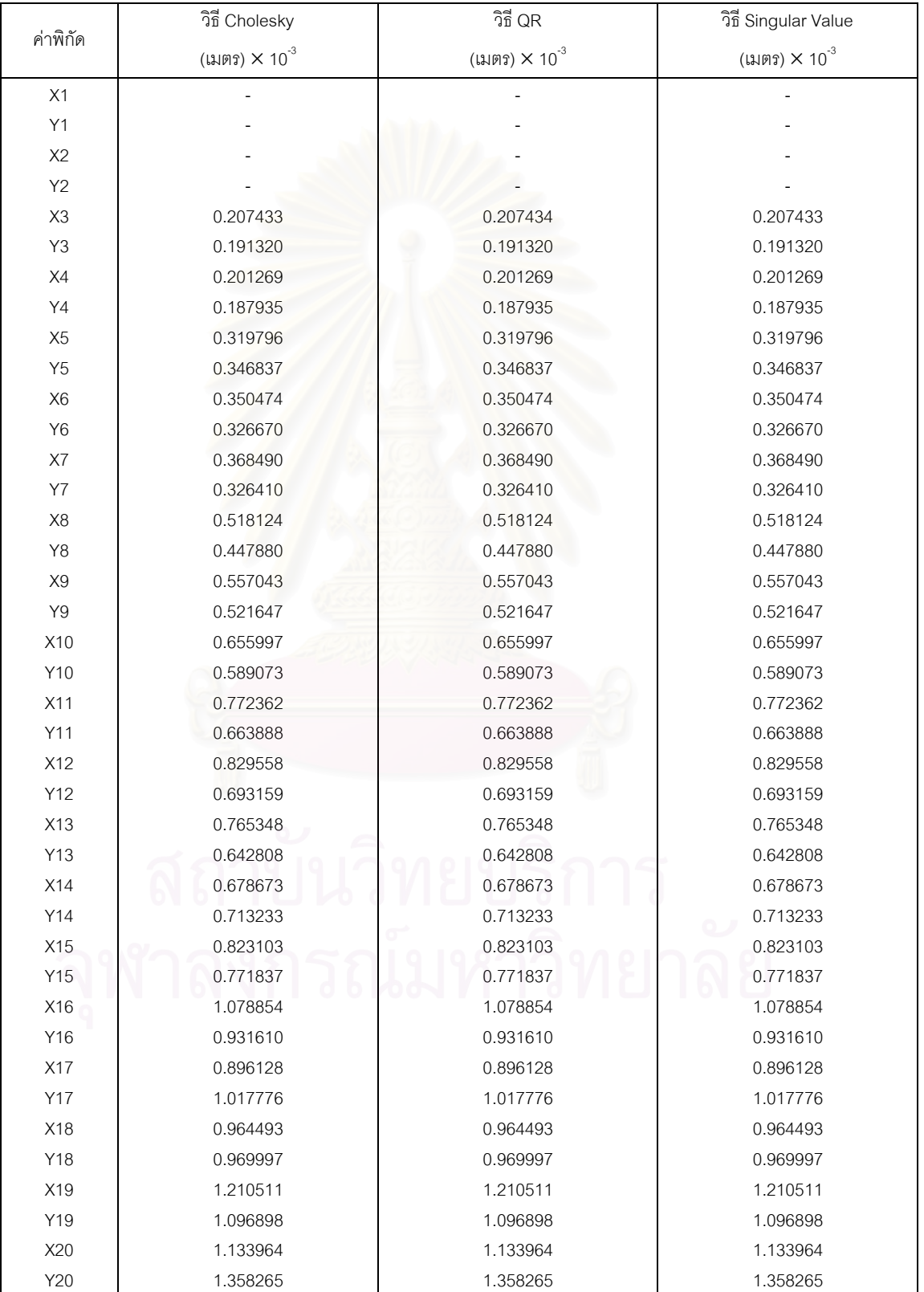

#### ตารางที่ ค.7 แสดงค่าส่วนเบี่ยงเบนมาตรฐานของค่าพิกัดหลังการปรับแก้ ข้อมูลชุดที่ ข7 ี่ การปรับแก้ในสภาวะ ill-conditioned  $K(A) = 1.18372 \times 10^{16}$

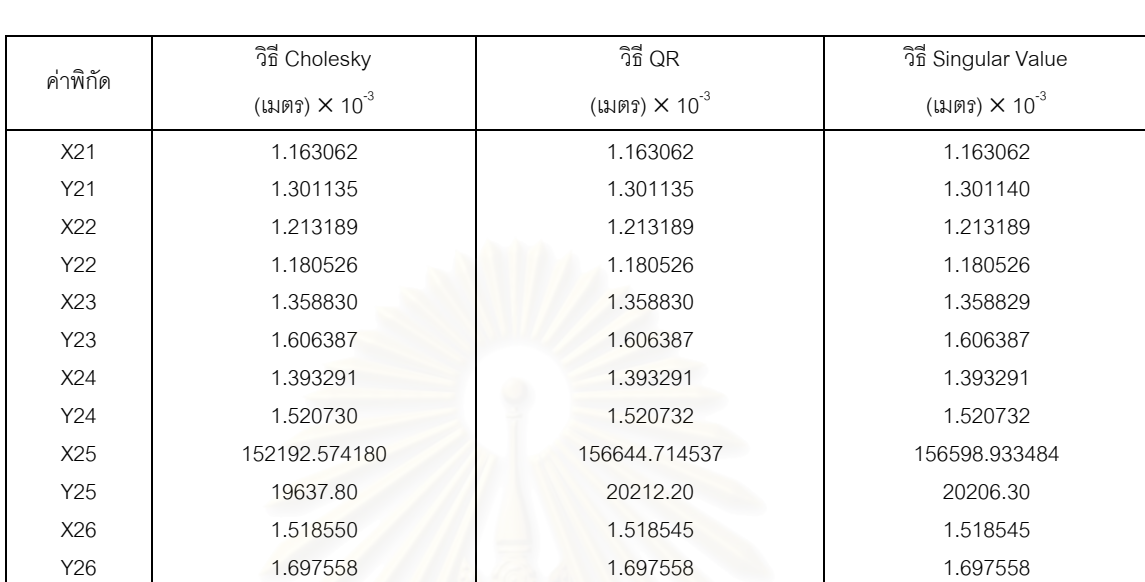

#### ตารางที่ ค.7 แสดงค่าส่วนเบี่ยงเบนมาตรฐานของค่าพิกัดหลังการปรับแก้ ข้อมูลชุดที่ ข7 (ต่อ)  $\,$ ี่ การปรับแก้ในสภาวะ ill-conditioned  $K(A) = 1.18372 \times 10^{16}$

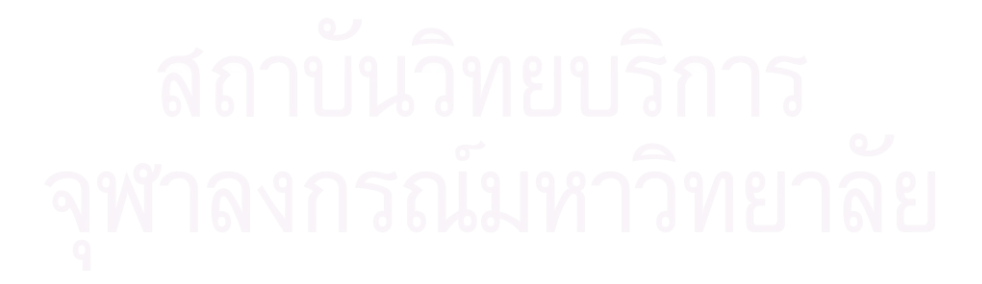

#### ตารางที่ ค.8 แสดงค่าส่วนเบี่ยงเบนมาตรฐานของค่าสังเกตหลังการปรับแก้ ข้อมูลชุดที่ ข7 ี่ การปรับแก้ในสภาวะ ill-conditioned  $K(A) = 1.18372 \times 10^{16}$

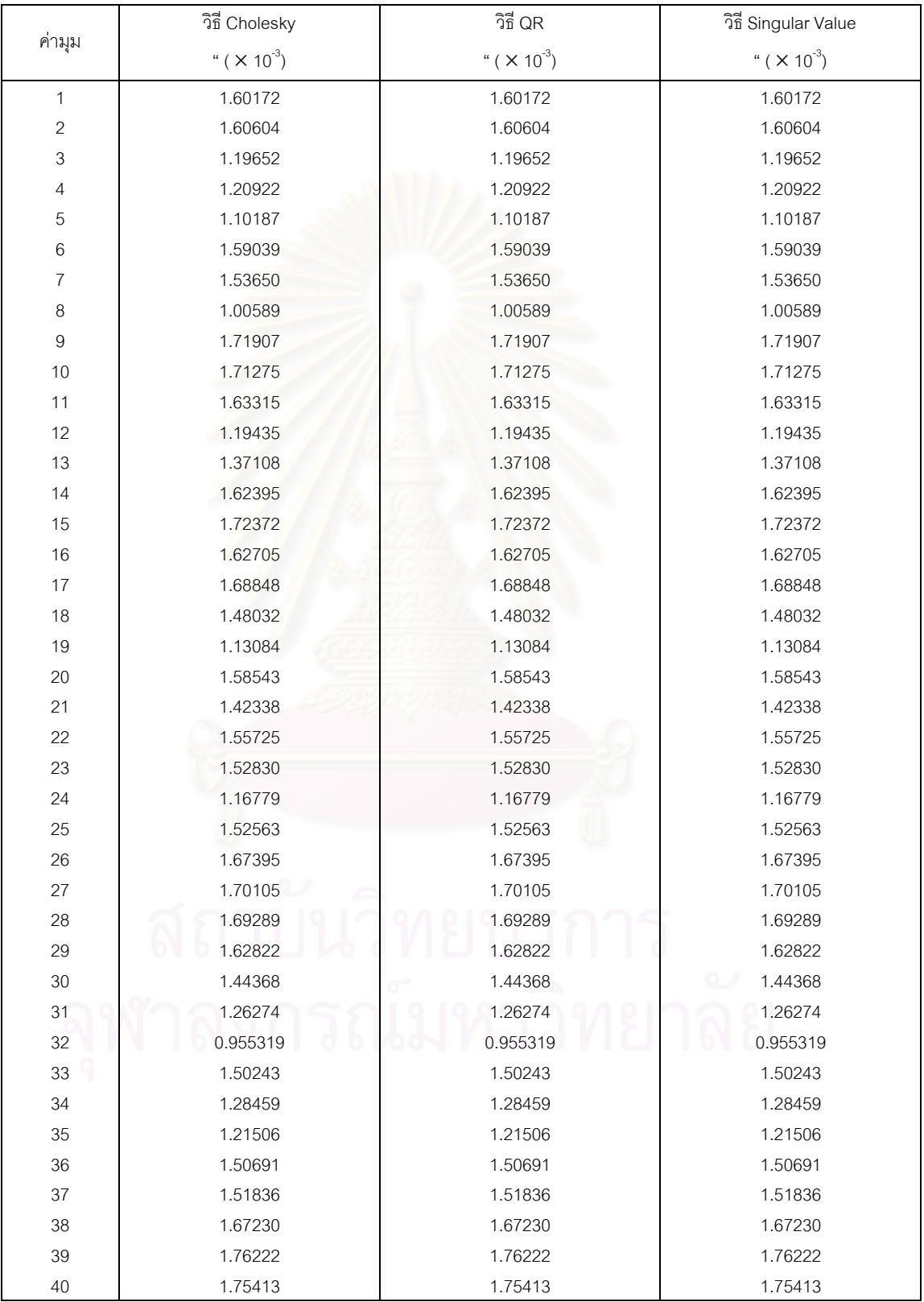

#### ตารางที่ ค.8 แสดงค่าส่วนเบี่ยงเบนมาตรฐานของค่าสังเกตหลังการปรับแก้ ข้อมูลชุดที่ ข7 (ต่อ) ี่ การปรับแก้ในสภาวะ ill-conditioned  $K(A) = 1.18372 \times 10^{16}$

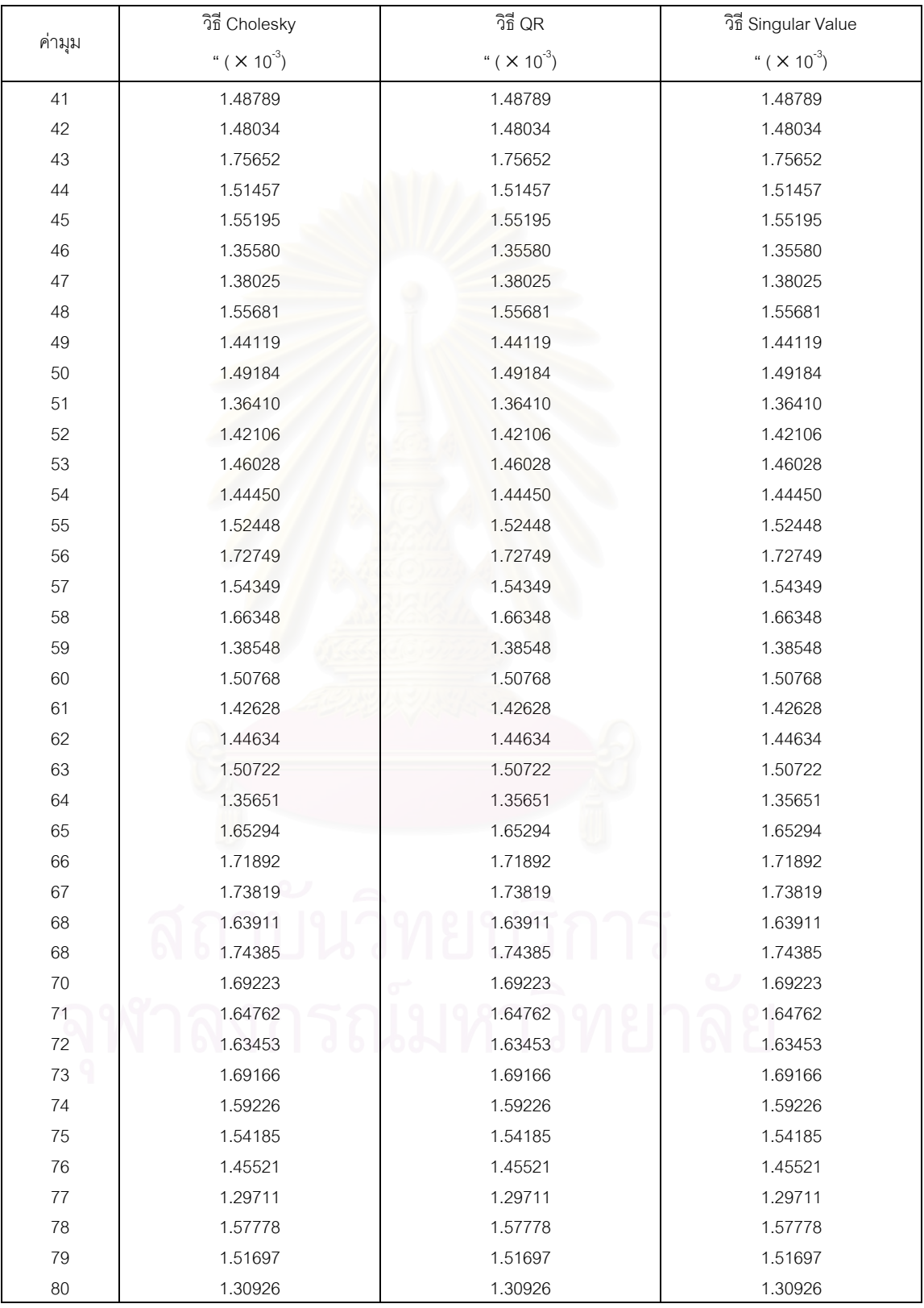

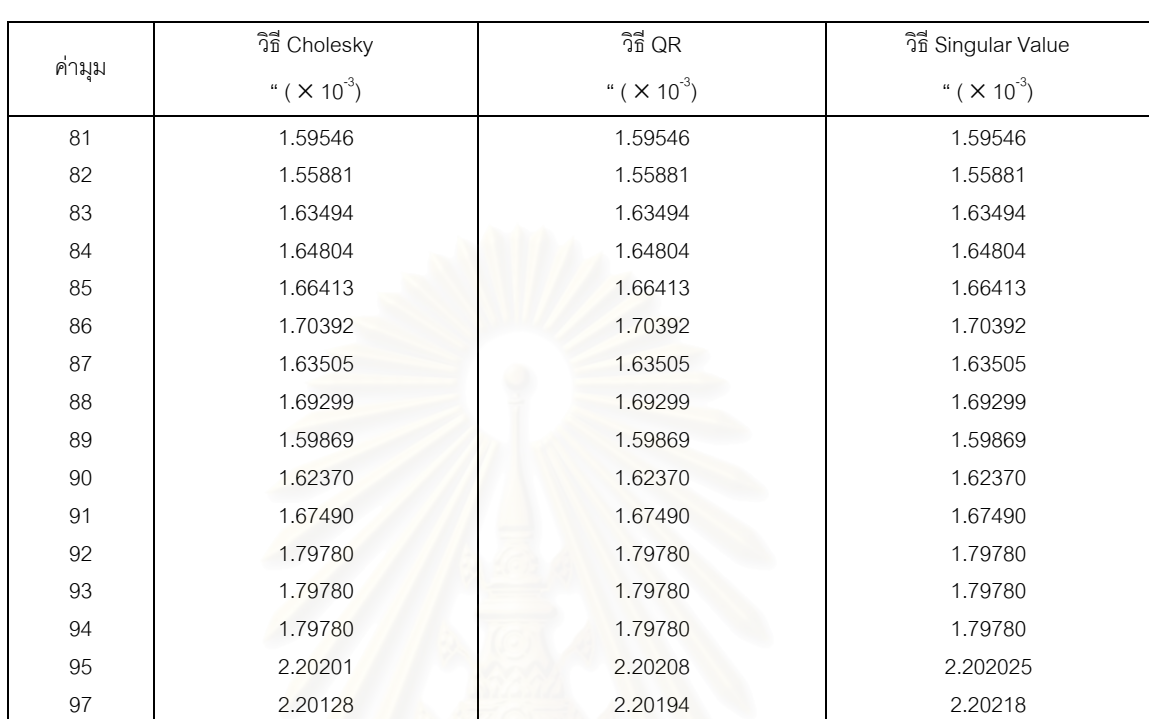

#### ตารางที่ ค.8 แสดงค่าส่วนเบี่ยงเบนมาตรฐานของค่าสังเกตหลังการปรับแก้ ข้อมูลชุดที่ ข7 (ต่อ) ี่ การปรับแก้ในสภาวะ ill-conditioned  $K(A) = 1.18372 \times 10^{16}$

# ตารางที่ ค.9 แสดงค่าพิกัดหลังการปรับแก้โดยใช้อัลกอริทึมต่างๆ ข้อมูลชุดที่ ข8

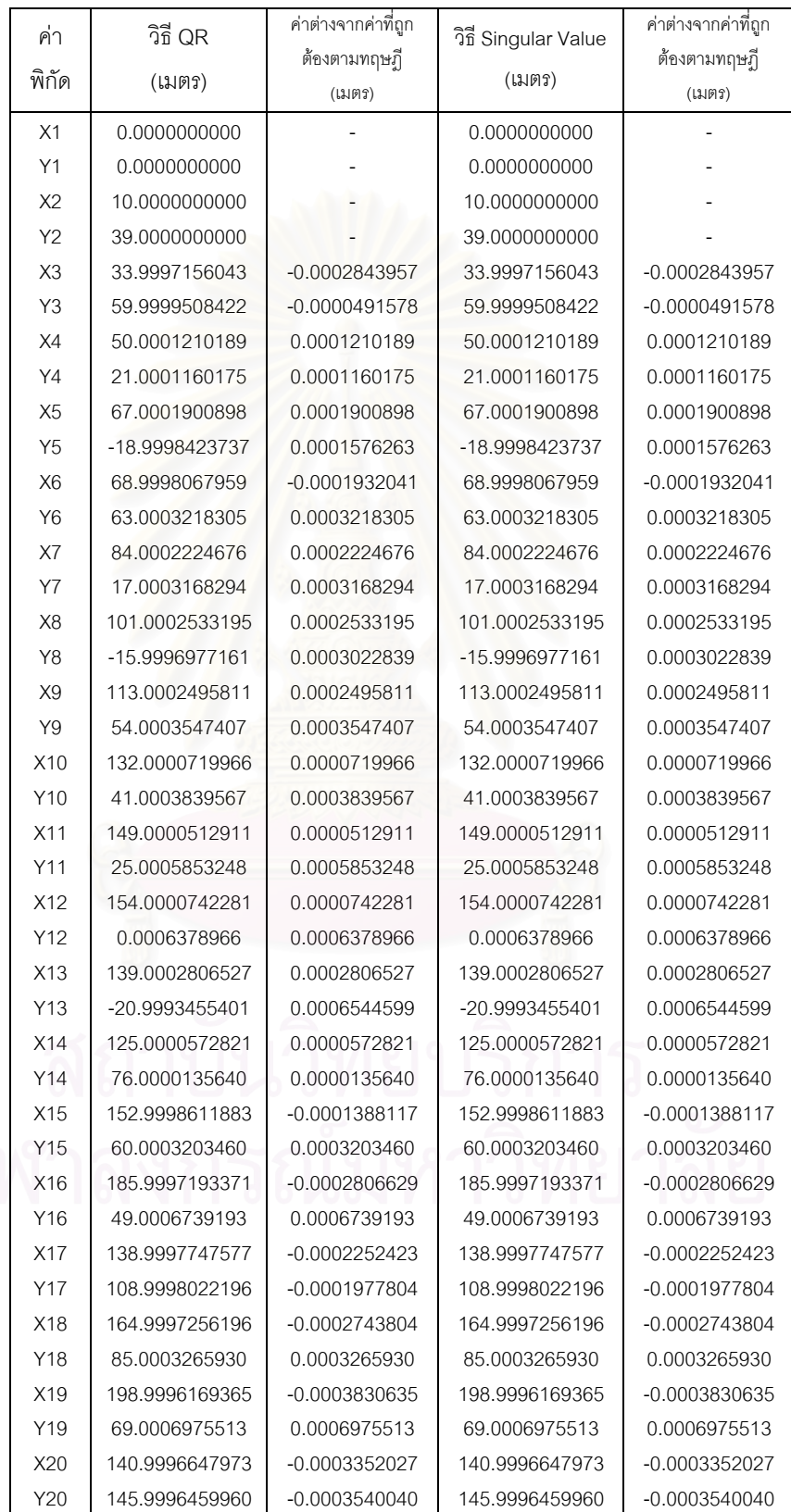

# ตารางที่ ค.9 แสดงค่าพิกัดหลังการปรับแก้โดยใช้อัลกอริทึมต่างๆ ข้อมูลชุดที่ ข8 (ต่อ) การปรับแก้ในสภาวะ ill-conditioned  $K(A) = 3.53645 \times 10^{18}$

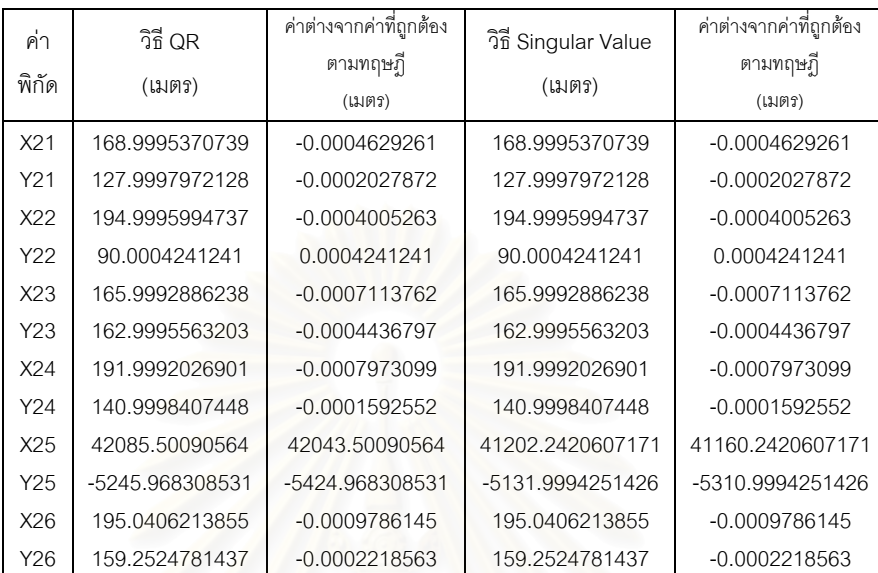

### ตารางที่ ค.10 แสดงค่าสังเกตหลังการปรับแก้โดยใช้อัลกอริทึมต่างๆ ข้อมูลชุดที่ ข8

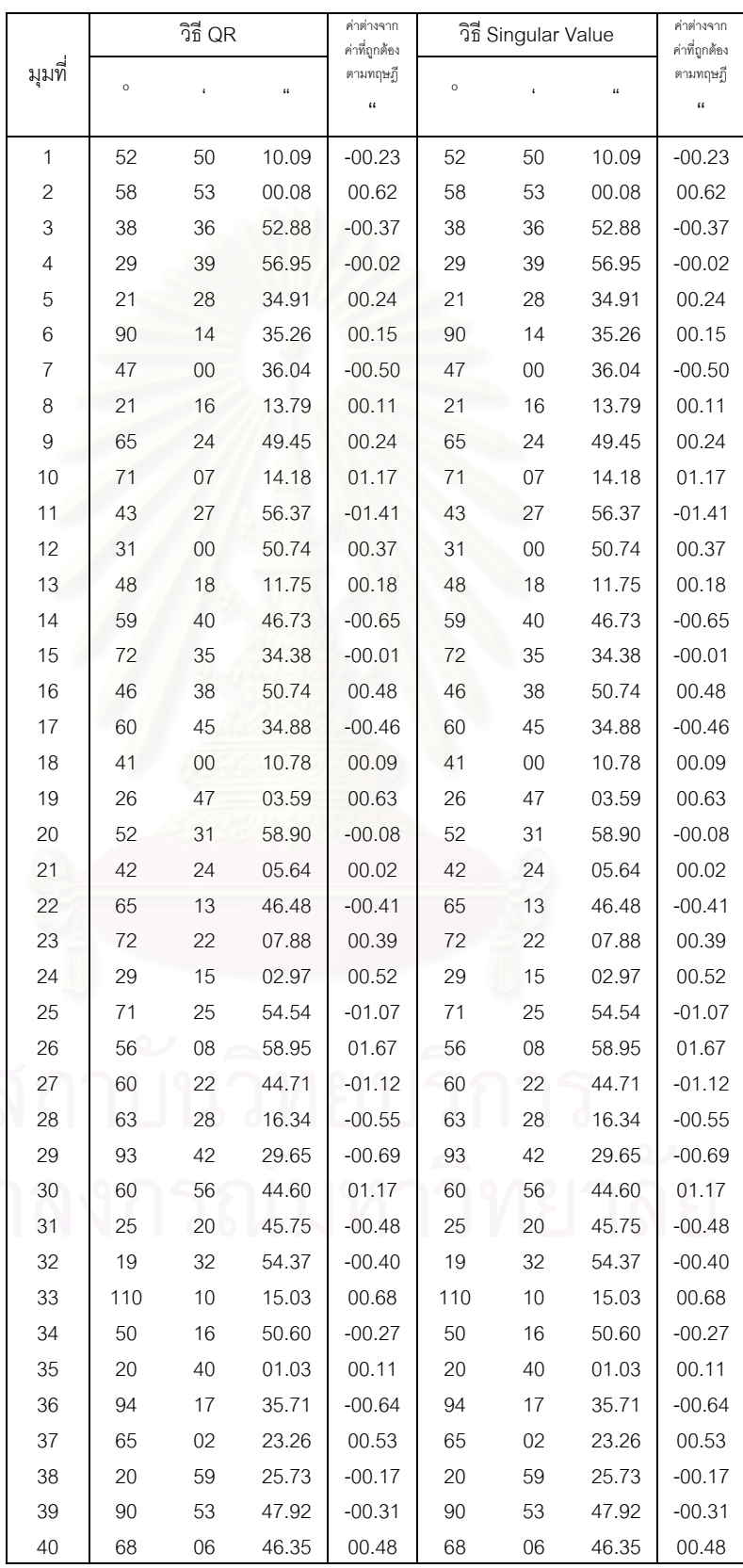

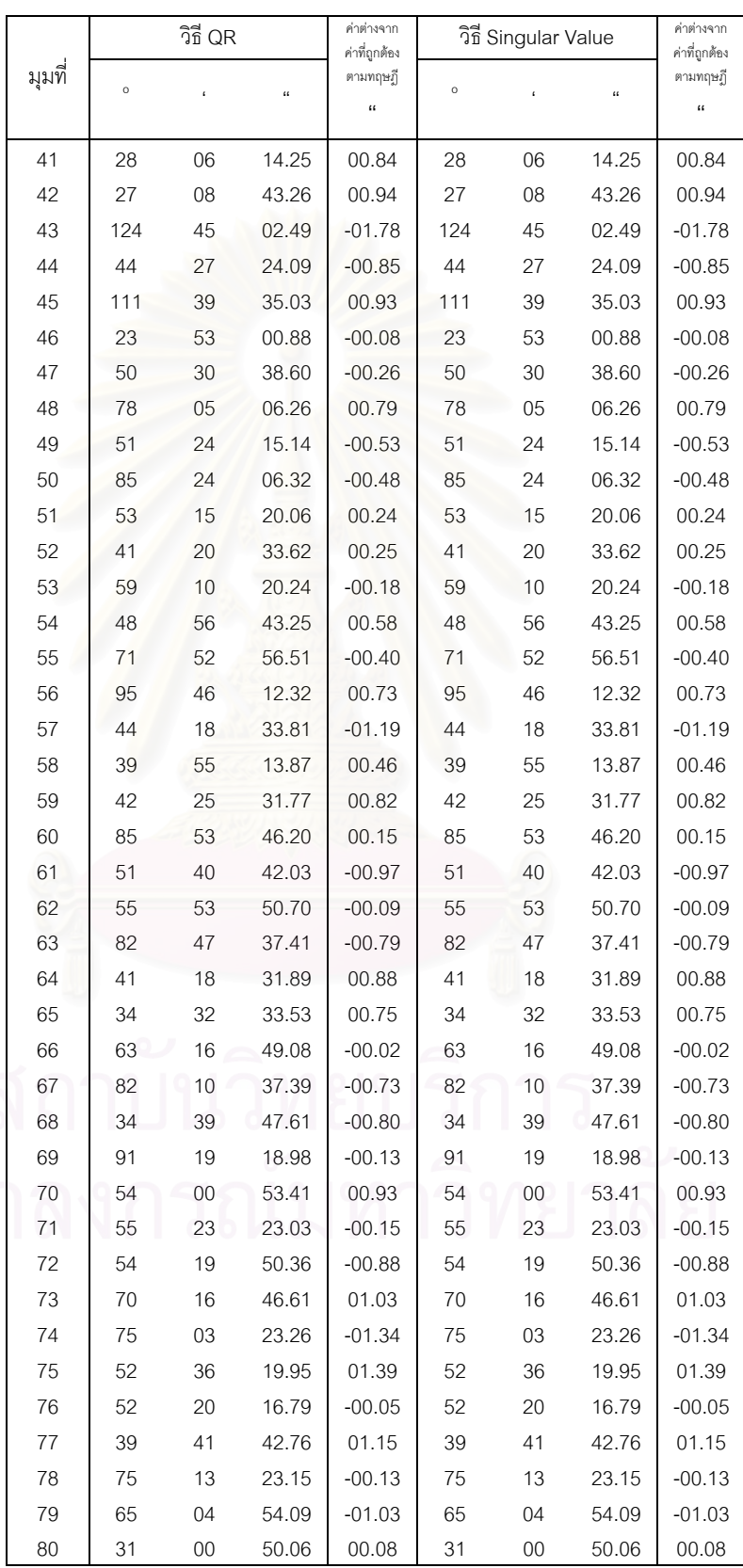

# ตารางที่ ค.10 แสดงค่าสังเกตหลังการปรับแก้โดยใช้อัลกอริทึมต่างๆ ข้อมูลชุดที่ ข8 (ต่อ)

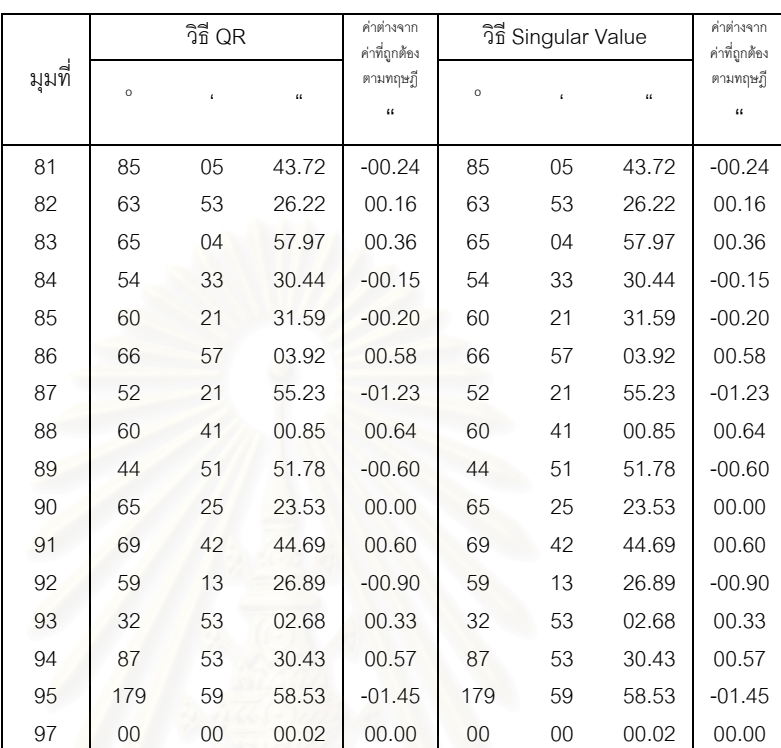

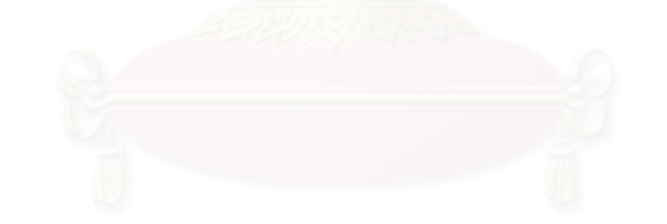
การปรับแก้ในสภาวะ ill-conditioned  $K(A) = 3.53645 \times 10^{18}$ 

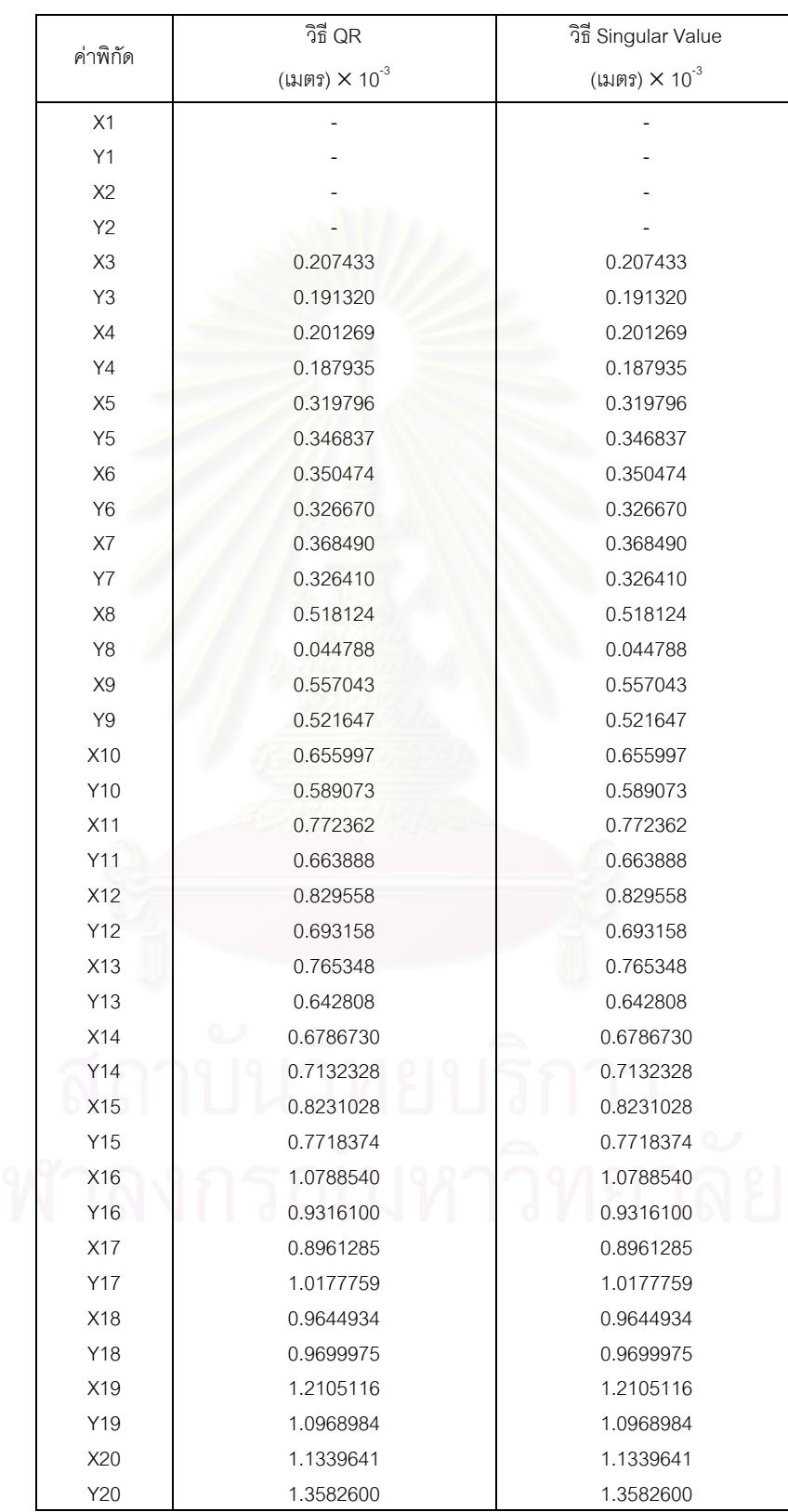

ตารางที่ ค.11 แสดงค่าส่วนเบี่ยงเบนมาตรฐานของค่าพิกัดหลังการปรับแก้ ข้อมูลชุดที่ ข8 (ต่อ) ี่

การปรับแก้ในสภาวะ ill-conditioned  $K(A) = 3.53645 \times 10^{18}$ 

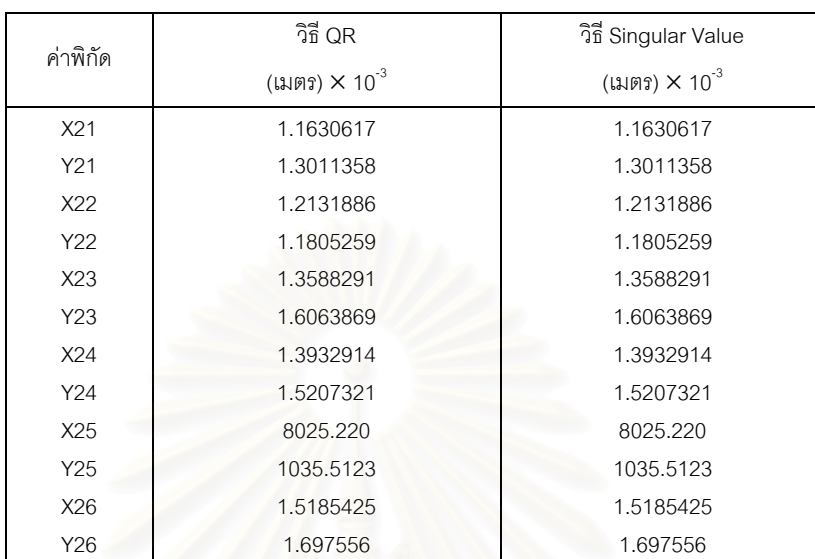

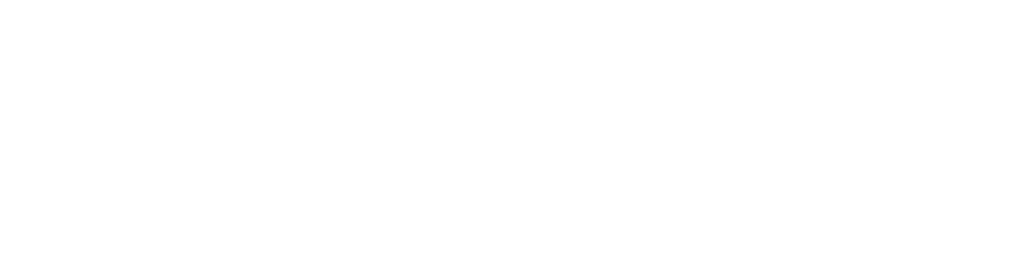

#### ตารางที่ ค.12 แสดงค่าส่วนเบี่ยงเบนมาตรฐานของค่าสังเกตหลังการปรับแก้ ข้อมูลชุดที่ ข8  $\,$ ี่

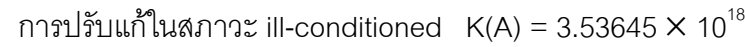

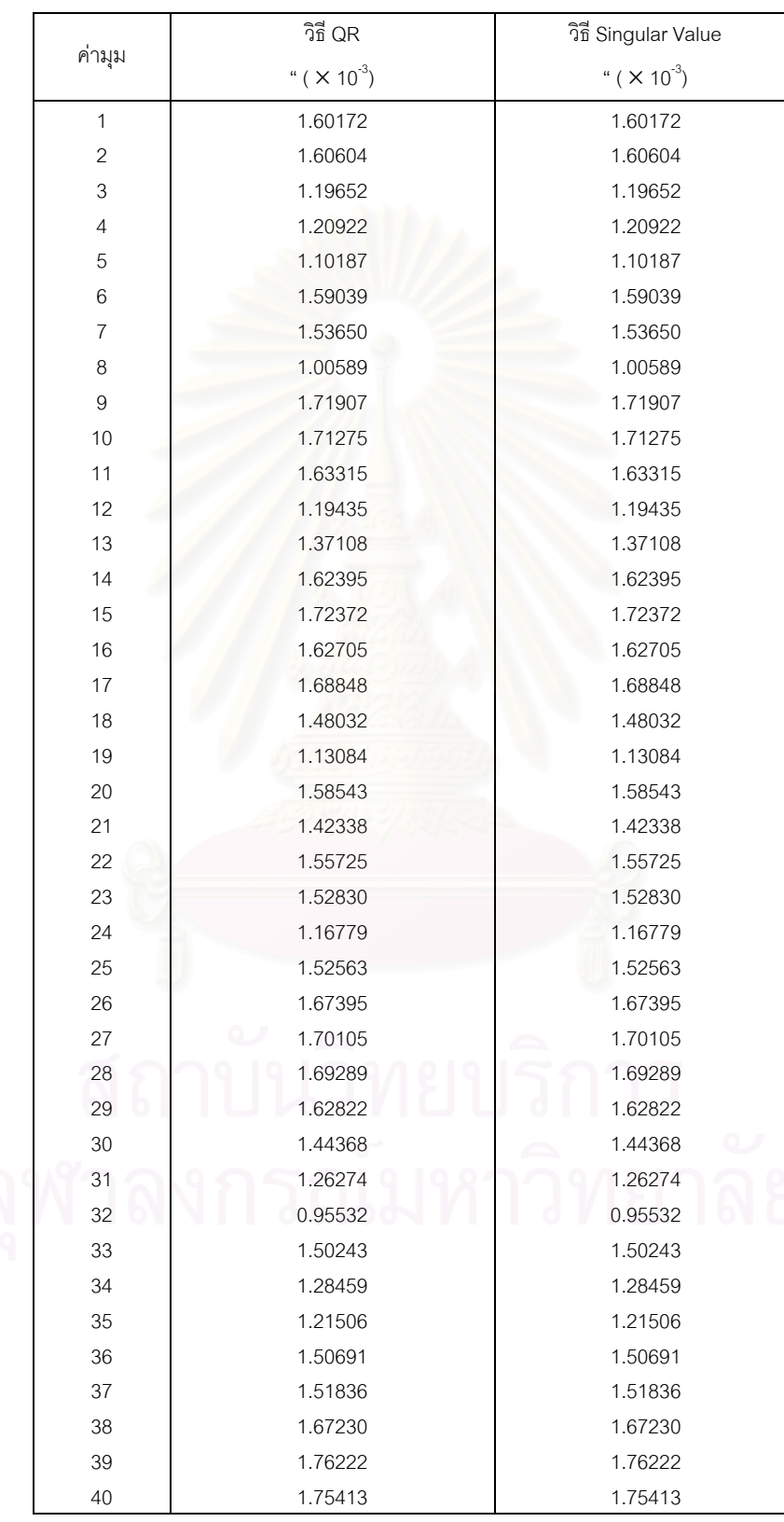

ตารางที่ ค.12 แสดงค่าส่วนเบี่ยงเบนมาตรฐานของค่าสังเกตหลังปรับการแก้ ข้อมูลชุดที่ ข8 (ต่อ) ี่

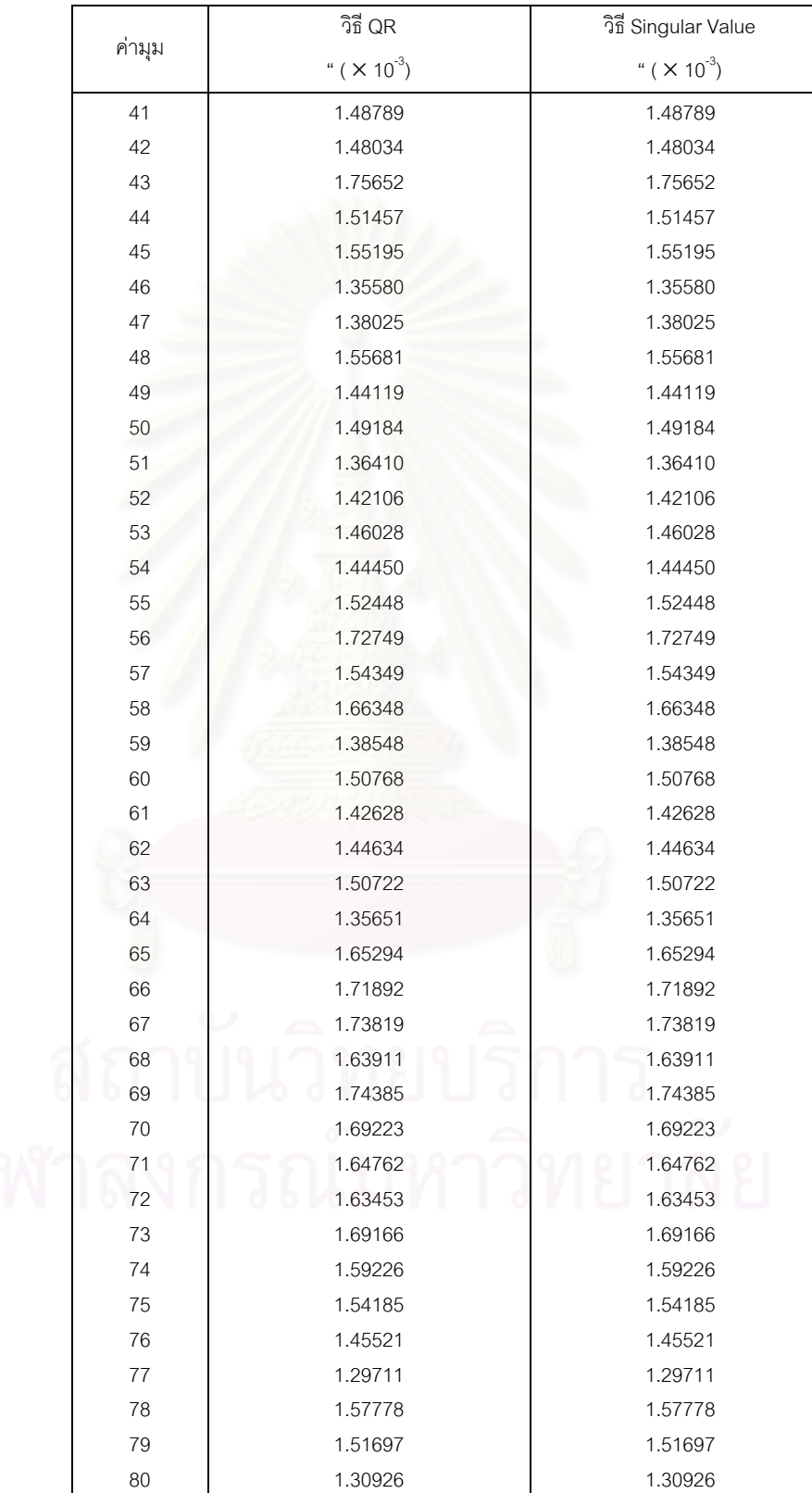

การปรับแก้ในสภาวะ ill-conditioned  $K(A) = 3.53645 \times 10^{18}$ 

ตารางที่ ค.12 แสดงค่าส่วนเบี่ยงเบนมาตรฐานของค่าสังเกตหลังการปรับแก้ ข้อมูลชุดที่ ข8 (ต่อ) ี่

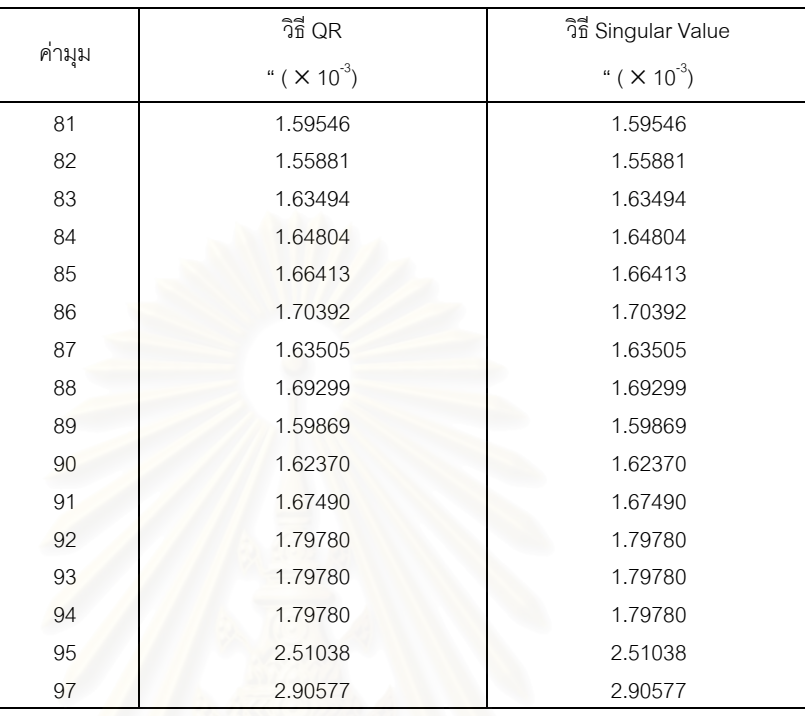

การปรับแก้ในสภาวะ ill-conditioned  $K(A) = 3.53645 \times 10^{18}$ 

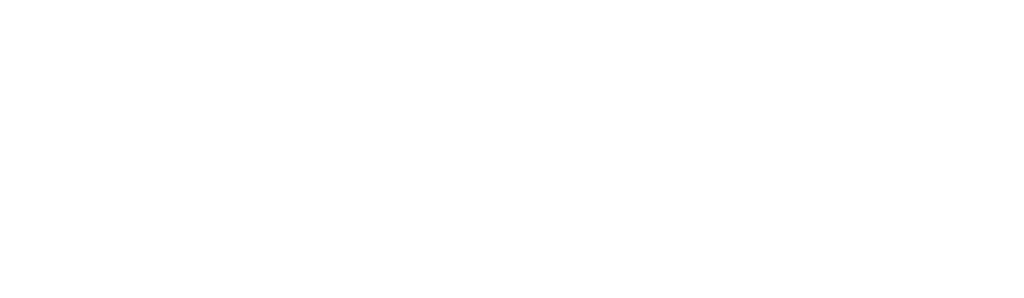

### ตารางที่ ค.13 แสดงค่าพิกัดหลังการปรับแก้ ข้อมูลชุดที่ ข9  $\,$

การปรับแก้ในสภาวะซิงกูล่าร์  $K(A) = 2.85119 \times 10^{17}$ 

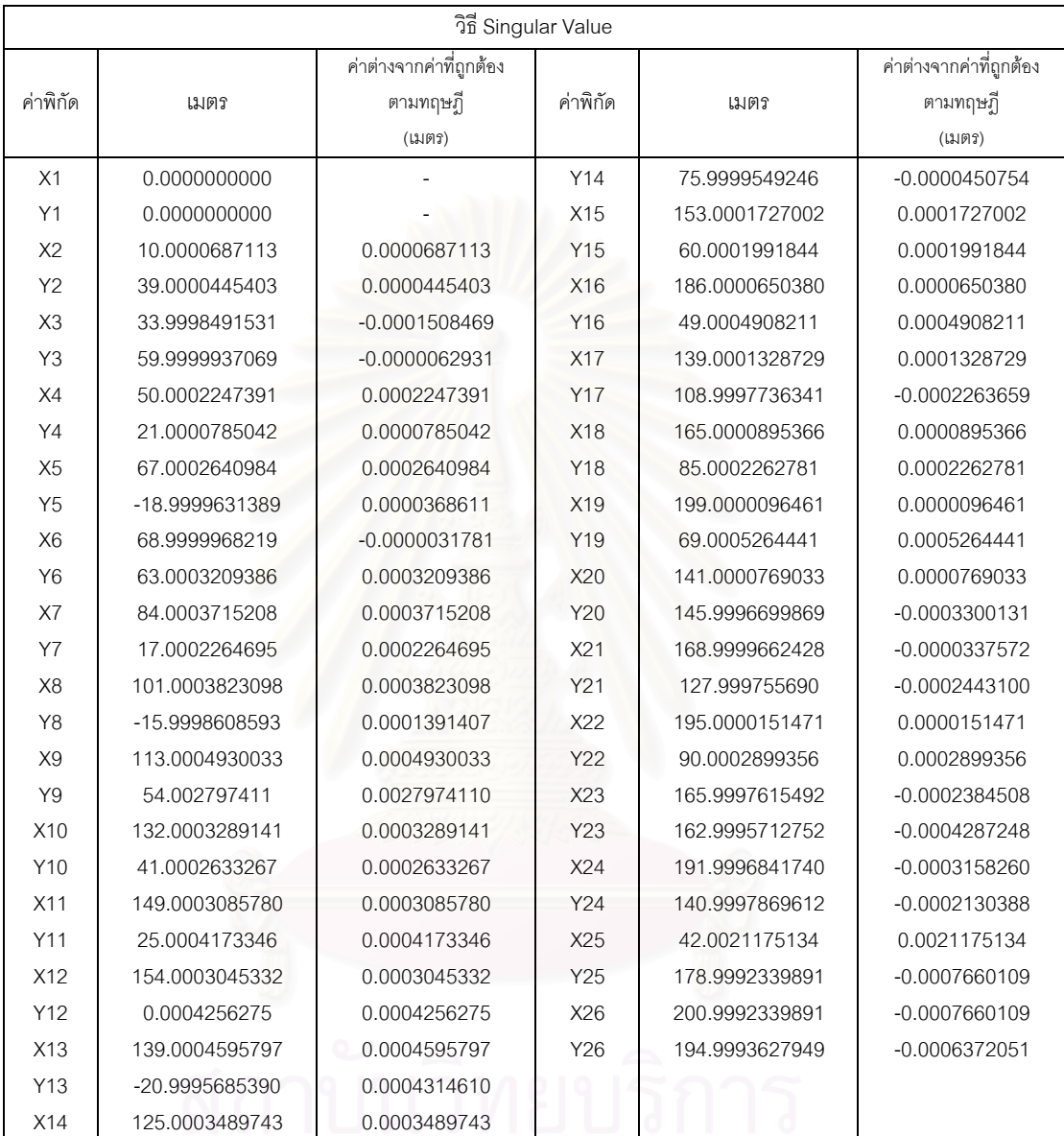

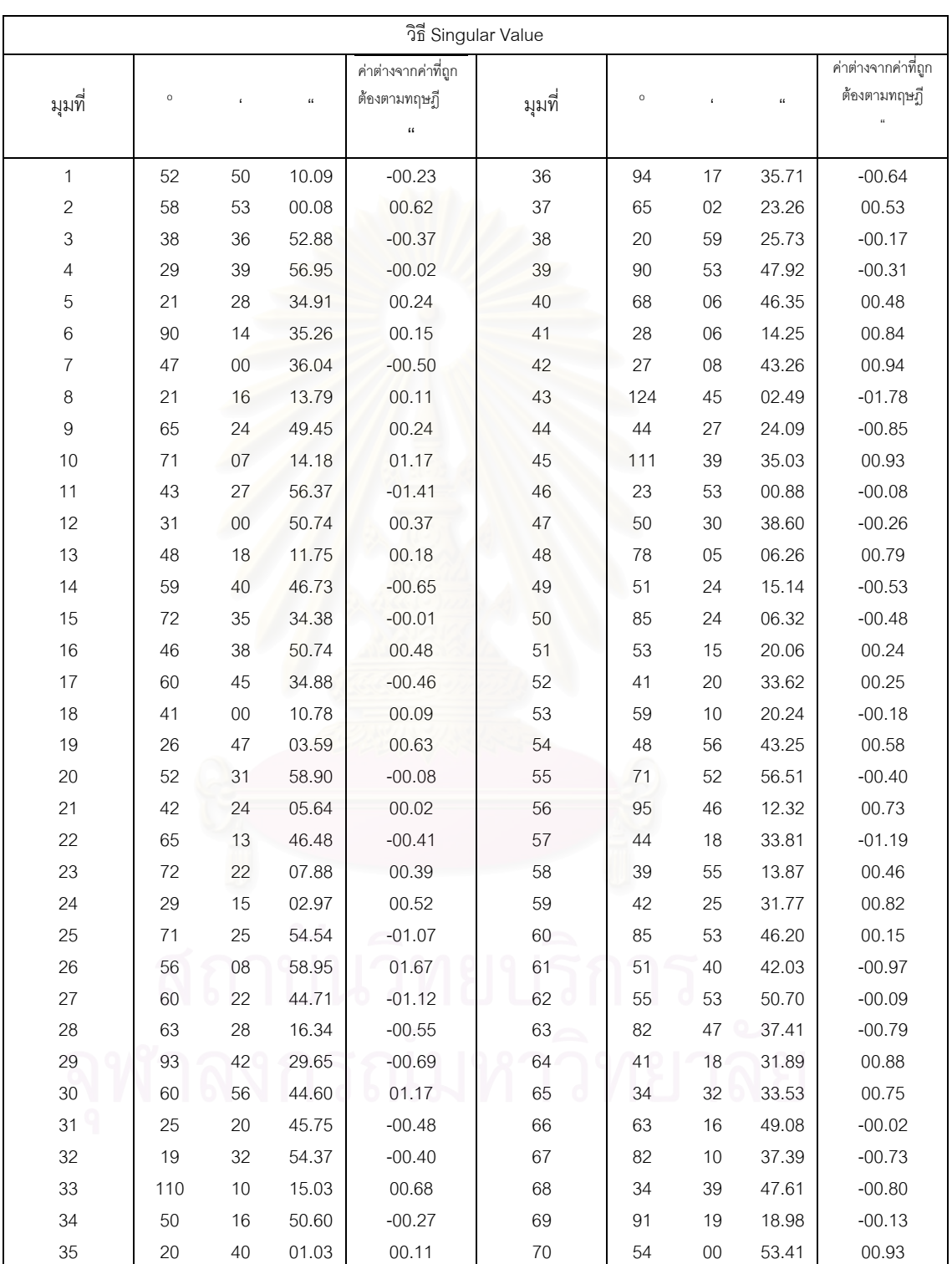

# ตารางที่ ค.14 แสดงค่าสังเกตหลังการปรับแก้ ข้อมูลชุดที่ ข9

การปรับแก้ในสภาวะซิงกูล่าร์  $\,$  K(A) = 2.85119  $\times$  10 $^{17}$ 

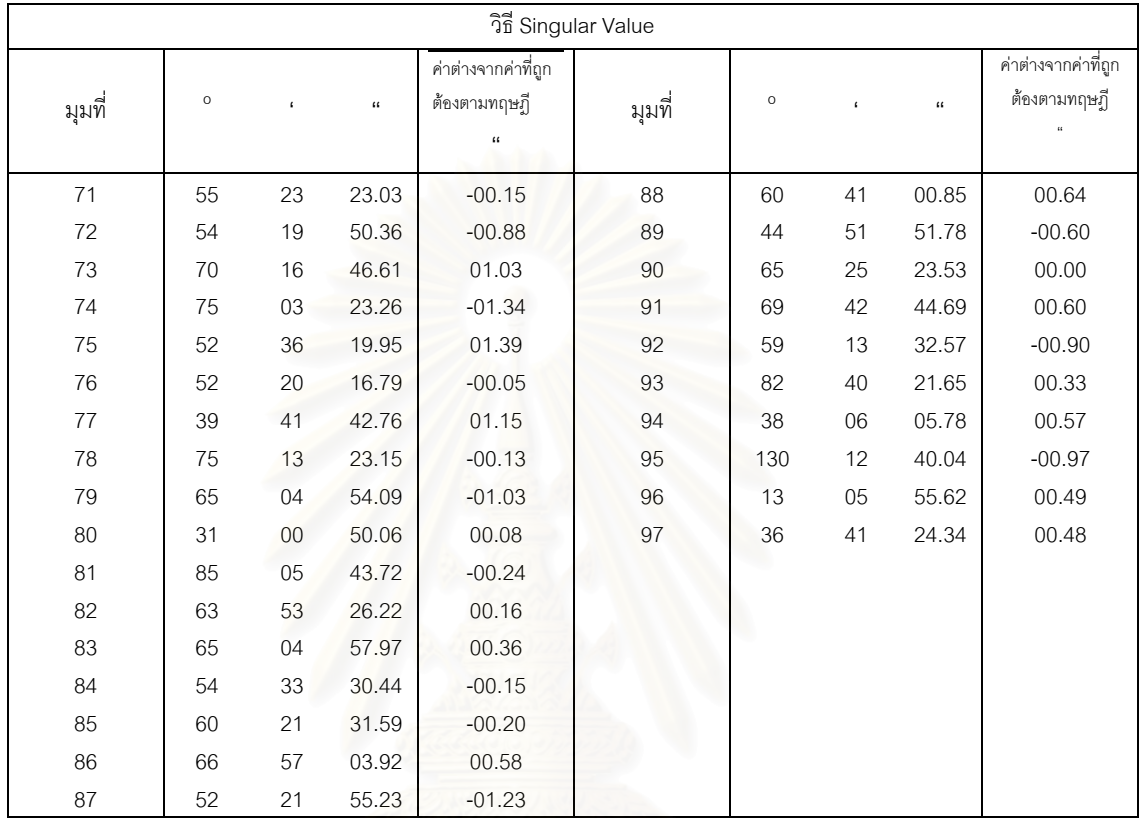

## ตารางที่ ค.14 แสดงค่าสังเกตหลังการปรับแก้ ข้อมูลชุดที่ ข9 (ต่อ) การปรับแก้ในสภาวะซิงกูล่าร์ K(A) = 2.85119  $\times$  10<sup>17</sup>

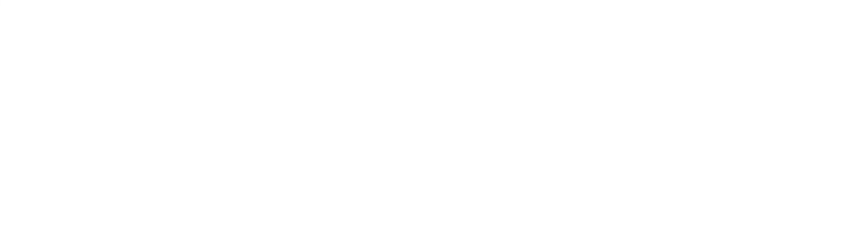

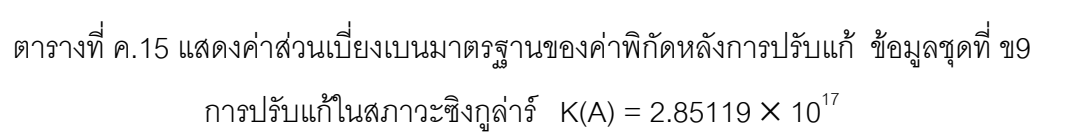

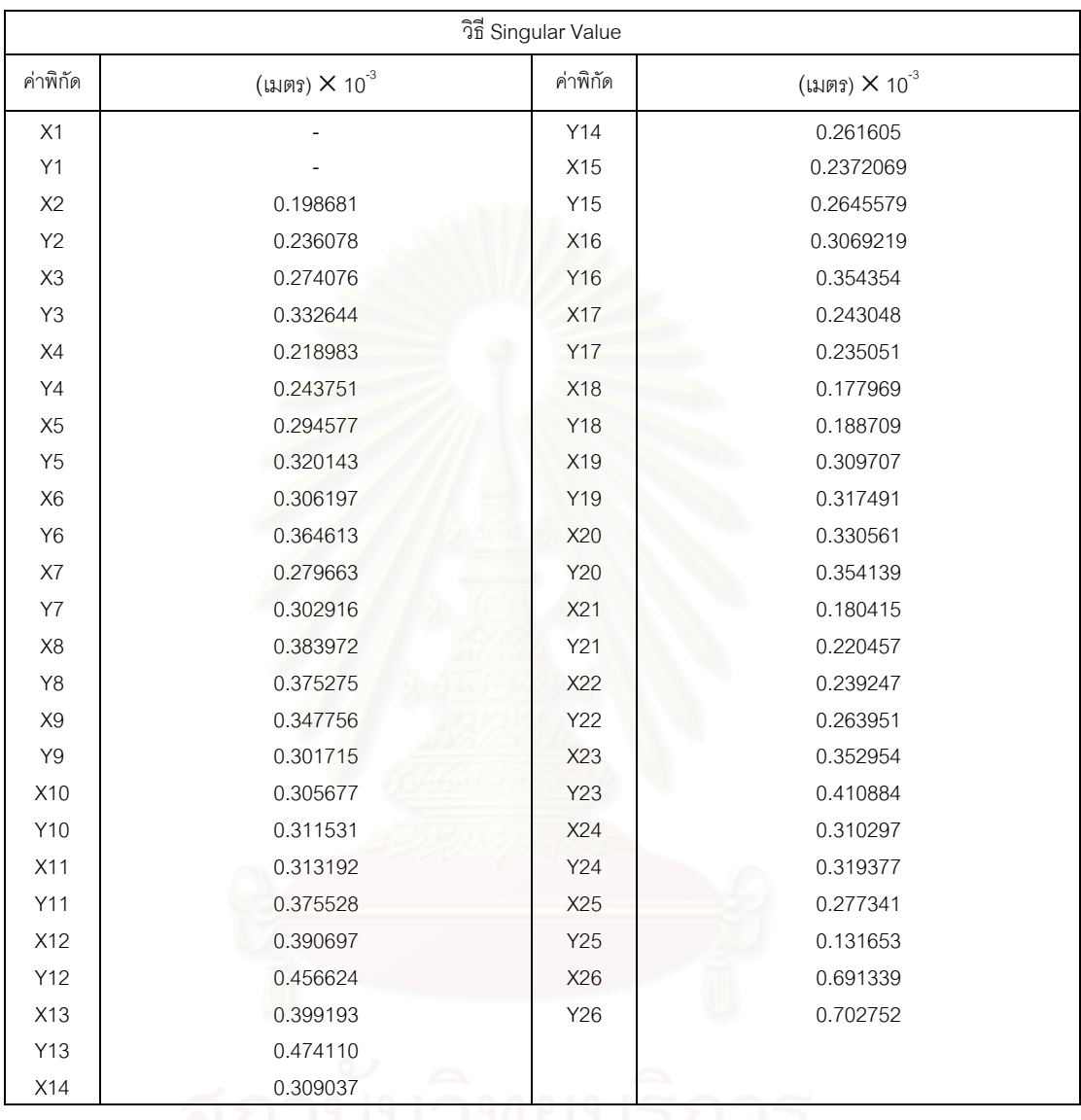

N 6 1 1 3 309037

#### ตารางที่ ค.16 แสดงค่าส่วนเบี่ยงเบนมาตรฐานของค่าสังเกตหลังการปรับแก้ ข้อมูลชุดที่ ข9  $\,$ ี่ การปรับแก้ในสภาวะซิงกูล่าร์  $K(A) = 2.85119 \times 10^{17}$

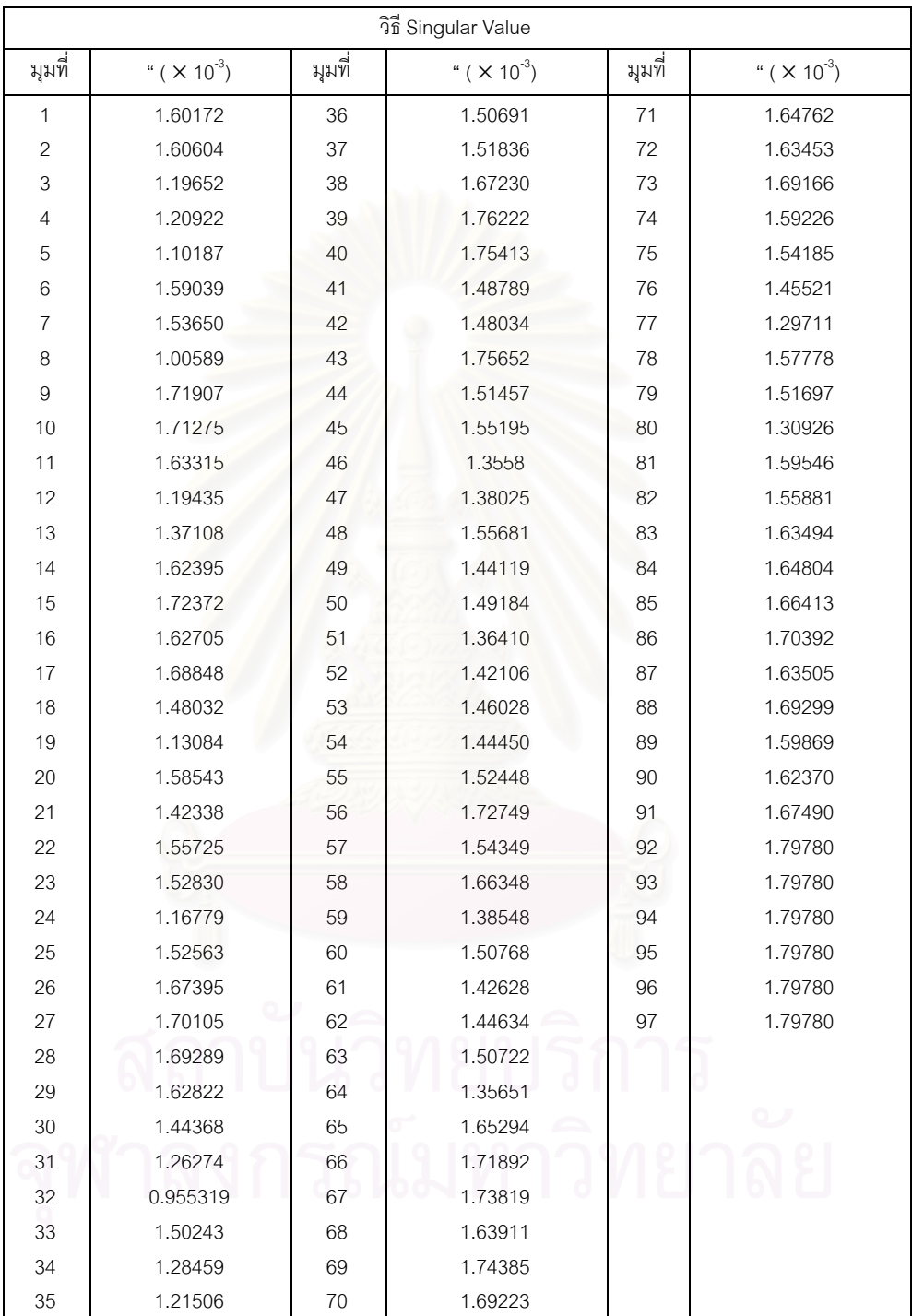

### ตารางที่ ค.17 แสดงค่าพิกัดหลังการปรับแก้โดยใช้อัลกอริทึมต่างๆ ข้อมูลชุดที่ ข10  $\,$ การปรับแกในสภาวะ ill-conditioned K(A) = 3,683.78

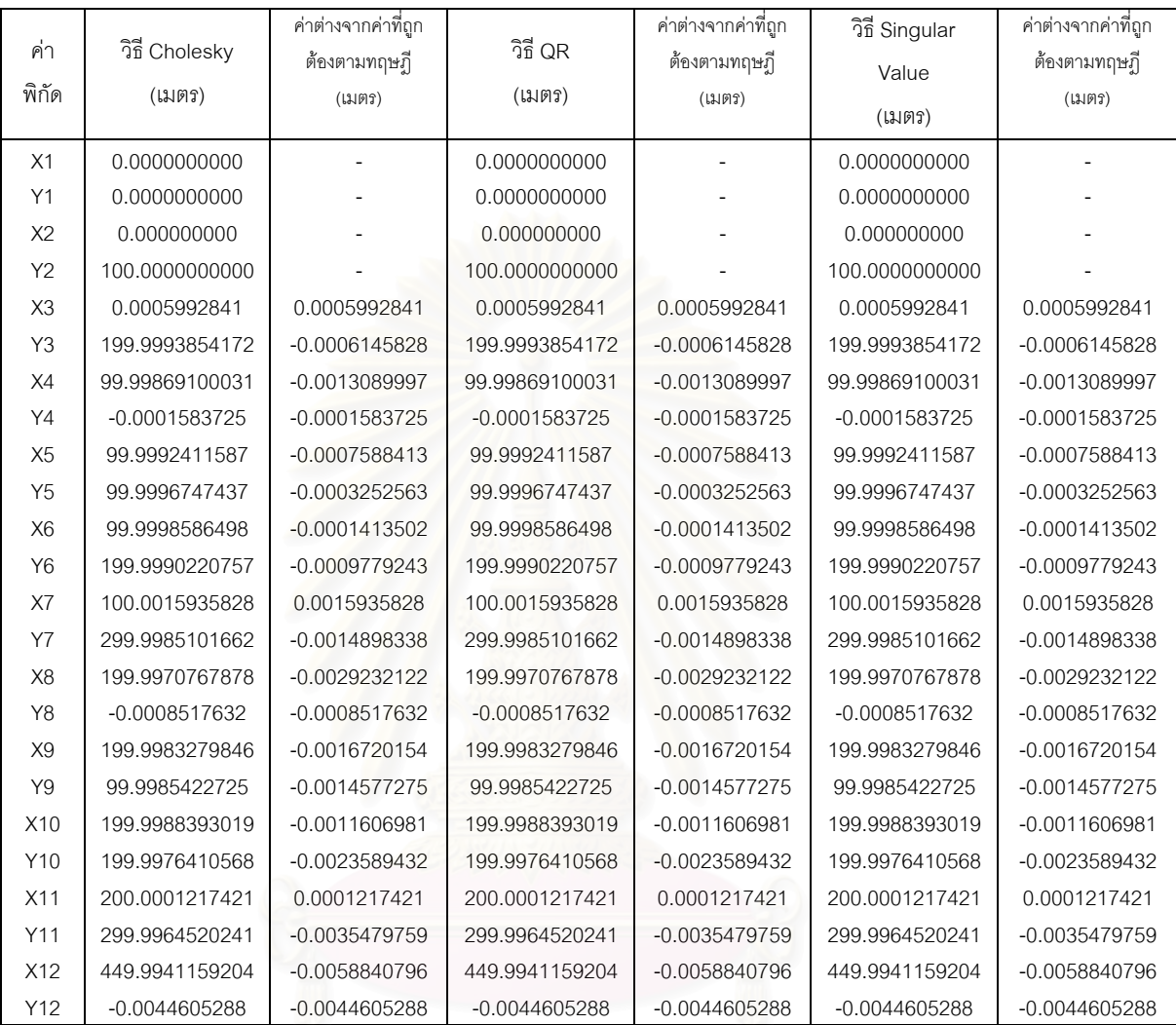

|              |         | วิธี Cholesky |          | ค่าต่างจาก                                              |         | วิธี QR |              | ค่าต่างจาก                            |         | วิธี Singular Value |       | ค่าต่างจาก                                              |
|--------------|---------|---------------|----------|---------------------------------------------------------|---------|---------|--------------|---------------------------------------|---------|---------------------|-------|---------------------------------------------------------|
| มุมที่       | $\circ$ |               | $\alpha$ | ค่าที่ถูกต้อง<br>ตามทฤษฎี<br>$\mathfrak{c}\mathfrak{c}$ | $\circ$ |         | $\mathbf{a}$ | ค่าที่ถูกต้อง<br>ตามทฤษฎี<br>$\alpha$ | $\circ$ |                     | a     | ค่าที่ถูกต้อง<br>ตามทฤษฎี<br>$\mathfrak{c}\mathfrak{c}$ |
| $\mathbf{1}$ | 90      | 00            | 00.33    | 00.33                                                   | 90      | 00      | 00.33        | 00.33                                 | 90      | 00                  | 00.33 | 00.33                                                   |
| 2            | 44      | 59            | 58.49    | $-01.51$                                                | 44      | 59      | 58.49        | $-01.51$                              | 44      | 59                  | 58.49 | $-01.51$                                                |
| 3            | 45      | 00            | 01.18    | 01.18                                                   | 45      | 00      | 01.18        | 01.18                                 | 45      | 00                  | 01.18 | 01.18                                                   |
| 4            | 45      | 00            | 00.84    | 00.84                                                   | 45      | 00      | 00.84        | 00.84                                 | 45      | 00                  | 00.84 | 00.84                                                   |
| 5            | 89      | 59            | 59.54    | $-00.46$                                                | 89      | 59      | 59.54        | $-00.46$                              | 89      | 59                  | 59.54 | $-00.46$                                                |
| 6            | 44      | 59            | 59.62    | $-00.38$                                                | 44      | 59      | 59.62        | $-00.38$                              | 44      | 59                  | 59.62 | $-00.38$                                                |
| 7            | 44      | 59            | 59.63    | $-00.37$                                                | 44      | 59      | 59.63        | $-00.37$                              | 44      | 59                  | 59.63 | $-00.37$                                                |
| 8            | 90      | 00            | 00.48    | 00.48                                                   | 90      | 00      | 00.48        | 00.48                                 | 90      | 00                  | 00.48 | 00.48                                                   |
| 9            | 44      | 59            | 59.89    | $-00.11$                                                | 44      | 59      | 59.89        | $-00.11$                              | 44      | 59                  | 59.89 | $-00.11$                                                |
| 10           | 44      | 59            | 59.59    | $-00.41$                                                | 44      | 59      | 59.59        | $-00.41$                              | 44      | 59                  | 59.59 | $-00.41$                                                |
| 11           | 90      | 00            | 00.60    | 00.60                                                   | 90      | 00      | 00.60        | 00.60                                 | 90      | 00                  | 00.60 | 00.60                                                   |
| 12           | 44      | 59            | 59.81    | $-00.19$                                                | 44      | 59      | 59.81        | $-00.19$                              | 44      | 59                  | 59.81 | $-00.19$                                                |
| 13           | 89      | 59            | 58.42    | $-01.58$                                                | 89      | 59      | 58.42        | $-01.58$                              | 89      | 59                  | 58.42 | $-01.58$                                                |
| 14           | 45      | 00            | 01.17    | 01.17                                                   | 45      | 00      | 01.17        | 01.17                                 | 45      | 00                  | 01.17 | 01.17                                                   |
| 15           | 45      | 00            | 00.41    | 00.41                                                   | 45      | 00      | 00.41        | 00.41                                 | 45      | 00                  | 00.41 | 00.41                                                   |
| 16           | 45      | 00            | 00.65    | 00.65                                                   | 45      | 00      | 00.65        | 00.65                                 | 45      | 00                  | 00.65 | 00.65                                                   |
| 17           | 45      | 00            | 00.63    | 00.63                                                   | 45      | 00      | 00.63        | 00.63                                 | 45      | 00                  | 00.63 | 00.63                                                   |
| 18           | 89      | 59            | 58.72    | $-01.28$                                                | 89      | 59      | 58.72        | $-01.28$                              | 89      | 59                  | 58.72 | $-01.28$                                                |
| 19           | 90      | 00            | 00.29    | 00.29                                                   | 90      | 00      | 00.29        | 00.29                                 | 90      | 00                  | 00.29 | 00.29                                                   |
| 20           | 44      | 59            | 58.36    | $-01.64$                                                | 44      | 59      | 58.36        | $-01.64$                              | 44      | 59                  | 58.36 | $-01.64$                                                |
| 21           | 45      | 00            | 01.35    | 01.35                                                   | 45      | 00      | 01.35        | 01.35                                 | 45      | 00                  | 01.35 | 01.35                                                   |
| 22           | 45      | 00            | 00.44    | 00.44                                                   | 45      | 00      | 00.44        | 00.44                                 | 45      | 00                  | 00.44 | 00.44                                                   |
| 23           | 89      | 59            | 59.75    | $-00.25$                                                | 89      | 59      | 59.75        | $-00.25$                              | 89      | 59                  | 59.75 | $-00.25$                                                |
| 24           | 44      | 59            | 59.81    | $-00.19$                                                | 44      | 59      | 59.81        | $-00.19$                              | 44      | 59                  | 59.81 | $-00.19$                                                |
| 25           | 44      | 59            | 59.92    | $-00.08$                                                | 44      | 59      | 59.92        | $-00.08$                              | 44      | 59                  | 59.92 | $-00.08$                                                |
| 26           | 44      | 59            | 59.35    | $-00.65$                                                | 44      | 59      | 59.35        | $-00.65$                              | 44      | 59                  | 59.35 | $-00.65$                                                |
| 27           | 89      | 59            | 59.33    | $-00.67$                                                | 89      | 59      | 59.33        | $-00.67$                              | 89      | 59                  | 59.33 | $-00.67$                                                |
| 28           | 45      | 00            | 01.32    | 01.32                                                   | 45      | $00\,$  | 01.32        | 01.32                                 | 45      | 00                  | 01.32 | 01.32                                                   |
| 29           | 45      | $00\,$        | 00.28    | 00.28                                                   | 45      | $00\,$  | 00.28        | 00.28                                 | 45      | 00                  | 00.28 | 00.28                                                   |
| $30\,$       | 89      | 59            | 59.80    | $-00.20$                                                | 89      | 59      | 59.80        | $-00.20$                              | 89      | 59                  | 59.80 | $-00.20$                                                |
| 31           | 90      | 00            | 00.39    | 00.39                                                   | 90      | 00      | 00.39        | 00.39                                 | 90      | 00                  | 00.39 | 00.39                                                   |
| 32           | 68      | 11            | 54.18    | $-00.75$                                                | 68      | 11      | 54.18        | $-00.75$                              | 68      | 11                  | 54.18 | $-00.75$                                                |
| $33\,$       | 21      | 48            | 05.43    | 00.36                                                   | 21      | 48      | 05.43        | 00.36                                 | 21      | 48                  | 05.43 | 00.36                                                   |

ตารางที่ ค.18 แสดงค่าสังเกตหลังการปรับแก้โดยใช้อัลกอริทึมต่างๆ ข้อมูลชุดที่ ข10 การปรับแกในสภาวะปกติ K(A) = 3,683.78

#### คาพิกัด วิธี Cholesky (เมตร)  $\times$  10 $^3$ วิธี QR (เมตร)  $\times$  10 $^{-3}$ วิธี Singular Value (เมตร)  $\times$  10 $^{-3}$  $\times$  1 -  $\qquad$  -  $\qquad$ Y1 | - - - | - - - | - - | - - | - - | - - | - - | - - | - - | - | - | - | - | - | - | - | - | - | - | - | - | X2 - - - Y2 - - - X3 0.775023 0.775023 0.775023 Y3 0.696957 0.696957 0.696957 X4 0.685622 0.685622 0.685622 Y4 0.395844 0.395844 0.395843 X5 0.521153 0.521153 0.521153 Y5 0.521155 0.521155 0.521155 X6 0.785066 0.785066 0.785066 Y6 0.964218 0.964218 0.964218 X7 0.147582 0.147582 0.147582 Y7 0.172091 0.172091 0.172091 X8 0.124758 0.124758 0.124758 Y8 0.861204 0.861204 0.861204 X9 1.004020 1.004020 1.004020 Y9 1.079240 1.079236 1.079240 X10 1.135825 1.135825 1.135820 Y10 1.432714 1.432714 1.432714 X11 1.550039 1.550039 1.550039 Y11 2.129230 2.129231 2.129230 X12 3.936010 3.936010 3.936010 Y12 2.626472 2.636472 2.636472

#### ตารางที่ ค.19 แสดงค่าส่วนเบี่ยงเบนมาตรฐานของค่าพิกัดหลังการปรับแก้ ข้อมูลชุดที่ ข10  $\,$ ี่ การปรับแกในสภาวะปกติ K(A) = 3,683.78

|                | วิธี Cholesky                   | วิธี QR                         | วิธี Singular Value             |  |  |
|----------------|---------------------------------|---------------------------------|---------------------------------|--|--|
| ค่ามุม         | " ( $\times$ 10 <sup>-3</sup> ) | " ( $\times$ 10 <sup>-3</sup> ) | " ( $\times$ 10 <sup>-3</sup> ) |  |  |
| $\mathbf{1}$   | 1.79780                         | 1.79780                         | 1.79780                         |  |  |
| $\overline{c}$ | 1.79780                         | 1.79780                         | 1.79780                         |  |  |
| 3              | 1.79780                         | 1.79780                         | 1.79780                         |  |  |
| $\overline{a}$ | 1.53955                         | 1.53955                         | 1.53955                         |  |  |
| $\mathbf 5$    | 1.64116                         | 1.64116                         | 1.64116                         |  |  |
| $\,$ 6 $\,$    | 1.53954                         | 1.53954                         | 1.53954                         |  |  |
| $\overline{7}$ | 1.79780                         | 1.79780                         | 1.79780                         |  |  |
| $\,8\,$        | 1.79780                         | 1.79780                         | 1.79780                         |  |  |
| 9              | 1.79780                         | 1.79780                         | 1.79780                         |  |  |
| 10             | 1.53954                         | 1.53954                         | 1.53954                         |  |  |
| 11             | 1.64116                         | 1.64116                         | 1.64116                         |  |  |
| 12             | 1.53954                         | 1.53954                         | 1.53954                         |  |  |
| 13             | 1.73684                         | 1.73684                         | 1.73684                         |  |  |
| 14             | 1.66560                         | 1.66560                         | 1.66560                         |  |  |
| 15             | 1.61636                         | 1.61636                         | 1.61636                         |  |  |
| 16             | 1.61636                         | 1.61636                         | 1.61636                         |  |  |
| 17             | 1.66560                         | 1.66560                         | 1.66560                         |  |  |
| 18             | 1.73684                         | 1.73684                         | 1.73684                         |  |  |
| 19             | 1.73684                         | 1.73684                         | 1.73684                         |  |  |
| 20             | 1.61636                         | 1.61636                         | 1.61636                         |  |  |
| 21             | 1.66560                         | 1.66560                         | 1.66560                         |  |  |
| 22             | 1.61636                         | 1.61636                         | 1.61636                         |  |  |
| 23             | 1.73684                         | 1.73684                         | 1.73684                         |  |  |
| 24             | 1.66560                         | 1.66560                         | 1.66560                         |  |  |
| 25             | 1.79780                         | 1.79780                         | 1.79780                         |  |  |
| 26             | 1.79780                         | 1.79780                         | 1.79780                         |  |  |
| 27             | 1.79780                         | 1.79780                         | 1.79780                         |  |  |
| 28             | 1.79780                         | 1.79780                         | 1.79780                         |  |  |
| 29             | 1.79780                         | 1.79780                         | 1.79780                         |  |  |
| 30             | 1.79780                         | 1.79780                         | 1.79780                         |  |  |
| 31             | 1.79780                         | 1.79780                         | 1.79780                         |  |  |
| 32             | 1.79780                         | 1.79780                         | 1.79780                         |  |  |
| 33             | 1.79780                         | 1.79780                         | 1.79780                         |  |  |

ตารางที่ ค.20 แสดงค่าส่วนเบี่ยงเบนมาตรฐานของค่าสังเกตหลังการปรับแก้ ข้อมูลชุดที่ ข10  $\,$ ี่ การปรับแกในสภาวะปกติ K(A) = 3,683.78

### ตารางที่ ค.21 แสดงค่าพิกัดหลังการปรับแก้โดยใช้อัลกอริทึมต่างๆ ข้อมูลชุดที่ ข16 การปรับแก้ในสภาวะ ill-conditioned  $K(A) = 1.62675 \times 10^{16}$

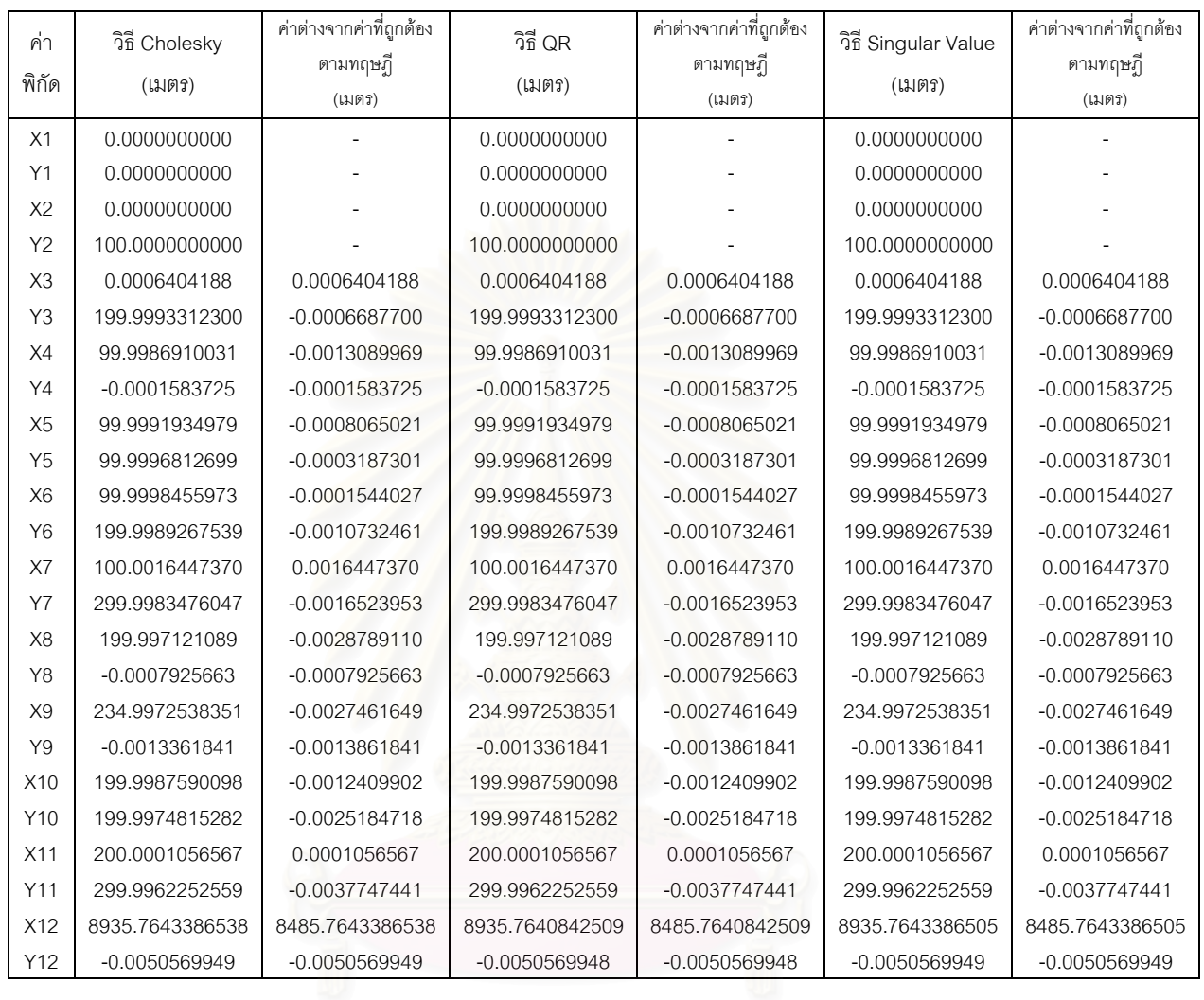

### ตารางที่ ค.22 แสดงค่าสังเกตหลังการปรับแก้โดยใช้อัลกอริทึมต่างๆ ข้อมูลชุดที่ ข16

การปรับแก้ในสภาวะ ill-conditioned  $K(A) = 1.62675 \times 10^{16}$ 

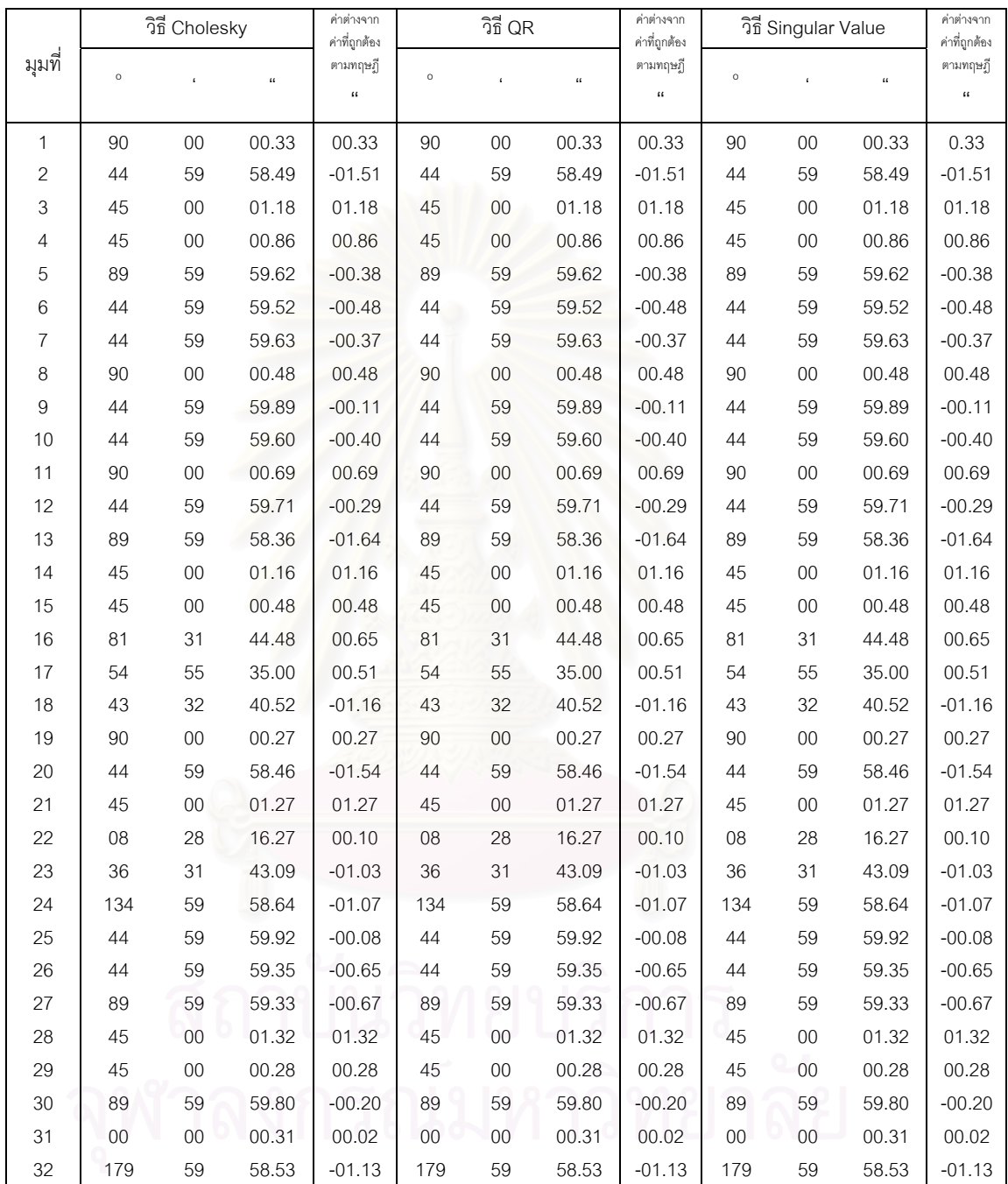

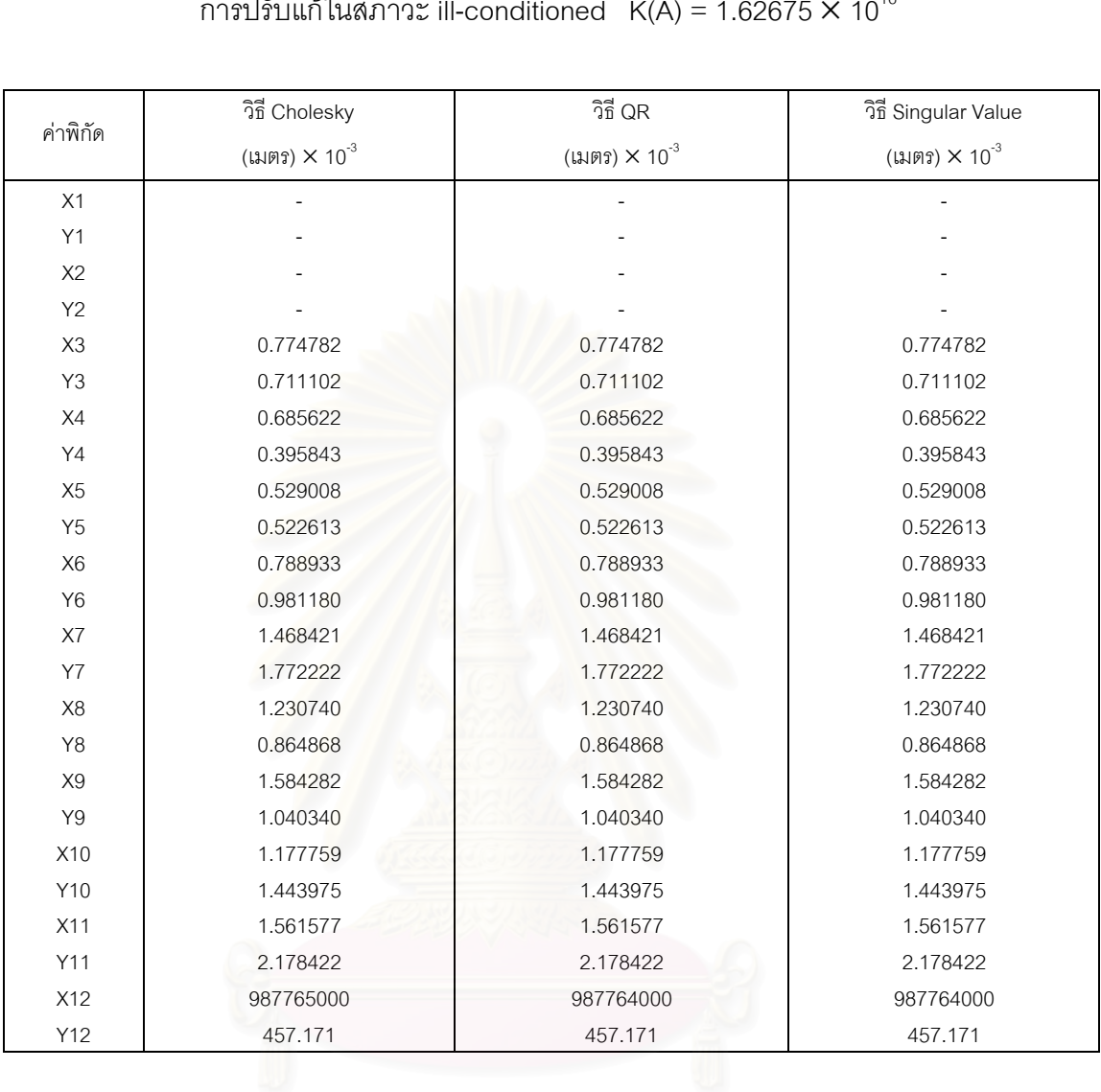

#### ตารางที่ ค.23 แสดงค่าส่วนเบี่ยงเบนมาตรฐานของค่าพิกัดหลังการปรับแก้ ข้อมูลชุดที่ ข16  $\,$ ี่ การปรับแก้ในสภาวะ ill-conditioned  $\,$  K(A) = 1.62675  $\times$  10 $^{16}$

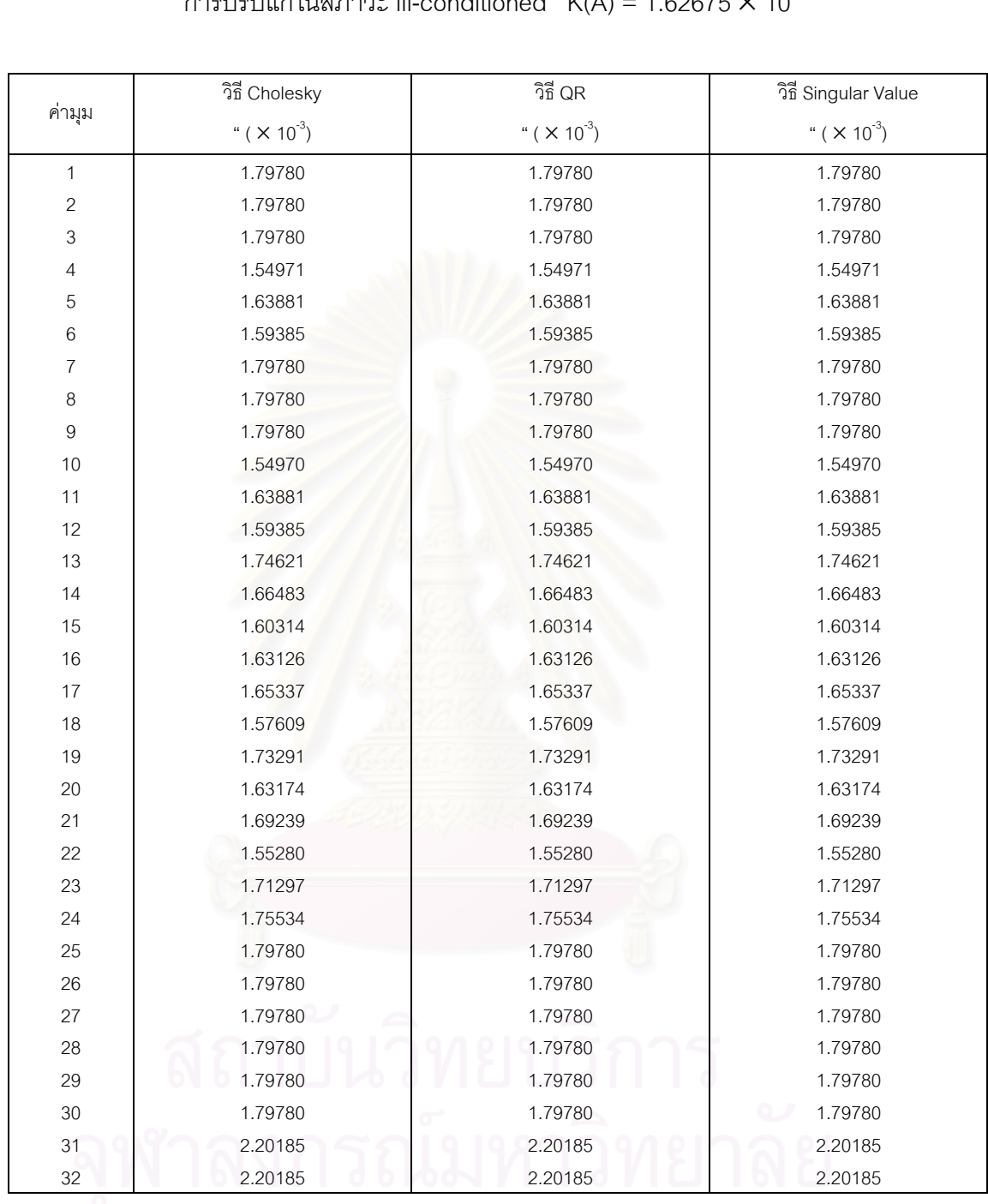

#### ตารางที่ ค.24 แสดงค่าส่วนเบี่ยงเบนมาตรฐานของค่าสังเกตหลังการปรับแก้ ข้อมูลชุดที่ ข16  $\,$ ี่ การปรับแก้ในสภาวะ ill-conditioned  $K(\Lambda) = 1.62675 \times 10^{16}$

### ตารางที่ ค.25 แสดงค่าพิกัดหลังการปรับแก้โดยใช้อัลกอริทึมต่างๆ ข้อมูลชุดที่ ข17 การปรับแก้ในสภาวะ ill-conditioned  $K(A) = 1.62675 \times 10^{18}$

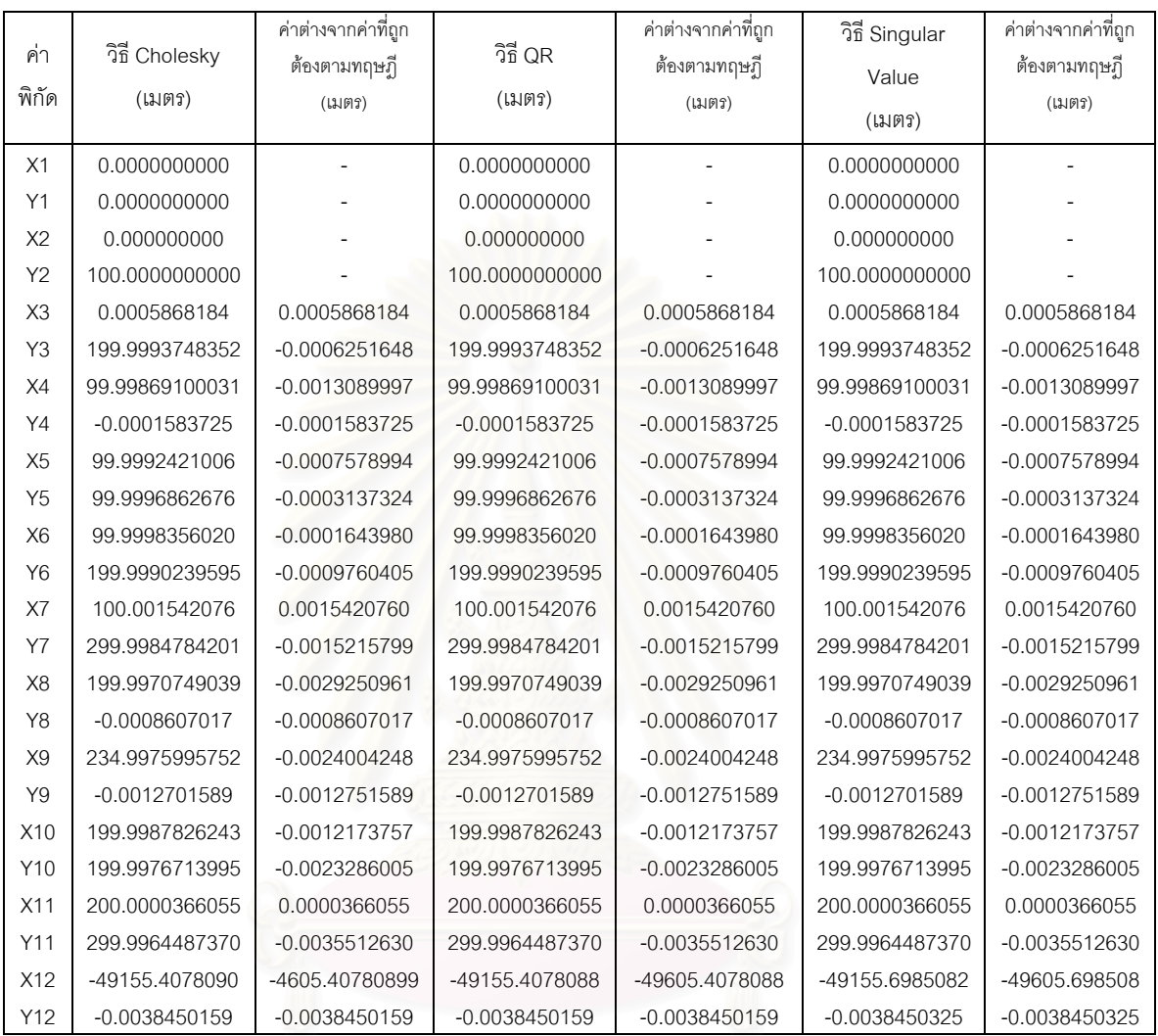

### ตารางที่ ค.26 แสดงค่าสังเกตหลังการปรับแก้โดยใช้อัลกอริทึมต่างๆ ข้อมูลชุดที่ ข17

การปรับแก้ในสภาวะ ill-conditioned  $K(A) = 1.62675 \times 10^{18}$ 

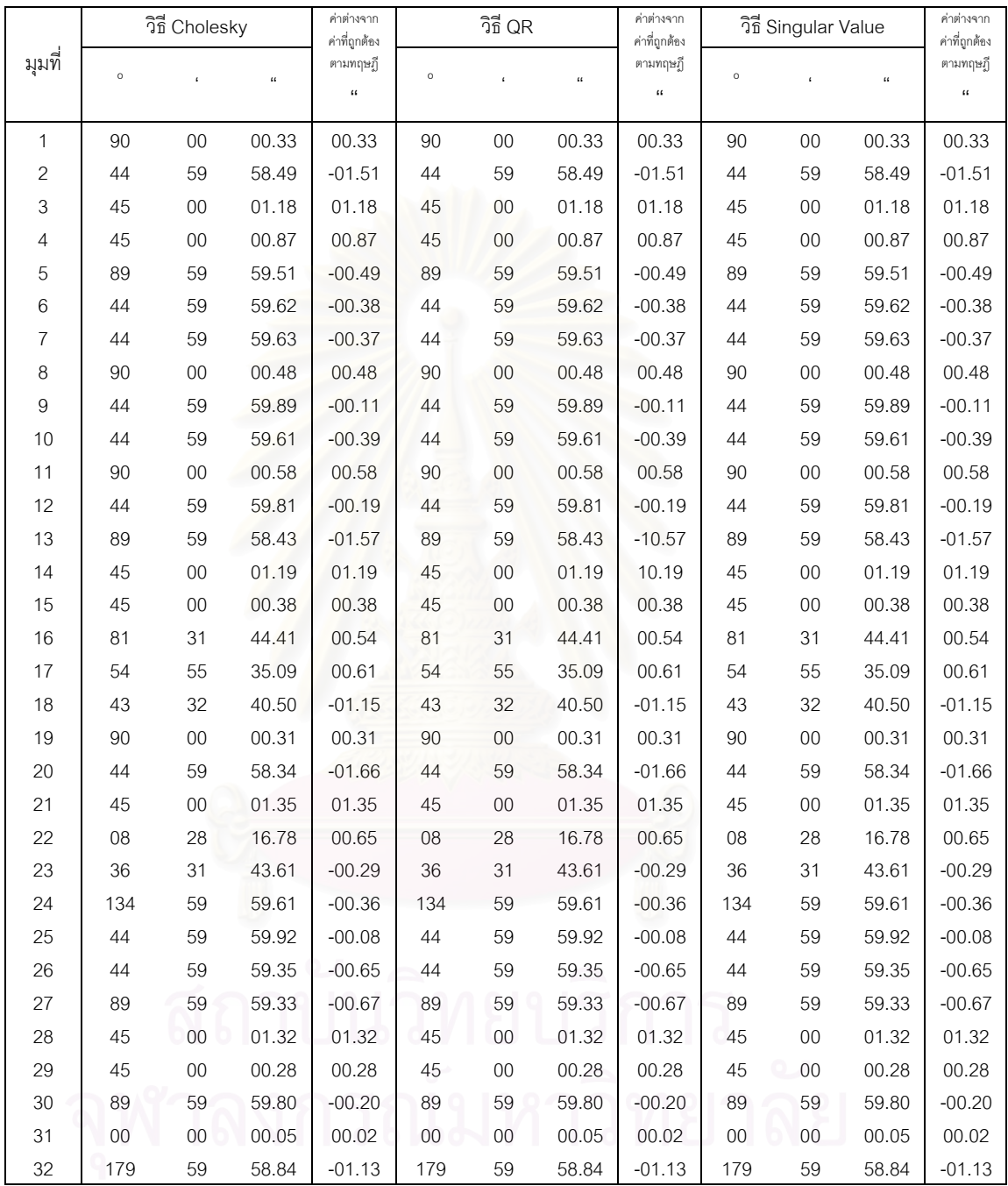

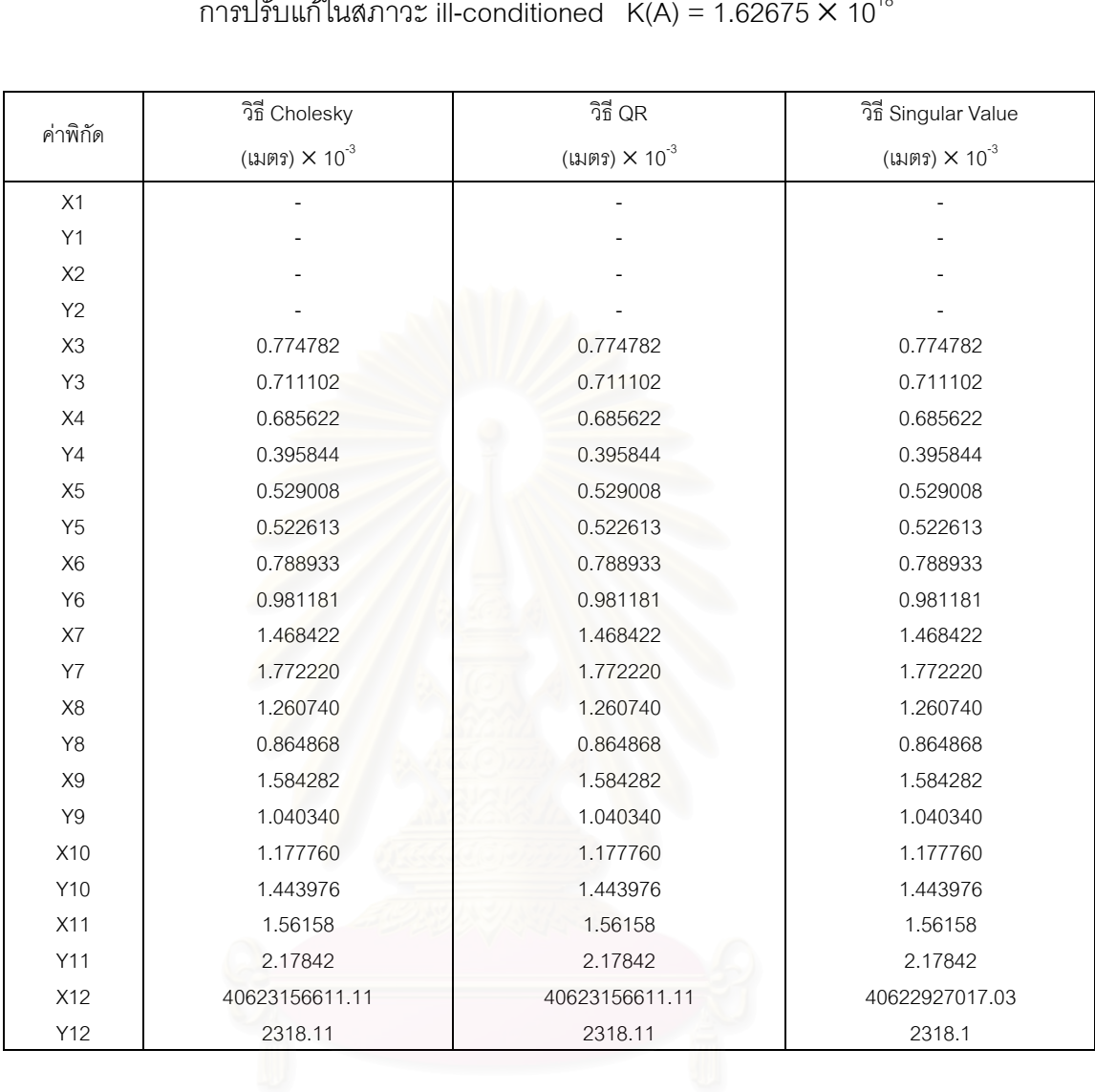

#### ตารางที่ ค.27 แสดงค่าส่วนเบี่ยงเบนมาตรฐานของค่าพิกัดหลังการปรับแก้ ข้อมูลชุดที่ ข17 ี่ การปรับแก้ในสภาวะ ill-conditioned  $\,$  K(A) = 1.62675  $\times$  10 $^{18}$

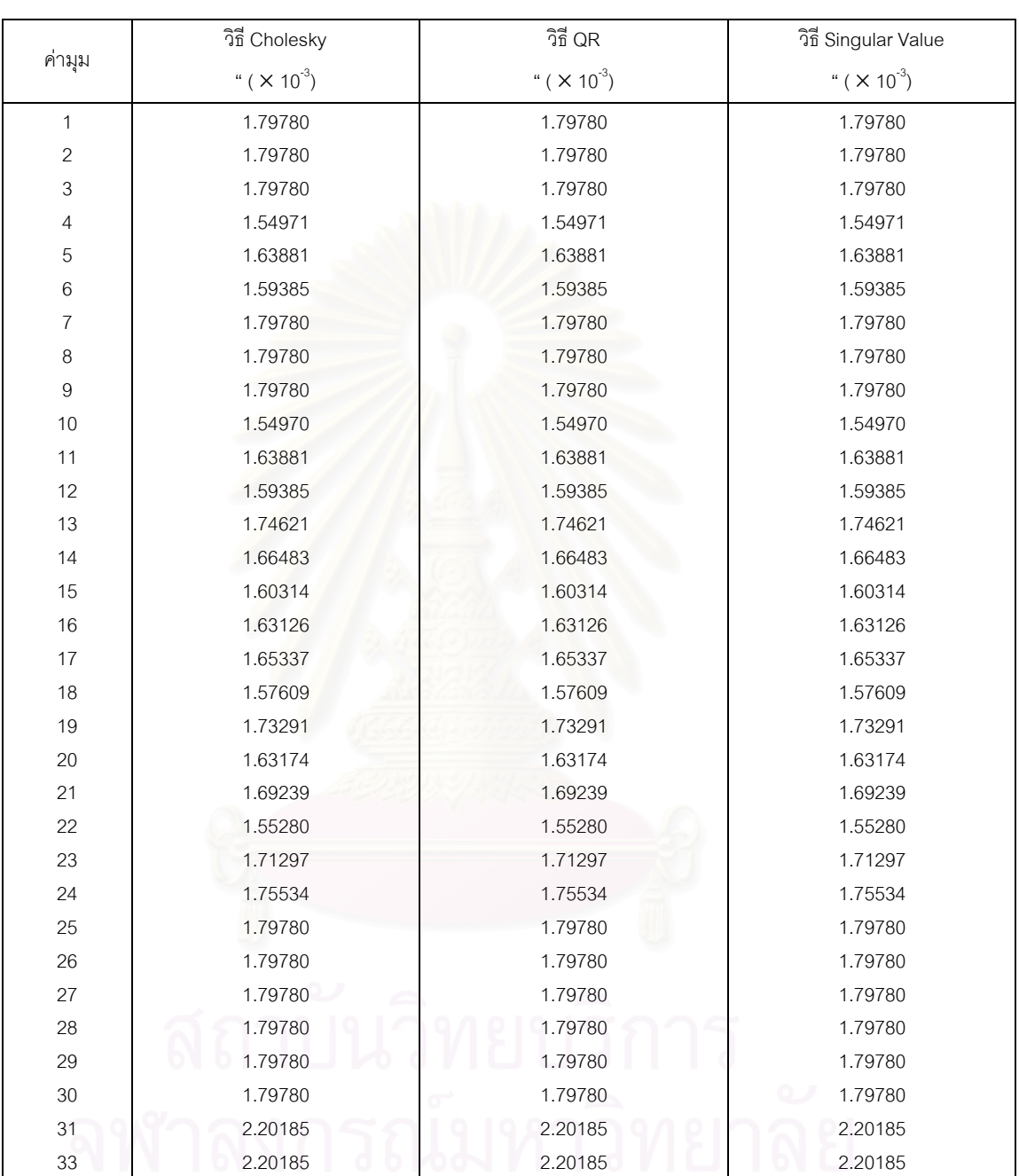

#### ตารางที่ ค.28 แสดงค่าส่วนเบี่ยงเบนมาตรฐานของค่าสังเกตหลังการปรับแก้ ข้อมูลชุดที่ ข17 ี่ การปรับแก้ในสภาวะ ill-conditioned  $K(A) = 1.62675 \times 10^{18}$

### ตารางที่ ค.29 แสดงค่าพิกัดหลังการปรับแก้ ข้อมูลชุดที่ ข18

การปรับแก้ในสภาวะซิงกูล่าร์ K(A) = 1.17782  $\times$  10<sup>18</sup>

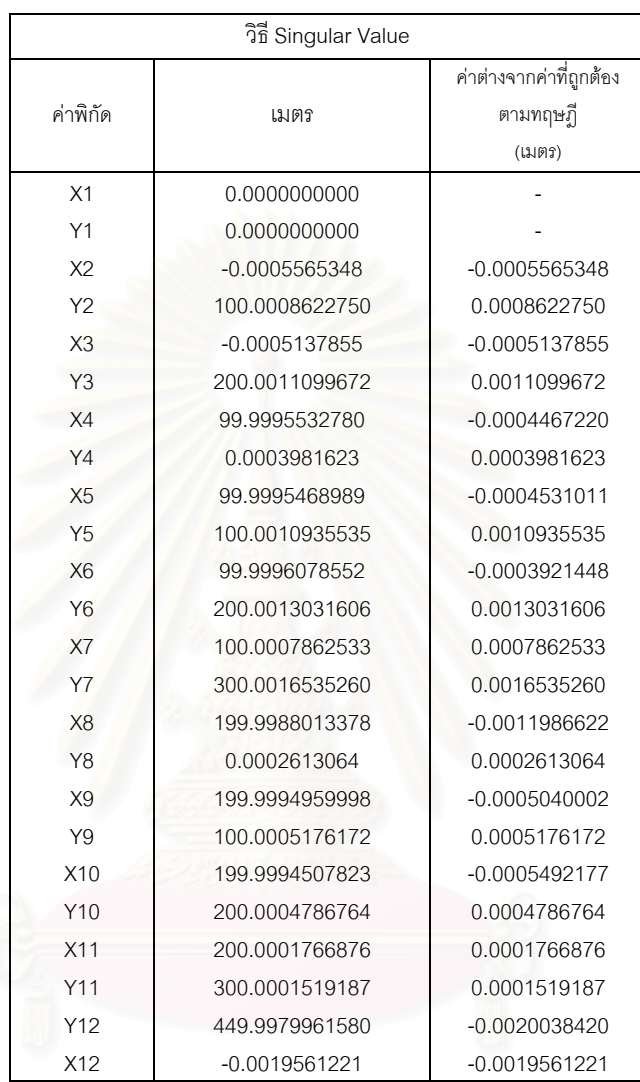

สถาบันวิทยบริการ

### ตารางที่ ค.30 แสดงค่าสังเกตหลังการปรับแก้ ข้อมูลชุดที่ ข18

การปรับแก้ในสภาวะซิงกูล่าร์  $K(A) = 1.17782 \times 10^{18}$ 

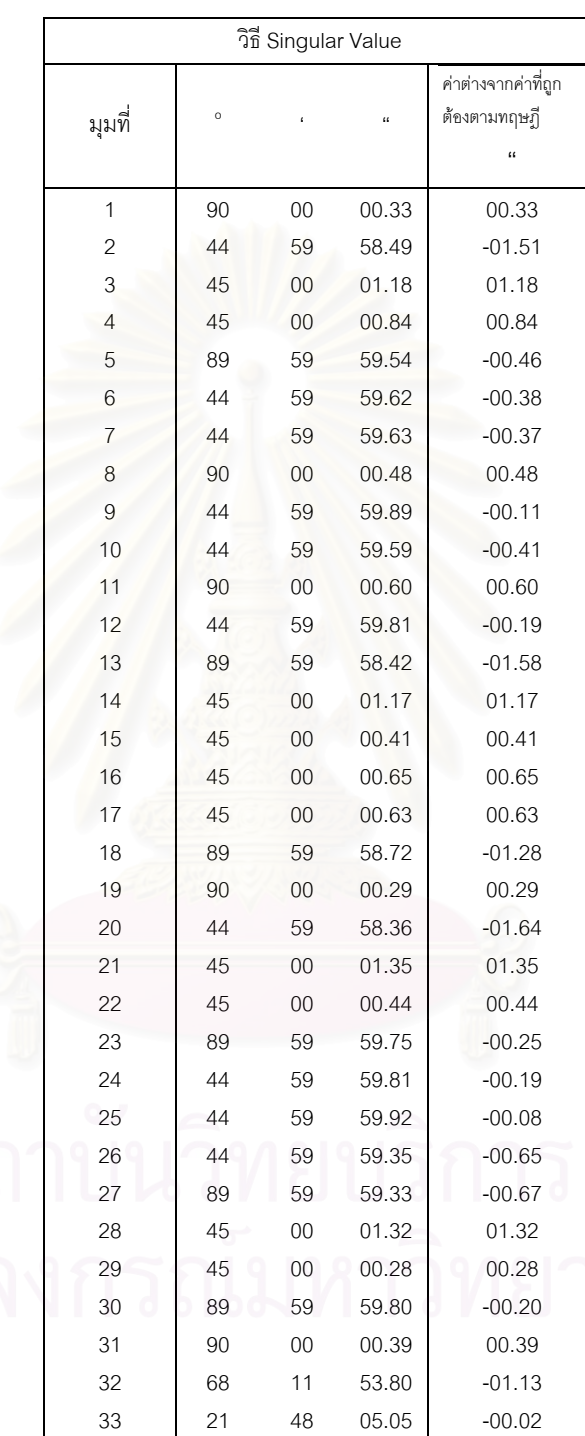

ตารางที่ ค.31 แสดงค่าส่วนเบี่ยงเบนมาตรฐานของค่าพิกัดหลังการปรับแก้ ข้อมูลชุดที่ ข18  $\,$ ี่ การปรับแก้ในสภาวะซิงกูล่าร์  $K(A) = 1.17782 \times 10^{18}$ 

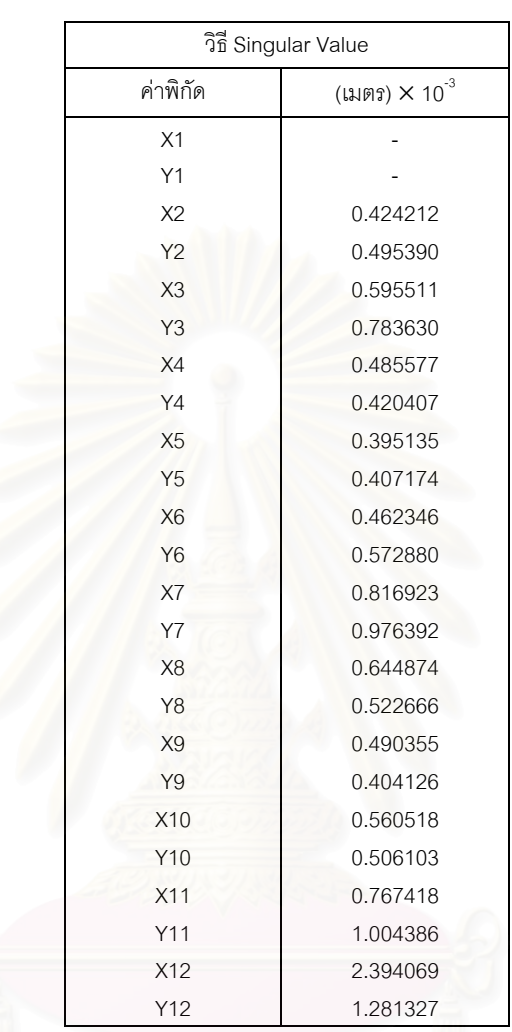

ตารางที่ ค.32 แสดงค่าส่วนเบี่ยงเบนมาตรฐานของค่าสังเกตหลังการปรับแก้ ข้อมูลชุดที่ ข18 ี่

การปรับแก้ในสภาวะซิงกูล่าร์  $K(A) = 1.17782 \times 10^{18}$ 

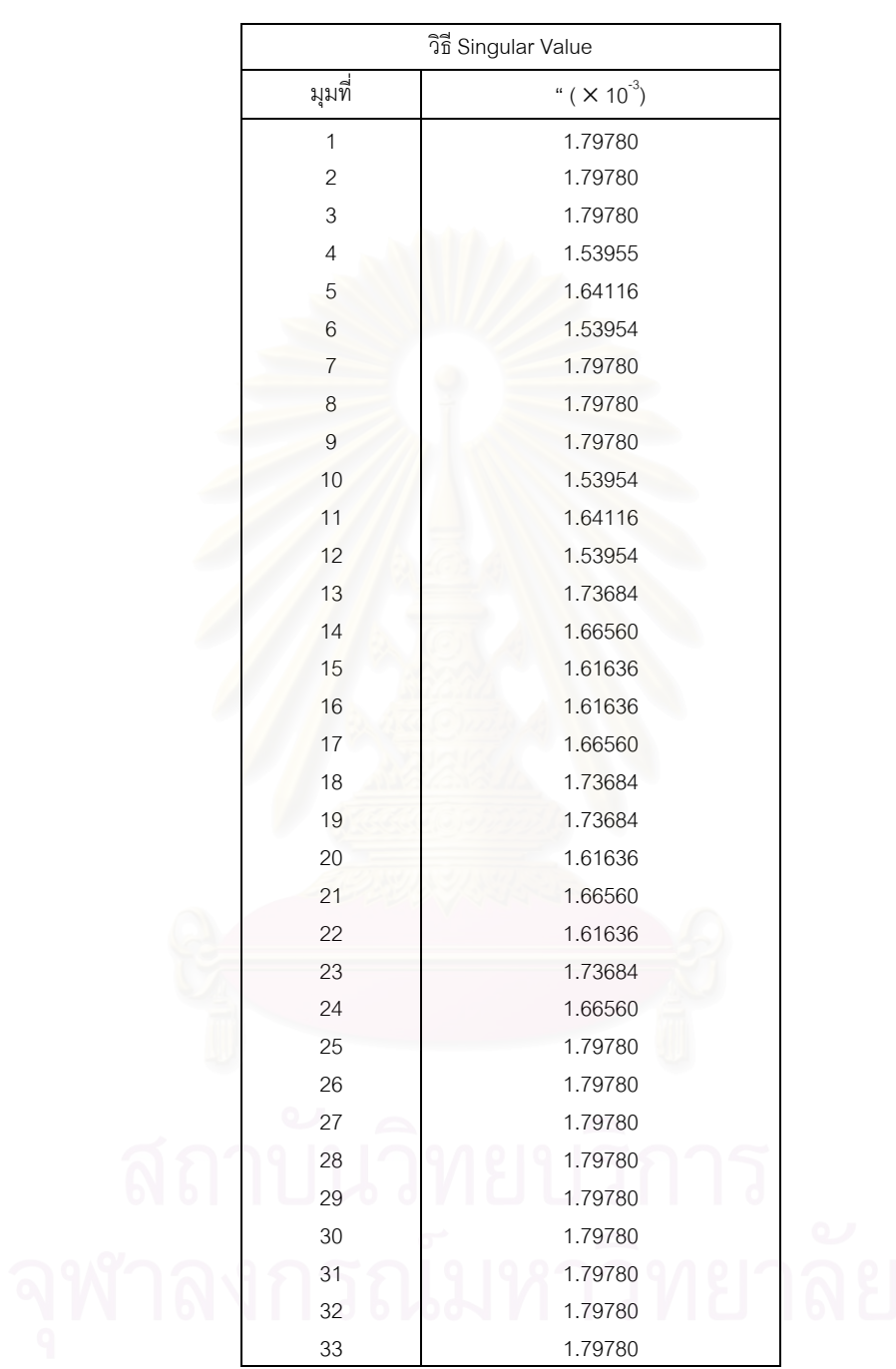

## **ประวัติผูเขียนวิทยานิพนธ**

นายชยุตม์ อยู่เล็ก เกิดเมื่อวันที่ 4 กรกฎาคม 2514 ที่อำเภอศรีราชา ื่ จังหวัดชลบุรี สําเร็จการศึกษาปริญญาวิศวกรรมศาสตรบัณฑิต สาขาวิศวกรรมโยธา จาก สถาบันเทคโนโลยีพระจอมเกล้าธนบุรี (มหาวิทยาลัยเทคโนโลยีพระจอมเกล้าธนบุรี) ปี พ.ศ. 2540

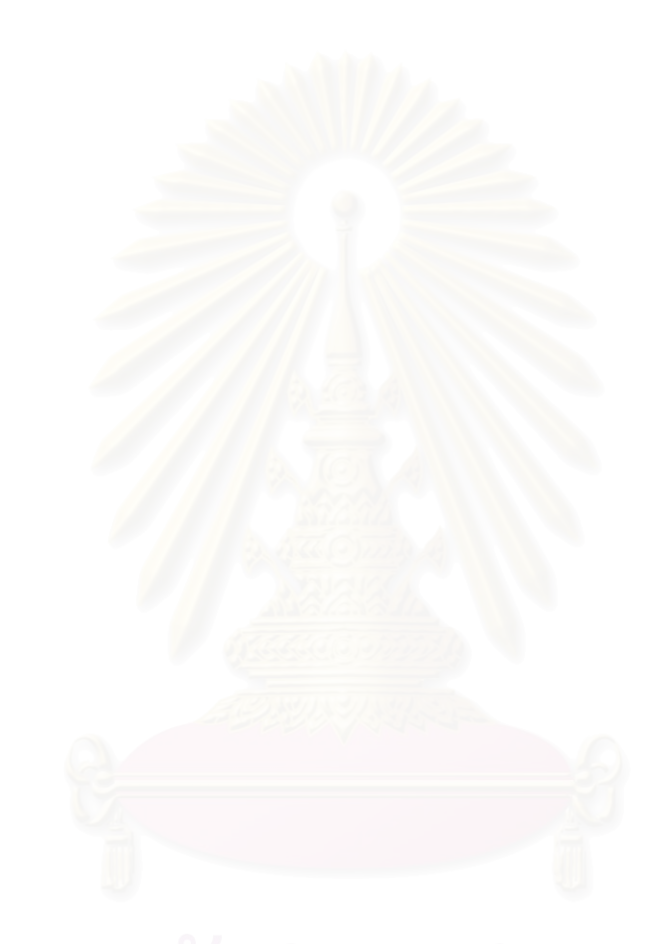